## Mónica Vázquez Astorga

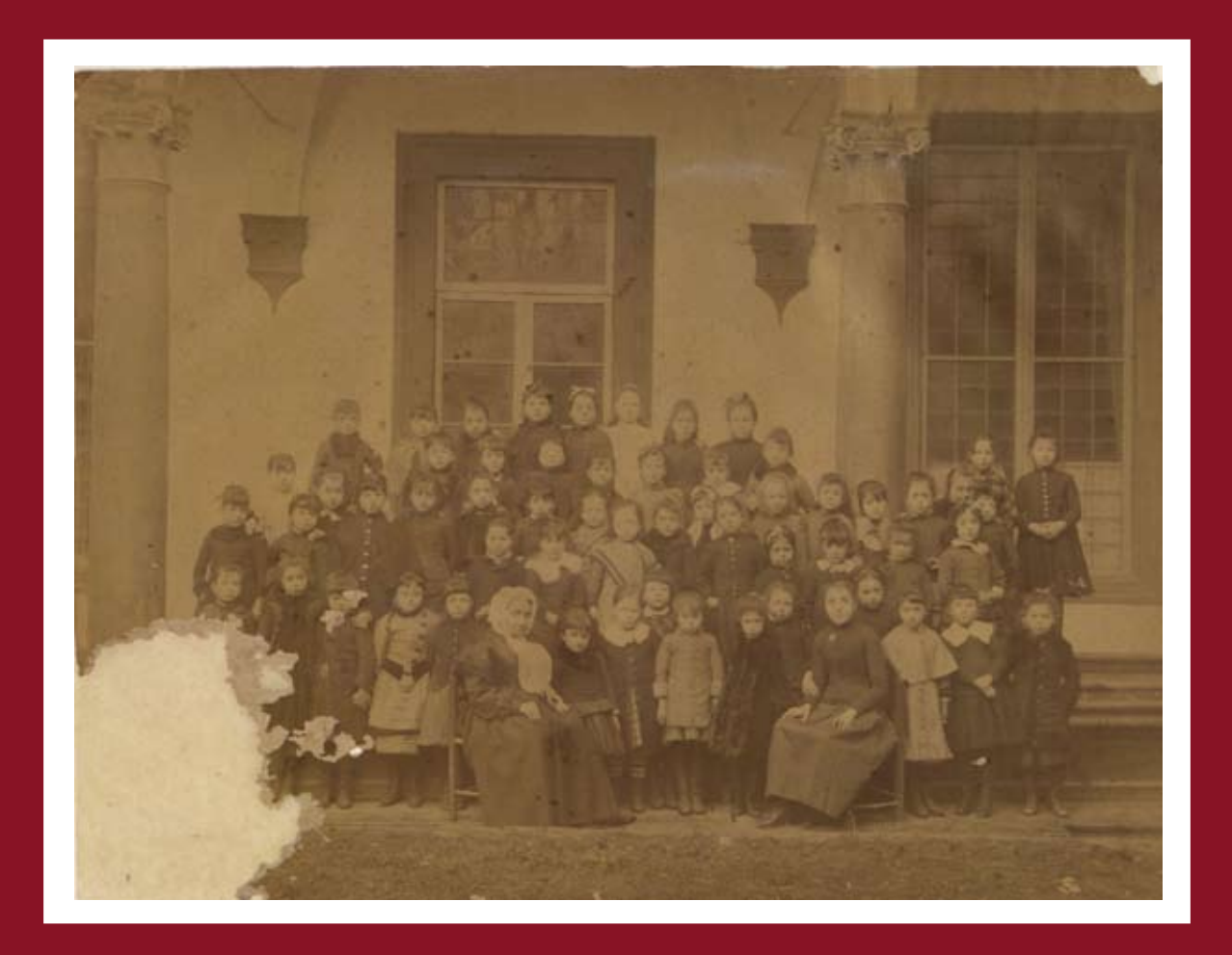

# **Le scuole Leopoldine di Firenze e la loro storia (1778 - 1976)**

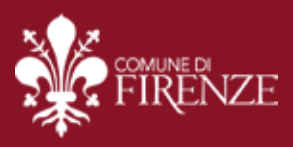

Mónica Vázquez Astorga

## **Le scuole Leopoldine di Firenze e la loro storia (1778 - 1976)**

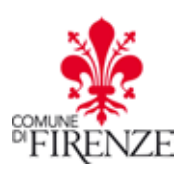

A.P. Archivi, Collezioni Storiche e Sdiaf 2019

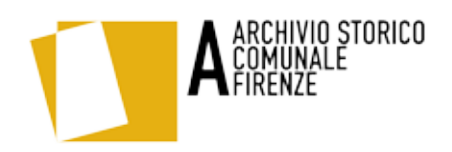

## I Quaderni dell'Archivio della Città - n. 18 Maggio 2019

Pubblicazione a cura di: A.P. Archivi, Collezioni Storiche e Sdiaf Servizio Biblioteche, Archivi e Politiche Giovanili Direzione Cultura e Sport Coordinamento editoriale L.Brogioni e G. Manetti Impaginazione grafica: G. Cappelli

ISBN: 978-88-89608-60-9

**La presente pubblicazione è in distribuzione gratuita e ne è espressamente vietata la commercializzazione**

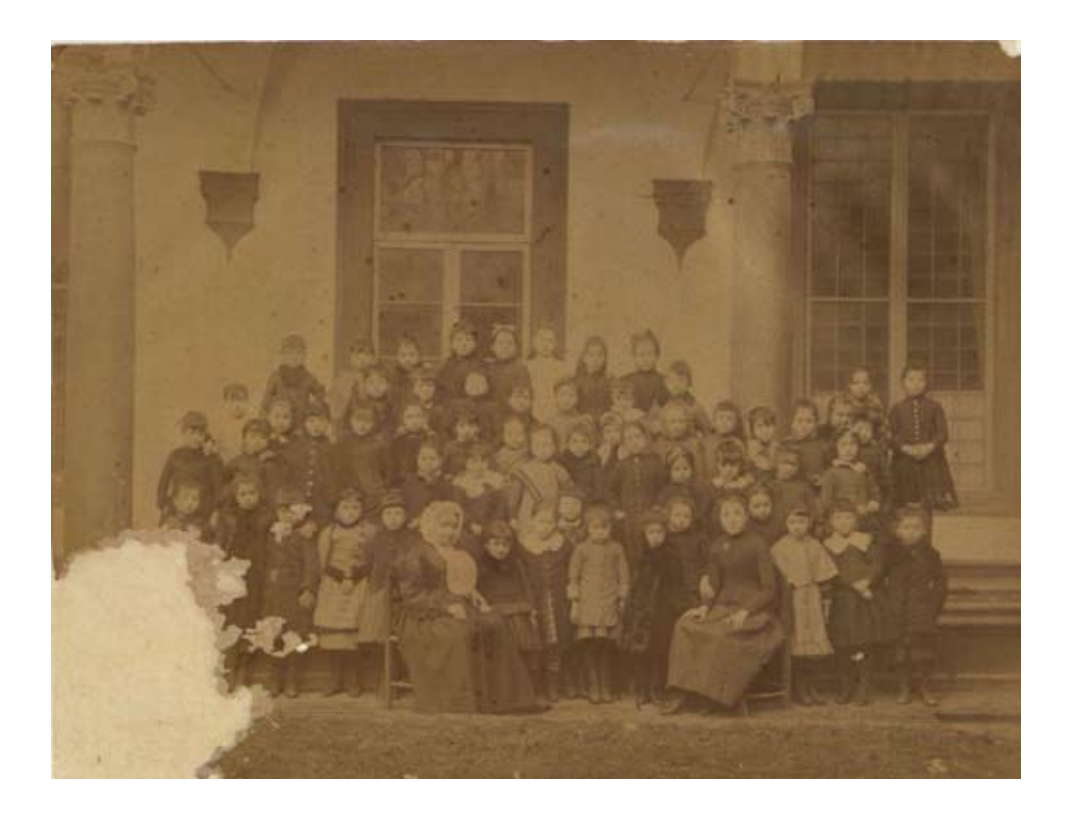

Mónica VÁZQUEZ ASTORGA\*

<sup>\*</sup>Docente Titolare del Dipartimento di Storia dell'Arte dell'Università di Saragozza (Spagna). E-mail: mvazquez@unizar.es. ORCID: 0000-0002-7849-8772.

Questo lavoro è stato condotto all'interno del Gruppo stabile di ricerca del Dipartimento di Storia dell'Arte dell'Università di Saragozza denominato Vestigium (H19 17R, sovvenzionato dal Governo regionale dell'Aragona e cofinanziato da FEDER, Programma operativo 2014-2020, e sotto la direzione della dott.ssa Concepción Lomba Serranoin qualità di investigatrice principale).

Parimenti, raccoglie i risultati ottenuti durante il soggiorno di ricerca effettuato all'Università degli Studi di Firenze, il quale mi ha permesso di poter consultare le collezioni di archivi (in special modo l'Archivio Storico del Comune) e biblioteche (Biblioteca Nazionale Centrale, Biblioteca Marucelliana, Biblioteca dell'Archivio Storico e Biblioteca Palagio di Parte Guelfa). Colgo l'occasione per esprimere la mia più sincera gratitudine a tutto il personale dell'Archivio Storico del Comune (e, in particolar modo, al suo responsabile Luca Brogioni) e delle biblioteche per l'aiuto che mi è stato offerto durante la ricerca nonché alla professoressa Giuseppina Carla Romby per l'appoggio nella stesura di questo contributo.

Questo contributo si basa sullo studio del voluminoso fondo versato all'Archivio Storico del Comune di Firenze al momento della chiusura delle Scuole Leopoldine.

## **INDICE**

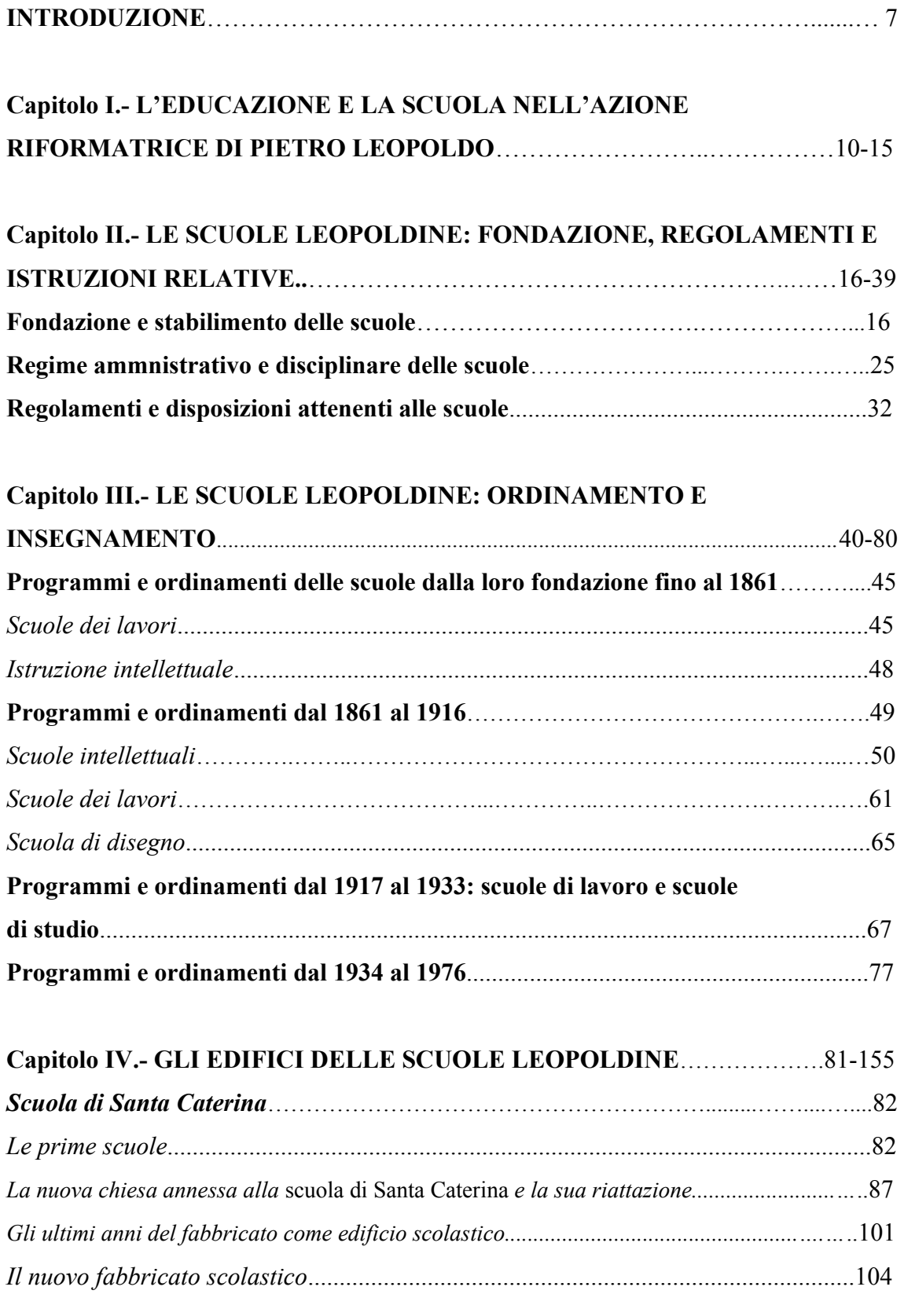

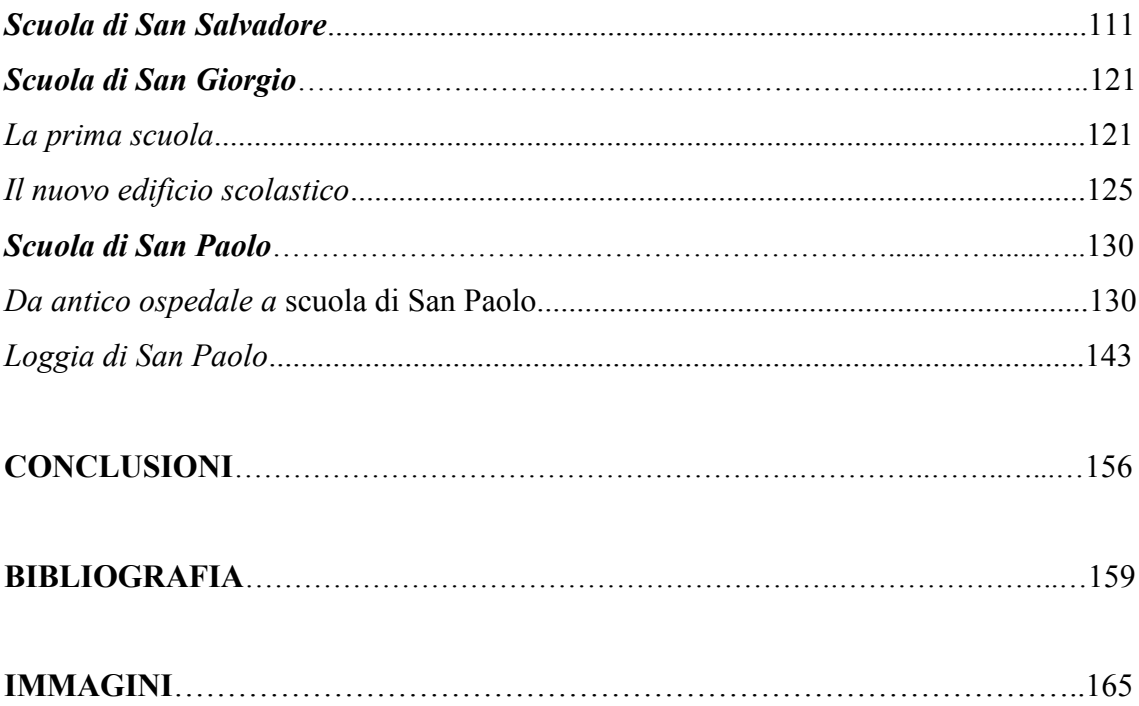

#### **INTRODUZIONE**

Questo testo prende in esame le quattro scuole per le povere zitelle fondate dal granduca di Toscana Pietro Leopoldo I (1747-1792, figlio di Maria Teresa d'Austria e di Francesco Stefano di Lorena) tra il 1778 e il 1781 a Firenze, che presero il nome di Scuole Leopoldine. Il suo objettivo non è soltanto conoscere il tipo di istruzione che vi si impartiva, ma anche comprendere l'ideologia pedagogica sottesa alla vita di queste scuole destinate alla formazione delle donne povere, affinché potessero diventare "educatrici e buone madri di famiglia". Allo stesso modo, è stata riservata particolare attenzione all'edilizia scolastica, tenendo presente il contesto educativo e legislativo del momento<sup>1</sup>. Quest'istituzione benefico-assistenziale fu tenuta in vita fino al 1976; in essa prevaleva un senso pratico e utilitaristico che ne regolò il funzionamento interno fino alla sua scomparsa.

Il presente lavoro si sviluppa in quattro capitoli: nel primo viene analizzato l'importante ruolo dell'istruzione e della scuola nell'azione riformatrice del granduca Pietro Leopoldo, sovrano che divenne uno degli esponenti più eminenti del riformismo illuminato di fine Settecento.

Nel secondo capitolo sono esaminati l'origine e lo sviluppo delle Scuole Leopoldine nei loro 198 anni di esistenza, facendo riferimento, in primo luogo, al momento della fondazione; in secondo luogo, alla loro organizzazione amministrativa e disciplinare, caratterizzata da un regime conventuale; e, in terzo luogo, ai regolamenti e alle disposizioni che ne scandirono l'esistenza.

Il terzo capitolo analizza i programmi d'insegnamento nell'arco di tempo che va dalla creazione delle Leopoldine fino alla loro scomparsa nel 1976. A tale scopo, sono presentati i programmi vigenti in tali scuole dalla loro fondazione fino alla costituzione del Regno d'Italia nel 1861 che comportò, in quest'ambito, l'armonizzazione del sistema scolastico su tutto il territorio italiano. Successivamente vengono presi in esame i programmi di insegnamento sviluppati tra il 1861 e il 1916 nelle scuole e nelle classi in seno alle Leopoldine (scuole intellettuali, scuole dei lavori e scuola di disegno); quindi viene considerato lo studio dei programmi e degli ordinamenti in vigore dal 1917 (quando furono dichiarate "scuole professionali libere" e si assistette a un'intensificazione dell'istruzione tecnica professionale) al 1933, anno in cui vi fu il

<sup>&</sup>lt;sup>1</sup>Non è stato posto l'accento, tuttavia, sugli aspetti amministrativi, finanziari e contabili di quest'istituzione, data la specificità di quest'ambito.

passaggio di tutte le scuole elementari allo Stato (con l'approvazione del Regio Decreto n. 787 del 1 luglio 1933). Infine, sono analizzati i programmi e gli ordinamenti delle scuole dal 1934 al 1976, anno della loro definitiva chiusura.

Il quarto capitolo illustra i quattro edifici scolastici delle Leopoldine, tracciandone allo scopo la storia, l'evoluzione costruttiva e il funzionamento nel periodo oggetto dello studio. In primo luogo ci soffermeremo sulla scuola dedicata a Santa Caterina –il cui nome è dovuto al fatto che fu impiantata nel soppresso Conservatorio di Santa Caterina degli Abbandonati (via delle Ruote) – aperta il primo giugno 1778. Questo antico complesso fu adibito a usi educativi e, a metà del XIX secolo, una parte dello stesso fu demolito a causa dell'apertura di una nuova strada per il nuovo quartiere di Barbano<sup>2</sup>. Allo stesso periodo risale il progetto della nuova chiesa di Santa Caterina annessa alla scuola, che analizzeremo dettagliatamente poiché facente parte della storia di quest'ultima. Quest'edificio scolastico fu venduto ai Padri Missionari del Sacro Cuore di Gesù nel 1904; l'Amministrazione delle Leopoldine decise così di costruire un nuovo fabbricato in via Nove Febbraio, al cui studio dedicheremo una sezione monografica.

Successivamente prenderemo in esame la scuola di San Salvadore, fondata nell'ex Conservatorio dei Mendicanti (in via di Camaldoli, una delle più popolari della città), che aprì le porte nel maggio del 1780; quindi seguiremo le vicende della scuola ubicata nel quartiere di Santa Croce, intitolata a *San Giorgio*, che fu la terza a essere aperta in Corso dei Tintori, 36 e 36<sup>ª</sup> (nella fabbrica del già ospedale militare detto dei Cavalleggeri), che nell'estate del 1780 appariva già istituita. Nel giugno del 1904 fu avviata la procedura per la vendita dell'edificio di San Giorgio, situato nell'area sulla quale sarebbe dovuta sorgere la Biblioteca Nazionale Centrale. Così, l'Amministrazione delle Leopoldine dovette procedere alla costruzione di un nuovo edificio scolastico, al cui studio riserveremo una sezione. L'ultima scuola analizzata sarà quella di San Paolo, istituita in una porzione di fabbrica del già soppresso Ospedale di San Paolo detto dei Convalescenti (piazza Santa Maria Novella). Fu aperta il 19 marzo 1781 e fu l'unica a sopravvivere fino all'anno scolastico 1974-1975. A questo punto dedicheremo una sezione alla loggia di San Paolo, in quanto proprietà delle Scuole Leopoldine (vi sono abbondanti e preziose informazioni sulla stessa nel fondo documentario) e, in particolar

<sup>&</sup>lt;sup>2</sup>Corrisponde alla zona della piazza Indipendenza e strade adiacenti.

modo, porremo l'accento sui lavori di intervento più importanti realizzati durante il periodo in cui appartenne a quest'istituzione.

La ricerca termina con le conclusioni e una sezione dedicata alla bibliografia di consultazione.

L'autrice si è avvalsa del materiale conservato nell'Archivio Storico del Comune di Firenze riguardante le Scuole Leopoldine (recentemente catalogato e costituito da circa 900 unità archivistiche)<sup>3</sup>.

<sup>&</sup>lt;sup>3</sup>Non vi sono testimonianze monografiche sulle Scuole Leopoldine, ma solo alcuni riferimenti alle stesse.

### Capitolo I

## L'EDUCAZIONE E LA SCUOLA NELL'AZIONE RIFORMATRICE DI PIETRO LEOPOLDO

Pietro Leopoldo d'Asburgo Lorena fu granduca di Toscana nel periodo compreso tra il 1765 e il 1790, e in questo ultimo anno (dopo la morte di suo fratello, l'imperatore Giuseppe, il 20 febbraio 1790) divenne imperatore d'Austria con il titolo di Leopoldo II. Durante il suo granducato furono promosse riforme burocratiche, giudiziarie, economiche, ecclesiastiche e scolastiche, ispirate al pensiero illuminista, che modificarono profondamente l'organizzazione amministrativa del governo della Toscana. Un'analoga azione di rinnovamento fu avviata anche in altri paesi europei: ne sono testimoni le riforme introdotte in Spagna durante il governo illustrato di Carlo III, quarto re della dinastia dei Borboni. Questo monarca approvò riforme politiche, municipali, sanitarie, educative, economiche e legislative, le quali contribuirono a migliorare la vita dei sudditi; propose, inoltre, l'organizzazione di una sorta di "cultura" di Stato", adoperandosi per elevare il livello intellettuale, educativo e professionale della popolazione<sup>4</sup>.

Come ben indica Teresa Calogero, l'opera riformatrice di Pietro Leopoldo è permeata di spirito pedagogico<sup>5</sup>. Il suo tentativo era quello di creare un individuo nuovo che rispondesse ai canoni del modello illuminista di cittadino preparato e suddito fedele<sup>6</sup>, più disposto a sostenere la realizzazione dei progetti politici ed economici dello Stato. Nelle mani dei principi riformatori si ritrova il problema della scuola che tende a

<sup>&</sup>lt;sup>4</sup>ALBIAC BLANCO, María-Dolores, "Intereses estamentales, patriotismo y bien común. Las Sociedades Económicas de Amigos del País", in AA.VV., La Real Sociedad Económica Aragonesa de Amigos del País, Saragozza, Ibercaja Obra Social, 2014, p. 40.

<sup>&</sup>lt;sup>5</sup>Il progetto avviato in Toscana da Pietro Leopoldo mostra che questi aveva recepito alcune delle idee più innovative del pedagogista tedesco Johann Basedow (1723-1790), il quale stava sperimentando il Filantropium, la riforma didattica più avanzata dell'epoca. Con il suo metodo tendeva alla formazione dell'alunno in cittadino, educandolo non soltanto ai fini della sua personale realizzazione e della sua felicità, ma anche in vista della sua utilità sociale. Basedow trasformò Dessau in un centro di rilevanza europea nel campo dell'educazione e il filantropismo superò i confini dei paesi di lingua tedesca. Tra le idee recepite dal granduca, si trovavano l'indipendenza della scuola dalla chiesa, la somministrazione di un'istruzione utile e dall'immediata applicazione pratica, nonché l'esaltazione dell'importanza dell'insegnamento dei lavori manuali e dello sviluppo mediante esercizi fisici. PIERONI FRANCINI, Marta, "L'istruzione femminile nella Toscana di Pietro Leopoldo", Dimensioni e problemi della ricerca storica (rivista del Dipartimento di Studi Storici dal medioevo all'età contemporanea dell'Università degli Studi di Roma "La Sapienza"), Roma, n. 2, 1991, p. 10.

<sup>&</sup>lt;sup>6</sup>CALOGERO, Teresa, "Un aspetto del riformismo Leopoldino: la pubblica istruzione", in CIUFFOLETTI. Zeffiro e ROMBAI. Leonardo (a cura di). La Toscana dei Lorena. Riforme. Territorio e Società (Atti del Convegno di Studi, Grosseto, 27-29 novembre 1987), Firenze, Leo S. Olschki Editore, 1989, p. 180.

farsi pubblica e gratuita, tesa a diffondere l'istruzione tra le classi lavoratrici con criterio di pratica e reale utilità<sup>7</sup>.

L'adesione di Pietro Leopoldo al giansenismo<sup>8</sup> (che annoverò tra i suoi campioni più devoti e battaglieri il vescovo Scipione de'Ricci)<sup>9</sup>, il suo amore per le idee illuministiche e la sua più generale opera politica non furono indifferenti alle sue dottrine pedagogiche. Da un lato questi fu -come tutti i figli del suo tempo-l'erede di una tradizione culturale ed educativa di stampo "rinascimentale" e, dall'altro, visse in una Toscana in cui l'Illuminismo si caricava di valenze pratico-operative. A questo proposito, Adam Wandruszka indica che Pietro Leopoldo aveva sentito fin dalla gioventù l'influenza delle correnti illuministiche del suo tempo, benché non di quelle più radicali, e aveva sempre cercato di conciliare cattolicesimo e illuminismo ponendo l'accento sulle loro analogie, soprattutto nell'ambito morale<sup>10</sup>.

Inoltre Maria Teresa d'Austria, nelle sue *Istruzioni* (1765), aveva raccomandato a suo figlio di provvedere all'educazione dei giovani, di tenere un "giusto e sano atteggiamento verso la 'piccola gente'", e di comportarsi sempre da sovrano. Ciò spiega perché riservò un'attenzione particolare alle questioni educative, di cui si occupò sin dalla sua giovinezza<sup>11</sup>.

L'educazione domestica ricevuta da Maria Teresa e da Francesco Stefano (unitamente al rigorismo morale con cui avevano allevato i loro figli) lasciò una traccia indelebile nella mente del granduca. Nelle sue teorie pedagogiche questi avrebbe,

 ${}^{7}$ LAMA, Ernesto (a cura di), *Il pensiero pedagogico dell'Illuminismo*, Firenze, Giuntine e Sansoni, 1958, p. XXXVII.

<sup>&</sup>lt;sup>8</sup>Molto presto Pietro Leopoldo si trovò esposto alle influenze gianseniste, vivissime e assai diffuse alla Corte di Vienna, attraverso i più vicini collaboratori sia del padre Francesco Stefano sia di Maria Teresa (di scritti giansenisti ne trovò certamente nella biblioteca della madre). Uno dei suoi libri di lettura preferiti fu L'imitazione di Cristo del fiammingo Tommaso da Kempis (1380-1471), nelle edizioni italiane pubblicate a Roma e a Torino nel 1754 e 1761. Fin dal suo arrivo in Toscana, cercò di favorire in ogni modo possibile i rappresentanti di questo movimento riformatore della chiesa, e tutto questo sotto l'influenza del vescovo Scipione de'Ricci (vicario generale dell'arcivescovato di Firenze). WANDRUSZKA, Adam, Pietro Leopoldo, un grande riformatore, Firenze, Vallecchi Editore, 1968, pp. 424 e 426.

<sup>&</sup>lt;sup>9</sup>Intorno al 1750 e nella seconda metà del secolo, tra i vescovi toscani erano numerosi i rappresentanti delle correnti innovatrici, in tutte le loro sfumature, dal riformismo moderato di Ludovico Antonio Muratori fino al radicalismo di Scipione de'Ricci e dei suoi seguaci. Il Ricci era felice di trovare in Pietro Leopoldo un sovrano che, come lui, aspirava a una riforma radicale della chiesa in Toscana. Ibidem, pp.  $436 - 437$ .

<sup>&</sup>lt;sup>10</sup>Ibidem, pp. 423-424.

<sup>&</sup>lt;sup>11</sup>MACCHIETTI, Sira Serenella, "L'educazione femminile nelle riforme di Pietro Leopoldo di Toscana", in BUCCI, Sante (a cura di), Studi pedagogici in onore di Aurelio Valeriani, Napoli, Edizioni Scientifiche Italiane, 1991, p. 314.

secondo Luciana Bellatalla, messo a frutto lo studio dei primi anni e l'esempio della virtù famigliare fondendoli sia con le suggestioni attivistiche dell'Illuminismo toscano<sup>12</sup> sia con le scelte politiche, in una direzione assai simile a quella di altri teorici del suo  $tempo<sup>13</sup>$ .

Fra le non poche e sapienti riforme che segnarono il principato di Pietro Leopoldo, non ultima né meno importante delle altre fu quella mediante la quale – mirando a un radicale miglioramento dei costumi- si propose di generalizzare i mezzi d'educazione e d'istruzione della donna di tutte le classi sociali. Per le ragazze appartenenti alle classi meno abbienti immaginava delle scuole nelle quali, senza trascurare una limitata cultura intellettuale, voleva che fossero impartiti principalmente gli insegnamenti pratici dei lavori afferenti all'economia della famiglia nonché alcune professioni che la donna potesse esercitare pur restando nell'ambito del focolare domestico<sup>14</sup>. Come esprime Daniela Lombardi, l'immagine della figura femminile incasellata nel ruolo di moglie -o nei ruoli quelli collaterali di figlia o sorella- si riflette sulla percezione della povertà femminile<sup>15</sup>.

Una delle sue principali sollecitudini fu quella di promuovere la pubblica istruzione, riservando alla stessa una speciale attenzione e programmi ad hoc fin dall'inizio del suo governo<sup>16</sup>. Nel periodo dal 1765 al 1785, la politica di Pietro Leopoldo mirò "al riscatto e alla tutela della libertà" di ragazze, nubili e vedove, per evitare che la vita monastica divenisse una scelta obbligata; e dal 1778 l'azione del governo venne certamente orientata alla creazione di istituti di istruzione destinati ai diversi ceti e distribuiti sul territorio<sup>17</sup>.

<sup>&</sup>lt;sup>12</sup>L'Illuminismo toscano, su cui si innestò l'originaria cultura di Pietro Leopoldo, è erede diretto del Trecento, del Rinascimento e della trazione galileiana. Del resto non si può dimenticare che nel '700 l'educazione popolare, dispensata essenzialmente in forme esistenziali e caritative, non fu né vista né pensata come un momento di per sé valido, ma solo come una necessità data da bisogni economici e politici. BELLATALLA, Luciana, Pietro Leopoldo di Toscana Granduca-Educatore, Lucca, Maria Pacini Fazzi editore, 1984, p. 57.

 $13$ *Ibidem*, p. 49.

<sup>&</sup>lt;sup>14</sup>Le RR. Scuole Professionali femminili (Leopoldine) di Siena alla prima mostra dell'insegnamento industriale e commerciale di Roma 1907, Siena, Tip. E Lit. Sordomuti di L. Lazzeri, 1907, pp. 3-4.

<sup>&</sup>lt;sup>15</sup>LOMBARDI, Daniela, Povertà maschile, povertà femminile. L'ospedale dei mendicanti nella Firenze dei Medici, Bologna, Il Mulino, 1988, p. 77.

<sup>&</sup>lt;sup>16</sup>Il suo interesse per l'educazione e per la scuola risale al 1775, con un suo manoscritto dal titolo Notes sur l'éducation, in cui tratta dell'educazione pubblica e del rapporto tra Stato e scuola, BELLATALLA, Luciana, Op. cit., p. 16.

<sup>&</sup>lt;sup>17</sup>CALOGERO, Teresa, *Scuole e Comunità nella Toscana di Pietro Leopoldo*, vol. I, Firenze, Regione Toscana, 2010, p. 149.

di accettazione nella scuola e di inizio nonché il nome della scuola in cui la ragazza era stata ammessa (confezione di calzature, cucito, etc.), ecc. (fig.  $3^{59}$ .

A favore delle alunne che fossero giudicate più meritevoli (nel senso produttivo del lavoro assegnato e del buon comportamento, vale a dire con "buoni costumi e buona" condotta in fatto di moralità e frequentissime alla dottrina")<sup>60</sup>, e al compimento dei diciotto anni di età, venivano assegnate alcune delle doti provenienti dall'eredità di Carlo Alfonso Del Sera<sup>61</sup> (fig. 4)<sup>62</sup>. Secondo i regolamenti in vigore le ragazze potevano godere delle stesse fino al compimento dei trentacinque anni e nel numero di non oltre una dote della medesima fondazione (fig.  $5^{63}$ . A esse si sommavano quelle fondate dal cav. Enrico Danti il quale, con risoluzione governativa del 4 gennaio 1844, veniva autorizzato a conferire sedici doti da venti scudi fiorentini alle alunne delle scuole, finché avesse ricoperto la carica di Sopraintendente delle Leopoldine<sup>64</sup>; e con

<sup>59</sup> ASCFI, Scuole Leopoldine, Registro delle ragazze di San Giorgio (1780-1786), c. 272, SL 135.

<sup>&</sup>lt;sup>60</sup>Per ottenere questi "sussidi", le alunne erano tenute a presentare un certificato rilasciato dal Cancelliere archivista della curia arcivescovile fiorentina con il loro atto di nascita o la fede di nascita del Ministro dell'Uffizio dell'Opera di Santa Maria di Fiore. In alcune occasioni, il curato della chiesa prioria apportava scritti con buone referenze della ragazza che concorreva all'erogazione della dote. ASCFI, Scuole Leopoldine, Doti conferite dall'Amministrazione delle RR. Scuole Leopoldine dal 1850 al 1863, fasc. 1: "Doti", 1863, SL 198.

<sup>&</sup>lt;sup>61</sup>ASCFI, Scuole Leopoldine, Filza I. Affari spediti delle Reali Scuole Normali delle povere zittelle della città di Firenze dall'anno 1787 al 1790, fasc. 5: "Doti dell'eredità del fu Carlo del Sera per la collazione dell'anno 1779", 1779, SL 16.

Dal 1780 erano assegnate cinque doti annue per scuola e il 16 luglio 1789, atteso l'aumento delle alunne, vennero aggiunti a ciascuna scuola altri quattro sussidi: divennero così trentasei le doti annue di venti scudi fiorentini ciascuna, che da quell'anno venivano stanziate in queste scuole. ASCFI, Scuole Leopoldine. Filza XII Affari spediti delle R. Scuole Normali delle povere zittelle della città di Firenze dal primo giugno 1834 a tutto luglio 1839, fasc. 83: "Memoria presentata per aumento di annue doti", 1837, SL 27.

A questo proposito, è opportuno segnalare che le doti potevano essere cedute dalle candidate a una sorella carnale (che fosse stata almeno un anno alunna delle scuole medesime e avesse dato prova di buona condotta e profitto), qualora quest'ultima ne avesse avuto bisogno per collocarsi in matrimonio o per la vocazione religiosa (giacché si doveva pagare al monastero una somma all'atto della vestizione). Nella documentazione si fa inoltre riferimento alle"doti ricadute" qualora la caducità dipendesse dalla morte o dal compimento dell'età delle ragazze che ne beneficiavano. ASCFI, Scuole Leopoldine, Filza VI. Affari spediti delle R. Scuole Normali delle povere zittelle della città di Firenze dal primo gennaio 1810 a tutto dicembre 1818, fasc. 108: "Doti per le alunne delle Scuole", 1818, SL 21.

<sup>&</sup>lt;sup>62</sup>ASCFI, Scuole Leopoldine, Filza VI. Affari spediti delle R. Scuole Normali delle povere zittelle della città di Firenze dal primo gennaio 1810 a tutto dicembre 1818, fasc. 53: "Doti ricadute", 1813, SL 21.

<sup>&</sup>lt;sup>63</sup>ASCFI, Scuole Leopoldine, Filza VI, Affari spediti delle R. Scuole Normali delle povere zittelle della città di Firenze dal primo gennaio 1810 a tutto dicembre 1818, fasc. 62: "Doti. Collazione dell'anno 1816", 1816, SL 21.

<sup>&</sup>lt;sup>64</sup>Il cav. Enrico Danti fu Soprintendente delle Scuole Leopoldine tra il 1843 e il 1850 (le sue dimissioni furono concesse da Leopoldo II con data di 16 maggio 1850) e Carlo Mannucci fu nominato Sopraintendente delle scuole. ASCFI. Scuole Leopoldine. Filza XV Affari spediti delle R. Scuole Normali delle povere zittelle della città di Firenze dal primo gennaio 1848 a tutto dicembre 1850, fasc. 82: "Illmo. Sig. Priore Cav. Enrico Danti. Rescritto di sua dimissione del 16 maggio 1850", 1850, SL 30.

assicurava la vita economica<sup>24</sup>. L'intento era quello, secondo Teresa Calogero, di creare un sistema uniforme di educazione per le ragazze del popolo attraverso una rete capillare di scuole distribuite armonicamente nella città<sup>25</sup>.

Pietro Leopoldo volle escludere dalle scuole ogni elemento monastico e per tale motivo affidò l'insegnamento a maestre secolari, disponendo di non internare le ragazze, come avveniva invece nei conventi. In questo modo le scuole si distinguevano nettamente dagli altri modelli di educazione vigenti e delle strutture assistenziali esistenti a favore delle più giovani<sup>26</sup>. Dalle insegnanti le alunne sarebbero dovute essere istruite gratuitamente per poter imparare un mestiere a loro confacente (come il cucire, il ricamare o il tessere) e che, nella misura del possibile, permettesse loro di trovare una sistemazione come maestre nelle stesse scuole (fig.  $1)^{27}$ . Nonostante il carattere laico, la loro organizzazione interna era assimilabile al regime disciplinare conventuale, giacché era regolata dal ritmo del lavoro e dal rispetto delle regole collettive, nonché interamente sottoposta alla giurisdizione granducale.

Nel fondare queste scuole, Pietro Leopoldo pensò giustamente a forgiare buone ed industriose madri di famiglia, abili a lavorare con l'ago prima ancora che a tessere seta; non parrà dunque strano che mentre si cercava di eludere il sospetto di concorrenza da parte dei mercanti, si incitassero le ragazze a produrre tessuti, veli, nastri, ecc. I grandi stabilimenti industriali dedicati alle arti tessili non erano ancora sorti; pertanto,

<sup>&</sup>lt;sup>24</sup>Ouesto rescritto era corredato da sei istruzioni basilari per il funzionamento delle scuole (riguardanti il loro orario e ai lavori spettanti alle alunne e alle maestre) e per il ruolo di Soprintendente. Tali istruzioni furono poi arricchite dal regolamento approvato nel 1782. Archivio Storico del Comune di Firenze [di seguito ASCFI], Scuole Leopoldine, Filza I. Affari spediti delle Reali Scuole Normali delle povere zittelle della città di Firenze dall'anno 1787 al 1790, fasc. 1: "Prior Marco Covoni nominato Soprintendente, erezione della nuova scuola di Santa Caterina ed istruzioni per detta, e per l'Soprintendente della medesima. Motuproprio del 9 aprile 1778", 1778, SL 16.

<sup>&</sup>lt;sup>25</sup>CALOGERO, Teresa, Op. cit., 1989, p. 184.

<sup>&</sup>lt;sup>26</sup>Le strutture assistenziali per ragazze esistenti in questo periodo a Firenze erano destinate alle giovani abbandonate, che avevano a disposizione quattro conservatori: la Pietà, in via del Mandorlo (oggi via Giusti); Santa Caterina, in via San Gallo; il Bigallo (vicino all'ospedale per maschi) e San Niccolò del Ceppo, dislocati nella zona nord e nordorientale della città, ad eccezione dell'ultimo citato, che si trovava lungo l'Arno (oggi via Tripoli). LOMBARDI, Daniela, Op. cit., p. 85.

<sup>&</sup>lt;sup>27</sup>Fu il caso, ad esempio, di Gesulata Maria Caterina Sisini di Lorenzo (nata il 12 agosto 1759, abitante a San Lorenzo, in via dell'Acqua, n. 1.102), che entrò nella scuola di San Paolo il 17 agosto 1781, e ne uscì l'8 giugno 1784 per trasferirsi a lavorare a Siena come maestra degli ermisini e rasi. ASCFI, Scuole Leopoldine, Registro delle ragazze di San Paolo (1781-1782), c. 183, SL 138.

Un caso analogo fu quello di Giuseppa Giorgi dai Vicenzi, nata il 27 aprile 1815, a San Salvi, che fu accettata il 23 agosto 1823 nella scuola di San Giorgio, e divenne maestra nella stessa scuola nel 1838. ASCFI, Scuole Leopoldine, Registro di San Giorgio (1805-1871), c. 36, SL 139.

per i commercianti, l'unico pericolo risiedeva non tanto nella produzione bensì nella vendita dei prodotti, che una scuola avrebbe potuto offrire a buone condizioni,

rappresentando una temibile concorrenza. Le nuove scuole invece, di regola, non dovevano fare né avanzi né disavanzi. Così si evitava anche il dubbio, facile a sorgere, che la scuola speculasse sui "sudori del popolo"<sup>28</sup>. Una volta compreso meglio lo spirito della nuova istituzione benefica, gli oppositori furono messi a tacere dall'evidenza dei fatti, e queste scuole fiorentine furono ben presto popolate.

Infine, occorre dire che le Leopoldine vennero fondate in un momento economico favorevole, posteriore alla drammatica crisi che colpì le manifatture tessili (in particolar modo quelle della seta e della lana) fiorentine (e, in generale, toscane) negli anni 1629-1631, provocando una considerevole disoccupazione tra gli abitanti della città. Queste scuole contribuirono a riattivare i settori tradizionali e prestigiosi dell'economia urbana e in particolare l'industria tessile, che nel corso del secolo venne affidata principalmente alla manodopera femminile e minorile, meno esigente nei confronti del salario e della continuità occupazionale.

Con il trascorrere del tempo, e già nell'ambito del governo unitario, furono via via aperte scuole comunali per le "figlie del popolo"<sup>29</sup>, che andavano così ad aggiungersi ai corsi elementari impartiti nelle quattro scuole Leopoldine. Questo fu il primo passo verso la creazione di un sistema scolastico efficiente e paritario<sup>30</sup>.

<sup>&</sup>lt;sup>28</sup>Le RR. Scuole Professionali femminili (Leopoldine) di Siena alla prima mostra dell'insegnamento industriale e commerciale di Roma 1907, Siena, Tip. E Lit. Sordomuti di L. Lazzeri, 1907, pp. 7-8.

<sup>&</sup>lt;sup>29</sup>Nel novembre del 1861, la Reale Delegazione straordinaria per la Pubblica Istruzione a Firenze aveva richiamato l'attenzione delle prefetture sulla necessità da parte dei municipi di provvedere quanto prima all'insegnamento delle ragazze, in osservanza della legge in vigore, che prescriveva l'apertura di una scuola femminile in ogni comunità. Per questo motivo, nella seduta del 15 marzo 1862, il Consiglio Generale del Comune di Firenze deliberò l'apertura, a proprie spese e cura, di due scuole elementari femminili nell'anno scolastico 1864-1865, in due diversi quartieri della città. VÁZOUEZ ASTORGA, Mónica, Scuole elementari comunali della città di Firenze: edifici, ordinamenti e metodi d'insegnamento (1779-1933), Firenze, Comune di Firenze, 2017, pp. 36-37.

<sup>&</sup>lt;sup>30</sup>MONASTRA, Valter, "L'educazione delle «figlie del popolo» nella Firenze della Consorteria", in SOLDANI, Simonetta (a cura di), L'educazione delle donne. Scuole e modelli di vita femminile nell'Italia dell'Ottocento, Milano, Franco Angeli, 1989, p. 235.

#### **Capitolo II**

## LE SCUOLE LEOPOLDINE: FONDAZIONE, REGOLAMENTI **E ISTRUZIONI RELATIVE**

#### Fondazione e stabilimento delle scuole

Il granduca lorenese Pietro Leopoldo assunse il governo della Toscana nel 1765, con un ampio disegno riformatore che investiva aspetti economici, religiosi, giuridici e politici, mirando alla modernizzazione della società attraverso la trasformazione non solo delle istituzioni e dell'economia, ma anche e soprattutto della mentalità, delle abitudini e dell'educazione dei toscani, facendo dell'istruzione pubblica uno dei cardini dell'azione di governo. Lo spirito pedagogico e il paternalismo, caratteristiche del riformismo illuminato, costituivano un'importante componente del carattere e della preparazione culturale di Pietro Leopoldo e ne pervasero tutta l'azione riformatrice<sup>31</sup>.

Negli stessi anni in cui era impegnato nella redazione del progetto generale di riforma scolastica (1788-1790), che proponeva un ordinamento uniforme per l'intero granducato -il quale non riuscì tuttavia a vedere la luce a causa dell'ascesa del granduca al trono imperiale-, Pietro Leopoldo stringeva un contatto epistolare con il pedagogista Johann Heinrich Pestalozzi<sup>32</sup>. Il granduca venne in contatto con le moderne teorie del pensatore svizzero<sup>33</sup>, le quali possono essere ravvisate nei programmi leopoldini, caratterizzati da uno stretto legame tra il progetto pedagogico e la riforma sociale<sup>34</sup>.

 $31$ CALOGERO, Teresa, Op. cit., 2010, p. 144.

<sup>32</sup> Pietro Leopoldo era culturalmente franco-tedesco. Rispetto a questa considerazione, è opportuno escludere il rapporto con Pestalozzi, che fu verosimilmente l'unico tra i pedagogisti settecenteschi a dedicarsi attivamente anche all'educazione e a correlare la dottrina pedagogica alla pratica concreta e quotidiana. Per di più questi viveva a contatto con i poveri e con una realtà economicamente molto deficitaria. Perciò apparve come un interlocutore adatto a un sovrano che si doveva confrontare con un mondo altrettanto povero come la Toscana, la quale, nel '700, nonostante il "mito" intellettuale che la circondava, si dibatteva in una profonda crisi economica e produttiva. BELLATALLA, Luciana, Op. cit., p. 74.

<sup>33</sup>Pestalozzi, autore di Lienhard und Gertrud, era alla ricerca di un'occasione che gli consentisse la realizzazione delle sue idee pedagogiche in un quadro più vasto. Questi intendeva proporre al granduca di cambiare a fondo la società educandola e organizzando scuole popolari per i poveri e diseredati, attraverso la fusione di insegnamenti dicultura generale e formazione professionale. Si può bene immaginare quanta simpatia e quanta comprensione concepisse Pietro Leopoldo per un tale progetto. Secondo Adam Wandruszka, è difficile individuare le vere cause del fallimento del progetto di fondazione di una scuola sperimentale sotto la direzione personale del Pestalozzi. Le risposte un po' vaghe e contradditorie date del pedagogista a proposito del costo di una scuola sperimentale del generesono forse alla base della diffidenza di quel meticoloso amministratore che fu Pietro Leopoldo. Anche lo stesso Pestalozzi ne ebbe il sospetto. Forse, invece, la definitiva partenza del granduca dalla Toscana lo costrinse a rivolgere la sua attenzione ad altri compiti al momento più urgenti. WANDRUSZKA, Adam, Op. cit., pp. 533-534.

<sup>&</sup>lt;sup>34</sup>FANTAPPIÈ, Carlo, "I conservatori toscani nell'età di Pietro Leopoldo: genesi e significato dell'istituto", Annali di Storia dell'Educazione e delle Istituzioni Scolastiche, Brescia, Editrice La Scuola,  $1995$  (n. 2), p. 53.

Come segnalato anteriormente, nonostante la Repubblica fiorentina avesse preso grandemente a cuore l'istruzione della gioventù, le scuole risultavano insufficienti. Di quelle destinate alle ragazze se ne sentiva di più il bisogno, poiché esisteva un'unica scuola per le "figlie del popolo" –quella delle Salesiane, situata in Oltrarno presso San Salvadore dei Mendicanti-, in un posto remoto della città e capace di accogliere solamente trentadue alunne<sup>35</sup>.

Parimenti, si riscontrava una notevole attenzione per le "giovani abbandonate e per le nubili pericolanti". Infatti già nella prima metà del Settecento si erano affermate numerose istituzioni monacali o semimonacali note come istituzioni private di beneficienza e come asili. Insieme agli ospedali e agli orfanotrofi erano gli unici istituti che godevano della pubblica beneficenza e quindi ospitavano ragazze povere, mentre i conventi di monache, con più lunga tradizione, svolgevano un'azione educativa per le ragazze nobili e ricche<sup>36</sup>. Per questo motivo le prime cure del granduca furono dirette all'educazione delle donne, soprattutto di modesta condizione, dando così inizio alla sua attività riformatrice<sup>37</sup>.

Il Decreto a cui questi diede vita risale al 9 aprile 1778 con il nome di "Scuole" normali<sup>38</sup> delle povere Zittelle<sup>339</sup> (che negli anni Cinquanta del secolo scorso presero la

<sup>&</sup>lt;sup>35</sup>PASSERINI, Luigi, Storia degli stabilimenti di beneficenza e d'istruzione elementare gratuita della città di Firenze. Firenze. Tipografia Le Monnier. 1853. p. 775.

<sup>&</sup>lt;sup>36</sup>MACCHIETTI, Sira Serenella, Op. cit., pp. 321-322.

<sup>&</sup>lt;sup>37</sup>In questo contesto è opportuno citare un altro istituto dedicato all'istruzione, offerto dal granduca alla città di Firenze: le Scuole Normali di San Leopoldo, così definite perché dovevano servire da modello alle altre scuole per la superiorità dell'insegnamento impartito. Queste vennero istituite con il motuproprio del 14 agosto 1783, per sopperire alla soppressione del collegio di San Carlo, retto dai Barnabiti. Con un decreto datato 21 ottobre di quell'anno, fu stabilito di fondare nello stesso ex-convento di San Carlo quattro scuole (poi trasferite nel *convento del Carmine*): la prima di lettura, di ortografia e dei primi rudimenti grammaticali; la seconda di calligrafia e di abaco; la terza di grammatica latina e la quarta di umanità e di retorica. Fu costituito un patrimonio per il mantenimento di questa scuola, riunendo a quello già posseduto dai Barnabiti i fondi posseduti da alcune confraternite che si congregavano nella *chiesa del* Carmine. Il granduca Ferdinando III annullò quest'istituzione attivata undici anni prima dal genitore, con Decreto del 20 maggio 1794. PASSERINI, Luigi, Op. cit., pp. 782-783.

Il 20 novembre 1823, il granduca Ferdinando III fondò inoltre l'educandato della SS. Annunziatina di Firenze (nell'ex-monastero della SS. Concezione, in via della Scala) per l'educazione di alunne di condizioni agiate. Per approfondimenti, consultare FRANCHINI, Silvia, Elites ed educazione femminile nell'Italia dell'Ottocento, L'Istituto della SS. Anunziatina di Firenze, Firenze, Leo S. Olschki Editore, 1993.

<sup>&</sup>lt;sup>38</sup>Da non confondere con le scuole per la formazione delle maestre create dopo l'Unità.

<sup>&</sup>lt;sup>39</sup>ASCFI, Scuole Leopoldine, Filza I. Affari spediti delle Reali Scuole Normali delle povere zittelle della città di Firenze dall'anno 1787 al 1790, fasc. 1: "Prior Marco Covoni nominato Soprintendente, erezione della nuova scuola di Santa Caterina ed istruzioni per detta, e per il Soprintendente della medesima. Motuproprio del 9 aprile 1778", 1778, SL 16.

denominazione di Scuole Leopoldine di Firenze)<sup>40</sup>. Furono dedicate *all'educazione e al* buon indirizzo delle zittelle della città di Firenze, e di quelle più specialmente che attesa la loro miseria, incuria o mancanza dei propri genitori sono le più trascurate e meritevoli di maggiori riguardi e provvedimenti.

Così –e a favore delle ragazze povere che per la loro miseria non potevano approfittare dei conservatori o di altri simili stabilimenti- ordinò l'edificazione (con motuproprio del 9 aprile 1778) di una scuola a beneficio delle fanciulle bisognose nel già soppresso Conservatorio di Santa Caterina degli Abbandonati. Questa prima scuola di Santa Caterina venne aperta in via delle Ruote (nel quartiere di San Giovanni) il 1 giugno 1778<sup>41</sup>. Poco tempo dopo, il 29 aprile 1780, si propose alla sovrana clemenza di estendere un simile istituto anche a vantaggio anche dei quartieri di Santo Spirito e di Santa Croce. Perciò, ad essa seguì la scuola di San Salvadore, aperta nel 1780 in surrogazione del soppresso Conservatorio dei Mendicanti<sup>42</sup> nel quartiere di Santo Spirito. Nello stesso anno veniva impiantata la scuola di San Giorgio in Corso dei Tintori (quartiere di Santa Croce)<sup>43</sup>, così denominata poiché situata dove esisteva un antico ospedale militare<sup>44</sup> dedicato a questo santo<sup>45</sup>, e nel successivo (il 19 marzo 1781) era istituita la quarta e detta di San Paolo nel soppresso Ospedale dei Convalescenti, in

<sup>&</sup>lt;sup>40</sup>Tra il 1807 eil 1814, quando la Toscana fu annessa all'Impero francese, presero la denominazione di Imperiali e Reali Scuole delle povere zittelle di Firenze. Il 20 aprile 1814 il granducato di Toscana tornò in possesso del granduca Ferdinando III (figlio di Pietro Leopoldo). CONTI, Giuseppe, Firenze vecchia, Firenze, Vallecchi Editore, 1985, pp. 52-53.

<sup>&</sup>lt;sup>41</sup>ASCFI, Scuole Leopoldine, Filza II, Affari spediti delle R. Scuole Normali delle povere zittelle della città di Firenze dall'anno 1789 al 1794, fasc. 1: "Origine, oggetto e ordini relativi all'introduzione e stabilimento delle Regie Scuole Normali", 1789, SL 17.

<sup>&</sup>lt;sup>42</sup>Sulle origini e sulla storia dell'Ospedale e Conservatorio dei Mendicanti di Firenze nel XVII secolo, si veda LOMBARDI, Daniela, Op. cit., 1988.

<sup>&</sup>lt;sup>43</sup>Questa scuola era anche frequentata da alunne dell'Oltrano che appartenevano per la maggior parte al popolo (parrocchia) di San Niccolò e di San Ambrogio, ASCFI, Scuole Leopoldine, Registro delle ragazze che si ammettono alle scuole (iscrizioni 1798-1824), c. 451-674, SL 156.

<sup>&</sup>lt;sup>44</sup>FANTOZZI, Federico, Nuova Guida ovvero descrizione storico-artistico-critica della città e contorni di Firenze, Firenze, Gius. e fratelli Ducci, 1842, p. 164.

<sup>&</sup>lt;sup>45</sup>Per la dotazione di queste due nuove scuole (San Salvadore e San Giorgio) fu erogato un avanzo del natrimonio del soppresso Monastero di Sant'Agata (via San Gallo, in esecuzione del Regio Motuproprio del 2 ottobre 1779) accollato al Bigallo per tale scopo. A spese di questo patrimonio furono approntati tutti i telai per lana, lino, veli e nastri, con gli altri attrezzi e mobili occorrenti per uso delle dette scuole. ASCFI, Scuole Leopoldine, Filza II. Affari spediti delle R. Scuole Normali delle povere zittelle della città di Firenze dall'anno 1789 al 1794, fasc. 1: "Origine, oggetto e ordini relativi all'introduzione e stabilimento delle Regie Scuole Normali", 1789, SL 17; ASCFI, Scuole Leopoldine, Filza IV. Affari spediti delle R. Scuole Normali delle povere zittelle della città di Firenze dal primo gennaio 1799 a tutto dicembre 1805, fasc. 36: "Patrimonio di S. Agata", 1799, SL 19; e ASCFI, Scuole Leopoldine, Dimostrazione e osservazioni sopra il patrimonio di Santa Agata e nuovo regolamento delle Montalve, 1724-1791, c. 7 or. (e dimostrazione segnata di lettera A), SL 777.

piazza Santa Maria Novella (quartiere di Santa Maria Novella). I quattro locali destinati alle scuole erano atti ad ospitare circa 1.500 alunne.

Come si può vedere, queste scuole nacquero in ex conventi od ospedali che furono trasformati e adibiti a tale uso<sup>46</sup>. In questo contesto occorre ricordare che, sotto Pietro Leopoldo, i decreti di soppressione dei conventi maschili iniziarono nel 1781<sup>47</sup>. Attraverso il motuproprio emanato del granduca il 21 marzo 1785, ordinò che fossero mantenuti solo quei monasteri femminili destinati alla perfetta vita comune in povertà. facendo convertire tutti gli altri in conservatori. Una risoluzione, questa, tesa al duplice scopo di creare un nucleo di istituti destinati all'educazione e all'istruzione delle ragazze e di moralizzare contemporaneamente l'ambiente conventuale, consentendo la scelta per la vita comune solo a coloro che ne avessero la vocazione<sup>48</sup>.

Lo scopo delle scuole, secondo il regolamento di fondazione del 1782 redatto dal senatore Marco Covoni (fig. 2)<sup>49</sup>, era di "procurare alle figlie del popolo l'istruzione religiosa ed il catechismo nonché l'istruzione intellettuale, il leggere, lo scrivere, l'aritmetica, le nozioni generali di storia e geografia e principalmente l'insegnamento dei lavori femminili (il cucito, la maglia, il tessere il lino e la lana e le manifatture dei nastri e dei veli) atti a fare di dette alunne industriose operaie e buone madri di famiglia"<sup>50</sup>.

A questo proposito, è interessante aggiungere che lo sviluppo delle arti e dell'industria popolare fu uno degli obiettivi dei politici illustrati per combattere la povertà e la mendicità. Così, e allo scopo di raffrontare l'attività di quest'ente benefico con quella di istituzioni straniere analoghe, occorre menzionare la Real Casa de *Misericordia* di Saragozza (centro benefico-assistenziale di accoglienza di mendicanti e orfani –uomini e donne– di tutte le età)<sup>51</sup> che ebbe un ruolo importante nella politica di

<sup>&</sup>lt;sup>46</sup>Sulla soppressione che subirono i conventi toscani in queste date, si consiglia di consultare SPILOTROS, Elisa, "Problemi politici, amministrativi e tecnici del trasferimento della capitale da Torino a Firenze", en AA, VV., Nascita di una capitale, Firenze, Alinea Editrice, 1985, pp. 132-134.

<sup>&</sup>lt;sup>47</sup>La soppressione dell'ordine dei Gesuiti avvenne per opera del papa Clemente XIV il 21 luglio 1773.

<sup>&</sup>lt;sup>48</sup>FANTOZZI MICALI, Osanna e ROSELLI, Piero, Le soppressione dei conventi a Firenze. Riuso e trasformazione dal sec. XVIII in poi, Firenze, Libreria Editrice Fiorentina, 1980, pp. 17-18.

<sup>&</sup>lt;sup>49</sup>Il primo regolamento di queste scuole fu pubblicato nel 1782 (da Gaetano Cambiagi, Stampator Granducale) con il titolo: "Stabilimento delle scuole erette in Firenze a benefizio delle zittelle povere sotto la protezione di sua Altezza Reale il Serenissimo Pietro Leopoldo I arciduca d'Austria, Granduca di Toscana". ASCFI, Scuole Leopoldine, Affari spediti 1865-1869, fasc. 5: "Comunicazione", 1869, SL 34.

<sup>&</sup>lt;sup>50</sup>ASCFI, Scuole Leopoldine, Regolamento delle scuole a benefizio delle povere zittelle di Firenze e istruzioni relative, 1874, SL 2.

<sup>&</sup>lt;sup>51</sup>Creata nel 1668 come ospedale per mendicanti e proposta dal Comune di Saragozza con il sostegno dell'Arcivescovato della città, fu sottoposta a una conversione d'uso totale nel 1768, dovuto alla

industrializzazione avviata dall'Illuminismo. Contemplava laboratori di sartoria, muratura, falegnameria, confezione di *alpargatas* (calzatura tipo espadrilla), cardatura, torcitura della seta, tessitura di taffetà e lino<sup>52</sup>. In questa istituzione sia i bambini che gli adulti ricevevano l'istruzione primaria, lavorando nei laboratori per costruirsi un futuro basato su una professione. Il reparto donne era costituito da tre sale dedicate a varie discipline (taglio e cucito di abiti, ecc.), alla filatura della biancheria e all'avvolgimento della seta<sup>53</sup>. Si lavorava al servizio e all'uso della Casa e venivano inoltre serviti ordini conferiti da privati. Tuttavia, a differenza dell'entità fiorentina, la popolazione rinchiusa nella Casa era internata e, nella maggior parte dei casi, contro la propria volontà. In essa vigevano dure condizioni di vita, un regime disciplinare tremendamente severo e lo sfruttamento indiscriminato della forza lavoro nella produzione tessile<sup>54</sup>. Il sistema della Casa de la Misericordia era simile a quello applicato dalla Junta de la Caridad (Consiglio della Carità, fondato agli inizi degli anni Ottanta del XVIII secolo) della città, con la differenza che i laboratori non rappresentavano in nessun caso luoghi di reclusione. Inoltre, nel 1778 fu inaugurato, con il patrocinio della Real Sociedad Económica Aragonesa de Amigos del País (fondata nel 1776 a Saragozza), una scuola di filatura al fuso per ragazze povere. Le fibre che vi si lavoravano erano lino, stame, seta e canapa. In questo caso le allieve non erano internate, ma si recavano presso i laboratori in orario limitato. Era inoltre previsto il conferimento di premi alle più meritevoli, non solo in contanti, ma anche in materie prime, strumenti di lavoro e corredi matrimoniali. Tra il 1778 e il 1785, tra le 300 e le 500 alunne frequentavano le sue au $le^{55}$ 

mancanza di risorse da parte del Comune per il mantenimento dell'istituzione, passando ad essere proprietà del vescovo e del Cabildo Metropolitano. BARAS ESCOLÁ, Fernando e MONTERO HERNÁNDEZ, Francisco Javier, "Ramón Pignatelli y la Casa de Misericordia", in PÉREZ Guillermo e REDONDO, Guillermo (dir.), Los tiempos dorados. Estudios sobre Ramón Pignatelli y la Ilustración, Saragozza, Gobierno de Aragón. Departamento de Eduación y Cultura, 1996, p. 72.

<sup>&</sup>lt;sup>52</sup>FORNIÉS CASALS, José Francisco, La política social y la Ilustración aragonesa (1773-1812): la acción social de la Real Sociedad Económica Aragonesa de Amigos del París, Saragozza, Real y Excma. Sociedad Económica Aragonesa de Amigos del País, 1997, pp. 73-75.

<sup>&</sup>lt;sup>53</sup>In Spagna, le attività produttive svolte da donne furono legalizzate dalla promulgazione della Reale Cedola del 12 gennaio 1778, ai sensi della quale veniva reso lecito il lavoro delle donne relativamente a quelle mansioni che fossero "consone al loro sesso". *Ibidem*, p. 76.

<sup>&</sup>lt;sup>54</sup>La Casa pagava delle "gratificazioni" alla popolazione internata -non salari-. BARAS ESCOLÁ, Fernando e MONTERO HERNÁNDEZ, Francisco Javier, Op. cit., p. 76.

 $55$ *Ibidem*, p. 120.

Come può essere verificato, il programma di istruzione delle Leopoldine era estremamente modesto, nella misura in cui offriva alle ragazze un'istruzione alquanto limitata. Il granduca attribuiva alla donna un importante ruolo di madre e di educatrice e

riteneva necessario ed essenziale fornire gli strumenti utili per questa formazione e "perché la donna possa essere madre e sposa migliore"<sup>56</sup>. L'apprendimento aveva essenzialmente una finalità pratica e professionale, nonché certamente sociale, in special modo attraverso la creazione di una famiglia. L'idea che la donna appartenente alla società meno abbiente dovesse contribuire con il proprio lavoro alla manutenzione della casa e al sostentamento del nucleo familiare era molto diffusa all'epoca.

La scelta di integrare il lavoro manuale con un minimo d'istruzione dovette con molta probabilità essere frutto delle insistenze del senatore Marco Covoni, "uomo di mente assai illuminata e senza pregiudizi", a dire di Ottavio Andreucci<sup>57</sup>.

I dispositivi dedicati all'educazione (nel testo del regolamento del 1782) risultavano scarsi. Tuttavia, come analizzeremo in seguito, si allude minuziosamente alle funzioni e ai compiti che alunne e maestre dovevano svolgere nelle scuole, nonché alle funzioni del personale che prestava servizio nelle stesse.

L'ammissione alle scuole fu stabilita ai sette anni compiuti<sup>58</sup>; non veniva però determinata l'età della licenza, essendo stato disposto che le ragazze dovessero rimanervi fino al matrimonio. Avevano priorità le ragazze di famiglia povera della città di Firenze, soprattutto quelle residenti nel quartiere in cui sorgeva la scuola. Appena ammesse, le fanciulle erano registrate in una tabella. Tra i dati che vi si annotavano, figuravano la via con il numero civico (allo scopo di poterle rintracciare), l'età, la data

<sup>&</sup>lt;sup>56</sup>Nelle *Notes sur l'éducation*. Pietro Leopoldo aveva consigliato la lettura dell'opera di Francois Fénelon L'education des filles (1681), nella quale il teologo e scrittore francese aveva espresso un'analoga dottrina: "la donna, per assolvere meglio alla propria funzione, deve ricevere un'infarinatura di cultura, perché possa essere la prima educatrice dei figli". BELLATALLA, Luciana, Op. cit., p. 83.

<sup>&</sup>lt;sup>57</sup>ANDREUCCI, Ottavio, *Della odierna condizione ed educazione della Donna in relazione specialmente* ai Conservatori femminili della Toscana e dalla Circolare del 30 dicembre 1870 del Ministro Comm. Correnti. Osservazioni e proposte, Firenze, Martini, 1871, p. 46.

<sup>&</sup>lt;sup>58</sup>ASCFI, Scuole Leopoldine, *Affari spediti 1865-1869*, fasc. 5: "Stabilimento delle scuole erette in Firenze a benefizio delle zittelle povere sotto la protezione di sua Altezza Reale il Serenissimo Pietro Leopoldo I, arciduca d'Austria, Granduca di Toscana", p. 4, 1782, SL 34.

Il regolamento di 1782 subì alcune modifiche nell'aprile 1804. Quest'ultimo regolamento era costituito da otto articoli; nel primo (intitolato "Regolamento delle scuole in generale", pp. 1-13) si fa riferimento all'età di ammissione a queste scuole, anticipata di un anno rispetto al regolamento precedente: "Vi si ammetteranno tutte le ragazze povere dagli anni sei, fin tanto che non siano collocate, o giunte a quell'età, nella quale debbono dar luogo all'altre concorrenti". ASCFI, Scuole Leopoldine, Regolamento delle scuole a benefizio delle povere zittelle di Firenze e istruzioni relative, 1804, SL 1.

di accettazione nella scuola e di inizio nonché il nome della scuola in cui la ragazza era stata ammessa (confezione di calzature, cucito, etc.), ecc. (fig.  $3^{59}$ .

A favore delle alunne che fossero giudicate più meritevoli (nel senso produttivo del lavoro assegnato e del buon comportamento, vale a dire con "buoni costumi e buona" condotta in fatto di moralità e frequentissime alla dottrina")<sup>60</sup>, e al compimento dei diciotto anni di età, venivano assegnate alcune delle doti provenienti dall'eredità di Carlo Alfonso Del Sera<sup>61</sup> (fig. 4)<sup>62</sup>. Secondo i regolamenti in vigore le ragazze potevano godere delle stesse fino al compimento dei trentacinque anni e nel numero di non oltre una dote della medesima fondazione (fig.  $5^{63}$ . A esse si sommavano quelle fondate dal cav. Enrico Danti il quale, con risoluzione governativa del 4 gennaio 1844, veniva autorizzato a conferire sedici doti da venti scudi fiorentini alle alunne delle scuole, finché avesse ricoperto la carica di Sopraintendente delle Leopoldine<sup>64</sup>; e con

<sup>59</sup> ASCFI, Scuole Leopoldine, Registro delle ragazze di San Giorgio (1780-1786), c. 272, SL 135.

<sup>&</sup>lt;sup>60</sup>Per ottenere questi "sussidi", le alunne erano tenute a presentare un certificato rilasciato dal Cancelliere archivista della curia arcivescovile fiorentina con il loro atto di nascita o la fede di nascita del Ministro dell'Uffizio dell'Opera di Santa Maria di Fiore. In alcune occasioni, il curato della chiesa prioria apportava scritti con buone referenze della ragazza che concorreva all'erogazione della dote. ASCFI, Scuole Leopoldine, Doti conferite dall'Amministrazione delle RR. Scuole Leopoldine dal 1850 al 1863, fasc. 1: "Doti", 1863, SL 198.

<sup>&</sup>lt;sup>61</sup>ASCFI, Scuole Leopoldine, Filza I. Affari spediti delle Reali Scuole Normali delle povere zittelle della città di Firenze dall'anno 1787 al 1790, fasc. 5: "Doti dell'eredità del fu Carlo del Sera per la collazione dell'anno 1779", 1779, SL 16.

Dal 1780 erano assegnate cinque doti annue per scuola e il 16 luglio 1789, atteso l'aumento delle alunne, vennero aggiunti a ciascuna scuola altri quattro sussidi: divennero così trentasei le doti annue di venti scudi fiorentini ciascuna, che da quell'anno venivano stanziate in queste scuole. ASCFI, Scuole Leopoldine. Filza XII Affari spediti delle R. Scuole Normali delle povere zittelle della città di Firenze dal primo giugno 1834 a tutto luglio 1839, fasc. 83: "Memoria presentata per aumento di annue doti", 1837, SL 27.

A questo proposito, è opportuno segnalare che le doti potevano essere cedute dalle candidate a una sorella carnale (che fosse stata almeno un anno alunna delle scuole medesime e avesse dato prova di buona condotta e profitto), qualora quest'ultima ne avesse avuto bisogno per collocarsi in matrimonio o per la vocazione religiosa (giacché si doveva pagare al monastero una somma all'atto della vestizione). Nella documentazione si fa inoltre riferimento alle"doti ricadute" qualora la caducità dipendesse dalla morte o dal compimento dell'età delle ragazze che ne beneficiavano. ASCFI, Scuole Leopoldine, Filza VI. Affari spediti delle R. Scuole Normali delle povere zittelle della città di Firenze dal primo gennaio 1810 a tutto dicembre 1818, fasc. 108: "Doti per le alunne delle Scuole", 1818, SL 21.

<sup>&</sup>lt;sup>62</sup>ASCFI, Scuole Leopoldine, Filza VI. Affari spediti delle R. Scuole Normali delle povere zittelle della città di Firenze dal primo gennaio 1810 a tutto dicembre 1818, fasc. 53: "Doti ricadute", 1813, SL 21.

<sup>&</sup>lt;sup>63</sup>ASCFI, Scuole Leopoldine, Filza VI, Affari spediti delle R. Scuole Normali delle povere zittelle della città di Firenze dal primo gennaio 1810 a tutto dicembre 1818, fasc. 62: "Doti. Collazione dell'anno 1816", 1816, SL 21.

<sup>&</sup>lt;sup>64</sup>Il cav. Enrico Danti fu Soprintendente delle Scuole Leopoldine tra il 1843 e il 1850 (le sue dimissioni furono concesse da Leopoldo II con data di 16 maggio 1850) e Carlo Mannucci fu nominato Sopraintendente delle scuole. ASCFI. Scuole Leopoldine. Filza XV Affari spediti delle R. Scuole Normali delle povere zittelle della città di Firenze dal primo gennaio 1848 a tutto dicembre 1850, fasc. 82: "Illmo. Sig. Priore Cav. Enrico Danti. Rescritto di sua dimissione del 16 maggio 1850", 1850, SL 30.

Risoluzione Governativa in data 30 giugno di detto anno gli fu concessa la facoltà di perpetuare dopo la sua morte tale istituzione di doti in numero non minore di sedici e non maggiore di venti in ogni anno<sup>65</sup>.

Con l'approvazione dello Statuto organico delle R. R. Scuole Leopoldine di *Firenze* (Regio Decreto del 6 settembre 1874) fu introdotta la concessione di premi per le ragazze:

"Di fronte alle punizioni ci saranno premi consistenti in: a) ricompense speciali; b) diplomi di merito; e c) doti" (art. 7)<sup>66</sup>.

A tale proposito, il Regolamento Amministrativo delle Scuole Leopoldine del 1877 precisava che:

"I premi saranno: a) Promesse di doti; b) Medaglie in bronzo; c) Contanti; d) Libri e e) Mestieri onorevoli. I premi (a, b, c ed e) sono per le alunne delle classi superiori, e i premi (b, c, d ed e) per le classi inferiori. Il numero dei premi è indeterminato e stabilito annualmente dal Consiglio Amministrativo" (artt. 58-61)<sup>67</sup>.

Le prime assegnazioni destinate al mantenimento annuo delle scuole provennero dall'eredità dell'estinta famiglia del Cegia, devoluta al Regio Ufficio del Bigallo<sup>68</sup>, e dalla Commenda di Orvieto ricaduta all'Ordine di Santo Stefano. A queste si aggiunsero, nel corso del tempo, altri fondi, censi e livelli, derivanti da pie fondazioni, assegnati dal Regio Governo alla pia fondazione<sup>69</sup>. In caso di insufficienza delle rendite

<sup>&</sup>lt;sup>65</sup>Le doti potevano conseguirsi tanto nel caso di matrimonio temporale quanto nel caso di vestire l'abito religioso nei monasteri di professione, sempre che l'uno o l'altro collocamento si verificasse prima che la dotata avesse oltrepassato i trentacinque anni. ASCFI, Scuole Leopoldine, Filza XVI Affari spediti delle R. Scuole Normali delle povere zittelle della città di Firenze dal primo gennaio 1851 a tutto dicembre 1853, fasc. s/n°: "RR. Scuole Normali Danti", SL 31.

<sup>&</sup>lt;sup>66</sup>ASCFI, Scuole Leopoldine, Regolamento delle scuole a benefizio delle povere zittelle di Firenze e istruzioni relative, 1874, SL 2.

<sup>&</sup>lt;sup>67</sup>ASCFI, Scuole Leopoldine, Affari spediti 1875-1879, fasc. 3 m: "Regolamenti Amministrativo e Disciplinare", 1877, SL 37.

<sup>&</sup>lt;sup>68</sup>Con Sovrano Rescritto del granduca Pietro Leopoldo del 31 gennaio 1782 fu fissata la dote pagabile dall'Ufficio del Bigallo alle scuole in massa di 2.600 scudi, così ripartiti: 800 per la scuola di San Salvadore, e scudi 600 alle tre altre scuole di Santa Caterina, San Giorgio e San Paolo. ASCFI, Scuole Leopoldine, Filza II. Affari spediti delle R. Scuole Normali delle povere zittelle della città di Firenze dall'anno 1789 al 1794, fasc. 1: "Origine, oggetto e ordini relativi all'introduzione e stabilimento delle Regie Scuole Normali", 1789, SL 17; e ASCFI, Scuole Leopoldine, Filza VIII, Affari spediti delle R. Scuole Normali delle povere zittelle della città di Firenze dal gennaio 1820 a tutto il 1823, fasc. 81: "Bilancio di previsione per l'anno 1823", SL 23.

<sup>&</sup>lt;sup>69</sup>Il patrimonio delle Scuole Leopoldine venne costituito in parte con la cessione di beni già appartenenti a piccoli ospedali soppressi, tra i quali quello di San Paolo, e in parte con luoghi di monte a carico della Reale Depositeria. Relazione del Consiglio d'Amministrazione al FF, di Sindaco di Firenze, Firenze, Stabilimento Chiari, 1879, p. 6. Questa pubblicazione può essere consultata in ASCFI. Scuole Leopoldine, Filza XCIV di giustificazioni delle Regie Scuole Normali delle zittelle della città di Firenze dell'anno 1879, SL 441.

si suppliva al mantenimento delle Scuole Leopoldine per mezzo di sovvenzioni a carico della Reale Depositeria. In realtà, dunque, le entrate delle scuole provenivano in massima parte dalle rendite patrimoniali (affitti di locali di loro proprietà<sup>70</sup>, rendite del debito pubblico, interessi e annualità attive), ma anche dal prodotto dei lavori delle alunne e, con il passare del tempo, da sovvenzioni o sussidi del Comune di Firenze<sup>71</sup> e di altri enti o privati<sup>72</sup>. In questo senso, è interessante menzionare che il patrimonio netto delle Leopoldine, in data 31 dicembre 1926, ammontava a 972.799.74 lire<sup>73</sup>.

Dopo la fondazione delle Scuole Leopoldine fiorentine furono successivamente istituite altre scuole in altre città toscane (Pistoia<sup>74</sup>, Siena<sup>75</sup>, Pisa<sup>76</sup> o Livorno<sup>77</sup>) con parità di sistema. Così la Toscana divenne una delle zone di Italia meglio provviste in fatto di stabilimenti di pubblica beneficenza.

 $^{70}$ È opportuno segnalare, ad esempio, che nel 1899 la Ditta Gagliardi (Objets d'Art et curiositès) aveva in in affitto questi spazi di proprietà delle Scuole Leopoldine e, nello specifico, i locali della scuola di San Paolo: un magazzino sotterraneo (locazione annua: lire 150), una bottega con stanze annesse in via Palazzuolo, 4 (lire 600 annue) e un magazzino nella stessa strada e numero civico (lire 350 annue). ASCFI, Scuole Leopoldine, Carteggio 1899, fasc. 30: "Chiesa sig. Albina ved. Gagliardi", 1899, SL 48.

<sup>&</sup>lt;sup>71</sup>Le Scuole Leopoldine ricevevano, dal settimo decennio del XIX secolo, la prestazione annuale di 1.260 lire dal Comune di Firenze. Allo stesso modo, il Ministero della Pubblica Istruzione con Decreto del 17 luglio 1891 concesse un sussidio annuo di lire 2.000. ASCFI, Scuole Leopoldine, Affari spediti dell'anno 1891 delle RR. Scuole Leopoldine, fasc. 17: "Ministero della Pubblica Istruzione. Richiesta di sussidio", 1891. SL 40.

<sup>72</sup>Tra gli enti o gli organismi che erogavano sussidi alle Leopoldine vi era, agli inizi del XX secolo, la Cassa Centrale di Risparmi e Depositi di Firenze, che assegnava una somma di 1.200 lire per servire all'incremento patrimoniale. ASCFI, Scuole Leopoldine, Protocolli dei verbali delle adunanze, 1902-1908, "Adunanza del 18 marzo 1904", c. 45-47, 1904, SL 8.

<sup>&</sup>lt;sup>73</sup>ASCFI, Scuole Leopoldine, Carteggio 1928, fasc. 24: "Ministero Pubblica Istruzione", 1928, SL 77.

<sup>&</sup>lt;sup>74</sup>A Pistoia furono stabilite nel giugno del 1782. CALOGERO, Teresa, Op. cit., 2010, p. 158.

<sup>&</sup>lt;sup>75</sup>Con motuproprio del 19 novembre 1783, Pietro Leopoldo fondò la scuola di Siena che venne aperta il 15 giugno dell'anno successivo nell'ex-Monastero di San Niccolò in Sasso. La sua direzione fu assunta da alcune maestre provenienti dalle scuole fiorentine. Le RR. Scuole Professionali femminili (Leopoldine) di Siena alla prima mostra dell'insegnamento industriale e commerciale di Roma 1907, Siena, Tip. E Lit. Sordomuti di L. Lazzeri, 1907, p. 8.

<sup>&</sup>lt;sup>76</sup>Le scuole di Pisa furono installate in San Michele in Borgo nel 1783. CALOGERO, Teresa, Op. cit., 2010, p. 157.

<sup>&</sup>lt;sup>77</sup>Nel 1785 furono create tre scuole a Livorno. *Ibidem*, p. 158.

### Regime amministrativo e disciplinare delle scuole

La direzione generale delle Scuole Leopoldine fu affidata a un Soprintendente nominato dal granduca<sup>78</sup>. Ciascuna delle quattro scuole era diretta da cinque maestre<sup>79</sup> secolari a cui era assegnato uno stipendio pagato dalla Cassa dell'istituzione<sup>80</sup>, le quali vivevano gratuitamente in un quartiere (appartamento) nelle scuole, facendo vita comune. Parimenti, potevano usufruire del "lume", di cure mediche e medicamenti e di biancheria, tanto da tavola che da letto<sup>81</sup>.

Oltre al Soprintendente, l'istituzione annoverava originariamente i seguenti dipendenti: un provveditore o cassiere<sup>82</sup>, un computista<sup>83</sup>, le maestre (in numero di cinque in

<sup>&</sup>lt;sup>78</sup>Il Soprintendente aveva l'incarico di presiedere alla "Direzione morale ed economica delle quattro scuole delle povere zittelle della città di Firenze, a nomina, ed elezione sovrana, e lo stesso militerà per le altre città del regno, dove siano evento simile più stabilimenti. Questi avrà tutte le rappresentanze relative all'azienda economica, e a tutto cioè che riguarda il buon ordine, e il governo delle scuole, e Comunità respettive. Ogni anno al più possibile dopo la scadenza di dicembre, farà presente al Sovrano, per il canale della Reale Segreteria di Stato, il bilancio e lo stato delle scuole, con quelle osservazioni che saranno più coerenti alle circostanze. Spetterà poi al Soprintendente eleggere il sacerdote catechista, il medico, i maestri di scritto, le maestre respettive, tanto ordinarie che sostitute, e di supplimento, custodi o provvisioneri, e le portinaie delle scuole relative. Procurerà il buon conservamento delle fabbriche, e refondi e la regolarità delle spese. Ogni settimana farà pagare le mercedi alle ragazze, lavoranti, a forma delle note firmate dalle respettive maestre, col visto del computista per mezzo dei custodi. Ogni mese farà pagare tutte le provvisioni ai ministri, maestre e impiegati respettivi [...]". Raccolto nell'Articolo II ("Del Soprintendente", pp. 14-18) del regolamento del 12 Aprile 1804. ASCFI, Scuole Leopoldine, Regolamento delle scuole a benefizio delle povere zittelle di Firenze e istruzioni relative, 1804, SL 1.

<sup>&</sup>lt;sup>79</sup>Le modifiche introdotte nel Regolamento Amministrativo del 1877 (approvate nell'adunanza del 10 dicembre 1890 della Giunta Provinciale Amministrativa e che conformarono un nuovo regolamento amministrativo) riguardarono specialmente la formazione e i compiti delle maestre che venivano qui stabiliti. In questo modo, fu stabilito che "le maestre dei lavori si distingueranno in maestre di ruolo e temporanee. Quelle di ruolo saranno in numero di tre, per ogni stabilimento cioè: 1.- per la maglia e derivazione; 2.- per cucitino o elementi di cucito; 3.- per cucito, ricamo, etc.; e le temporanee saranno in numero indeterminato" (art. 22, Titolo III.- "Degli impiegati dell'Opera Pia"). ASCFI, Scuole Leopoldine, R. R. Scuole Leopoldine di Firenze: Modificazioni al Regolamento Amministrativo approvate dal Consiglio di Amministrazione nell'adunanza de'22 novembre 1890, SL 3.

<sup>&</sup>lt;sup>80</sup>Ogni anno le maestre ricevevano una gratificazione (di sei o sette scudi) per dare uno stimolo alla loro attività aumentando così il loro salario, che alla fine del XVIII secolo, si attestava a 60 scudi.

<sup>&</sup>lt;sup>81</sup>ASCFI, Scuole Leopoldine, *Affari spediti 1865-1869*, fasc. 5: "Stabilimento delle scuole erette in Firenze a benefizio delle zittelle povere sotto la protezione di sua Altezza Reale il Serenissimo Pietro Leopoldo I, arciduca d'Austria, Granduca di Toscana", pp. 5-6, 1782, SL 34.

<sup>&</sup>lt;sup>82</sup>Le funzioni del provveditore o cassiere sono illustrate nell'Articolo III ("Del Provveditore", pp. 19-22) del regolamento del 12 Aprile 1804; tra di esse, si indicano il tenere la Cassa Generale delle scuole previe le debite cautele e il pagare le mercedi ordinariamente ogni settimana e le provvisioni ai ministri, alle maestre e agli altri impiegati ogni mese. Era eletto con sovrano rescritto, previa l'opportuna partecipazione e proposta del Soprintendente protempore. ASCFI, Scuole Leopoldine, Regolamento delle scuole a benefizio delle povere zittelle di Firenze e istruzioni relative, 1804, SL 1.

<sup>83</sup>Le funzioni del computista sono indicate nell'Articolo IV ("Del Computista", pp. 23-24) del regolamento del 12 aprile 1804; tra esse vi era l'obbligo di tenere un libro maestro di scrittura per bilancio, con il debito Corredo di Giornale, e un Quaderno di Cassa che gli veniva passato dal provveditore-cassiere. Ogni settimana rivedeva e firmava le note delle mercedi da pagare alle ragazze di ciascuna scuola, elaborate dalle rispettive maestre, che poi passava al provveditore. Era eletto con sovrano

ciascuna scuola<sup>84</sup>, che dovevano insistere con fermezza perché fosse tenuto fermo il regolamento prescritto), un maestro di scritto e d'abaco<sup>85</sup>, un catechista<sup>86</sup>, un custode<sup>87</sup> e una portinaia<sup>88</sup>.

Antonio Marchionni fu il primo provveditore, cassiere e computista delle scuole. Ciononostante, e al fine di facilitarne la gestione, Marco Covoni propose a Sua Altezza Reale che queste quattro aziende fossero riunite sotto una sola amministrazione, in una sola casa ed una sola scrittura divisa in conti separati (con le rendite e le uscite delle diverse scuole). Così, in data 2 febbraio 1787, il luogo più adatto per lo stabilimento di questo nuovo scrittojo e per l'archivio necessario risultava essere la scuola di San *Paolo*, poiché era la più vicina al centro della città e aveva stanze (vicine all'ingresso) idonee a questo scopo<sup>89</sup>. Marchionni fu designato provveditore e cassiere di tale amministrazione, con la provvisione mensile di 15 scudi, e Francesco Capigatti come computista con la provvisione di scudi 7 al mese.

rescritto, su proposta del Soprintendente protempore. ASCFI, Scuole Leopoldine, Affari spediti 1865-1869, fasc. 5: "Stabilimento delle scuole erette in Firenze a benefizio delle zittelle povere sotto la protezione di sua Altezza Reale il Serenissimo Pietro Leopoldo I, arciduca d'Austria, Granduca di Toscana", 1782, p. 8, SL 34; e ASCFI, Scuole Leopoldine, Regolamento delle scuole a benefizio delle povere zittelle di Firenze e istruzioni relative, 1804, SL 1.

<sup>&</sup>lt;sup>84</sup>Quando venne fondata quest'istituzione benefica, in ciascuna delle scuole erano previste cinque classi di lavoro; quelle comuni erano la maglia, il cucito e i nastri, mentre rispetto agli altri lavori al telaio vi erano due attività diverse in ciascuna delle scuole.

<sup>&</sup>lt;sup>85</sup>Le funzioni del maestro di scritto sono raccolte nell'Articolo VIII ("Del Maestro di Scritto", pp. 42-45) del regolamento del 12 Aprile 1804. Doveva essere "un soggetto di conosciuta probità, prudenza e abilità da eleggersi dal Soprintendente". ASCFI, Scuole Leopoldine, Regolamento delle scuole a benefizio delle povere zittelle di Firenze e istruzioni relative, 1804, SL 1.

<sup>86</sup>Il catechista dipendeva direttamente dal Soprintendente e doveva impartire l'istruzione religiosa un giorno della settimana in ciascun stabilimento.<br><sup>87</sup>Le funzioni del custode o provvisioniere sono definite nell'Articolo VI ("Del Custode o Provvisioniere",

pp. 35-37) del regolamento del 12 Aprile 1804. In ciascuna delle quattro scuole vi era un custode ad elezione del Soprintendente. Abitava in un luogo contiguo alla rispettiva scuola, per essere pronto a qualunque occorrenza. ASCFI, Scuole Leopoldine, Regolamento delle scuole a benefizio delle povere zittelle di Firenze e istruzioni relative, 1804, SL 1.

Tuttavia, nel Regolamento Amministrativo per l'Opera Pia R.R. Scuole Leopoldine di Firenze del 1890, unitamente al Capitolato per le attribuzioni e stipendi degli impiegati delle scuole, si stabilì che vi fosse unicamente un custode d'ufficio (Titolo III, art. 19). Regolamento Amministrativo per l'Opera Pia R.R. Scuole Leopoldine di Firenze approvato con Deliberazione della Giunta Provinciale Amministrativa nell'adunanza del 10 dicembre 1890, Firenze, Stabilimento Chiari. Successore D. Brogi, 1890, p. 5.

<sup>88</sup>I compiti della portinaia sono indicati nell'Articolo VII ("Della Portinaia", pp. 38-41) del regolamento del 12 Aprile 1804. Questa donna era destinata dalla Soprintendenza, tra le altre mansioni, a controllare l'ingresso per la parte interna di ciascuna delle quattro scuole. Rispetto alle scolare, proibiva di ammetterle qualora non fossero vestite modestamente, pulite, o con decenza. Non ammetteva neppure quelle ragazze che fossero giunte con un ritardo di più di mezz'ora, all'incirca, dopo l'inizio delle lezioni. ASCFI, Scuole Leopoldine, Regolamento delle scuole a benefizio delle povere zittelle di Firenze e *istruzioni relative*, 1804, SL 1.

<sup>89</sup> ASCFI, Scuole Leopoldine, Filza I. Affari spediti delle Reali Scuole Normali delle povere zittelle della città di Firenze dall'anno 1787 al 1790, fasc. 23: "Rescritto di Sua Altezza Reale col quale si uniscono in una le amministrazioni delle quattro Scuole Normali", 1787, SL 16.

Alla fine del XIX secolo (dopo l'approvazione del Regolamento Amministrativo del 1890)<sup>90</sup>, e nell'intento di regolare in miglior modo l'organismo amministrativo delle scuole, l'organico degli impiegati aumentò, comprendendo personale amministrativo (segretario-ragioniere<sup>91</sup>, commesso<sup>92</sup> e cassiere<sup>93</sup>); personale insegnante: catechista, direttrice della scuola intellettuale<sup>94</sup>, maestre intellettuali (ciascuna di loro coadiuvata da due alunne sottomaestre nominate dal Consiglio Amministrativo su proposta dalla direttrice)<sup>95</sup>, professore di disegno<sup>96</sup>, direttore della scuola serica (aveva l'incarico esclusivo della direzione tecnica di detta scuola)<sup>97</sup>, maestre della scuola serica (una per stabilimento, aiutate da sottomaestre che ricevevano una gratificazione annua per l'assistenza prestata (figg. 6-7)<sup>98</sup> e maestre dei lavori (ora in numero di dodici, tre per

<sup>&</sup>lt;sup>90</sup>Regolamento Amministrativo per l'Opera Pia R.R. Scuole Leopoldine di Firenze approvato con Deliberazione della Giunta Provinciale Amministrativa nell'adunanza del 10 dicembre 1890. Firenze. Stabilimento Chiari. Successore D. Brogi, 1890, pp. 13-23.

<sup>&</sup>lt;sup>91</sup>Coadiuvava il Soprintendente nello svolgimento delle sue funzioni e si occupava, tra altri compiti, della contabilità. Disponeva dell'aiuto del commesso (Capitolo I.- "Del segretario ragioniere" e Capitolo II.-"Del Commesso").

<sup>&</sup>lt;sup>92</sup>Nell'adunanza consiliare del 28 gennaio 1925, il Consiglio di Amministrazione deliberò di modificare la pianta organica del personale abolendo il posto di commesso, di cui assumevano le cariche il segretario e il ragioniere. ASCFI, Scuole Leopoldine, Carteggio 1925, fasc. 54: "Scuole. Statuto. Regolamenti. Ispezioni. Relazioni", 1925, SL 74.

<sup>93</sup> Era consegnatario responsabile dei contanti e valori appartenenti all'Opera Pia (Capitolo III.- "Del cassiere").

<sup>&</sup>lt;sup>94</sup>Si occupava esclusivamente dell'istruzione intellettuale impartita nei quattro stabilimenti e dipendeva direttamente dal Soprintendente. Era responsabile di formulare un programma unico per tutte le scuole (Capitolo V.- "Della Direttrice della Scuola Intellettuale").

<sup>95</sup> Queste maestre dovevano avere il diploma d'insegnante di grado inferiore per poter esercitare (Capitolo VI.- "Delle Maestre Intellettuali", artt. 26-29).

<sup>&</sup>lt;sup>96</sup>Questo professore aveva l'incarico di addestrare le alunne che frequentavano le scuole di cucito all'esecuzione di elementi di disegno ornamentale a mano libera, applicati, per quanto possibile, ai *lavori* femminili (Capitolo VII.- "Del professore di Disegno", artt. 33-36).

<sup>&</sup>lt;sup>97</sup>Nel novero dei suoi obblighi, figuravano inoltre: "ricevere le commissioni dai particolari, annotandole, per ordine di data, in apposto registro, con l'indicazione della quantità e qualità del tessuto, e del prezzo a metro stabilito con il committente: e far pervenire ogni tre mesi all'amministrazione il registro dei prodotti e spese della scuola all'oggetto di verificarne le partite, e versare alla Cassa delle scuole l'utile ricavato in detto trimestre dalla lavorazione, ritirandone opportuna ricevuta dal cassiere". Per la lavorazione in dette scuole doveva avvalersi esclusivamente dell'opera delle alunne già regolarmente ammesse: e avrebbe procurato, per quanto fosse possibile, che le alunne non restassero senza lavoro (Capitolo VIII. - "Del Direttore della scuola serica", artt. 42-44 e 46-48).

<sup>&</sup>lt;sup>98</sup>Il Soprintendente Leopoldo da Cepperello fu il primo a fare una proposta a Sua Altezza Reale, il 2 ottobre 1824, a favore delle alunne e per gratificare l'assistenza prestata dalle medesime alle scuole, in qualità di collaboratrici delle maestre. Fu approvata con sovrano rescritto del 22 luglio 1825. ASCFI, Scuole Leopoldine, Filza IX. Affari spediti delle R. Scuole Normali delle povere zittelle della città di Firenze dal primo gennaio 1824 a tutto il 1825, fasc. 64: "Supplica per ottenere gratificazione", 1825, SL 24.

scuola)<sup>99</sup>; personale sanitario (medici chirurghi<sup>100</sup>) e personale inserviente (un custode d'ufficio -invece di quattro come all'inizio- e quattro portinaie, una in ogni stabilimento) $101$ .

Ciononostante, con il trascorrere del tempo, il numero di dipendenti andò via via riducendosi e adattandosi alle necessità di ogni momento (fig. 8)<sup>102</sup>. Di fatto, il Regolamento Amministrativo approvato nel 1934 ridusse il personale dell'Opera Pia in questo modo: a) un segretario ragioniere; b) otto insegnanti elementari; c) sei insegnanti di lavoro; d) un insegnante di disegno; e) un insegnante di lingua francese; f) un insegnante di tessitoria; g) un medico chirurgo; h) due portinaie; e i) quattro custodi per le scuole $^{103}$ .

Ai sensi del regolamento fondativo del 1782, e quanto ai doveri delle maestre, esse dovevano insegnare, sorvegliare le alunne e segnare su un'apposita tavoletta (alla fine di ogni settimana) le giornate in cui ciascuna lavorava per conto della scuola; inoltre dovevano annotarvi le loro assenze<sup>104</sup>. Inoltre, dopo aver prestato il proprio

<sup>&</sup>lt;sup>99</sup>La prima maestra, su proposta delle maestre dei lavori da lei dipendenti, effettuava il passaggio delle alunne ad una scuola superiore, e riceveva le commissioni dei lavori, ne stabiliva il prezzo, pagava alle alunne la quota delle mercedi che gli spettava, e, semestralmente, versava il provento alla Cassa dell'Amministrazione (Capitolo X.- "Delle maestre dei lavori", artt. 55-67).

<sup>100</sup>I medici chirurghi avevano l'obbligo per regolamento della cura gratuita delle maestre convittrici nei quattro stabilimenti nonché del personale inserviente e inoltre si prestavano per le visite annuali delle alunne che erano inviate ai bagni marini (principalmente all'Ospizio Marino di Viareggio nella stazione estiva, dove si recavano le alunne più bisognose per motivi di salute). Inoltre, dovevano visitare le scuole una volta al mese (Capitolo XI.- "Dei Medici Chirurgi", artt. 68-69).

Nell'adunanza del 17 dicembre 1880 del Consiglio di Amministrazione, l'organico dei medici fu ridotto a un primo medico con lo stipendio annuo di lire 141,12 e un secondo medico con quello di lire 70,56. ASCFI, Scuole Leopoldine, Protocolli dei verbali delle adunanze, 1875-1885, "Adunanza del 17 Dicembre 1880", c. 123, SL 5.

Il chirurgo, per tradizione, non era tenuto a una formazione medico-teorica. Il suo campo di intervento era la superfície esterna del corpo (salassi, fratture, piaghe, ferite, ecc.). Ed è forse per questa capacità pratica, più efficace rispetto alle teoriche cogitazioni dei medici "fisici", che il granduca sosteneva la candidatura del chirurgo. COSMACINI, Giorgio, Storia delle medicina e della sanità in Italia, Roma-Bari, Laterza, 1987, pp. 145-147.

<sup>&</sup>lt;sup>101</sup>Capitolo XII ("Del custode d'ufficio", art. 70) e Capitolo XIII ("Delle Portinaie", artt. 71-76) del regolamento de 1890.

<sup>&</sup>lt;sup>102</sup>ASCFI, Scuole Leopoldine, Filza X. Affari spediti delle R. Scuole Normali delle povere zittelle della città di Firenze dal primo gennaio 1826 a tutto il 1828, fasc. 28: "Accollo informazioni spedite nell'anno 1830", 1830, SL 25.

<sup>&</sup>lt;sup>103</sup>Figura nell'Articolo 13 compreso nel Titolo III ("Del personale dell'Opera Pia, assunzione, nomina, trattamento economico e di quiescenza") di questo regolamento. ASCFI. Scuole Leopoldine. *Protocolli* dei verbali delle adunanze, 1928-1940, "Adunanza del 24 marzo 1934", c. 107-114, SL 12.

<sup>&</sup>lt;sup>104</sup>ASCFI. Scuole Leopoldine, Affari spediti 1865-1869, fasc. 5: "Stabilimento delle scuole erette in Firenze a benefizio delle zittelle povere sotto la protezione di sua Altezza Reale il Serenissimo Pietro Leopoldo I, arciduca d'Austria, Granduca di Toscana", p. 7, 1782, SL 34.

servizio nelle scuole, potevano ottenere un sussidio o pensione a carico del Pio stabilimento, sempre soggetti alla sovrana approvazione<sup>105</sup>.

Come commentato precedentemente, le maestre erano laiche ma il loro stile di vita era caratterizzato da un regime conventuale:

"Ciascuna delle maestre in tutte le mattine seriali si doveva alzare due ore prima dell'incominciare della respettiva scuola. Appena vestite colla debita decenza, e fatte le faccende riguardanti la puntualità della camera respettiva, dovranno fare un'orazione e anche prima di applicare le ragazze al lavoro un atto di preghiera. Terminata la scuola le maestre potranno profittare del passeggio nell'orto, o altrove, nei loro terrazzi o quartieri.

Alle ore otto e mezzo, in tutti i tempi si uniranno nel loro coro, ovvero oratorio, per fare l'esame della coscienza. Alle ore nove andranno a cena colla solita regola, dopo la quale torneranno in coro, o nell'oratorio a fare una breve visita in ringraziamento [...]. Nel giorno festivo ad un'ora conveniente potranno la mattina portarsi alla chiesa, a fare il loro bene, a condizione che a mezzogiorno, o poco dopo si riuniranno per il pranzo comune. Dopo il sacramento faranno una visita in coro. Successivamente potranno tornare fuori sempre vestite colla solita gravità e decenza e con cuffia nera procurando però, almeno, al più possibile d'accompagnarsi, più d'una, per il respettivo maggiore decoro"<sup>106</sup>.

Il motuproprio del 9 aprile 1778 disponeva altresì che il sabato un sacerdote dovesse impartire il catechismo presso la scuola a tutte le ragazze, per mezz'ora o un'ora dopo pranzo. Parimenti, nei giorni festivi, tutte le ragazze delle scuole dovevano essere obbligate ad andare alla dottrina presso le loro rispettive Cure.

Questo procedimento interno spiega l'esistenza, nelle quattro scuole, di una chiesa od oratorio annesso, alla cui conservazione era necessario far fronte con la rendite ordinarie dell'istituzione. Per questo, e come misura economica volta alla diminuzione delle spese, la Cassa decise nel 1824 di eliminare l'abusivo aumento delle elemosine delle messe<sup>107</sup>, che erano pagate dalla stessa per dare a maestre ed alunne la

<sup>&</sup>lt;sup>105</sup>ASCFI, Scuole Leopoldine, Filza IX. Affari spediti delle R. Scuole Normali delle povere zittelle della città di Firenze dal primo gennaio 1824 a tutto il 1825, fasc. 55: "Istanza a S.A.R. per la maestra Rosa Magnolsi per ottenere la pensione dal Pio stabilimento", 1825, SL 24.

<sup>&</sup>lt;sup>106</sup>Questi doveri figurano nell'Articolo V ("Delle Maestre in generale", pp. 25-35) del regolamento del 12 aprile 1804. ASCFI, Scuole Leopoldine, Regolamento delle scuole a benefizio delle povere zittelle di Firenze e istruzioni relative, 1804, SL 1.

<sup>&</sup>lt;sup>107</sup>Le spese generate dalla celebrazione delle messe negli oratori o nelle cappelle delle scuole erano sostenute dall'Amministrazione. In questo senso, è interessante dire che le spese sostenute per la chiesa di San Salvadore del soppresso Conservatorio dei Mendicanti in tutto il mese di aprile di 1789 dal prete Francesco Cianfanelli (cappellano e custode di questa chiesa) per l'officiatura, la spiegazione del Vangelo e per l'occorrente per le messe (olio, ostie, ecc.) più altri oneri vari, furono di scudi 11, lire 9 e soldi 8. ASCFI, Scuole Leopoldine, Filza III di giustificazioni delle Regie Scuole Normali delle zittelle della città

possibilità di ascoltare quotidianamente la messa nelle cappelle erette negli oratori delle scuole di San Paolo, San Salvatore e San Giorgio -aspetto che non veniva contemplato dai regolamenti, i quali stabilivano che le maestre potevano recarsi ad ascoltare la messa dove preferivano-. Parimenti, non era prescritto che venisse accordatatale possibilità in stato di malattia delle docenti<sup>108</sup>.

Dal canto loro, le alunne dovevano frequentare le scuole giornalmente nelle ore stabilite. Queste scuole (sia dei lavori che intellettuali) erano aperte tutto l'anno, fatta eccezione per le festività ele vacanze stabilite<sup>109</sup>. Il regolamento del 12 aprile 1804 -che manteneva, salvo qualche piccola modifica, quanto disposto dal regolamento di fondazione – stabiliva che:

"Dal di primo aprile, a tutto settembre, si cominciava nella mattina alle ore sette, e dal primo ottobre a tutto marzo alle ore otto fino alle dodici in tutti i tempi; dalle dodici alle due, nell'inverno, e dalle dodici alle tre nell'estate si dava tempo alle maestre, e alle scolare, per il pranzo, e ricreazione avvertendo che le ragazze dovevano pranzare alle loro case, se sono vicine o altrimenti nelle stanze a ciò destinate, sotto la direzione della portinaia, o altra persona, e mai nella scuola per non alterare l'ordine e la pulizia della scuola medesima<sup>110</sup>, e per non obbligare le maestre a restare qui in tempo del loro pranzo, o sollievo. Dalle ore due, o dalle ore tre, respettivamente dopo il mezzo giorno, fino a mezzora prima dell'Angelus, si proseguiva la scuola (senza alterare però il solito silenzio), parimente in tutte le stagioni"<sup>111</sup>.

di Firenze dell'anno 1789, SL 350.

<sup>&</sup>lt;sup>108</sup>ASCFI, Scuole Leopoldine, Filza IX. Affari spediti delle R. Scuole Normali delle povere zittelle della città di Firenze dal primo gennaio 1824 a tutto il 1825, fasc. 79: "Memoria con la quale fu accompagnato il prospetto delle Cappelle che si ritrovano nei oratori e delle spese che facevansi negli oratori medesimi",  $1825.$  SL 24.

<sup>&</sup>lt;sup>109</sup>Questi giorni erano i seguenti: "giorni in cui ricorreva l'obbligo della messa; il sabato, quando nella settimana non sia altro giorno di vacanza; gli ultimi quattro giorni della Settimana Santa; il giovedì grasso e gli ultimi due giorni di Carnevale: il giorno natalizio di S.M.: dal 1º luglio al 16 agosto: e i giorni in cui si faceva l'esposizione dei lavori. Così disponeva l'articolo 65 del Regolamento Amministrativo per l'Opera Pia RR. Scuole Leopoldine di Firenze de 1877. ASCFI, Scuole Leopoldine, Affari spediti 1875-1879, fasc. 3 m: "Regolamenti Amministrativo e Disciplinare", 1877, SL 37.

<sup>&</sup>lt;sup>110</sup>ASCFI, Scuole Leopoldine, *Affari spediti 1865-1869*, fasc. 5: "Stabilimento delle scuole erette in Firenze a benefizio delle zittelle povere sotto la protezione di sua Altezza Reale il Serenissimo Pietro Leopoldo I, arciduca d'Austria, Granduca di Toscana", p. 7, 1782, SL 34.

L'Articolo V ("Delle Maestre in generale", pp. 25-35) del regolamento del 12 aprile 1804 sanciva come eccezione a tale norma: "Siccome però in qualche caso di urgenza specialmente per le scuole a telaio, trattandosi di commisioni da spedirsi in certi determinati tempi, può essere necessaria la continuazione del lavoro anche nella ora del pranzo e della necessaria assenza della maestra, così potrà essa in una simile circostanza e non altrimenti, o lasciare una sola delle scolare più capaci al lavoro, e a scuola ben chiusa a chiave, ovvero potrà profittare dell'assistenza di una delle compagne, che si voglia prestare al servizio, rimanendovi fino al ritorno della maestra medesima". ASCFI, Scuole Leopoldine, Regolamento delle scuole a benefizio delle povere zittelle di Firenze e istruzioni relative, 1804, SL 1.

<sup>&</sup>lt;sup>111</sup>ASCFI, Scuole Leopoldine, *Affari spediti 1865-1869*, fasc. 5: "Stabilimento delle scuole erette in Firenze a benefizio delle zittelle povere sotto la protezione di sua Altezza Reale il Serenissimo Pietro

Tuttavia, il Regolamento Amministrativo per l'Opera Pia RR. Scuole Leopoldine *di Firenze* del 1877 ridusse l'orario di permanenza nelle scuole:

"Le scuole saranno aperte dalle ore 9 alle 3 del pomeriggio nei mesi di novembre. decembre, gennaio, febbraio e marzo, e dalle ore 8,30 alle 4 nei mesi di aprile, maggio, giugno, agosto, settembre e ottobre, dalle 12 meridiane alle una refezione e riposo" (art.  $66$ )<sup>112</sup>.

Quest'orario era diverso da quello in vigore nelle scuole comunali, per cui nell'anno scolastico 1891-1892 si decise di uniformarlo a quello delle altre scuole, mantenendo tuttavia la diversità del sistema d'insegnamento<sup>113</sup>. A partire da questo momento, le scuole aprivano alle ore 9 e chiudevano alle 15, mentre dalle 12 alle 13 veniva consumato il pranzo (fig.  $9$ )<sup>114</sup>.

Si manteneva il sistema secondo il quale le ragazze dimoravano tutte nelle proprie case<sup>115</sup>, cioè erano fatte uscire e riconsegnate ai rispettivi parenti o, almeno, a una persona responsabile della loro tutela. Secondo il regolamento, non era in alcun caso possibile tenere le ragazze a convitto né tantomeno farle pernottare, affinché non alterassero il buon ordine dell'istituzione.

A partire dal Regolamento Amministrativo del 1877 si concesse alle ragazze di esporre i loro lavori nella seconda metà di dicembre e con conferimenti di premi; potevano inoltre procedere alla vendita dei manufatti nella vetrina allestita a tale scopo sotto la loggia di San Paolo. Inoltre, partecipavano ad esposizioni nazionali e universali dedicate ai prodotti del lavoro. Ad esempio, le alunne delle Leopoldine parteciparono alle esposizioni nazionali di Torino nel 1884<sup>116</sup> e nel 1898<sup>117</sup> (fig. 10)<sup>118</sup>, dove figurarono fra i primi Istituti Didattici e ottennero medaglie comericonoscimento alla loro attività

Leopoldo I, arciduca d'Austria, Granduca di Toscana", p. 7, 1782, SL 34. Figura anche nell'Articolo I ("Regolamento delle scuole in generale") del regolamento del 1804. ASCFI. Scuole Leopoldine. Regolamento delle scuole a benefizio delle povere zittelle di Firenze e istruzioni relative, 1804, SL 1.

<sup>&</sup>lt;sup>112</sup>ASCFI. Scuole Leopoldine. *Protocolli dei verbali delle adunanze.* 1875-1885. "Adunanza del 1<sup>°</sup> Dicembre 1875", c. 17-36, SL 5.

<sup>&</sup>lt;sup>113</sup>ASCFI, Scuole Leopoldine, Protocolli dei verbali delle adunanze, 1890-1902, "Adunanza del 8 Maggio 1891", c. 23-25, SL 7.

<sup>&</sup>lt;sup>114</sup>ASCFI, Scuole Leopoldine, *Affari spediti dell'anno 1890 delle RR. Scuole Leopoldine*, fasc. 13: "Orario delle scuole. Richiamo alla osservanza del medesimo", 1891, SL 39.

<sup>&</sup>lt;sup>115</sup>Nell'Articolo I ("Regolamento delle scuole in generale") del regolamento del 12 aprile 1804. ASCFI, Scuole Leopoldine, Regolamento delle scuole a benefizio delle povere zittelle di Firenze e istruzioni relative, 1804, SL 1.

<sup>&</sup>lt;sup>116</sup>ASCFI, Scuole Leopoldine, Protocolli dei verbali delle adunanze, 1875-1885, "Adunanza del 16 giugno 1884", c. 179, SL 5; e ASCFI, Scuole Leopoldine, *Affari spediti 1880-1889*, fasc. 4 m: "Esposizione Nazionale di Torino", 1883, SL 38.

Alle Scuole Leopoldine venne conferita una medaglia d'argento per i lavori esposti in questa mostra torinese. ASCFI, Scuole Leopoldine, *Affari spediti 1880-1889*, fasc. 6 m: "Invio di medaglia ottenuta alla Esposizione di Torino", 1885, SL 38.

(fig. 11)<sup>119</sup>. Tra le quattro scuole, a dare i migliori risultati era quella di Santa Caterina, specialmente per i suoi ricami elaborati con diligenza<sup>120</sup>. Le altre tre erano note per la tessitura di panni di lana e lino (eseguiti in particolare nelle scuole di San Giorgio e San Salvatore) e per i tessuti in seta (elaborati perlopiù nella scuola di San Paolo).

La vita quotidiana all'interno delle scuole, sia delle maestre che delle alunne, era basata sulla centralità del lavoro e della preghiera (nonostante l'evidente esigenza di laicizzazione). La minuziosità dei regolamenti mette in evidenza il centralizzato sistema di amministrazione delle scuole e, soprattutto, la volontà del granduca di "dirigere" la vita delle scuole.

#### Regolamenti e disposizioni attinenti alle scuole

Tale fu l'andamento dell'istituzione finché durò il governo granducale in Toscana. Dopo la costituzione del Regno d'Italia nel 1861, le Scuole Leopoldine furono subordinate alla Legge sulle Opere Pie (3 agosto 1862) e, per quanto riguarda il lato amministrativo, all'Autorità Tutoria della Deputazione Provinciale di Firenze e in seguito alla Giunta Provinciale Amministrativa. Al Soprintendente fu allora affiancato un Consiglio Amministrativo composto da quattro membri e otto ispettrici (due per scuola, che avevano l'incarico di ispezionarla sia in relazione agli aspetti morali, sia rispetto al lato didattico dell'insegnamento dei lavori), nominate dal Consiglio medesimo<sup>121</sup>. Posteriormente, le Leopoldine, ai sensi della Legge 17 luglio 1890, n.

<sup>&</sup>lt;sup>117</sup>ASCFI. Scuole Leopoldine, Protocolli dei verbali delle adunanze, 1890-1902, "Adunanza del 3 Febbraio 1899", c. 156, SL 7; e ASCFI, Scuole Leopoldine, Carteggio 1897, fasc. 38: "Esposizione di Torino", 1897, SL 46.

<sup>&</sup>lt;sup>118</sup>Fotografia realizzata dallo stabilimento fotografico G. Moretti di Firenze. ASCFI, Scuole Leopoldine, Fotografie e disegni, 1800-1900, SL 185.

<sup>&</sup>lt;sup>119</sup>Le Scuole Leopoldine di Firenze furono premiate con Medaglia d'Oro all'Esposizione Nazionale dei Lavori femminili tenutasi a Firenze nell'anno 1871; con due Medaglie d'Argento all'Esposizione Nazionale di Torino nell'anno 1884; con una Medaglia d'Oro e una di Bronzo all'Esposizione Universale di Anversa nell'anno 1885; con una Medaglia d'Argento all'Esposizione Beatrice (grande rassegna nazionale delle arti femminili) di Firenze nell'anno 1890; con una Medaglia d'Argento all'Esposizione Nazionale di Palermo nell'anno 1892; e con Medaglia d'Oro all'Esposizione di Torino nell'anno 1898. ASCFI, Scuole Leopoldine, Affari spediti 1870, fasc. 25: "Esposizione Nazionale di lavori femminili in Firenze", 1871, SL 35; e ASCFI, Scuole Leopoldine, Scuole Leopoldine; attestati e diplomi, SL 187. <sup>120</sup>Gazzetta d'Italia, martedì 1 aprile 1884, "Corriere di Firenze", p. 2.

<sup>&</sup>lt;sup>121</sup>ASCFI, Scuole Leopoldine, Regolamento delle scuole a benefizio delle povere zittelle di Firenze e istruzioni relative, 1874, SL 2.

6972 (Istituzioni pubbliche di beneficenza, Opere pie), furono dichiarate Istituzione Pubblica di Beneficenza e, pertanto, soggette alla succitata legge<sup>122</sup>.

Con la costituzione del Regno d'Italia, il Ministero della Pubblica Istruzione ritenne necessario modificare il regolamento generale per le diverse scuole istituite in Toscana dal granduca Pietro Leopoldo (per l'istruzione delle povere ragazze) perché non più corrispondente ai bisogni e agli intenti dell'educazione popolare del momento. Per questo motivo, l'istituzione fu messa sotto la sua dipendenza, ma soltanto per tutto ciò che riguardava la parte tecnica regolamentare, mentre poi per ciò che concerneva la parte economica e disciplinare non poteva rinunciare alle relative attribuzioni di competenza che gli erano consentite dalla legge sugli istituti caritativi<sup>123</sup>.

In questo modo, fu necessario intraprendere l'ordinamento di quest'Opera Pia e delle scuole che ne dipendevano, date le deplorevoli condizioni in cui versavano in questo periodo secondo il Soprintendente Augusto Casamorata, specialmente nei rapporti delle finanze e dell'istruzione intellettuale<sup>124</sup>. Malgrado ciò, bisognava armonizzare quest'ultima alla formazione professionale, affinché le Scuole Leopoldine conservassero il loro carattere di istituto di beneficenza.

Le proposte avanzate per le riforme dello statuto organico vigente si materializzarono anni dopo. Così, Vittorio Emanuele II, re d'Italia, ratificò lo Statuto organico delle R. R. Scuole Leopoldine di Firenze il 20 agosto 1874<sup>125</sup>, che fu approvato mediante Regio Decreto il 6 settembre dello stesso anno. Conteneva tutte le disposizioni sostanziali che attenevano all'organismo e alla sua amministrazione (a carico del Sopraintendente, il quale era assistito da un Consiglio Amministrativo integrato da quattro membri eletti dal Consiglio Comunale). La Soprintendenza era gratuitamente ospitata nell'ufficio del Orfanotrofio del Bigallo (piazza San Giovanni).

<sup>&</sup>lt;sup>122</sup>Questa Legge fu inserita nella Gazzetta ufficiale del Regno il 22 luglio 1890. Come sancisce l'Articolo 1: "Sono istituzioni di beneficenza soggette alla presente legge le opere pie ed ogni altro ente morale che abbia in tutto od in parte per fine: a) di prestare assistenza ai poveri, tanto in istato di sanità quanto di malattia: e b) di procurare l'educazione. l'istruzione. l'avviamento a qualche professione, arte o mestiere, od in qualsiasi altro modo il miglioramento morale ed economico". Collezione celerifera delle leggi, decreti, istruzioni e circolari dell'anno 1890 ed anteriori (Roma, 2 agosto 1890, n. 17), Roma, Stamperia Reale, 1890, pp. 533-556.

<sup>&</sup>lt;sup>123</sup>ASCFI, Scuole Leopoldine, *Affari spediti 1860-1864*, fasc. 4: "Scuole Normali delle Fanciulle. Progetto di riforma", 1861, SL 33.

<sup>&</sup>lt;sup>124</sup>ASCFI, Scuole Leopoldine, *Affari spediti 1870*, fasc. 15: "Riordinamento delle Scuole Leopoldine", 1870 SL 35

<sup>&</sup>lt;sup>125</sup>Constava di quattro titoli e diciassette articoli. ASCFI, Scuole Leopoldine, Regolamento delle scuole a benefizio delle povere zittelle di Firenze e istruzioni relative, 1874, SL 2; e Statuto organico delle RR. Scuole Leopoldine di Firenze, Firenze, Stamperia Reale, 1874.

Nell'intento di eliminare alcune formalità riconosciute inutili e dannose nei regolamenti in vigore dal 1804, tre anni dopo furono approvati il Regolamento Amministrativo per l'Opera Pia RR. Scuole Leopoldine di Firenze (che erano amministrate ai sensi dello statuto organico sopracitato), con deliberazione della Deputazione Provinciale del 24 febbraio 1877<sup>126</sup>, e il Regolamento Disciplinare per le RR. Scuole Leopoldine di Firenze, con deliberazione della Deputazione Provinciale del 24 settembre  $1877^{127}$ .

Questo regolamento disciplinare fu rigorosamente osservato da parte della Soprintendenza delle Scuole Leopoldine e specialmente dal Soprintendente Pier Francesco Corsini, il quale pubblicò, il 16 marzo 1888, un ordine volto ad evitare infrazioni (fig. 12)<sup>128</sup>. Parimenti, in data 1 ottobre 1890, fece stampare vari manifesti per ricordare alle maestre di ciascuna scuola che dovevano tenere al corrente il registro di presenza delle alunne, annotando giornalmente, prima del mezzogiorno, tutte le assenze, sia giustificate che ingiustificate<sup>129</sup>.

Nel regolamento amministrativo del 1877 furono posteriormente introdotte una serie di modifiche sotto la Soprintendenza di Pier Francesco Corsini (al fine di regolare in miglior modo l'organismo amministrativo delle scuole), che dettero luogo al Regolamento Amministrativo per l'Opera Pia R.R. Scuole Leopoldine di Firenze, approvato con deliberazione della Giunta Provinciale Amministrativa nell'adunanza del 10 dicembre 1890 (ed entrato in vigore il 1 gennaio  $1891$ <sup>130</sup>. Questo regolamento

<sup>&</sup>lt;sup>126</sup>Ouesto regolamento è composto da quattro titoli e trentasette articoli, a cui si sommano le disposizioni transitorie. ASCFI, Scuole Leopoldine, Affari spediti 1875-1879, fasc. 3 m: "Regolamenti Amministrativo e Disciplinare", 1877, SL 37; e Regolamento Amministrativo per la Opera Pia RR. Scuole Leopoldine di Firenze, Firenze, Stamperia Reale, 1877.

<sup>&</sup>lt;sup>127</sup>Ouesto regolamento è composto da sei titoli. ASCFI, Scuole Leopoldine, Affari spediti 1875-1879, fasc. 3 m: "Regolamenti Amministrativo e Disciplinare", 1877, SL 37.

<sup>&</sup>lt;sup>128</sup>ASCFI, Scuole Leopoldine, Filza CIII di giustificazioni delle R. Scuole Leopoldine dell'anno 1888, c. 67, SL 450.

<sup>&</sup>lt;sup>129</sup>ASCFI, Scuole Leopoldine, Filza CV di giustificazioni delle R. Scuole Leopoldine dell'anno 1890, c. 84. SL 452.

<sup>&</sup>lt;sup>130</sup>Si considerava che un miglior organismo amministrativo, oltre a recare vantaggio all'Opera Pia, si sarebbe impostoin quel momento in ossequio alle disposizioni della recente Legge 17 luglio 1890 e in special modo a quelle degli articoli 31 a 39. ASCFI, Scuole Leopoldine, R. R. Scuole Leopoldine di Firenze: Modificazioni al Regolamento Amministrativo approvate dal Consiglio di Amministrazione nell'adunanza del 22 Novembre 1890, SL 3; e Regolamento Amministrativo per l'Opera Pia R.R. Scuole Leopoldine di Firenze approvato con Deliberazione della Giunta Provinciale Amministrativa nell'adunanza del 10 dicembre 1890, Firenze, Stabilimento Chiari. Successore D. Brogi, 1890, pp. 3-9.

comprendeva un Capitolato delle attribuzioni e degli stipendi di ciascun titolare<sup>131</sup>, in cui venivano minuziosamente descritte le attribuzioni degli impiegati dell'istituzione.

Il regolamento disciplinare non fu sottoposto ad aggiornamenti fino al 1914 (approvato dal Consiglio Amministrativo nella seduta del 30 dicembre 1913 e omologato il 10 febbraio 1914 dalla Commissione Provinciale di Assistenza e Beneficienza Pubblica)<sup>132</sup>, quando vennero apportate poche varianti afferenti principalmente alle scuole intellettuali e al loro insegnamento.

Il 14 maggio 1917, il Ministro dell'Industria, del Commercio e del Lavoro comunicò al Soprintendente delle Leopoldine che la Commissione Reale per la classificazione delle scuole professionali, costituita in base alle disposizioni della Legge 14 luglio 1912, n. 854, aveva proposto che, poiché queste Scuole "sono mantenute da un'Opera Pia, sulle quali il Ministero non ha ingerenza amministrativa", fossero considerate, agli effetti della citata legge e del relativo regolamento del 22 giugno 1913, come scuole libere a partire del 1 luglio 1917. Pertanto, il contributo del Ministero –pari a un valore di 1.500 lire annue prima stanziato nel bilancio-veniva a cessare il 30 giugno 1917<sup>133</sup>. Ciononostante, era disposto a concedere sussidi annuali alle scuole, a partire del mese di luglio di tale anno, nella misura e con le modalità stabilite dal primo e dal secondo capoverso dell'articolo 8 della legge e dagli articoli 231 e 232 del regolamento per l'istruzione professionale approvato con Regio Decreto n. 1.014 del 22 giugno  $1913^{134}$ .

Per far fronte a tale situazione, e come esprimeva il Soprintendente delle Leopoldine al Sindaco di Firenze il 16 giugno 1917, si riteneva necessario presentare un radicale progetto di riordinamento delle scuole, perché vi potesse essere conseguito il diploma professionale di primo grado (ai sensi della legge e del regolamento summenzionati $1^{135}$ .

<sup>&</sup>lt;sup>131</sup>Constava di tredici capitoli. Regolamento Amministrativo per l'Opera Pia R.R. Scuole Leopoldine di Firenze approvato con Deliberazione della Giunta Provinciale Amministrativa nell'adunanza del 10 dicembre 1890, Firenze, Stabilimento Chiari. Successore D. Brogi, 1890, pp. 13-23.

<sup>&</sup>lt;sup>132</sup>Era composto da sei titoli e un totale di cinquantasei articoli. ASCFI, Scuole Leopoldine, Carteggio 1914, fasc. 54: "Nuovo Regolamento disciplinare delle nostre Scuole", 1914, SL 63; e R. Scuole Leopoldine di Firenze. Regolamento Disciplinare, Firenze, Stabilimento Tip. Pei Minorenni Corrigendi, 1914.

<sup>&</sup>lt;sup>133</sup>ASCFI, Scuole Leopoldine, Carteggio 1918, fasc. 37: "Ministero di Agricoltura e Industria", 1918, SL 67

<sup>&</sup>lt;sup>134</sup>ASCFI, Scuole Leopoldine, Carteggio 1917, fasc. 57: "Scuole. Riforma delle RR. Scuole a sensi della Legge 14.7.1912", 1917, SL 66.

 $^{135}$ Idem

Tuttavia, secondo il Decreto Legge approvato il 10 maggio 1917, n. 133 (pubblicato nella Gazzetta Ufficiale del 7 giugno 1917), l'articolo 231 del citato regolamento risultava modificato relativamente alle Istituzioni di Pubblica Beneficenza che avevano l'obbligo "dell'istruzione delle classi operaie". In base ai fatti e con le norme delle leggi 30 giugno 1907, n. 414, e 14 luglio 1912, n. 854, si sarebbe provveduto all'istituzione di speciali scuole o corsi industriali in relazione alle finalità delle singole istituzioni di beneficenza e ai nuovi bisogni dell'istruzione tecnica delle maestranze. Nella stessa misura si sarebbe disposto, per le istituzioni pubbliche di beneficenza che già provvedevano all'istruzione professionale con regolari corsi d'insegnamento e con scuole speciali, che a giudizio del Ministero fossero riconosciute corrispondenti ai bisogni delle maestranze locali. Il prospetto di spesa elaborato dall'Amministrazione per la riforma delle quattro Scuole Leopoldine in "scuole popolari professionali di primo grado" secondo la Legge 14 luglio 1912, n. 854, era di lire 31.120. Il programma d'insegnamento era il seguente: a) Scuole di cultura generale con tre classi; le alunne sarebbero state ammesse con il diploma di promozione dalla 3<sup>ª</sup> alla 4<sup>ª</sup> elementare; b) Scuole di lavoro professionale (con tre maestre di ruolo –una per lavori di maglia, una per lavori di cucito e taglio di biancheria e una per lavori di ricamo-, nelle quattro scuole, con insegnamenti pratici nei laboratori); e c) Scuola di disegno (con due insegnanti titolari, un supplente e un assistente) $^{136}$ .

Nell'agosto del 1919, le Scuole Leopoldine furono classificate fra le scuole professionali di primo grado secondo la legge del 1912<sup>137</sup>. Al fine di realizzare questa riforma e superare la crescente difficoltà finanziaria del bilancio dell'istituzione, il Consiglio Amministrativo dovette intraprendere varie iniziative quali la vendita al Comune, nel giugno 1920, del fabbricato scolastico di Santa Caterina (via Nove Febbraio) per uso di scuola elementare (a cui sarebbe seguita quella dell'edificio di San Giorgio, situato in via Giotto); l'apertura, dal 1 ottobre 1920 – relativamente all'istruzione elementare- delle prime quattro classi in ciascuno dei due stabili di San Salvadore (via di Camaldoli) e di San Paolo (piazza Santa Maria Novella, 9) e del corso

<sup>&</sup>lt;sup>136</sup>ASCFI, Scuole Leopoldine, Carteggio 1918, fasc, 58: "Riforma RR, Scuole ai termini della Legge 14 luglio 1912", 1918, SL 67.

<sup>&</sup>lt;sup>137</sup>ASCFI, Scuole Leopoldine, *Protocollo della corrispondenza 1918-1921*, c. 289, 1919, SL 115.

Nell'aprile del 1919, la Camera di Commercio di Firenze concesse un sussidio (di lire 5.000) a favore delle Scuole Leopoldine per la loro trasformazione in scuole primo grado. ASCFI, Scuole Leopoldine, Verbali 1915-1923 delle adunanze del Consiglio di amministrazione delle RR. Scuole Leopoldine, c. 95, 1919, SL 10.
elementare completo di sei classi nello stabile di San Giorgio; e il mantenimento della sola scuola professionale di primo grado nel fabbricato di San Paolo<sup>138</sup>.

Dopo la vendita dell'edificio scolastico di San Giorgio nel novembre 1920, il Regio Commissario del Comune stabilì (mediante deliberazione del 27 novembre 1920) quanto segue:

"a) di accettare, a sgravio degli obblighi del Comune, per quanto concerne l'istruzione elementare, "le classi elementari femminili delle RR. Scuole Leopoldine", a condizione che l'Opera Pia trasformi le "classi esistenti in modo che dal 1º ottobre p. v. si abbiano le prime quattro classi elementari femminili in ciascuno dei due stabilimenti di San Salvadore e di San Paolo. Inquesto modo, l'Amministrazione delle Leopoldine manterrà, a parziale sgravio degli obblighi del Comune, le prime quattro classi femminili (una I, una II, una III e una IV) in ciascuno dei due stabilimenti.

b) l'Amministrazione delle scuole dovrà provvedere, ora ed in avvenire, ai locali di proprietà dell'ente che dal Comune saranno ritenuti per i bisogni dell'insegnamento elementare e a tutti gli oneri per locali, servizio di custodia, pulizia ed illuminazione, ecc., e alla nomina del personale insegnante delle scuole elementari.

c) le scuole elementari dovranno uniformarsi in tutto a quelle comunali e saranno sottoposte alla direzione e vigilanza didattica ed igienica del Comune; mentre al pagamento degli stipendi dovrà provvedere l'Amministrazione dell'Opera Pia"<sup>139</sup>.

In questo modo, in virtù di una Convenzione firmata il 1 luglio 1921 con il Comune di Firenze, quest'ente riconobbe come scuola a parziale sgravio dell'istruzione elementare le classi dalla 1<sup>ª</sup> alla 4<sup>ª</sup> (inclusa) impiantate dalle Scuole Leopoldine in via di Camaldoli (San Salvatore) e piazza Santa Maria (San Paolo) –il che significava che il Comune avrebbe provveduto completamente al relativo servizio salvo, da parte dell'Amministrazione delle Leopoldine, il versamento della somma consolidata rappresentante l'antica modesta spesa sostenuta a tale scopo-<sup>140</sup>. Sul loro funzionamento il Comune avrebbe avuto soltanto ingerenza didattica. Posteriormente, e con deliberazione del 30 giugno 1924, l'Amministrazione delle Leopoldine soppresse le due

<sup>&</sup>lt;sup>138</sup>ASCFI, Scuole Leopoldine, Carteggio 1920, fasc. 10: "Comune di Firenze", 1920, SL 69.

<sup>&</sup>lt;sup>139</sup>ASCFI, Scuole Leopoldine, *Carteggio 1921*, fasc. 10: "Convenzioni per il passaggio a parziale sgravio delle nostre scuole elementari", 1921, SL 70.

<sup>&</sup>lt;sup>140</sup>In questo modo, conformemente all'articolo 2 della sopraindicata Convenzione, il Comune di Firenze procedeva ogni anno al pagamento di 5.000 lire alle Scuole Leopoldine come contributo per il servizio di custodia occorrente alle classi comunali istituite presso tale ente. ASCFI, Scuole Leopoldine, Carteggio 1932, fasc. 5: "Comune di Firenze", 1932, SL 81.

classi 5<sup>a</sup> e 6<sup>a</sup> (che non erano state riconosciute come scuole a sgravio) per dedicare tutte le proprie cure alle scuole di lavoro<sup>141</sup>.

Le Leopoldine avevano natura di scuole pubbliche non governative e origine anteriore alla legislazione sull'istruzione gratuita e obbligatoria. A norma del art. 95 del T.U. 5.2, 1928, n. 577, e in relazione all'art. 161 del Regio Decreto 26 aprile 1928, n. 1927, le cinque classi elementari  $(1^a, 2^a, 3^a, 4^a, e, 5^a)$  femminili gestite a Firenze dall'Istituzione Pubblica di Beneficenza ed Assistenza "Scuole Leopoldine" (ubicata in piazza Santa Maria Novella) erano riconosciute come scuole parificate<sup>142</sup>.

Poiché era di molto cambiato il panorama educativo dall'epoca della fondazione e bisognava adeguarsi ai nuovi tempi, il Consiglio Amministrativo delle Leopoldine presentò un nuovo Statuto organico e un nuovo Regolamento Amministrativo dell'Opera Pia per la loro approvazione in sede dell'adunanza del 24 marzo 1934<sup>143</sup>, essendo ormai avvenuto il passaggio delle scuole elementari allo Stato<sup>144</sup>. Le Scuole Leopoldine, come ben sanciva l'ordinamento menzionato (art. 8), erano amministrate e dirette da un Soprintendente (nominato del Prefetto della Provincia di Firenze), assistito da un Consiglio Amministrativo composto da quattro consiglieri. Il servizio di tesoreria venne affidato alla Cassa di Risparmio di Firenze (art. 22).

Posteriormente, le Convenzioni per la parificazione delle classi elementari tenute dall'Opera Pia "Scuole Leopoldine di Firenze" furono approvate dal Ministero della Pubblica Istruzione in data 29 novembre 1954<sup>145</sup>. In questo periodo Giulio Giannelli era

<sup>&</sup>lt;sup>141</sup>ASCFI, Scuole Leopoldine, Carteggio 1924, fasc. 41: "Preventivi", 1924, SL 73.

<sup>&</sup>lt;sup>142</sup>Ouando lo Stato successe al Comune nella gestione delle altre scuole elementari pubbliche, subentrò al posto del Comune come parte contraente della Convenzione. Nella prassi amministrativa le Scuole Leopoldine, come pure altre che si trovavano in situazione analoga, furono considerate da allora comprese nella categoria delle "parificate". È da notare che il concetto della parificazione allude propriamente a scuole private che sono equiparate alle pubbliche, mentre in questo e in altri casi si tratta di scuole pubbliche, gestite da enti pubblici, già equiparate alle scuole governative in forza di convenzioni anteriori al sorgere della "parificazione" come istituto giuridico. ASCFI, Scuole Leopoldine, Affari spediti 1947, fasc. 13: "Miscellanee", 1947, SL 94.

<sup>&</sup>lt;sup>143</sup>Questo Statuto Organico era composto da due titoli e diciassette articoli. Il Regolamento Amministrativo comprendeva invece sei titoli e ventisette articoli, ed era accompagnato da un "Capitolato" delle attribuzioni e degli stipendi di ciascun titolare". ASCFI, Scuole Leopoldine, Protocolli dei verbali delle adunanze, 1928-1940, "Adunanza del 24 Marzo 1934", c. 107-117, SL 12; e ASCFI, Scuole Leopoldine, Carteggio 1934, fasc. 25: "Miscellanea", 1934, SL 83.

<sup>&</sup>lt;sup>144</sup>Il passaggio delle scuole elementari dai Comuni allo Stato avvenne mediante Regio Decreto del 1 luglio 1933, n. 786. Le scuole, pertanto, furono affidate ai Comuni fino al 1933, cioè fino a quando lo Stato accentrò sotto la sua vigile e unitaria direzione tutta l'istruzione elementare. ASCFI, Comune di Firenze, Parificazione scuole. Passaggio scuole elementari allo Stato. Relazione prof. Marchetti, opera svolta del commissario; relazione generale istruzione pubblica e privata di Firenze, 1901-1960, CF 9307. <sup>145</sup>Tali Convenzioni comprendevano dodici articoli. L'articolo 2 indicava: "L'Istituzione pubblica di

Beneficenza ed Assistenza 'Scuole Leopoldine' si obbliga ad ammettere gratuitamente nelle classi le

il Soprintendente delle Leopoldine. Tali Convenzioni furono rinnovate per l'anno scolastico 1960-1961<sup>146</sup>.

Come può essere verificato, le Scuole Leopoldine, istituite dal granduca di Toscana Pietro Leopoldo I nel 1778 per l'insegnamento gratuito (elementare e professionale) a favore delle ragazze povere della città di Firenze, continuavano a prestare il loro centenario servizio di assistenza alla discendenza di numerose famiglie di disagiate condizioni economiche.

Quest'istituzione ebbe lunga vita, ma dovette adattarsi alle situazioni di ciascun periodo, restando in funzionamento fino all'anno scolastico 1974-1975 e chiudendo definitivamente le sue porte nel gennaio 1976. La sua scomparsa fu essenzialmente dovuta alla mancanza di fondi e sussidi per il suo sostentamento (dovendo ricevere pagamenti da parte di varie amministrazioni), e anche alle sue condizioni disdicevoli dal punto di vista logistico e amministrativo<sup>147</sup>.

fanciulle soggette all'obbligo scolastico fino al numero massimo prescritto; a fornire le aule scolastiche necessarie al funzionamento delle classi parificate, ecc.". L'articolo 7 stabiliva invece: "Lo Stato s'impiega di corrispondere un contributo annuo pari al 84% della spesa complessiva sostenuta dall'Ente per il pagamento degli stipendi, indennità caro vita, indennità di studio e 13<sup>a</sup> mensualità, al solo personale insegnante". ASCFI, Scuole Leopoldine, Scuole elementari parificate. Convenzioni. Regolamento interno. Varie, 1954-1964, SL 4.

<sup>&</sup>lt;sup>146</sup>ASCFI, Scuole Leopoldine, Protocollo della corrispondenza anni 1958-1959-1960, c. 143, 1960, SL 119.

<sup>&</sup>lt;sup>147</sup>Di fatto, così si evince dal riepilogo finanziario dell'esercizio dell'anno 1974: "riscosso: lire  $32.700.559$ ; pagato; lire  $37.116.897$ ; disavanzo; lire  $4.416.338$ ". Dal canto suo, il disavanzo dell'anno 1973 era stato di lire 17.477.725. Totale disavanzo della Cassa delle Leopoldine al 3 dicembre 1974: lire 21.894.063. ASCFI, Scuole Leopoldine, Entrata e uscita relativa 1972-1975, c. 81, SL 547.

### **Capitolo III**

#### LE SCUOLE LEOPOLDINE: ORDINAMENTO E INSEGNAMENTO

Le Scuole Leopoldine comprendevano l'insegnamento dei lavori unitamente a lezioni intellettuali ed erano caratterizzate dall'assoluta preponderanza del lavoro rispetto all'insegnamento di lettura e scrittura. Così sanciva il regolamento fondativo del 1782: "si insegnavano interamente gratis i primi doveri di religione, ed il catechismo, le regole della decenza conveniente allo stato delle ragazze, il leggere, lo scrivere e l'abbaco, e lavori donneschi di maglia, cucito, tanto di nastri, panni in lino o lana di qualunque genere, ripartitamente tra le scuole, in maniera che in ciascuna delle medesime ci siano cinque classi di lavoro, cioè la maglia, il cucito e i nastri comunemente in tutte, e rispetto agli altri lavori a telaio, vi siano due mestieri diversi, in ciascuna delle scuole". L'oggetto di un simile provvedimento relativo ai suddetti lavori era quello di formare una buona e industriosa madre di famiglia<sup>148</sup>.

Le varie merci e i generi di prodotti che si fabbricavano nelle scuole dei lavori erano di manufatti tessili (essenzialmente lana, lino, seta<sup>149</sup>, ermisino -tessuto di pura seta molto leggero-, cotone e canapa) (fig. 13)<sup>150</sup>, ed erano poi somministrati dal provveditore delle scuole a vari commercianti, come si constata nei libri contabili delle singole manifatture. Così, ai suoi inizi, è opportuno menzionare la fabbrica di panni Marchionni, Donarche e Figli e la fabbrica di Antonio Baretti, che forniva alla scuola di San Salvatore i lavori di lana da tessere<sup>151</sup>. L'acquisizione di determinate merci piuttosto che altre dipendeva dall'andamento del commercio in ogni momento.

<sup>&</sup>lt;sup>148</sup>ASCFI, Scuole Leopoldine, Affari spediti 1865-1869, fasc. 5: "Stabilimento delle scuole erette in Firenze a benefizio delle zittelle povere sotto la protezione di sua Altezza Reale il Serenissimo Pietro Leopoldo I, arciduca d'Austria, Granduca di Toscana", pp. 4-5, 1782, SL 34.

Si conserva nell'Articolo I ("Regolamento delle scuole in generale") del regolamento del 12 aprile 1804. ASCFI, Scuole Leopoldine, Regolamento delle scuole a benefizio delle povere zittelle di Firenze e istruzioni relative, 1804, SL 1.

<sup>&</sup>lt;sup>149</sup>Nel *Ouaderno di seta cruda*, 1795-1800 conservato presso l'Archivio Storico del Comune di Firenze si constata che in quel periodo si acquistava principalmente seta calabrese e seta della Val di Chiana. Così, ad esempio, nel settembre 1800, la seta di Val di Chiana dell'insigne ordine di cavalieri di Santo Stefano papa e martire era data in lavorazione alla scuola di San Paolo "al cento per cento il più possibile, con patto che la conduzione sia in trame semplici divise in due fili, sottile e grosso, e che detta conduzione si valuti a lire 3, e da considerarsi il calo a lire 15, così pattuito e fissato col sig. Niccolò Gomurrini Soprintendente per detta Religione ai Beni della Valdichiana". ASCFI, Scuole Leopoldine, Quaderno di seta cruda, 1795-1800, volume ms, SL 177.

<sup>&</sup>lt;sup>150</sup>ASCFI, Scuole Leopoldine, Libro di forniture di materiale tessile, 1824-1836, c. 1717, SL 178.

<sup>&</sup>lt;sup>151</sup>ASCFI, Scuole Leopoldine, Filza I. Affari spediti delle Reali Scuole Normali delle povere zittelle della città di Firenze dall'anno 1787 al 1790, fasc. 17: "Progetto e ordini relativi per la fabbricazione dei Panni di Lana. Bilancio del negozio", 1788, SL 16.

A tale proposito, occorre segnalare che:

"Con Biglietto della reale Segreteria di Stato de 20 luglio 1782, fu imposto al Covoni come Sopraintendente di far costruire una quantità di panni di lana a sollievo delle povere ragazze della *scuola di San Salvadore* e alle donne di San Frediano, che mancavano allora di ordinazioni, e di sussistenza. Covoni propose a S.A.R. che fosse accollato il lavoro col fondo (del patrimonio già attenente ai soppressi Rocceltini di Fiesole) già impiegato per la somma di scudi quindicimila ad un qualche onesto e fedele negoziante, quale si obbligasse di erigere un negozio a tutto sul conto con il dovere corrispondere alle Regie Scuole il frutto del quattro per centro con venderne i panni a una tariffa già negoziata e firmata dal Sopraintendente.

Con successivo Biglietto della Reale Segreteria di Stato del 21 settembre 1783 fu approvato questo progetto, e si decise di stipulare l'opportuno contratto con chiunque fosse creduto il più idoneo. In esecuzione di ciò fu interpellato il fabbricante Pietro Donarche (fabbricante di panni lini) se voleva attendere tale impresa per conto suo proprio su riflesso dei servizi del medesimo prestati alla scuola di San Salvadore relativamente alla costruzione di nuovi telai e a diversi lumi somministrati per la lavorazione dei panni lani. Il medesimo si dimostrò alieno da tale impresa. È proceduto alla stipulazione con Giuseppe e Figli Marchionni di Sesto sul riflesso della sua fedeltà nelle ordinazioni e fabbricazione dei panni già fatti per conto della scuola di San Salvadore, e con contratto del 3 ottobre 1783, tra Francesco Figlinesi in patto l'obbligo al Marchionni di produrre il Bilancio e dimostrazione del negozio al Sopraintendente. Coerentemente con l'obbligo annunciato i Marchionni produssero il primo bilancio nel 1784, nel quale si rilevò un utile al netto di scudi 576.10.9. Successivamente, Donarche domandò di entrare in società coi Marchionni e formare un sol negozio, e una fabbrica intiera composta di tutte le diverse maestranze relative al detto lavorio dalla prima provvista delle lane grezze fino alla pezza da taglio. I Marchionni mal volentieri si adattarono a tal società in vista della divisione del loro guadagno. Fu proceduto alla scritta di società sotto il 9 novembre 1786 per la quale fu consegnato un capitale di scudi 19507.2.16.8 parte in panni lavorati, e parte in panni grezzi, lane, generi di tintoria e utensili a Giuseppe Marchionni, e Pietro Donarche, che per scudi 15000 di proprietà delle scuole, e per il restante di proprietà di persone terze con i medesimi patti e condizioni già fissate in contratto del 3 ottobre 1783 e in caso di disdetta o resoluzione della società si dovessero restituire i panni invenduti per lo stesso prezzo della consegna.

Le controversie insorte tra detti soci obbligarono il Soprintendente a deputare Carlo Picchianti e Agostino Paoletti come periti (gli ultimi bilanci dell'anno 1787). Si rilevò una decadenza in tale negozio atteso al ristagno di una buona parte di mercanzie già impannate, e atteso l'incaglio delle vendite occorse specialmente dall'epoca dello stabilimento della società in poi. Questa diminuzione o decadenza diede luogo alla disdetta e allo scioglimento della società predetta effettuata dal dì primo giugno 1787. E il Sopraintendente decide di prendere la consegna del detto negozio e di amministrarlo internamente per conto delle scuole suddette all'effetto di correggere i difetti e di procurarne principalmente l'esito dei panni lini, che vi esistevano in buona quantità.

Covoni propone di riunire il detto negozio di San Paolo con quello della Congregazione di San Giovanni Battista, purché si correspondesse da queste alle scuole il giusto frutto del capitale da consegnarsi, e si somministrasse il lavoro occorrente. Con Biglietto della R. Segreteria di Finanze de 7 marzo 1788 il contratto venne firmato, coll'obbligo alla detta congregazione di pagarne il frutto del cinque per cento e di provvedere la scuola di San Salvadore del lavoro occorrente a forma degli ordini veglianti<sup>7152</sup>.

Come si può evincere, le Scuole Leopoldine stipulavano contratti di lavoro con varie fabbriche e negozi, da dove provenivano le commissioni, le materie prime e gli strumenti di lavoro. Le mercanzie prodotte erano acquistate dai più noti mercanti della città come nel caso, alla fine del XVIII secolo, di Gaspero Bonaiuti, nel cui negozio di Mercato Nuovo si vendevano drappi di seta fabbricati nelle scuole<sup>153</sup>.

Inoltre, molte famiglie abbienti commissionavano alle scuole capi per uso quotidiano ed, eccezionalmente, per il loro corredo. Così, per le nozze della principessa e arciduchessa Maria Teresa, figlia di Ferdinando III di Toscana, con Carlo Alberto di Sardegna (celebrate il 30 settembre 1817) fu ordinata alle alunne delle quattro Leopoldine, nella primavera dello stesso anno, la realizzazione di vari lavori (cucitura e ricamo di camicie da giorno e da notte, lenzuola, ecc.). Per questo lavoro ricevettero in compenso lire 2.736, soldi 16 e denari 8 (fig. 14)<sup>154</sup>. Parimenti, allo stesso anno risalgono i lavori ordinati e fatti nella scuola di cucito di San Salvatore per il corredo di Maria Domenica Paglicci (protetta e dama di compagnia di Maria Luisa, infanta di Spagna e duchessa di Lucca)<sup>155</sup>, la quale contrasse matrimonio con il conte Bernardini Orsetti. Questa pistoiese d'origine aveva accettato l'incarico di "Guardarobiera", che

<sup>&</sup>lt;sup>152</sup>ASCFI, Scuole Leopoldine, Lavori alle colonne della Loggia delle Regie scuole di San Paolo, 1789, SL 779.

<sup>&</sup>lt;sup>153</sup>ASCFI, Scuole Leopoldine, Filza II. Affari spediti delle R. Scuole Normali delle povere zittelle della città di Firenze dall'anno 1789 al 1794, fasc. 47: "Bonajiuti Gaspero. Reali Scuole", 1796, SL 17.

<sup>&</sup>lt;sup>154</sup>ASCFI, Scuole Leopoldine, *Filza VI, Affari spediti delle R. Scuole Normali delle povere zittelle della* città di Firenze dal primo gennaio 1810 a tutto dicembre 1818, fasc. 115: "Note e fogli attenenti al Corredo Cucito nelle nostre scuole per l'Arciduchessa Maria Teresa, figlia di Ferdinando Terzo", 1817,  $SL 21$ .

 $155$ Idem.

ricoprì fino alla morte della sovrana<sup>156</sup>. Nel 1820, inoltre, le alunne della scuola di cucito di San Salvadore eseguirono per l'infanta Maria Luisa (1782-1824) un lavoro di cucito e ricamo (fig.  $15$ )<sup>157</sup>.

A queste commesse occorre sommare quella affidata alle Scuole Leopoldine, il 21 luglio 1886, riguardante l'esecuzione di lavori di ricamo antico (sullo stile del secolo XVI) per ricoprire i sedili e le spalliere di dodici sedie per la sala della toeletta di S.M. la Regina Margherita di Savoia presso il palazzo Pitti di Firenze<sup>158</sup>. Il disegno fu fornito dall'architetto De Simone, della Direzione Tecnica della Casa Reale. In relazione a ciò, è necessario dire che furono diversi gli incarichi ricevuti dalla Casa Reale, come quello realizzato il 21 giugno 1907 dal tappezziere Alessandro Rossi per trasferire su raso nuovo il ricamo in seta di due porte della stessa sala della toeletta di S.M. la Regina Madre per l'importo di lire 440, che fu eseguito tre mesi dopo<sup>159</sup>.

Gli insegnamenti impartiti nelle Leopoldine ebbero presto una buona accoglienza e, di fatto, nel dicembre 1786, il numero totale delle alunne che frequentavano le quattro scuole era di 656; quella di San Giorgio (seguita da quella di San Salvadore) era la scuola con il maggior numero di allieve in quel momento (fig.  $16$ <sup> $16$ </sup>. Conformemente alla documentazione conservata, si rileva ogni anno un aumento di ragazze concorrenti a queste scuole, a riprova del gradimento di cui godettero presso il pubblico. Così nel 1816 il numero totale di alunne era di 792 (fig. 17)<sup>161</sup>, e nel 1836 di 1.138 (fig. 18)<sup>162</sup>.

<sup>&</sup>lt;sup>156</sup>MANSI, Gerardo, "Mobili e arredi dei palazzi di Lucca dal XVIII al XIX secolo", in DANIELE, Emilia (a cura di), Le dimore di Lucca. L'arte di abitare i palazzi di una capitale dal Medioevo allo Stato Unitario (Atti del Convegno di Studi tenutosi a Lucca dal 26 al 29 ottobre 2005), Firenze, Alinea Editrice Mobili, 2007, p. 158.

<sup>&</sup>lt;sup>157</sup>ASCFI, Scuole Leopoldine, Filza VIII. Affari spediti delle R. Scuole Normali delle povere zittelle della città di Firenze dal gennaio 1820 a tutto il 1823, fasc. 21: "Dimostrazioni dell'incassato del lavorio per il corredo dell'infante figlio della duchessa di Lucca", 1820, SL 23.

<sup>&</sup>lt;sup>158</sup>ASCFI, Scuole Leopoldine, *Affari spediti 1880-1889*, fasc. 7 m: "Restauro di mobili del gabinetto di toilette di S. M. la Regina", 1886, SL 38.

<sup>&</sup>lt;sup>159</sup>ASCFI, Scuole Leopoldine, *Copialettere 1907*, c. 243 e 359, SL 108.

<sup>&</sup>lt;sup>160</sup>ASCFI, Scuole Leopoldine, Filza I. Affari spediti delle Reali Scuole Normali delle povere zittelle della città di Firenze dall'anno 1787 al 1790, fasc. 12: "Rendimento dei conti delle quattro scuole a tutto dicembre 1785", SL 16.

<sup>&</sup>lt;sup>161</sup>ASCFI, Scuole Leopoldine, Filza VI, Affari spediti delle R. Scuole Normali delle povere zittelle della città di Firenze dal primo gennaio 1810 a tutto dicembre 1818, fasc. 60: "Dimostrazione dello stato delle scuole per l'anno 1815", SL 21.

<sup>&</sup>lt;sup>162</sup>ASCFI, Scuole Leopoldine, Filza XII Affari spediti delle R. Scuole Normali delle povere zittelle della città di Firenze dal primo giugno 1834 a tutto luglio 1839, fasc. 83: "Memoria presentata per aumento di annue doti", 1837, SL 27.

Rispetto a questo punto, occorre segnalare che la frequenza alle lezioni era regolata e che le alunne erano, in generale, molto assidue. Così, il regolamento stabiliva: "Tre assenze consecutive senza plausibile

Ogni anno l'Amministrazione elaborava un bilancio con le entrate e le uscite delle scuole (fig.  $19$ )<sup>163</sup>. Una delle entrate più importanti era quella proveniente dalla manodopera eseguita all'interno delle loro pareti, mentre tra le voci di uscita figuravano le retribuzioni erogate alle alunne (fig. 20)<sup>164</sup>. Nell'anno 1794 la manodopera veniva fornita da 641 ragazze nei rispettivi mestieri (maglia, cucito, nastri, veli, panni e drappi), determinando un rendimento produttivo di scudi 3.389, lire 6 e soldi 18, con un incremento di scudi 246 rispetto all'anno precedente, somma sufficiente per far fronte ai premi e alle doti assegnate alle frequentanti (fig. 21)<sup>165</sup>. Per quanto riguarda le mercedi pagate alle allieve, esse avevano raggiunto scudi 2.992, lire 4 e soldi 3.

Tuttavia, e come vedremo di seguito, l'istruzione intellettuale ebbe un ruolo secondario nella programmazione degli insegnamenti delle Leopoldine, benché dopo l'Unità d'Italia iniziò ad acquisire un crescente protagonismo.

giustificazione porteranno ad un monito da parte dell'Ispettrice di turno; la recidiva sarà punita con sospensione dalla scuola ordinata dal Soprintendente, allontanamento fino ad un mese e quando ciò non sia sufficiente a procurare la correzione, con l'espulsione decretata dal Consiglio" (art. 39). Previsto nel Titolo III ("Delle alunne") del regolamento disciplinare de 1877. ASCFI, Scuole Leopoldine, Affari spediti 1875-1879, fasc. 3 m: "Regolamenti Amministrativo e Disciplinare", 1877, SL 37.<br><sup>163</sup>ASCFI, Scuole Leopoldine, *Filza I. Affari spediti delle Reali Scuole Normali delle povere zittelle della* 

città di Firenze dall'anno 1787 al 1790, fasc. 24: "Rendimento dei conti delle scuole a tutto dicembre 1788 colle proposizioni delle solite doti", 1788, SL 16.

<sup>&</sup>lt;sup>164</sup>Nel fondo documentario delle Scuole Leopoldine (custodito nell'Archivio Storico del Comune di Firenze) si conservano annuali Giornali dei lavori delle scuole di lavoro dei quattro stabilimenti. In tali giornali figurano i seguenti dati: nome del proprietario dei lavori e giorno di consegna (tra i clienti più abituali alla fine del XVIII secolo vi era l'Ospedale di Santa Maria Nuova e il fabbricante Antonio Baretti, che somministrava alle scuole lavori di lana da tessere), generi da lavorare, qualità di fabbricazione (pelone bianco, pelone rosso, panno all'olandese, ecc.), numero del telaio, nome delle lavoratrici, mercedi alle lavoratrici (la quantità assegnata era, in questo caso, di scudi 1 per lavoro), importo totale della lavorazione, spese da abbonare alla scuola, giorno in cui la scuola consegnava il lavoro e giorno del pagamento dei lavori. ASCFI, Scuole Leopoldine, Giornale dei lavori della scuola di lana larga di San Salvadore, 1780-1783, c. 1, SL 174,

<sup>&</sup>lt;sup>165</sup>Nonostante il bilancio di quell'anno fosse risultato favorevole, il ragioniere delle scuole segnalava i seguenti inconvenienti sorti nel corso dello stesso: "In tale introito per quanto sia stato sufficiente a coprire le spese ordinarie delle mercedi e del lavorio occorso, non ha potuto in quest'anno supplire allo straordinario aggravio sofferto dalle scuole per una necessaria e urgente riduzione di diversi telai e attrezzi per le tessiture dei drappi di seta (scuole di Santa Caterina e San Giorgio), attesa la diminuzione della manifattura dei veli, e per l'altra tessitura de panni stretti di lana in San Salvadore. Tutto questo unito a qualche riattamento eseguito nelle fabbriche come nella scuola di San Salvadore per riparare all'umidità di alcune stanze". ASCFI, Scuole Leopoldine, Filza III. Affari spediti delle R. Scuole Normali delle povere zittelle della città di Firenze dall'anno 1795 al 1798, fasc. 69: "Dimostrazione e rendimento di conti del patrimonio delle R. Scuole per l'anno 1794", 1795, SL 18.

#### Programmi delle scuole dalla loro fondazione fino al 1861

I programmi di istruzione delle Scuole Leopoldine prevedevano in questo periodo (1778-1861) le scuole dei lavori e le classi intellettuali, la cui organizzazione e caratteristiche sono di seguito dettagliate.

### Scuole dei lavori

Nelle sedi delle Scuole Leopoldine furono istituite queste cinque scuole dei lavori: nella scuola di San Paolo: cucito, maglia, nastri, drappi larghi e drappi stretti; nella scuola di Santa Caterina: cucito, maglia, nastri, panni lani e veli; nella scuola di San Giorgio: cucito, maglia, nastri, panni lini e veli; e nella scuola di San Salvadore: cucito, maglia, nastri, filato di lana e panni lani stretti e panni lani larghi (figg. 22-23)<sup>166</sup>.

Nel 1787, il personale che lavorava in queste quattro scuole era il seguente:

"Nella scuola di San Paolo: provveditore e cassiere, computista (Francesco Capigatti), catechista (Francesco Pieri), maestro di scritto (Domenico Rezzi), maestra del cucito (Caterina Torrini), maestra della maglia (Margherita Nuti), maestra dei nastri (Teresa Morelli), maestra dei drappi larghi (-), maestra dei drappi stretti (Giovanna Carlini), custode e portinaia (Elisabetta Bonini).

Nella scuola di Santa Caterina: provveditore e cassiere, computista (Francesco Capigatti), maestro di scritto (Giuseppe Marconi), maestra del cucito (Aurelia Paganelli), maestra della maglia (Assunta Casini), maestra dei nastri (Violante Cocchi), maestra dei panni lani (Elisabetta Veccioni), maestra dei veli (Rosa Magnolfi), custode e portinaia.

Nella *scuola di San Giorgio*: provveditore e cassiere, computista (Francesco Capigatti), catechista (Francesco Pieri), maestro di scritto (Giuseppe Marconi), maestra del cucito (Giuseppa Dreoni), maestra della maglia (Anna Dreoni), maestra dei nastri (-), maestra dei panni lini (Elisabetta Veccioni), maestra dei veli (Luisa Saccenti che successe a Rosa Bucciantini), custode e portinaia.

Nella scuola di San Salvadore: provveditore e cassiere, computista (Francesco Capigatti), catechista (Francesco Pieri), maestro di scritto (Domenico Rezzi), maestra del cucito (Maria Zurli), maestra della maglia (Caterina Vannucchi), maestra dei nastri (-), maestra dei

<sup>&</sup>lt;sup>166</sup>ASCFI, Scuole Leopoldine, Filza I. Affari spediti delle Reali Scuole Normali delle povere zittelle delle città di Firenze dall'anno 1787 al 1790, fasc. 13: "Doti del Sera per la collezione del 1782", SL 16; e ASCFI, Scuole Leopoldine, Filza IV di giustificazioni delle regie scuole normali delle zittelle della città di Firenze dell'anno 1790, 141m, SL 351.

panni lini (Maddalena Turini), maestra del filato (-), maestra dei panni larghi (Margherita Ferraresi), custode e portinaia"<sup>167</sup>.

Dell'organico facevano inoltre parte due medici chirurghi. Dai registri delle alunne che ogni anno frequentavano le scuole, è possibile ottenere preziose informazioni. Ad esempio, nell'anno scolastico 1781-1782, il 75% circa delle alunne iscritte alla scuola di San Paolo (n. 282) seguirono gli insegnamenti di calza, cucito e nastri, mentre le altre frequentavano le scuole di tessitura di drappi larghi e lisci (rasi o ermisini $168$ .

Per l'insegnamento di questi mestieri, le alunne erano divise in tre classi: la maglia per le piccole, il cucitino (relativo ai lavori più elementari e di dimensioni più piccole) per le mezzane ed il cucito per le più grandi (fig. 24)<sup>169</sup>. Ciascuna di queste classi era diretta da una maestra che un'alunna delle più esperte coadiuvava con il titolo di sottomaestra

Vi erano perciò veinti maestre per le scuole dei lavori (cinque per stabilimento), che dipendevano dalla più anziana di loro, la quale aveva il titolo di prima maestra (fig.  $25$ <sup> $170$ </sup>. Ciononostante, le maestre che impartivano l'istruzione intellettuale dipendevano da una direttrice, a cui era affidata anche l'educazione intellettuale delle bambine delle classi superiori.

Così la bambina cominciava dalle più facili e semplici prove e, a mano a mano che imparava, arrivava a compiere i più complessi lavori con l'ago, finissimi ricami in bianco e ricami a colori di ottima fattezza<sup>171</sup>. L'utile dei lavori era rilasciato interamente alle scolare, in parte a titolo di mercedi secondo le tariffe. I guadagni ottenuti erano distribuiti alla fine di ogni settimana e pagati dalla Cassa (in funzione delle note stilate dalle maestre), come compenso del lavoro svolto dalle allieve<sup>172</sup>.

<sup>&</sup>lt;sup>167</sup>ASCFI. Scuole Leopoldine, Filza I di giustificazioni delle regie scuole normali delle zittelle della città di Firenze dell'anno 1787, folio 45m, SL 348.

<sup>&</sup>lt;sup>168</sup>ASCFI, Scuole Leopoldine, *Registro delle ragazze di San Paolo (1781-1782)*, c. 183, SL 138.

<sup>&</sup>lt;sup>169</sup>Fotog. M. Fellini (8333). ASCFI, Scuole Leopoldine, Cartoline postali raffiguranti lo stabilimento di San Paolo delle Scuole Leopoldine circa 1900, SL 866.

<sup>&</sup>lt;sup>170</sup>ASCFI, Scuole Leopoldine, Raccolta cartoline illustrate, 1907-1965, SL 867.

Questa fotografía costituisce una rara testimonianza grafica della realtà delle scuole. In essa si può vedere un gruppo di 24 alunne con una maestra anziana (il cui abito oscuro e austero la distingue delle allieve) e una sottomaestra più giovane. È evidente la differenza di età tra le ragazze.

<sup>&</sup>lt;sup>171</sup>R.R. Scuole Leopoldine di Firenze. Notizie storiche e statistiche, Firenze, Stabilimento Chiari, succ. C. Cocci e C., 1898, p. 5.

<sup>&</sup>lt;sup>172</sup>ASCFI, Scuole Leopoldine, Filza I di giustificazioni delle regie scuole normali delle zittelle della città di Firenze dell'anno 1787, SL 348.

Il principio sapientemente democratico trovava la sua applicazione pratica in altra buona e liberale norma, in virtù della quale le ragazze potevano portare a scuola il cucito e la maglia per loro particolare interesse e profitto: "Qualora non lo portino, le maestre respettive procureranno trovare i lavori occorrenti o dai particolari o da qualche negozio, bottega o luogo Pio", avvertendo di tenere una buona amministrazione e di rilasciare parte del profitto alle stesse<sup>173</sup>.

Inoltre, ogni prima maestra era tenuta a rendicontare all'Amministrazione, alla fine di ogni mese, le spese sostenute nel corso dello stesso. Questa la relazione delle spese stilata nel mese di settembre 1815 dalla prima maestra Anna Burgassi nella scuola di San Giorgio:

"Refe, cottone e aghi, crusca per la bozzima, canapa, raccomodatura di scole, per fune. fogli e cera, granate, ostie, latte e siero, rimetti per le scuole di drappi e maglia, per la servete. Somma totale scudi 87 lire  $10$ " (fig.  $26$ )<sup> $174$ </sup>.

Le scuole dei lavori contemplarono adeguamenti del loro ordinamento nel tempo, secondo le necessità del mercato e della società: alcuni lavori scomparvero per lasciare il posto ad altri. Così, nell'anno scolastico 1845-1846, nella scuola di San Salvadore fu sospesa la fabbricazione dei nastri (come successo nelle altre scuole); di converso, erano attive tre scuole dei drappi, ciascuna sotto la guida di una maestra. Vi si eseguivano i seguenti lavori: l<sup>a</sup> scuola: rimondature, piegature, rimettiture e attrezzi; 2<sup>a</sup> scuola: rimondature, piegature, rimettiture e attrezzi; e 3<sup>ª</sup> scuola: rimondature, piegature e rimettiture. In quanto al numero delle alunne che prendevano parte a ciascuna lezione, occorre segnalare che la scuola di cucito era frequentata nello stesso anno scolastico da 80 ragazze, quella di cucitino da 72, quella di maglia da 86, quella di drappi 1<sup>ª</sup> da 33, quella di drappi 2<sup>ª</sup> da 34 e la scuola di drappi 3<sup>ª</sup> da 34, per un totale di 339 alunne<sup>175</sup>. Non viene invece registrato il numero delle alunne che si esercitavano nel "leggere e scrivere".

<sup>&</sup>lt;sup>173</sup>ASCFI, Scuole Leopoldine, Affari spediti 1865-1869, fasc. 5: "Stabilimento delle scuole erette in Firenze a benefizio delle zittelle povere sotto la protezione di sua Altezza Reale il Serenissimo Pietro Leopoldo I, arciduca d'Austria, Granduca di Toscana", p. 5, 1782, SL 34. Figura inoltre nell'Articolo I ("Regolamento delle scuole in generale") del regolamento del 12 aprile 1804 (che mantiene, sotto questo aspetto, le disposizioni delle istruzioni fondative). ASCFI, Scuole Leopoldine, Regolamento delle scuole a benefizio delle povere zittelle di Firenze e istruzioni relative, 1804, SL 1.

<sup>&</sup>lt;sup>174</sup>ASCFI, Scuole Leopoldine, Filza XXIX di giustificazioni delle regie scuole normali delle zittelle della città di Firenze dell'anno 1815, c. 84 m, SL 376.

<sup>&</sup>lt;sup>175</sup>ASCFI, Scuole Leopoldine, Filza LX di giustificazioni delle regie scuole normali delle zittelle della città di Firenze dell'anno 1846, c. 88, SL 407.

Dato il notevole incremento di alunne nelle quattro scuole, è stato necessario aumentare il numero di scuole dei lavori nell'obiettivo di estendere il vantaggio dell'istruzione ad altre famiglie. In questo modo, con Sovrano Rescritto del di 2 maggio 1834 fu aperta una seconda scuola di cucito in San Salvadore; con un altro, del 20 settembre 1834, una nuova scuola per la maglia in San Giorgio<sup>176</sup>; e con un terzo, del 17 aprile 1836, una nuova scuola di n. 24 telai per seta in San Salvadore<sup>177</sup>.

Queste scuole concentrarono l'attenzione e gli interessi dell'Amministrazione fino alla proclamazione della Costituzione del Regno d'Italia nel 1861, la quale fece sì che l'istruzione intellettuale ricevesse maggior considerazione nell'insegnamento e rispondesse a quanto richiesto dal sistema scolastico in vigore su tutto il territorio italiano.

## Istruzione intellettuale

L'istruzione intellettuale integrava i programmi didattici delle Scuole Leopoldine, nella misura in cui "non si doveva trascurare di dare alla ragazze una cultura proporzionata al loro stato modesto". Questa istruzione, impiantata nel grado inferiore (obbligatorio), veniva impartita in ciascuno stabilimento da un maestro, al quale la prima maestra indicava i mestieri che doveva svolgere nelle scuole. Si può osservare come, in mancanza di donne in grado di svolgere funzioni di insegnanti, l'alfabetizzazione veniva affidata all'inizio ad un maestro.

Parimenti, nella somministrazione di questo insegnamento, le alunne stesse rappresentavano un aiuto efficace: una fra le migliori (con il titolo di sottomaestra) veniva infatti scelta per trasmettere l'istruzione ricevuta alle proprie compagne, con vantaggi anche a livello economico.

Le lezioni impartite consistevano ordinariamente "nell'insegnare (due volte alla settimana) alle ragazze, il tener bene in mano la penna, senza vizi, il formare un carattere chiaro, e rivedere i quaderni dello scritto fatto delle medesime in casa propria.

<sup>&</sup>lt;sup>176</sup>Fu realizzata dal maestro muratore Iacopo Betti (conforme alla sua relazione e ai suoi disegni del 21 maggio 1834 –approvati il 20 settembre dello stesso anno–, e per lire 2.999), prendendo e ampliando una delle stanze della portinaia. ASCFI, Scuole Leopoldine, Filza XII, Affari spediti delle R. Scuole Normali delle povere zittelle della città di Firenze dal primo giugno 1834 a tutto luglio 1839, fasc. 8: "Aumento di fabbrica delle scuole di San Giorgio", 1834, SL 27.

<sup>&</sup>lt;sup>177</sup>ASCFI, Scuole Leopoldine, Filza XII. Affari spediti delle R. Scuole Normali delle povere zittelle della città di Firenze dal primo giugno 1834 a tutto luglio 1839, fasc. 83: "Memoria presentata per aumento di annue doti", 1837, SL 27.

Nel tempo della lezione non si lascieranno mai le ragazze sole, col maestro di scritto, e la maestra della scuola respettiva invigilerà alla loro condotta"<sup>178</sup>.

Come si può vedere, l'istruzione elementare era basilare e caratterizzata da un carente insegnamento delle abilità di lettura e scrittura. L'intento era quello di seguire i programmi delle scuole elementari inferiori, uniti ai principi religiosi e morali insegnati da un catechista, che avrebbe fatto un giorno di loro savie madri di onesti operai<sup>179</sup>.

Negli anni successivi all'Unità, e come vedremo poco più avanti, si pose il problema di incrementare l'alfabetizzazione e di riorganizzare queste scuole, ormai vecchie e poco adatte a far fronte alla realtà educativa del momento.

#### Programmi e ordinamenti dal 1861 al 1916

In questo periodo i programmi delle Scuole Leopoldine erano divisi fra scuole elementari e scuole dei lavori o professionali (dipendenti o sussidiate dal Ministero di Agricoltura, Industria e Commercio) (fig. 27)<sup>180</sup>. Nell'anno scolastico 1881-1882 entrò in funzionamento la scuola di disegno.

Alla fine di ciascun anno scolastico erano previsti esami finali per le alunne di tutte le scuole e venivano pubblicati i risultati con l'indicazione dei punteggi di merito (dall'1 al 10) da ciascuna riportati, sia per la condotta che per lo studio e per l'esame finale (figg.  $28-29$ <sup>181</sup>, risultando premiate con menzione onorevole (fig.  $30$ <sup>182</sup> coloro che ottenevano le medie dei voti migliori<sup>183</sup>. Le alunne della scuola di Santa Caterina

<sup>&</sup>lt;sup>178</sup>Così era sancito dall'Articolo VIII ("Del Maestro di Scritto", pp. 42-45) del regolamento del 12 aprile 1804. ASCFI, Scuole Leopoldine, Regolamento delle scuole a benefizio delle povere zittelle di Firenze e *istruzioni relative*, 1804, SL 1.

<sup>&</sup>lt;sup>179</sup>R.R. Scuole Leopoldine di Firenze. Notizie storiche e statistiche, Firenze, Stabilimento Chiari, succ. C. Cocci e C., 1898, p. 6.

<sup>&</sup>lt;sup>180</sup>ASCFI, Scuole Leopoldine, *Affari spediti 1880-1889*, fasc. 4 m: "Notizie sui risultati dell'insegnamento nell'anno scolastico 1882-1883". SL 38.

<sup>&</sup>lt;sup>181</sup>ASCFI, Scuole Leopoldine, Affari spediti dell'anno 1891 delle RR. Scuole Leopoldine, fasc. 10: "Esami delle nostre alunne per l'anno scolastico 1890-1891. Risultati delle diverse", 1891, SL 40.

<sup>&</sup>lt;sup>182</sup>ASCFI, Scuole Leopoldine, *Carteggio 1908*, fasc. 38: "Lettere diverse", 1908, SL 57.

<sup>&</sup>lt;sup>183</sup>ASCFI, Scuole Leopoldine, *Affari spediti dell'anno 1892 delle RR, Scuole Leopoldine*, fasc. 22: "Premi alle alunne per i resultati degli esami dell'anno scolastico 1890-1891", 1892, SL 41.

La consegna dei premi alle alunne, da parte del Sopraintendente, avveniva in luoghi rinomati della città. Il 2 aprile 1905, ad esempio, ebbe luogo nel saloncino annesso al *teatro della Pergola* (via della Pergola). ASCFI, Scuole Leopoldine, Carteggio 1905, fasc. 55: "Esami e Premi", 1905, SL 54; e ASCFI, Scuole Leopoldine, Inviti e programmi di trattenimenti tenuti dalle alunne delle Scuole Leopoldine, 1903-1911, 1905, SL 186.

erano le più numerose a presentarsi agli esami, ma le allieve che ottenevano i voti migliori erano quelle iscritte alla scuola di San Giorgio (fig. 31)<sup>184</sup>.

Di seguito analizziamo i piani di studio e l'attività delle scuole che integravano le Leopoldine nel periodo che va dal 1861 fino all'anno 1916.

# Scuole intellettuali

Nel 1859 ebbe luogo l'approvazione della Legge Casati (che fu emanata durante la seconda guerra di indipendenza dal Regno di Sardegna e che costituì successivamente il codice scolastico italiano) e nel 1861 la costituzione del Regno d'Italia che comportò, in quest'ambito, l'armonizzazione del sistema scolastico su tutto il territorio nazionale.

La Legge Casati (Regio Decreto del 13 novembre 1859, n. 3.725) rappresentò la Magna Charta della scuola italiana e fu alla base della creazione di un sistema nazionale di scuole pubbliche<sup>185</sup>. I suoi effetti perdurarono fino al 1923, quando la riforma Gentile ridisegnò la struttura della scuola italiana.

Questa legge riaffermava il principio di obbligatorietà legato a quello di gratuità e superava la distinzione di insegnamento fra maschi e femmine. Affidava, inoltre, l'istruzione elementare ai comuni, per la maggior parte notoriamente impossibilitati ad assolvere tale compito. Fu promulgata quando l'unione politica del Regno non era ancora compiuta e cominciò ad essere estesa a tutta la penisola con la proclamazione della costituzione del Regno d'Italia, il 17 marzo 1861. Il governo adottò misure legislative per uniformare il sistema scolastico, stanziò qualche contributo per le scuole serali e domenicali allo scopo di combattere l'analfabetismo fra gli adulti e mise a disposizione dei comuni prestiti di favore per costruire nuovi edifici scolastici<sup>186</sup>.

L'istruzione primaria della Legge Casati aveva una durata quadriennale ed era divisa in due gradi biennali, quello inferiore e quello superiore (art. 315). Nel primo grado erano impartite: "l'insegnamento religioso, la lettura, la scrittura, l'aritmetica, la lingua italiana e nozioni elementari sul sistema metrico"; e nel secondo, oltre allo svolgimento delle materie del grado inferiore, erano previste: "le regole della composizione, la calligrafia, la tenuta dei libri, la geografia, l'esposizione dei fatti più

<sup>&</sup>lt;sup>184</sup>ASCFI, Scuole Leopoldine, Carteggio 1913, fasc. 58: "Scuole di lavoro. Prodotto dei lavori delle alunne", 1913, SL 62.

<sup>&</sup>lt;sup>185</sup>BORGHI, Lamberto, Educazione e autorità nell'Italia moderna, Firenze, La Nuova Italia, 1969, p. 9.

<sup>&</sup>lt;sup>186</sup>SOLDANI, Simonetta e TURI, Gabriele (a cura di), Fare gli italiani. Scuola e cultura nell'Italia contemporanea, vol. I. La nascita dello Stato nazionale, Bologna, Il Mulino, 1993, p. 47.

notevoli della storia nazionale e le cognizioni di scienze fisiche e naturali applicabili principalmente agli usi ordinari della vita"<sup>187</sup>. L'istruzione era gratuita e obbligatoria solo per gli alunni del grado inferiore, che vi accedevano una volta compiuti i sei anni di età.

Bisognerebbe inoltre dire che già nel novembre del 1861, la Reale Delegazione straordinaria per la Pubblica Istruzione a Firenze aveva richiamato l'attenzione delle prefetture sulla necessità da parte dei municipi di provvedere quanto prima all'insegnamento delle ragazze, in osservanza della legge in vigore, che prescriveva l'apertura di una scuola femminile in ogni comunità<sup>188</sup>.

In questo periodo, le bambine che uscivano dalle Scuole Leopoldine avevano percorso con i loro studi gli stessi programmi delle quattro classi elementari ai sensi della legge sulla pubblica istruzione e dei relativi regolamenti. Nelle scuole, come precedentemente illustrato, la priorità era accordata ai lavori (dato lo scopo speciale cui miravano le scuole), secondo divisione in tre classi: maglia, cucitino e cucito.

Questo contesto legislativo, che prevedeva una ben sistemata istruzione elementare spiegherebbe il fatto che, il 1 aprile 1862, il Ministero dell'Interno ordinasse alla Prefettura del Compartimento di Firenze che fosse manifestato alla Soprintendenza delle Scuole Leopoldine il bisogno di provvedere in miglior modo all'insegnamento del leggere e dello scrivere. Per la sua erogazione non poteva infatti essere sufficiente, di fronte al numero delle alunne, un solo maestro ed un aiuto; fu pertanto proposto di reclutare qualche maestra competente (e munita del necessario diploma di grado inferiore) che avesse potuto dedicarsi a tale insegnamento in conformità dei metodi e delle discipline che erano in vigore in tutte le scuole analoghe del Regno<sup>189</sup>.

Dalla loro fondazione, queste scuole erano peggiorate nella loro organizzazione, che non rispondeva più ai bisogni del momento; si rese perciò necessaria la promulgazione di una riforma educativa<sup>190</sup>. Pertanto, il 16 gennaio 1863, la maestra

<sup>&</sup>lt;sup>187</sup>BONETTA, Gaetano, Storia della scuola e delle istituzioni educative. Scuole e processi formativi in Italia dal XVIII al XX secolo, Firenze, Giunti, 1997, p. 74.

<sup>&</sup>lt;sup>188</sup>ASCFI, Società Anonima Edificatrice, Carte del marchese Carlo Torrigiani, 1859-1864, fasc. 5, 1861-1864, SAE 1.

<sup>&</sup>lt;sup>189</sup>ASCFI, Scuole Leopoldine, *Affari spediti 1860-1864*, fasc. 4: "Provvedimento da prendersi per l'insegnamento di leggere e scrivere nelle R.R. Scuole Normali di Firenze", 1862, SL 33.

<sup>&</sup>lt;sup>190</sup>Ouesta riforma era necessaria in tutte le Scuole Leopoldine fondate in Toscana. Gazzetta di Pisa, Pisa, 10 aprile 1869, "Interessi locali. Di una necessaria riforma delle Scuole Normali Leopoldine per le fanciulle povere", p. 1.

Carolina Bitossi assunse l'incarico di riconfigurare l'insegnamento nelle Leopoldine e in ragione di tale mansione le fu conferita una gratificazione di lire 500<sup>191</sup>. Inoltre, fu incaricata dell'istruzione delle ragazze della scuola elementare di lettura e scrittura installata nello stabilimento di San Paolo<sup>192</sup>.

Nell'adunanza del 16 gennaio 1866, il Consiglio Amministrativo deliberò che, avendo la riforma come principale obiettivo un maggiore sviluppo dell'istruzione intellettuale (della quale vi si lamentava l'insufficienza, unitamente alla carenza di una vera e propria istruzione), fossero immediatamente ceduti in ogni scuola alcuni locali nei quali il municipio potesse istituire alcune classi elementari femminili dirette da maestre di sua scelta e condotte secondo quanto disposto dal suo regolamento, obbligandosi ad accettare in dette classi le alunne delle scuole inferiori Leopoldine, purché avessero compiuto i sei anni di età e risiedessero a Firenze. La direzione di queste classi elementari era affidata al Direttore delle scuole elementari del Comune<sup>193</sup>. Alla fine, il Comune ricevette in cessione tre aule nella scuola di Santa Caterina, iniziando a pagare un canone di locazione annuo di lire 300 a partire dal 1 maggio 1869. Inoltre decise di prendere in affitto, per ampliare la suddetta scuola elementare, l'ex appartamento di proprietà di questa scuola per il canone annuo di lire 700<sup>194</sup>.

Parimenti, il Soprintendente delle Leopoldine Augusto Casamorata, nella volontà di conferire all'istruzione intelletuale una rilevanza consona all'altezza del tempo, nominò in data 20 settembre 1869 altre due maestre, oltre a quelle già attive nelle scuole di San Paolo e Santa Caterina. Le nuove maestre erano Cesira Giannini Fraschetti (destinata alla scuola di San Giorgio)<sup>195</sup> e Cecilia Vanni (a San Salvadore), le quali ricevevano, come le altre due (Giuseppa Rochat -scuola di San Paolo- e M. Stuarda Miniati -scuola di Santa Caterina-) uno stipendio di lire 42. Queste maestre

<sup>&</sup>lt;sup>191</sup>La Reale Delegazione Straordinaria de Pubblica Istruzione di Firenze assegnò questa quantità per gratificare la maestra Bitossi. ASCFI, Scuole Leopoldine, Filza LXXVII di giustificazioni delle regie scuole normali delle zittelle della città di Firenze dell'anno 1863, c. 15, SL 424.

<sup>&</sup>lt;sup>192</sup>ASCFI, Scuole Leopoldine, *Affari spediti 1860-1864*, fasc. 5: "Maestra Carolina Bitossi", 1863, SL 33. <sup>193</sup>ASCFI, Scuole Leopoldine, *Filza LXXXI di giustificazioni delle regie scuole normali delle zittelle della* città di Firenze dell'anno 1866, c. 25, SL 428.

<sup>&</sup>lt;sup>194</sup>ASCFI, Scuole Leopoldine, *Filza LXXXIV di giustificazioni delle regie scuole normali delle zittelle* della città di Firenze dell'anno 1869, c. 49, SL 431.

<sup>&</sup>lt;sup>195</sup>Cesira Giannini Fraschetti fu maestra intellettuale durante 26 anni alla scuola di San Giorgio e poi collocata a riposo per motivi di salute. Mediante Deliberazione Consiliare dell'8 novembre 1895 si decise di concederle una mensile giornaliera di lire 32,76. ASCFI, Scuole Leopoldine, Affari spediti dell'anno 1895 delle RR. Scuole Leopoldine, fasc. 15: "Fraschetti Cesira né Giannini. Maestra intellettuale a San Giorgio", 1895, SL 44.

dovevano istruire le alunne, inserite in classi secondo la loro età e le loro capacità, secondo il programma giornaliero previsto: lettura, scrittura, aritmetica, principi di lingua italiana, storia e geografia<sup>196</sup>.

Malgrado le misure introdotte, l'istruzione elementare nelle Scuole Leopoldine continuava a mostrare profonde lacune e aveva bisogno di un nuovo slancio. Questo è ciò che si evince dalla memoria redatta dal commissario Carlo Morelli, il 1 luglio 1869, dopo la visita effettuata alle scuole (per ordine del Ministero della Pubblica Istruzione), che offre un quadro assai più crudo del panorama esistente:

"Le scuole erette in Firenze a benefizio delle zittelle povere sotto la protezione del già Gran Duca Pietro Leopoldo I sono quattro, di cui tre situate quasi ad eguale distanza fra loro verso la periferia della città, via Santa Caterina, Corso dei Tintori e via della Chiesa oltr'Arno e una quasi nel centro in piazza Santa Maria Novella. Gli edifizi nei quali sono collocate hanno sale vaste e ben ventilate e sotto un punto di vista ottimo per l'uso cui furono destinate. In complesso le quattro scuole sono frequentate da circa 1.200 ragazze, fra le quali ne si ha di quelle che non hanno giungono ai sei anni, ed altre che hanno compiti 17 ed anche e 18. Quasi tutte appartengono a povere famiglie, che abitano nel quartiere ove è situata la scuola.

L'istruzione in queste scuole è quasi nulla. Otto o nove ragazze ordinariamente, nella scuola più numerosa, quella in via della Chiesa oltr'Arno, sedici imparano a leggere e a scrivere, e fra queste le migliori non scrivono senza molti errori, sotto dettatura, sanno poco di grammatica e punto di storia e di geografia. Pochissime sono in grado di eseguire una divisione. Pure sono giovanette di 16 e 17 anni che frequentano la scuola da molto tempo. Fuor di questo piccolissimo numero tutte e altre vale a dire i 19/20 in ciascuna scuola fanno la calza, cuciono, ricamano, ma non imparano assolutamente né a leggere né a scrivere.

Per le quattro scuole non vi sono che due maestre fornite di diploma di grado inferiore, una è giovane, e l'altra di età matura, mediocri, entrambe. Banchi, lavagne, cartelloni per l'insegnamento della lettura, carte geografiche non ne esistono, una o due tavole lunghe e qualche seggiola compongono tutto il materiale scolastico delle Scuole Leopoldine.

La maglia, il cucito, il ricamo e il tessere, i primi tre generi si insegnano in tutte le scuole femminili, e il tessere è in decadenza. Infatti una volta si insegnava in questa scuola il tessere, tanto di nastri che di veli, panni lini e lani, di qualunque genere, e di drappi in seta, ora la concorrenza delle fabbriche che lavorano colle macchine ha fatto scomparire interamente i telai per nastri, per veli o per panni lani, restano pochi telai in tutto per tessuti di seta, ed anche

<sup>&</sup>lt;sup>196</sup>ASCFI, Scuole Leopoldine, *Affari spediti 1865-1869*, fasc. 5: "Scuole Normali, Maestre", 1869, SL 34.

questi scompariranno tra un paio di anni. Le così dette Scuole Leopoldine non sono dunque scuole, ma fabbriche in cui si tengono sette ore al giorno delle giovinette occupate in un lavoro.

Quando furono erette queste scuole il profitto era molto maggiore. Infatti dal bilancio si ricava che tutto quanto si distruisce sotto la forma di mercede e di premi somma a Lire 3.040, e il numero delle alunne circa 1.200, da una mercede di Lire 2,50 per ciascuna l'anno (si fanno lavorare delle bambine sette e otto ore al giorno per meschino guadagno di Lire 7,50 al mese). Dal bilancio preventivo per l'anno 1869 si rileva che l'entrata ascende a Lire 45.892,18 e da questa somma tolte le 1.621,44 per gli oneri patrimoniali, restano Lire 29.270,74 delle quali poco meno di 3.000 sono spese per l'istruzione, il resto va nello stipendio e nelle spese di mantenimento delle maestre di lavoro delle loro inservienti, per la solennità del culto, ecc.

Le proposte sottoscritte al Soprintendente per migliorare lo stato della istruzione furono le seguenti: 1<sup>o</sup>. destinare due stanze sufficientemente grandi per l'insegnamento elementare de 1º grado e fornirle sia quanto necessario, cioè banchi, lavagne...; 2° - nominare due maestre patentate per ogni scuola e una supplente; 3<sup>°</sup> - stabilire che tutte le bambine non abbiano meno di 3 ore al giorno di lezione. È necessario introdurre nell'insegnamento professionale, sostituendo ai telai per tessere cotone, filo, lana, seta, ecc. Altri mestieri in cui il lavoro individuale non abbia a lottare con quello delle macchine"<sup>197</sup>.

Questo estratto mostra che la formazione intellettuale impartita nelle Scuole Leopoldine risultava molto scarsa (limitata a poche ore giornaliere e con delle insegnanti con un basso livello di alfabetizzazione), e mette in luce l'impellente necessità di somministrare alle alunne qui accolte un certo grado di istruzione elementare oltre l'insegnamento manuale. Si proponeva di migliorare l'istruzione, adattando peraltro la formazione pratica alle mutate esigenze della produzione tessile.

Secondo quanto esposto nell'adunanza del 1 dicembre 1869, la Giunta Provinciale decretò che le maestre delle scuole comunali si recassero in giorni e ore stabilite dalla Deputazione nelle Leopoldine per impartire l'insegnamento elementare; dal canto loro, le maestre di queste ultime avrebbero impartito nelle classi elementari l'insegnamento del lavoro, lasciando poi alla Deputazione l'incombenza di mettersi d'accordo con la direzione delle Scuole Leopoldine per separare le alunne sulla base di un criterio di età, in modo che potessero trarre adeguato profitto dall'insegnamento<sup>198</sup>. Così, avendo stabilito di separare nella scuola intellettuale le ragazze "adulte" da quelle

<sup>&</sup>lt;sup>197</sup>ASCFI, Scuole Leopoldine, *Affari spediti 1865-1869*, fasc. 5: "Visite alle Scuole Leopoldine", 1869, SL 34.

<sup>&</sup>lt;sup>198</sup>ASCFI, Scuole Leopoldine, *Affari spediti 1870*, fasc. 8: "Adunanza del 1º Dicembre 1869", 1869, SL 35.

più piccole e di dare alle prime una lezione speciale di due ore, tre volte la settimana, nelle scuole di San Giorgio e San Paolo per mezzo di un'altra maestra (di grado superiore), che fungesse altresì da ispettrice, fu deciso, il 3 marzo 1871, che tale incarico fosse assunto dalla maestra Fanny Vannuccini<sup>199</sup>.

Così, se fino ad allora in ogni scuola si insegnava a leggere e scrivere senza però dedicare lezioni apposite allo sviluppo di tali abilità, in quel momento veniva regolarmente istituita una scuola d'insegnamento intellettuale in ogni stabilimento e tutte le alunne vi dovevano intervenire.

Inoltre, la Prefettura della Provincia di Firenze richiese alla Soprintendenza delle Scuole Leopoldine, il 1 luglio 1870, di notificare il numero delle classi in cui erano divise, il numero delle alunne per ciascuna classe, le loro generalità (nome, cognome, paternità, età e luogo di nascita), nonché la spesa per gli stipendi dei maestri e per il materiale scolastico. Questi dati statistici furono inviati dal Soprintendente due giorni dopo la richiesta (fig.  $32)^{200}$ .

Tale misura di monitoraggio fu applicata anche negli anni successivi. Secondo i dati statistici elaborati dalle Scuole Leopoldine in data 1 novembre 1872 (sotto la Soprintendenza di Augusto Casamorata), il numero totale delle alunne che ricevevano l'istruzione intellettuale era di 678. La scuola con maggior numero di alunne di età compresa tra i 14 e i 18 anni era quella di Santa Caterina (con n. 57), quella che accoglieva il maggior numero di scolare piccole era la *scuola di San Salvadore* (con n. 146), mentre quella che ne accoglieva il minor numero era la scuola di San Giorgio (con n. 105) (fig. 33)<sup>201</sup>.

Dopo l'emanazione della Legge Casati, un ulteriore provvedimento legislativo di rilievo in campo scolastico per lo stato italiano fu la Legge Coppino del 15 luglio 1877, n. 3961 (che prese il nome dal ministro che ne propose l'approvazione), la quale fissò l'obbligo scolastico per "i fanciulli e le fanciulle che abbiano compiuto l'età di sei anni" (art. 1) disciplinando il corso elementare inferiore, "il quale dura di regola fino a nove anni" (art. 2), ovvero fino ai primi tre anni della scuola primaria. In questo modo, il programma del corso inferiore dell'istruzione primaria si sviluppava in un triennio, a

<sup>&</sup>lt;sup>199</sup>ASCFI, Scuole Leopoldine, *Affari spediti 1871-1874*, fasc. 156 or: "Nomina di Ispettrice e Maestre", 1871, SL 36.

<sup>&</sup>lt;sup>200</sup>ASCFI, Scuole Leopoldine, *Affari spediti 1870*, fasc. 6: "Richiesta di notizie", 1870, SL 35.

<sup>&</sup>lt;sup>201</sup>ASCFI, Scuole Leopoldine, Carteggio 1913, fasc. 58: "Scuole di lavoro. Prodotto dei lavori delle alunne", 1913, SL 62.

differenza del biennio previsto nella legge del 1859. Questa legge resta significativa nella storia della legislazione scolastica italiana per avere escluso dal novero delle materie oggetto di esame la religione e per aver introdotto, nel corso inferiore, le prime nozioni dei doveri dell'uomo e del cittadino<sup>202</sup>. In merito a queste ultime, il catechismo fu soppresso nelle scuole e l'insegnamento religioso nei programmi scolastici era reso facoltativo in base alle richieste dei genitori degli scolari<sup>203</sup>.

L'ordinamento delle scuole condusse all'approvazione di un nuovo Regolamento Disciplinare per le RR. Scuole Leopoldine di Firenze con deliberazione della Deputazione Provinciale del 24 settembre 1877. Questo regolamento, in relazione ai requisiti di ammissione, precisava che "in ogni stabilimento il numero delle alunne non potrà essere maggiore di 250" (art. 1) e che "avevano diritto all'ammissione per i posti che fossero disponibili, le fanciulle povere del Comune di Firenze, o ivi domiciliate, che non abbiano meno di anni sei compiuti, né più di dieci pure compiuti (e vi rimangono fino ai diciotto anni parimenti compiuti) e che abbiano subito con effetto la vaccinazione<sup>204</sup> con l'esibizione della fede di nascita, con un certificato di povertà rilasciato dal Sindaco di Firenze al capo della famiglia della ragazza e per la vaccinazione con l'esibizione di un certificato del vaccinante o di un medico condotto del Comune di Firenze" (art. 2)<sup>205</sup>.

Le alunne erano obbligate a frequentare le scuole intellettuali nelle ore destinate nella classe cui appartenevano<sup>206</sup>, e la maggior parte di loro vi restava per il tempo determinato dal regolamento (fig. 34). Questo fatto può essere attribuito al diritto ad avere una promessa di dote.

Il regolamento del 1877, e in relazione alla formazione e agli obblighi delle maestre, stabiliva che "le maestre intellettuali saranno due per stabilimento, una di

<sup>&</sup>lt;sup>202</sup>INZERILLO, Giuseppe, Storia della politica scolastica in Italia, Roma, Editori Riuniti, 1974, pp. 78-79.

<sup>&</sup>lt;sup>203</sup>Di fatto, nelle Scuole Leopoldine l'insegnamento religioso era erogato a quelle alunne i cui genitori ne avessero fatto domanda all'atto dell'iscrizione. ASCFI. Scuole Leopoldine. Carteggio 1910, fasc. 73: "Scuole. Insegnamento religioso", 1910, SL 59.

<sup>&</sup>lt;sup>204</sup>La vaccinazione delle alunne fu importante per cercare di evitare il contagio di malattie infettive nelle scuole. Di fatto, nel periodo dal 20 marzo al 6 aprile 1902, le scuole vennero chiuse poiché si erano verificati alcuni casi di morbillo, e si dovette procedere alla loro disinfezione. ASCFI, Scuole Leopoldine, Carteggio 1902, fasc. 56: "Provvedimenti igienici per alcuni casi di morbillo", 1902, SL 51.

<sup>&</sup>lt;sup>205</sup>Sancito nel Titolo I ("Del numero delle alunne e della loro ammissione") di questo regolamento. ASCFI. Scuole Leopoldine. Affari spediti 1875-1879. fasc. 3 m: "Regolamenti Amministrativo e Disciplinare", 1877, SL 37.

<sup>&</sup>lt;sup>206</sup>Sancito nel Titolo III ("Delle alunne") di questo regolamento. ASCFI, Scuole Leopoldine, Affari spediti 1875-1879, fasc. 3 m: "Regolamenti Amministrativo e Disciplinare", 1877, SL 37.

prima classe, una di seconda, saranno tra gli impiegati di prima categoria, dovranno avere il diploma d'insegnante, saranno nominate dal Consiglio e dipenderanno della Direttrice (che doveva essere munita di un diploma di grado superiore)" (art. 17) e che "ogni stabilimento avrà tre maestre ordinarie per i lavori, cioè una per la maglia e derivazioni, una per il cucitino o elementi di cucito, ed una per cucito superiore, ricamo e taglio; ed un numero indefinito di maestre straordinarie. Le prime sono impiegate dell'Opera Pia della prima categoria, le seconde di seconda categoria nominate tutte dal Consiglio" (art. 25)<sup>207</sup>. In questo senso, il Regolamento Disciplinare per le RR. Scuole Leopoldine di Firenze approvato nel 1914 precisava che "tutte le maestre e le sottomaestre di studio dovranno avere il diploma di abilitazione all'insegnamento elementare, e saranno nominate dal Consiglio" (art. 14)<sup>208</sup>.

In questo modo, venivano applicati provvedimenti molto rigorosi per regolare il buon funzionamento disciplinare delle scuole, soggetto alla sorveglianza delle autorità competenti in quest'ambito. Così, il Prefetto della Provincia di Firenze fece una visita ispettiva alle scuole il 1 giugno 1879 e, viste le informazioni procurate sullo stato economico delle medesime, scrisse una lettera al Ministro della Istruzione Pubblica il 21 giugno dello stesso anno, nella quale esprimeva le seguenti considerazioni:

"Il male è che questa Istituzione, la quale all'epoca della sua creazione era di 50 anni in avanti, oggi è restata 50 anni in ritardo. Il Sopraintendente Reghini amministrò male il Patrimonio e fece delle spese inconsulte fra cui la costruzione di una chiesa (Lire 130 mila) della quale non si capisce quale potesse essere l'utilità per le scuole, le quali non hanno convittrici. L'ultimo sig. Casamorata amministrò benissimo, ma non fece niente per le scuole industriali, anzi si oppose a qualunque modificazione.

Ora ecco lo stato presente di queste scuole: 1º .- L'istruzione letteraria, malgrado il buon volere delle maestre e l'attività spiegata dalla Direttrice, è assai mediocre. Ciascuna insegnante fa successivamente lezione a diverse classi, e non è pagata che Lire 35 al mese. Da qualche

<sup>&</sup>lt;sup>207</sup>Si disponeva inoltre che "Tra le maestre ordinarie una per stabilimento a scelta del Consiglio assumerà il titolo di prima maestra e le altre tanto ordinarie che straordinarie dipenderanno delle medesime" (art. 26); che "La prima maestra sulla proposta delle maestre dei lavori, da lei dipendendo effettuerà il passaggio delle alunne ad una scuola superiore" (art. 31); e che "La prima maestra riceverà di concerto con la maestra speciale le commissioni di lavori, ne stabilirà il prezzo, pagherà all'alunna la quota della mercede che gli spetta e semestralmente darà i conteggi del provento dei medesimi con la Soprintendenza" (art. 33). Compare nel Titolo II ("Della Direttrice delle Maestre Intellettuali e di quelle dei Lavori") di questo regolamento. ASCFI, Scuole Leopoldine, Affari spediti 1875-1879, fasc. 3 m: "Regolamenti Amministrativo e Disciplinare", 1877, SL 37.

<sup>&</sup>lt;sup>208</sup>Integrato nel Titolo II ("Della Direttrice, delle maestre intellettuali e di quelle dei lavori") di questo regolamento. ASCFI, Scuole Leopoldine, Carteggio 1914, fasc. 54: "Nuovo Regolamento disciplinare delle nostre Scuole", 1914, SL 63.

anno, mercè il sussidio di codesto Ministero<sup>209</sup>, si sono comprati dei banchi, ma sono sempre insufficienti al numero delle alunne; 2° .- L'istruzione professionale che si dà nelle scuole si divide in maglia, cucito, ricamo e tessitura. I lavori di maglia comprendono oltre la calza, le trine (che è un prodotto di gran lusso, molto costoso). Il cucito è utilissimo. Il ricamo, in queste scuole si impara a ricamare benissimo. La tessitura non esiste più che sul programma. Dei telai per tessere la seta non ve ne sono più che un solo in attività; di quelli per tessere il lino 3 o 4 in una delle scuole. Sono telai vecchi contro i telai meccanici moderni. Il bilancio di questa Istituzione è in attivo: 30.459,77 Lire; passivo: 15.127,40, e con un totale: 32.425,87. Il bilancio  $\dot{e}$  in deficit"<sup>210</sup>

Il Ministro rispose a questo ufficio governativo in data 5 agosto 1879, sottolineando che le Scuole Leopoldine avevano bisogno di radicali riforme perché rispondessero ai veri bisogni dell'educazione popolare, insistendo perché venisse garantita un'istruzione vera e propria<sup>211</sup>.

Un contributo significativo allo sviluppo dell'istruzione elementare fu la Legge Orlando dell'8 luglio 1904, n. 407, intitolata Provvedimenti per la scuola e per i *maestri elementari*, che prese il nome dal ministro della Pubblica Istruzione Vittorio Emanuele Orlando. Questa legge prevedeva: a) l'innalzamento dell'obbligo scolastico fino a dodici anni (che rimaneva in pratica limitato ai primi quattro anni della scuola elementare); b) la formazione di classi miste, laddove esigenze organizzative lo rendessero necessario; c) l'istituzione delle scuole serali e nei giorni festivi rivolte agli adulti; d) l'abolizione della differenza retributiva fra i maestri che insegnavano nel corso inferiore e quelli che insegnavano nel corso superiore, migliorando le loro assai misere condizioni economiche; e) l'istituzione del *corso popolare*, che fu l'iniziativa più rappresentativa: al termine della quarta classe elementare (poiché limitò il corso elementare alle prime quattro classi) gli alunni intenzionati a proseguire gli studi dovevano superare un esame che li avviava verso l'istruzione secondaria, mentre gli altri potevano frequentare una *quinta e una sesta classe*, al termine delle quali

<sup>&</sup>lt;sup>209</sup>Il Ministero dell'Istruzione Pubblica, con Decreto del 24 febbraio 1875, accordò il consueto sussidio di lire 1.500 per l'istruzione intellettuale in queste scuole. ASCFI, Scuole Leopoldine, Protocolli dei verbali delle adunanze, 1875-1885, "Adunanza del 14 Marzo 1876", c. 49, SL 5.

<sup>&</sup>lt;sup>210</sup>ASCFI, Scuole Leopoldine, *Affari spedite 1875-1879*, fasc. 5 m: "Richieste notizie. Scuole Leopoldine", 1879, SL 37.

<sup>&</sup>lt;sup>211</sup>Dai prospetti del bilancio dell'anno 1898 si può accennare che delle 886 alunne che frequentavano le scuole intellettuali, soltanto 102 erano iscritte alle classi 4<sup>ª</sup> e 5<sup>ª</sup>, le altre 784 erano proprio quelle a cui il Comune avrebbe dovuto impartire l'istruzione obbligatoria. ASCFI, Scuole Leopoldine, Carteggio 1899, fasc. 10: "Municipio di Firenze", 1899, SL 48.

conseguivano la licenza di scuola primaria. Il corso popolare era costituito da tre ore di lezione al giorno, per favorire la presenza dei lavoratori, e forniva nozioni di cultura generale o un avvicinamento all'ambito professionale<sup>212</sup>.

Il movimento legislativo dal 1859 fino a questo momento manifestava la tendenza a conferire allo Stato una partecipazione sempre più ampia nella vita della scuola. A questo proposito, una tappa decisiva fu la Legge Daneo-Credaro, del 4 giugno 1911, n. 487 (che prese il nome dai due proponenti), la quale rappresenta un importante impulso per l'istruzione elementare e per la scuola italiana. Il provvedimento comprendeva numerosi aspetti: obbligo scolastico; sostegno finanziario dello Stato per l'edilizia scolastica (togliendola alle amministrazioni comunali, a cui era rimasta affidata per mezzo secolo) e per gli stipendi di maestri e direttori; potenziamento delle scuole elementari rurali e delle scuole degli adulti analfabeti; e istituzione del patronato scolastico in ogni comune. Pertanto, con questa disposizione legislativa, che applicava ora il criterio della centralizzazione e comportava l'avocazione delle scuole elementari allo Stato, queste diventarono parte dell'amministrazione statale e i maestri dipendenti dello Stato

In quei momenti, e in funzione delle disposizioni della normativa vigente sull'istruzione primaria, le Leopoldine crearono le classi elementari superiori, con un aumento di spesa che comportò una riduzione dell'insegnamento professionale per cui l'istituzione era stata creata<sup>213</sup>. Così, in ciascuno stabilimento venivano impartiti l'insegnamento dei lavori e l'istruzione elementare (secondo i programmi in vigore), erogati gratuitamente in tre scuole fino alla 5<sup>ª</sup> classe, e fino alla 6<sup>ª</sup> nella scuola di San *Paolo* (piazza Santa Maria Novella, 9, dove aveva sede la direzione), in cui si riunivano tutte le alunne delle seste classi

Nonostante gli sforzi profusi, l'istruzione elementare continuava ad essere insufficiente, stando alle lamentele della direttrice Maria Casini nello scritto fatto pervenire al Soprintendente in data 30 novembre 1910:

"L'istruzione elementare è insufficiente. In ciascuno stabilimento c'è un insegnante a cui sono affidate le tre classe elementari inferiori, che deve fare dalle 9 alle 15, con l'interruzione di una ora, assegnando una ora alla seconda, due ore alla terza e due alla prima. Come si può fare bene in un'ora una classe seconda, nella quale vi sono quasi sempre trenta o

<sup>&</sup>lt;sup>212</sup>VÁZQUEZ ASTORGA, Mónica, Op. cit., pp. 15-16.

<sup>&</sup>lt;sup>213</sup>ASCFI, Scuole Leopoldine, Carteggio 1912, fasc. 36: "Domanda di aumento di sussidio", 1912, SL 61.

quaranta alunne? L'insegnamento delle classi elementari superiori (4<sup>ª</sup> e 5<sup>ª</sup>) è affidato a due sole insegnanti, le quali devono portarsi la mattina per due ore di lezionein uno stabilimento e il giorno, per altre due ore, in un altro, ed essendo ogni classe divisa in quattro sezioni, perché quattro sono gli stabilimenti, l'insegnamento in ciascuna non è giornaliero, ma viene dato un giorno sì ed un giorno no, e quindi due sezioni tanto della 4<sup>ª</sup> come della 5<sup>ª</sup> hanno lezione tre volte la settimana e le altre due sezioni due sole volte la settimana.

Data l'estensione dei vigenti programmi e il numero crescente delle alunne nelle classi superiori per la nuova disposizione di legge sull'istruzione obbligatoria, ciascuna insegnante di queste due classi non può, pur lavorando indefessamente, fare esattamente il suo dovere. Abbiamo quindi in queste scuole un insegnamento abbozzato, confuso, disordinato, un insegnamento che non risponde al fine educativo della scuola, alle esigenze della moderna istruzione.

È giusto dover elevare le condizioni economiche delle insegnanti, le quali non possono più prestare l'opera loro con la solita retribuzione assegnata venti o trenta anni fa, poiché l'onorario di Lire 60 mensili alle maestre delle classi inferiori e di Lire 70 a quelle delle classi superiori non è più ai tempi che corrono in cui la vita è tanto gravosa, uno stipendio né degno, né remunerativo dell'opera di un insegnante ed un'insegnante così assorbita dal lavoro che non possa attingere altri aiuti da altre fonti, come succede con le insegnanti delle scuole.

Per ora non si può seguire fedelmente la disposizione della legge sull'istruzione obbligatoria, la quale vuole che ogni classe non abbia meno di tre ore giornaliere di lezione; provvediamo col risparmio delle supplenti almeno qualche altra insegnante.

A parere mio si potrebbe dare un indirizzo migliore allo studio con la nomina di quattro maestre oltre le attuali effettive, ma tuttele attuali supplenti che sono otto, e due delle quattro da nominare per la prima elementare e due per le classi superiori [...].

E poiché la Direttrice, che ha la sede nello stabilimento di San Paolo in Santa Maria Novella, ha due attribuzioni, quella d'insegnante della VI classe e di Direttrice didattica e disciplinare di tutti e quattro gli stabilimenti, potrebbe essere coadaiuvata nella parte disciplinare in ciascuno stabilimento dall'insegnante delle classi superiori. Questa sarebbe la modificazione che, nel mio parere, dovrebbero subire le Scuole"<sup>214</sup>.

Come si evince da questo scritto, appariva necessario aumentare il personale docente, non potendo più affidare, secondo i vigenti programmi didattici e dato il maggior numero delle alunne dovuto all'obbligatorietà dell'istruzione, tre classi ad una sola insegnante e con un orario ristretto.

<sup>&</sup>lt;sup>214</sup>ASCFI, Scuole Leopoldine, Carteggio 1910, fasc. 56: "Relazione della Direttrice delle Scuole Intellettuali", 1910, SL 59.

## Scuole dei lavori

Nelle Scuole Leopoldine veniva mantenuto l'insegnamento della maglia e dei suoi derivati, del cucito, del rammendo, delle trine e dei ricami in bianco, in seta e in oro; il prodotto del lavoro veniva distribuito fra le alunne e l'Amministrazione<sup>215</sup>.

Grazie ai dati statistici elaborati dall'Amministrazione delle Leopoldine nell'anno scolastico 1896-1897, sappiamo che la scuola della maglia di Santa Caterina era quella con il maggior numero di iscritte (84), mentre quella con meno alunne (73) era la scuola di San Giorgio. Quanto alla scuola del cucitino, la scuola più frequentata risultava essere San Paolo (68 alunne); quella con il minor numero di presenze, invece, San Salvadore (49). Rispetto alla scuola del cucito, spiccava San Paolo (68 allieve), mentre San Salvadore presentava il dato più basso, con 54 ragazze (fig. 35)<sup>216</sup>.

Come espresso nella lettera scritta dal Prefetto della Provincia di Firenze il 1 giugno 1879 (e indirizzata al Sopraintendente), la decadenza della tessitura era dovuta alla mancanza di domanda del mercato e di mezzi per ammodernare i telai secondo i nuovi sistemi. La lavorazione della seta fu una delle principali industrie fiorentine e anche le scuole ottennero annualmente vistosi guadagni<sup>217</sup>. Ciononostante, con le modifiche apportate ai telai e grazie ai nuovi strumenti meccanici vi fu una sensibile concorrenza sulla mano d'opera, ma non ci fu nessuno a Firenze che investisse capitale per trasformare o rinnovare il materiale necessario al progresso dell'industria serica. La produzione venne perciò necessariamente a diminuire per poi sparire quasi del tutto. Per questo si considerò opportuno adibire i locali delle scuole occupati dai telai ad altro uso, cedendone alcuni in locazione a privati. A questo proposito, furono avviate pratiche

<sup>&</sup>lt;sup>215</sup>ASCFI, Scuole Leopoldine, Carteggio 1899, fasc. 10: "Municipio di Firenze", 1899, SL 48.

<sup>&</sup>lt;sup>216</sup>ASCFI, Scuole Leopoldine, *Carteggio 1913*, fasc. 58: "Scuole di lavoro. Prodotto dei lavori delle alunne", 1913, SL 62.

<sup>&</sup>lt;sup>217</sup>Come affermava il Soprintendente Massimiliano Giarrè, i tessuti prodotti dalle scuole rappresentavano una fonte di guadagno annuale non indifferente. Il denaro era ripartito fra le alunne e l'Opera Pia. Di fatto, nel 1850 i lavori generarono ricavi lordi di 23.391.17.8 lire toscane, e l'utile a favore dell'Opera Pia fu di 5.572.10 lire toscane. Relazione del Consiglio d'Amministrazione al FF. di Sindaco di Firenze, Firenze, Stabilimento Chiari, 1879, p. 14. Questa pubblicazione può essere consultata in ASCFI, Scuole Leopoldine, Filza XCIV di giustificazioni delle regie scuole normali delle zittelle della città di Firenze dell'anno 1879, SL 441.

presso la ditta Fossi e Bruscoli (che teneva aperta in questa città varie seterie)<sup>218</sup> perché fosse la direzione tecnica con i propri capitali a riattivare la scuola serica fiorentina.

Questa ditta accettò l'incarico nel 1881 e il Consiglio Amministrativo, con deliberazione del 18 novembre dello stesso anno, concesse alla stessa –per un novennio a decorrere dal primo gennaio 1882– alcuni locali nello stabile di San Paolo e altri spazi in quello di San Salvadore, dove impiantare una scuola professionale di tessitura serica<sup>219</sup>. Le Convenzioni fra l'Amministrazione delle Leopoldine e l'antica e rinomata ditta fiorentina furono stabilite con Pubblico strumento il 3 dicembre 1881.

Il Sopraintendente fece stampare, in data 1 gennaio 1882, il regolamento di questa scuola intitolato RR. Scuole Leopoldine di Firenze. Regolamento Disciplinare per la nuova Scuola di tessitura serica nei locali di San Paolo e San Salvadore. Era composto da sette titoli, tra i quali segnaliamo:

"Titolo I (Delle Ammissioni), il cui art. 1 fissava l'età di ammissione: "Potranno essere ammesse alla Scuola tutte le fanciulle povere appartenenti al Comune di Firenze, che abbiano compiuta l'età di anni nove e non oltrepassata quella di anni quattordici".

Titolo II (Delle Maestre), il cui art. 5 sanciva: "In ciascuna scuola vi saranno due maestre, una dipendente direttamente dalla Soprintendenza dell'Opera Pia per la disciplina interna della scuola, l'altra dipendente della Ditta Concessionaria per tutto quello che concerne la Direzione Tecnica della Scuola medesima".

Titolo III (Delle alunne), di cui l'art. 7 precisava: "Le alunne dovranno attendere con assiduità nelle ore a ciò destinate a quei lavori, sia d'incannaggio, orditura e tessitura, che saranno loro affidati dalla Direzione Tecnica della Scuola sotto la sorveglianza della Maestra".

Titolo IV (Della Retribuzione), il cui art. 9 stabiliva che: "In compenso del lavoro eseguito, ciascuna alunna riceverà una retribuzione corrispondente ai due terzi del prodotto conseguito, rimanendo l'altro terzo a vantaggio dell'Amministrazione delle RR. Scuole Leopoldine. L'importare dei respettivi lavori eseguiti sarà stabilito da apposita tariffa che resterà sempre ostensibile alle pareti della scuola. Le alunne ritireranno le retribuzione loro dovuta, mediante l'esibizione alla Cassa dell'Opera Pia del relativo buono, che verrà rilasciato dalla Direzione Tecnica della Scuola".

<sup>&</sup>lt;sup>218</sup>In relazione a questo punto, occorre segnalare che in un primo momento gli industriali fiorentini conferivano il lavoro alle Scuole Leopoldine e da esse rilevavano via via delle lavoratrici, alle quali fornivano telai a domicilio. La crisi dell'industria fiorentina della seta ridusse il numero delle lavoratrici a domicilio e i pochi industriali rimasti nel settore, tra cui Fossi, Borgognini e Cantini, si ridussero a dare il loro lavoro esclusivamente alle scuole. ASCFI, Scuole Leopoldine, Carteggio 1927, fasc. 44: "Scuole di Lavoro", 1927, SL 76.

<sup>&</sup>lt;sup>219</sup>ASCFI, Scuole Leopoldine, *Protocolli dei verbali delle adunanze*, 1875-1885, "Adunanza del 28 Novembre 1881", c. 134, 1881, SL 5.

Titolo V (Dei Premi), di cui l'art. 10 disponeva: "Le alunne che avranno compiuto lodevolmente il loro tirocinio nella scuola fino al compimento del diciassettesimo anno riceveranno una dote di Lire 117.60 di R<sup>a</sup>. Collazione".

Titolo VII (Dell'orario), il cui art. 17 segnalava: "La scuola resterà aperta in tutti i giorni feriali, eccettuate le feste d'intiero precetto, le mezze feste dopo ciascuna Pasqua ed il giorno dei Morti<sup>220</sup>.

Lo scopo principale che l'istituzione perseguiva con quest'iniziativa era quello di "formare delle buone, oneste e laboriose madri di famiglia, che possano nell'ore che sopravanzano dalle domestiche faccende venire col lavoro retribuito in soccorso alle proprie famiglie, e le alunne che abbiano dato sufficienti prove di moralità e capacità, vengano a mite prezzo provviste di un telaio a spola volante ed a parità di condizioni<sup>221</sup>. Pertanto la finalità era duplice, come ben segnala Pier Francesco Corsini, poiché, da una parte, le ragazze potevano dedicarsi al lavoro senza essere obbligate per questo a lasciare la casa; dall'altra, si contribuiva a far nuovamente rifiorire l'industria serica a Firenze, antico vanto e decoro della città<sup>222</sup>.

La ditta concessionaria doveva inoltre procedere all'impiantazione di 14 telai a spola volante nei locali di San Paolo e 16 in quelli di San Salvadore, mantenendo e retribuendo il lavoro alle nuove alunne della scuola. Inoltre, quest'ultima aveva il diritto di avvalersi dei dodici telai di vecchio modello già esistenti nella scuola di San Salvadore, e delle relative attrezzature di proprietà delle Scuole Leopoldine. adeguandole alle nuove tipologie. Tutti i telai di nuovo modello costruiti ed acquistati in proprio dalla ditta restavano in esclusivaproprietà della medesima.

Così, venne definitivamente impiantata nelle scuole di San Paolo (piazza Santa Maria Novella) e San Salvadore (via di Camaldoli, 100) la nuova scuola d'incannaggio<sup>223</sup>, orditura e tessitura serica, secondo i moderni ordigni meccanici così detti a spola volante e sotto la direzione di Francesco Rapetti.

<sup>&</sup>lt;sup>220</sup>Questo regolamento può essere consultato in ASCFI, Scuole Leopoldine, Filza XCVII di giustificazioni delle regie scuole normali delle zittelle della città di Firenze dell'anno 1882, c. 31, SL 444.

<sup>&</sup>lt;sup>221</sup>ASCFI, Scuole Leopoldine, *Protocolli dei verbali delle adunanze*, 1875-1885, "Adunanza del 28 Novembre 1881", c. 140, 1881, SL 5.

<sup>&</sup>lt;sup>222</sup>ASCFI, Scuole Leopoldine, Filza XCVII di giustificazioni delle regie scuole normali delle zittelle della città di Firenze dell'anno 1882, SL 444.

<sup>&</sup>lt;sup>223</sup>L'incannatura era la seconda fase (la prima era la trattura) della lavorazione della seta e consisteva nel passaggio della seta dalle matasse ai rocchetti di legno che erano poi inseriti sui fusi del filatojo. La seta incannata era pronta per essere tessuta. Le operazioni successive erano la filatura (eseguita manualmente), l'addoppiatura e la torcitura.

Nella nuova scuola poterono essere accolte e istruite, nel giro di poco tempo, circa 50 ragazze (dall'anno 1882 al 1886). Poco dopo, a metà del decennio, in seguito alla crisi commerciale serica, la lavorazione venne nuovamente a cessare. Poiché la ditta concessionaria non era più in grado di onorare gli impegni assunti con il contratto stipulato, nell'interesse delle scuole fu necessario pervenire alla rescissione dello stesso. Le scuole, perciò, rimasero per patto concordato proprietarie di 12 telai adeguati a spola volante, risultando libere di acquistare il resto del materiale già in uso. Posteriormente, l'Amministrazione decise di risperimentare il vecchio sistema, quello cioè di tessere liberamente per qualsiasi committente senza esporsi a rischi di spedizioni commerciali. Per ottenere tale intento le scuole doverono acquistare dalla ditta Fossi e Bruscoli il materiale occorrente all'esercizio e dovettero assumersi i costi per un direttore tecnico e maestre. Molte alunne si erano già allontanate della scuola, scoraggiate per il mancato lavoro, e risultava più difficile l'ammissione di nuove scolare. Tuttavia l'Amministrazione non si perse d'animo e la scuola venne liberamente riattivata il 1 agosto 1887, con buoni risultati<sup>224</sup>.

Malgrado le gravi difficoltà che dovette superare, la nuova scuola di tessitura serica fu in grado di perfezionare tale lavorazione, in modo da poter conquistare la simpatia di quasi tutti i commercianti serici della città e di molti di fuori, i quali facevano a gara a commissionare alle scuole i prodotti loro occorrenti<sup>225</sup>.

Dal canto loro, le altre scuole dei lavori proseguivano la loro attività, e furono dotate di un nuovo programma di insegnamento più definitivo, che fu approvato con deliberazione consiliare del 18 gennaio 1907<sup>226</sup>:

"Scuola della maglia: corso unico: lavori in calza e all'uncinetto.

<sup>&</sup>lt;sup>224</sup>ASCFI, Scuole Leopoldine, *Affari spediti 1880-1889*, fasc. 8 m: "Scuola di tessitura serica", 1887, SL 38.

<sup>&</sup>lt;sup>225</sup>Il Soprintendente Pier Francesco dei Principi Corsini fece appello, il 26 novembre 1890, alla generosità dei componenti del Consiglio della Camera di Commercio ed Arti di Firenze, affinché votassero, a favore della nascente scuola di tessitura serica, l'istituzione di un sussidio annuale che contribuisse a ripianare il piccolo disavanzo della scuola senza detrimento dell'Opera Pia. Tale richiesta ebbe pronta risposta, dato che la Camera di Commercio ed Arti deliberò, in data 8 maggio 1891, di stanziare a favore dell'Amministrazione delle Scuole la somma di lire 300 per l'anno in corso. ASCFI, Scuole Leopoldine, Affari spediti dell'anno 1891 delle RR. Scuole Leopoldine, fasc. 4: "R. Camera di Commercio ed Arti. Richiesta di sussidi", 1891, SL 40.

<sup>&</sup>lt;sup>226</sup>ASCFI, Scuole Leopoldine, Carteggio 1907, fasc. 54: "Relazione della sig. Lastri-Spini. Programma per le scuole dei Lavori", 1907, SL 56.

Scuola di cucito inferiore: 1º corso: imparaticcio, su cencio di canapa, vari punti di cucito e del punto: 2<sup>°</sup> corso: camicia da uomo o da donna, le alunne dovranno eseguire la impontura e la rivoltatura.

Scuola di cucito superiore: 1º corso: ricamo in bianco ed applicazione del medesimo ad alcuni capi di biancheria come camicie, mutande, corsi, fazzoletti, ecc.; 2º corso: continuazione dell'insegnamento del ricamo, reti, ricamo di seta e lavori di fantasia<sup>227</sup>.

Come abbiamo precedentemente segnalato, il rinforzo della formazione elementare andò a scapito dell'insegnamento professionale nelle Leopoldine, rappresentando un segnale della necessità di riordinare internamente l'istituzione. A tal fine, il 21 novembre 1914 il Consigliere Paolo Guicciardini redasse un "Preventivo per la trasformazione delle RR. Scuole Leopoldine", con i seguenti punti:

"Firenze mentre possiede Scuole Superiori Professionali, manca di una Scuola Professionale di 1º grado, ossia di una Scuola popolare operaia per arti e mestieri. Le Scuole Leopoldine, pel carattere dello loro tavole di fondazione, sono quelle che potrebbero meglio di qualunque altro riparare a tale mancanza, con una riforma, ed una trasformazione resa necessaria: 1<sup>o</sup>) per rendere loro il carattere che hanno perduto in seguito all'indirizzo che necessariamente hanno dovuto assumere per uniformarsi alle prescrizioni delle leggi sull'istruzione obbligatoria popolare; e 2°) per conformarle alla Legge 14 luglio 1912, n. 854, che provvede al riordinamento dell'istruzione professionale.

Per l'istituzione della Scuola Professionale, l'ing. Contaldi, Ispettore del Ministero di Agricoltura, Industria e Commercio, ha preventivato una spesa annua di Lire 29.600. L'attuale insegnamento intellettuale dovrebbe essere ridotto e limitato alle prime quattro classi elementari, per servire soltanto da preparazione alla scuola professionale stessa. La spesa occorrente per la Scuola Professionale sarebbe di Lire 29.600"<sup>228</sup>.

Venivano così gettate le fondamenta di una riorganizzazione che fu intrapresa, come vedremo in seguito, pochi anni dopo.

#### Scuola di disegno

Il Ministero di Agricoltura, Industria e Commercio contribuì all'opera di riforma iniziata dagli amministratori delle Scuole Leopoldine e determinò che, nell'aprile del 1881, nella *scuola di San Paolo* (la più centrale) fosse introdotto l'insegnamento del

<sup>227</sup> ASCFI, Scuole Leopoldine, Cartoline postali raffiguranti lo stabilimento di San Paolo delle Scuole Leopoldine circa 1900, SL 866.

<sup>&</sup>lt;sup>228</sup>ASCFI, Scuole Leopoldine, *Carteggio 1914*, fasc. 37: "Preventivo di Agricoltura, Industria e Commercio", 1914, SL 63.

disegno ornamentale elementare, vi fosse un corso di disegno applicato essenzialmente ai considerati "lavori femminili" e che le scuole venissero dotate di almeno una macchina da cucire a pedale<sup>229</sup>.

Come indica Simonetta Soldani, il disegno (momento di raccordo tra apprendimento intellettuale e manualità e passaggio necessario di un buon apprendista al lavoro) cominciò a diventare oggetto di maggiore attenzione nei programmi scolastici<sup>230</sup>.

Così, nell'anno scolastico 1881-1882, fu avviata la scuola di disegno nei quattro edifici delle Leopoldine, grazie allo stanziamento di 200 lire annue da parte del Ministero di Agricoltura, Industria e Commercio a favore dell'Opera Pia<sup>231</sup>. Le lezioni erano impartite da un maestro (coadiuvato da sottomaestre); il primo docente fu il cav. Ottone De Trombetti (a decorrere dal primo novembre 1881), remunerato con l'assegno annuale di lire  $1.000^{232}$ .

La scuola di disegno constava di classe inferiore (con tre gradi) e superiore (con grado primo, secondo e terzo, e con sede nella scuola di San Paolo) (fig. 36)<sup>233</sup>. Le alunne adottavano di preferenza i modelli a semplice contorno, sia d'intrecci geometrici, sia di ornamenti e fiori, che si prestavano all'esecuzione pratica dei lavori di trine e ricami<sup>234</sup>. Come indicava Carolina Rubelli Martini, che prestò servizio come maestra nel 1905 in questa scuola, il programma impartito nei quattro stabilimenti era volto ad avere un'utilità pratica<sup>235</sup>. Alla fine dell'ultimo anno le alunne dovevano dimostrare di saper comporre disegni adattati per ricamo (per l'abbigliamento femminile e per uso domestico), che le più provette eseguivano anche a chiaroscuro (fig.  $37)^{236}$ .

<sup>&</sup>lt;sup>229</sup>ASCFI, Scuole Leopoldine, *Affari spediti 1880-1889*, fasc. 2 m: "Scuole Leopoldine", 1881, SL 38.

<sup>&</sup>lt;sup>230</sup>SOLDANI, Simonetta, "Scuole femminili per il lavoro", in PORCIANI, Ilaria (a cura di), Le donne a scuola. L'educazione femminile nell'Italia dell'Ottocento (Mostra documentaria e iconografica. 14 febbrario-21 aprile 1987, Palazzo pubblico di Siena), Firenze, Il Sedicesimo, 1987, p. 145.

<sup>&</sup>lt;sup>231</sup>Inoltre il Ministero di Agricoltura, Industria e Commercio provvedeva al pagamento annuo della somma di lire 2.000 annue a favore della scuola di disegno, per la sua manutenzione. ASCFI, Scuole Leopoldine, Affari spediti 1880-1889, fasc. 7 m: "Pagamento di sussidio alle Scuole di Disegno", 1886,  $SL<sub>38</sub>$ 

<sup>&</sup>lt;sup>232</sup>ASCFI, Scuole Leopoldine, Protocolli dei verbali delle adunanze, 1875-1885, "Adunanza del 19 Settembre 1881", c. 133, 1881, SL 5.

<sup>&</sup>lt;sup>233</sup>ASCFI, Scuole Leopoldine, *Affari spediti dell'anno 1892 delle RR. Scuole Leopoldine*, fasc. 10: "Esami delle nostre alunne per l'anno scolastico 1891-1892. Risultati delle diverse scuole", 1892, SL 41.

<sup>&</sup>lt;sup>234</sup>ASCFI, Scuole Leopoldine, *Affari spediti dell'anno 1901 delle RR. Scuole Leopoldine*, fasc. 37: "Ministero di Agricoltura, Industria e Commercio", 1901, SL 50.

<sup>&</sup>lt;sup>235</sup>ASCFI. Scuole Leopoldine, Carteggio 1908, fasc. 56: "Relazione per la Scuola di Disegno", 1908, SL 57.

<sup>&</sup>lt;sup>236</sup>ASCFI, Scuole Leopoldine, *Fotografie e disegni*, 1800-1900, SL 185.

A guisa di conclusione, bisogna dire che alla fine del XIX secolo, le Scuole Leopoldine di questa città impartivano l'istruzione intellettuale elementare e quella professionale a circa 900 bambine, educandole, come precisava il Soprintendente il 16 ottobre 1892, "non tanto a divenire abili in un mestiere, quanto a divenire buone madri di famiglia", nonché a trarre da qualche lavoro un po' di guadagno e venire così in aiuto alla famiglia<sup>237</sup>. E a questo proposito considerava che queste scuole "non erano vere e proprie scuole professionali o industriali<sup>7238</sup>.

I quattro locali situati nei quartieri della città erano destinati a questo scopo, e si provvedeva all'istruzione suddetta con una direttrice e quattro maestre per l'insegnamento intellettuale (una per scuola) e con dodici maestre per i lavori, oltre ad una direttrice per la scuola dei tessuti in seta e un professore di disegno (fig. 38)<sup>239</sup>. Un segretario ragioniere, un cassiere ed un commesso si occupavano della parte amministrativa, mentre il Consiglio Amministrativo -con un Sopraintendente- e un Comitato di Patronesse dirigevano e sorvegliavano quest'istituzione.

## Programmi e ordinamenti dal 1917 al 1933: scuole di lavoro e scuole di studio

Negli anni del primo conflitto mondiale (1914-1918), tre dei quattro edifici scolastici (Santa Caterina, San Giorgio e San Salvadore) furono ceduti dall'Amministrazione delle Leopoldine (due stabilimenti alla Croce Rossa per ospedali territoriali e uno alla locale Prefettura per asilo dei profughi), per cui rimase aperta la sola scuola di San Paolo (piazza Santa Maria Novella, 9), nella quale si cercò di riunire il massimo numero di alunne<sup>240</sup>. Durante questi anni le iscrizioni diminuirono notevolmente, specialmente di quelle ragazze abitanti nei rioni della Croce e del Ponte Rosso, le quali si iscrissero nelle scuole elementari esistenti nei suddetti quartieri<sup>241</sup>.

<sup>&</sup>lt;sup>237</sup>Durante l'orario scolastico le alunne eseguivano, quando si presentava l'occasione, lavori per conto di privati ed erano perciò retribuite con la metà del corrispondente guadagno; l'altra metà restava a vantaggio dell'Opera Pia.

<sup>&</sup>lt;sup>238</sup>ASCFI, Scuole Leopoldine, *Affari spediti dell'anno 1893 delle RR. Scuole Leopoldine*, fasc. 17: "Ministero di Agricoltura, Industria e Commercio. Concessione di sussidio", 1893, SL 42.

<sup>&</sup>lt;sup>239</sup>ASCFI. Scuole Leopoldine. Carteggio 1913, fasc. 58: "Scuole di lavoro. Prodotto dei lavori delle alunne", 1913, SL 62.

<sup>&</sup>lt;sup>240</sup>ASCFI, Scuole Leopoldine, Carteggio 1915, fasc. 24: "Cessione dello stabilimento di San Salvadore per asilo dei profughi delle terre irredente", 1915, SL 64.

<sup>&</sup>lt;sup>241</sup>ASCFI, Scuole Leopoldine, Carteggio 1920, fasc. 37: "Ministero Industria, Commercio e Lavoro", 1920, SL 69; e ASCFI, Scuole Leopoldine, Carteggio 1934, fasc. 25: "Miscellanea", 1934, SL 83.

Così, nell'anno scolastico 1916-1917, 54 alunne frequentavano la classe 1<sup>ª</sup>, 46 la 2<sup>ª</sup>, 56 la  $3^a$ , 44 la  $4^a$ , 50 la  $5^a$  e 30 la  $6^a$ ; in totale: 280 alunne<sup>242</sup>.

Le Scuole Leopoldine furono dichiarate "scuole professionali libere" (a partire dal 1 luglio 1917), dovendo perciò mantenere il loro statuto e i loro regolamenti. L'Amministrazione delle Leopoldine portò a termine un progetto di riordinamento delle stesse perché vi si potesse conseguire il diploma professionale di primo grado, e infine furono classificate fra le professionali di primo grado $^{243}$ .

Data la crescente difficoltà finanziaria, nel 1920 il Consiglio Amministrativo delle scuole decise di procedere alla vendita degli edifici scolastici di Santa Caterina e di San Giorgio (di proprietà di quest'istituzione e recentemente costruiti) al Comune; dei quattro stabili iniziali, dunque, ne restavano ora unicamente due: quelli di San Salvadore (via di Camaldoli) e di San Paolo (piazza Santa Maria Novella).

Prima della vendita dell'edificio di San Giorgio, e per quanto concerne l'istruzione elementare, occorre dire che le prime quattro classi elementari erano presenti in ciascuno dei due stabilimenti di San Salvadore e di San Paolo, mentre il corso elementare completo di sei classi in quello di San Giorgio (via Giotto); la scuola professionale di primo grado era invece mantenuta presso lo stabilimento di San *Paolo*<sup>244</sup>. A tale proposito, nell'anno scolastico 1918-1919 erano 215 le alunne iscritte alle scuole professionali con sede nel fabbricato di piazza Santa Maria Novella, 9 (fig.  $39)^{245}$ .

Tuttavia, dopo la vendita dell'edificio scolastico di San Giorgio nel novembre 1920, il Regio Commissario straordinario stabiliva con deliberazione del 27 novembre 1920 di accettare, a sgravio degli obblighi del Comune (relativamente all'istruzione elementare) le classi elementari femminili delle Scuole Leopoldine, a condizione che l'Opera Pia trasformasse le classi esistenti in modo tale che dal 1 ottobre 1921 si fossero

<sup>&</sup>lt;sup>242</sup>ASCFI, Scuole Leopoldine, Carteggio 1917, fasc. 2: "Statistica delle alunne frequentanti e promosse nell'anno scolastico 1916-1917", 1917, SL 66.

<sup>&</sup>lt;sup>243</sup>In data 25 agosto 1919, il Regio Commissario comunicò al Soprintendente che, con deliberazione del Regio Commissario in data 7 agosto 1919, approvata dal Prefetto il 16 successivo, veniva stabilito quanto segue: "1° - di prendere atto della classificazione di codeste scuole fra le professionali di primo grado; e 2° di ordinare il pago di Lire 1.500 a favore delle scuole". ASCFI, Scuole Leopoldine, Carteggio 1919, fasc. 59: "Scuole. Riforma giusta Decreto Legge 22/6/1913 nº 1014", 1919, SL 68.

<sup>&</sup>lt;sup>244</sup>ASCFI, Scuole Leopoldine, *Carteggio 1920*, fasc. 10: "Comune di Firenze", 1920, SL 69.

<sup>&</sup>lt;sup>245</sup>ASCFI, Scuole Leopoldine, *Carteggio 1920*, fasc. 37: "Ministero Industria, Commercio e Lavoro", 1920, SL 69.

avute le prime quattro classi elementari femminili in ciascuno dei due stabili di San Salvadore e di San Paolo<sup>246</sup>.

Nell'anno scolastico 1919-1920, nei fabbricati di piazza Santa Maria Novella e via di Camaldoli, si contavano 241 alunne iscritte alla scuola di studio e 241 in quella del lavoro. La direttrice era Maria Parigi (insegnane di studio) e la titolare dello stabilimento di lavoro era Ernesta Martelloni. Le materie d'insegnamento per i corsi elementari, tanto per la parte di studio quanto per la parte di lavoro, erano quelle indicate dai programmi per le scuole elementari, mentre le materie per i corsi professionali, tanto per la parte di studio quanto per la parte di lavoro, erano quelle stabilite dai programmi per le scuole professionali di primo grado (fig.  $40)^{247}$ .

La scuola professionale era divisa in tre corsi, intesi a far conseguire alle alunne il diploma di cucitrice, di ricamatrice o di sarta; vi potevano essere ammesse le ragazze che avessero conseguito la licenza elementare.

Nell'anno scolastico 1920-1921. questa dunque divisione era  $1a$ dell'insegnamento che veniva impartito nelle scuole di San Paolo (sei classi elementari e tre corsi professionali) e di San Salvadore (quattro classi elementari) da maestre di studio e di lavoro<sup>248</sup>.

Come visto in precedenza, in virtù una Convenzione, datata 1 luglio 1921, il Comune di Firenze riconobbe come scuola a sgravio dell'istruzione elementare le classi dalla 1ª alla 4ª inclusa, aperte dalle Scuole Leopoldine in via di Camaldoli e in piazza Santa Maria Novella; ciò significava che il Comune provvedeva completamente al relativo servizio, mentre restava a carico dell'Amministrazione delle Leopoldine il versamento della somma consolidata, rappresentante l'antica modesta spesa sostenuta a tale scopo<sup>249</sup>. Rimanevano ancora a totale carico delle Leopoldine le classi  $5^a$  e  $6^a$  (il corso popolare), nonché tutte le scuole di lavoro.

Dinanzi a questa situazione, il 23 ottobre 1923 il Consiglio di Amministrazione deliberò di mantenere aperte anche per l'anno scolastico 1923-1924, sotto la direzione della Soprintendenza, le classi 5<sup>ª</sup> e 6<sup>ª</sup> della scuola di San Paolo, per le quali era ancora

<sup>&</sup>lt;sup>246</sup>ASCFI, Scuole Leopoldine, Carteggio 1921, fasc. 10: "Convenzioni per il passaggio a parziale sgravio delle nostre scuole elementari", 1921, SL 70.

<sup>&</sup>lt;sup>247</sup>ASCFI, Scuole Leopoldine, Carteggio 1921, fasc. 37: "Ministero Industria, Commercio e Lavoro", 1921, SL 70.

<sup>&</sup>lt;sup>248</sup>ASCFI, Scuole Leopoldine, *Carteggio 1921*, fasc. 54: "Istruzioni corsi", 1921, SL 70.

<sup>&</sup>lt;sup>249</sup>ASCFI, Scuole Leopoldine, *Carteggio 1924*, fasc. 41: "Preventivi", 1924, SL 73.

in sospeso la pratica relativa al loro passaggio a sgravio degli obblighi del Comune, confermando come insegnanti di tali classi rispettivamente le maestre Paoletti e Parigi, con gli stessi assegni finora corrisposti. Analogamente, si insistette che fosse eliminato ogni insegnamento didattico nelle scuole professionali<sup>250</sup>.

Alla fine l'Amministrazione (presieduta a quel tempo da Baldassarre Rosai), compiendo il secondo passo per la completa e moderna trasformazione di queste e per adeguarle ai tempi nuovi – ad imitazione di ciò che si era fatto nelle scuole di Siena– deliberò di cessare il servizio relativo alla manutenzione delle classi 5<sup>ª</sup> e 6<sup>ª</sup>, divenuto troppo gravoso, per limitarsi ad intensificare l'istruzione tecnica professionale. L'Amministrazione richiese al Comune il diritto allo sgravio anche per le classi  $5^a$  e  $6^a$ di cultura generale, richiesta declinata dal Comune nella misura in cui le scuole comunali per il corso popolare erano ritenute più che sufficienti ai bisogni; l'Amministrazione delle Leopoldine si vide pertanto costretta a sopprimere anche le due classi 5<sup>ª</sup> e 6<sup>ª</sup> nelle sue scuole con deliberazione del 30 giugno 1924, per dedicare tutte le proprie cure alle scuole di lavoro. In questo modo, poiché alla parte intellettuale provvedeva il Comune, l'Amministrazione delle Leopoldine volle concentrarsi sull' istruzione tecnica professionale<sup>251</sup>.

Con l'insediamento del nuovo governo di Benito Mussolini venne approvato, nel 1923, un pacchetto di provvedimenti scolastici noti come Riforma Gentile (che ebbe una definitiva codificazione e pubblicazione con il Regio Decreto del 23 luglio 1924, n. 1054), basata sulla costruzione di un sistema scolastico rispondente alla filosofia e alla pedagogia dell'idealismo. Con la riforma promossa da Giovanni Gentile (ministro della Pubblica Istruzione), la scuola elementare fu articolata in tre gradi: preparatorio, di durata triennale, corrispondente approssimativamente alla scuola dell'infanzia (lo Stato non se ne faceva direttamente carico, lasciando l'iniziativa in mano ai comuni); inferiore (dalla prima alla terza elementare, le prime tre classi); e superiore (quarta e quinta classe) (art.  $1)^{252}$ . La scuola elementare veniva dunque portata in via definitiva a

<sup>&</sup>lt;sup>250</sup>ASCFI, Scuole Leopoldine, Carteggio 1923, fasc. 56: "Scuole. Direttrice-Provvedimenti diversi disciplinari", 1923, SL 72.

<sup>&</sup>lt;sup>251</sup>ASCFI, Scuole Leopoldine, *Carteggio 1924*, fasc. 41: "Preventivi", 1924, SL 73.

<sup>&</sup>lt;sup>252</sup>Ai sensi delle disposizioni degli artt. 8 e 9 di questa legge, l'istruzione del grado inferiore comprendeva, oltre agli esercizi del grado preparatorio, tra i quali si dava particolare sviluppo al canto, al disegno e alla ginnastica, i seguenti insegnamenti: "1. preghiere e nozioni fondamentali della dottrina cristiana; 2. lettura e scrittura; 3. insegnamento dell'aritmetica elementare e nozioni sul sistema metrico; 4. esercizi orali di traduzione dal dialetto; 5. nozioni varie, con sopralluoghi per la diretta esperienza del lavoro agricolo ed industriale, conoscenza di opere d'arte, ricordi e monumenti; e 6. rudimenti di

cinque anni, ciascuno dei quali si concludeva con un esame sviluppato sotto la guida di un insegnante, mentre alla fine della terza e della quinta elementare, l'esame si svolgeva dinnanzi a una commissione composta da tre membri. Allo stesso modo, l'obbligatorietà dell'istruzione, iniziata a sei anni di età, venne estesa fino al quattordicesimo anno.

Così, con deliberazione consiliare del 2 ottobre 1924, in seguito a gravi difficoltà sorte con l'istituzione di un corso di cultura generale al posto delle classi 5<sup>ª</sup> e 6<sup>ª</sup> (deliberazione consiliare del 30 giugno 1924), le Leopoldine decisero di rivolgersi all'amministrazione comunale di Firenze, affinché nella scuola di San Paolo venissero istituite le classi  $6^a$ ,  $7^a$  e  $8^a$  integrative dell'istruzione elementare superiore, con avviamento al lavoro, volute dalla riforma Gentile. La richiesta inoltrata ebbe esito favorevole e i corsi integrativi cominciarono a funzionare, limitatamente alle classi 6<sup>a</sup> e 7<sup>a</sup>, nei locali ceduti gratuitamente al Comune dalle Leopoldine, nell'anno scolastico 1924-1925. L'insegnamento culturale in detti corsi era affidato a due maestre di ruolo del Comune, abilitate, mentre quello professionale (comprendente l'insegnamento del cucito, del ricamo, del rammendo e del disegno) a maestre munite del diploma conseguito nella Scuola Industriale di Firenze. Nell'anno 1925-1926 fu istituita la classe 8<sup>a</sup> nella scuola di San Paolo, il cui insegnamento culturale fu affidato all'insegnante della classe  $7^a$  (fig. 41)<sup>253</sup>. In conseguenza del continuo aumento di alunne, non fu più possibile mantenere le classi 7<sup>ª</sup> e 8<sup>ª</sup> e, nell'anno scolastico 1927-1928, il Comune provvide all'insegnamento culturale nei corsi integrativi, con tre insegnanti elementari di ruolo retribuite dall'amministrazione comunale<sup>254</sup>.

Nell'anno scolastico 1928-1929, l'ordinamento delle due scuole era il seguente:

"1) La scuola di San Paolo (piazza Santa Maria Novella, 9), che constava di 5 classi elementari e 3 classi post-elementari. Le classi dalla 1<sup>ª</sup> alla 4<sup>ª</sup> erano a sgravio parziale degli obblighi comunali per l'istruzione elementare; e le classi dalla 5<sup>ª</sup> all'8<sup>ª</sup> erano invece comunali. Nelle tre classi post-elementari ( $6^a$ ,  $7^a$  e  $8^a$ ) l'insegnamento culturale era impartito da insegnanti

geografia. Il grado superiore, fino alla classe quinta, comprendeva questi insegnamenti: 1. lezioni sulla morale e sul dogma cattolico: 2. lettura di libri utili ad orientare il fanciullo rispetto ai problemi della vita domestica e sociale: 3. storia e geografia, con particolare riguardo all'Italia: 4. nozioni e letture sull'ordinamento dello Stato, sull'amministrazione della giustizia e i doveri e i diritti dell'uomo e del cittadino, nozioni di economia; 5. calcoli elementari, geometrici e aritmetici; 6. elementi di scienze, formazione di raccolte con esemplari procurati nelle gite scolastiche, igiene; 7. disegno applicato; e 8. ginnastica in ordine chiuso ed esercizi da giovane esploratore". CANESTRI, Giorgio e RICUPERATI, Giuseppe, La scuola in Italia dalla legge Casati a oggi, Torino, Loescher Editore, 1976, pp. 152-154.

<sup>&</sup>lt;sup>253</sup>ASCFI, Scuole Leopoldine, Carteggio 1927, fasc. 44: "Scuole di Lavoro", 1927, SL 76.

<sup>&</sup>lt;sup>254</sup>ASCFI. Scuole Leopoldine, Carteggio 1933, fasc. 33: "Riforma statuto e regolamento", 1933, SL 82.

dipendenti dal Comune di Firenze (che provvedeva a tutte le sue spese); e quello professionale, che comprendeva il cucito, il taglio, il ricamo, il rammendo e il disegno applicato ai lavori femminili, da maestre specializzate dipendenti direttamente dall'Amministrazione delle Leopoldine (a proprie spese).

b) La scuola di San Salvadore (via di Camaldoli, 38) con nº 4 classi elementari (dalla 1ª alla 4<sup>a</sup>) a sgravio parziale degli obblighi comunali per l'istruzione"<sup>255</sup>.

In aggiunta, venivano impartite lezioni di cucito con elementi di ricamo alle alunne delle classi 3<sup>ª</sup> e 4<sup>ª</sup> e 5<sup>ª</sup> elementari nel dopo scuola.

A questi insegnamenti si andò a sommare la fondazione di una scuola di tessitura serica. Rispetto a questo aspetto, è opportuno ricordare che negli anni ottanta del XIX secolo fu riattivata la scuola di tessitura serica con molto sforzo da parte dall'Amministrazione, la quale scomparse poco dopo, alla fine dello stesso secolo.

Così il Consiglio di Amministrazione, con deliberazione del 16 novembre 1928 (approvata posteriormente dalla Giunta Provinciale Amministrativa con decisione del 5 dicembre 1928), riteneva conveniente di provvedere alla riapertura della scuola di tessitoria serica, in conformità alle norme statutarie tracciate dal fondatore Pietro Leopoldo  $I^{256}$ . A tal fine si ritenne conveniente, anziché ricorrere all'esercizio diretto. affidarla all'esercizio privato e individuale, trovando una persona disposta ad assumere a proprie spese tutto quanto era necessario per il ripristino dell'arte serica e per la direzione tecnica della sua lavorazione. Questa persona fu Rosa Bizzarri, che firmò una convenzione con le Scuole Leopoldine adempiendo all'onere a proprio carico. A decorrere dal 1 gennaio 1929 vennero dunque concessi in uso gratuito, a titolo sperimentale per tre anni e su commissione, alcuni locali dello stabile di proprietà delle Leopoldine posto in via di Camaldoli, 36<sup>a</sup>-38 più nello specifico quelli dove si trovavano già impiantati vari telai a mano e quelli dove fino a poco tempo prima avevano sede gli Asili Infantili della Carità di Firenze, nonché tutti i telai e quant'altro risultava dall'inventario annesso alla presente convenzione-. Rosa Bizzarri doveva impartire o fare impartire l'insegnamento teorico e pratico della tessitoria antica a tutte le alunne delle scuole che chiedessero di frequentare questo corso.

Questa scuola fu denominata: "Scuola di tessitoria serica antica delle RR. Scuole Leopoldine di Firenze", e fu divisa in due corsi: uno teorico (della durata di un anno) e

<sup>&</sup>lt;sup>255</sup>ASCFI, Scuole Leopoldine, Carteggio 1928, fasc, 24: "Ministero Pubblica Istruzione", 1928, SL 77.

<sup>&</sup>lt;sup>256</sup>ASCFI, Scuole Leopoldine, Carteggio 1928, fasc. 12: "Miscellanea", 1928, SL 77.
uno pratico (della durata di tre anni). Le maestre erano scelte da Rosa Bizzarri, che era a carico della direzione tecnica. Questa doveva provvedere il materiale per l'insegnamento senza nessuna spesa a carico dell'Amministrazione delle scuole<sup>257</sup>. Erano ammesse a frequentare gratuitamente la scuola le ex-alunne di tutte le elementari del Comune di Firenze, prosciolte dall'obbligo dell'istruzione elementare, che avevano compiuto il 14 anno di età e possedevano le facoltà fisiche necessarie a poter frequentare con profitto le lezioni. Inoltre erano ammesse ai corsi, dietro pagamento di una tassa mensile di lire 40, le signore adulte senza limite di età (fig. 42)<sup>258</sup>.

Per poterla impiantare nella *scuola di San Salvadore* furono portate a termine lavori di ristrutturazione, in particolare in tre saloni del primo piano per contenere 3, 3 e 4 telai respettivamente (dieci in totale) e la parte verso le finestre era la sola utilizzabile per la tessitura. Lo spazio libero era necessario alle macchine e alle operazioni di pre e post-tessitura (incannatura, orditura, piegatura, rimettitura, rimondatura, ecc.). La scuola teorica fu invece allestita nella stanza del secondo piano dove erano già montati quattro telai e nel salone, che ospitava invece sei telai leggeri (fig.  $43)^{259}$ .

Il funzionamento della scuola di tessitoria era disciplinato dalla Convenzione del 28 novembre 1928. Rimase in attività fino alla metà del decennio degli Anni 30, quando Rosa Bizzarri comunicò al Sopraintendente delle Leopoldine, esattamente il 30 giugno 1937, che disdiceva la suddetta convenzione e rendeva pertanto noto alla Soprintendenza che avrebbe sgomberato i locali da lei occupati in via di Camaldoli dal mese di settembre<sup>260</sup>. La direzione passò quindi nelle mani di un perito tessile.

I lavori che si facevano in questa scuola erano generalmente di uso personale (sciarpe, borse, ecc.) e domestico (centrotavola, pannelli, tappetini, asciugamani e simili). A fornire le materie prime (cotone e canapa) provvedeva l'Amministrazione, ma la spesa veniva poi suddivisa proporzionalmente fra le alunne che desideravano portare a casa i lavori fatti. Inoltre, dalle alunne che frequentavano il corso di perfezionamento erano eseguiti, verso la fine di ciascun anno scolastico, anche tessuti in seta (damaschi, broccatelli, ecc.) $^{261}$ .

 $257$ Idem.

<sup>&</sup>lt;sup>258</sup>ASCFI, Scuole Leopoldine, Carteggio 1929, fasc. 32: "Scuola di Tessitoria", 1929, SL 78.

<sup>&</sup>lt;sup>259</sup>ASCFI, Scuole Leopoldine, Carteggio 1928, fasc. 44: "Scuole di Lavoro. Ripristino scuola di tessitoria serica antica", 1928, SL 77.

<sup>&</sup>lt;sup>260</sup>ASCFI, Scuole Leopoldine, *Carteggio 1937*, fasc. 31: "Scuola di tessitoria serica", 1937, SL 86.

L'ordinamento dei corsi poc'anzi menzionati non subì variazioni fino all'anno scolastico 1929-1930. In quell'anno, in seguito ad una nuova riforma del Governo, fu decisa la graduale abolizione dei corsiintegrativi (classi  $6^a$ ,  $7^a$  e  $8^a$ ) e l'istituzione, al loro posto, di tre corsi professionali d'avviamento al lavoro<sup>262</sup>, il primo dei quali cominciò a funzionare nell'anno 1929-1930. All'insegnamento culturale in detti corsi professionali, che ebbero completa attuazione con l'anno scolastico 1931-1932, provvide il Comune mediante tre insegnanti nel ruolo di maestre comunali, munite di diploma di abilitazione all'insegnamento nelle scuole medie conseguito presso l'Istituto Superiore di Magistero. L'insegnamento professionale comprendeva il cucito, il ricamo, il rammendo, la maglia e il disegno applicato, e rimase a completo carico dell'Amministrazione delle Leopoldine, la quale conservava ancora la cessione gratuita dei locali necessari al funzionamento dei corsi. Al posto dell'insegnamento dell'economia domestica venne impartito quello della tessitoria serica antica, anch'esso di responsabilità delle scuole<sup>263</sup>.

Nello specifico, nella scuola di San Paolo si continuava a provvedere all'educazione delle alunne mediante quattro classi elementari (dalla l<sup>a</sup> alla 4<sup>a</sup>) "a sgravio"; inoltre, nelle classi 4<sup>ª</sup> e 5<sup>ª</sup> si impartivano con orario separato anche lezioni di cucito ed elementi di ricamo, a carico dell'Opera Pia, nonché tre corsi di scuola professionale, nella quale l'insegnamento della cultura generale restò affidato a tre insegnanti abilitate e designate dal Comune di Firenze. Questo corso triennale era sotto la responsabilità dell'Opera Pia ed era destinato all'insegnamento dei lavori cosiddetti "domestici" (cucito, taglio, ricamo e tessitoria seria antica con telai a mano) per le ragazze che avevano portato a termine il corso elementare. A questi corsi erano aggiunti -sempre a totale carico dell'Opera Pia e con personale proprio-l'insegnamento della lingua francese e del disegno<sup>264</sup>. Di fatto, nell'anno scolastico 1932-1933, fu introdotto l'insegnamento del francese impartito da Berta Morais-Frankenthal, che percepiva uno

<sup>&</sup>lt;sup>261</sup>ASCFI, Scuole Leopoldine, Carteggio Affari spediti 1939, fasc. 25: "Scuole di Lavoro e Disegno", 1939, SL 88.

<sup>&</sup>lt;sup>262</sup>Con questa riforma le tre classi postelementari vennero trasformate in un corso professionale di avviamento.

Nel fondo documentario delle Scuole Leopoldine sono conservati i Giornali dei corsi professionali d'avviamento al lavoro impartiti nella scuola di San Paolo. Ciascuno di essi contiene un elenco delle alunne di ogni corso, il nome dell'insegnante, il programma didattico svolto durante l'anno e il registro delle qualifiche delle alunne, degli scrutini e degli esami.

<sup>&</sup>lt;sup>263</sup>ASCFI, Scuole Leopoldine, Carteggio 1933, fasc. 33: "Riforma statuto e regolamento", 1933, SL 82. <sup>264</sup>ASCFI, Scuole Leopoldine, Carteggio 1934, fasc. 7: "Consorzio provinciale per l'istruzione tecnica". 1934, SL 83.

stipendio annuo di lire 2.700<sup>265</sup>. Due anni scolastici dopo furono istituite le lezioni di stenografia (come insegnamento facoltativo), già previste nel Regolamento Amministrativo dell'Opera Pia del 1934<sup>266</sup>, che si aggiunsero alle altre discipline atte a erogare una formazione culturale (fig.  $44$ )<sup>267</sup>.

La scuola di San Salvadore (piazza Torquato Tasso, 9) continuava a contemplare unicamente quattro classi elementari (dalla 1<sup>ª</sup> alla 4<sup>ª</sup>) a sgravio.

Per l'ammissione al corso elementare occorreva avere compiuto il 6<sup>°</sup> anno di età. mentre per l'ammissione alla 1<sup>ª</sup> classe del corso professionale era invece necessaria la presentazione della licenza elementare. L'insegnamento veniva impartito, sia nelle classi elementari che nei corsi professionali, secondo i programmi ministeriali in vigore per le scuole di avviamento professionale. I programmi di insegnamento sviluppati in questo periodo nei corsi professionali (la cui validità perdurò negli anni Cinquanta) erano i seguenti:

"1° corso. Programmi di insegnamento per le scuole di cucito (imbastitura, impuntura, soppunto, sopraggitto, orlo a giorno, giornini a disegno, ecc.), ricamo (orditura ed esecuzione di festoni rotondi doppi, punto a erba semplice e doppio, cordoncino, buchini, ecc.), rammendo

<sup>&</sup>lt;sup>265</sup>Berta Morais-Frankenthal fu nominata maestra di questa materia nell'adunanza consiliare del 29 novembre 1932. ASCFI, Scuole Leopoldine, Carteggio 1932, fasc. 5: "Comune di Firenze", 1932, SL 81; e ASCFI, Scuole Leopoldine, Carteggio 1932, fasc. 6: "Consiglio di Amministrazione", 1932, SL 81.

Si trattava di un'insegnante ebrea. Il 4 dicembre 1938 entrò in vigore il Regio Decreto Legge del 17 novembre 1938-XVIII, n. 1.728, pubblicato nella Gazzetta Ufficiale n. 264 del 19 dello stesso mese, concernente "provvedimenti per la difesa della razza italiana". Secondo l'art. 20 di tale Decreto le amministrazioni degli enti (indicati nell'art. 13) dovevano dispensare dal servizio entro il 4 marzo 1939 "i propri dipendenti appartenenti alla razza ebraica". A tale effetto, la Prefettura di Firenze, in data di 5 settembre 1939, "pregò alla Soprintendenza delle Leopoldine di disporre e curare che venisse provveduto al rilevamento della situazione dei dipendenti, di qualsiasi categoria e specie".

Questa maestra fu sospesa dall'insegnamento "per motivi razziali" e venne esonerata dal servizio dal 16 ottobre 1938 al 30 settembre 1944, nonostante i tentativi vani dell'Amministrazione di mantenerla. Il 1 ottobre 1944 fu riassunta in servizio e, pertanto, la sostituta Maddalena Maluti dovette cedere l'incarico dell'insegnamento della lingua francese a lei affidato durante este periodo. Berta Morais andò in pensione con la deliberazione dell'Amministrazione Consiliare (preseduta dal Soprintendente Giulio Giannelli) il 25 febbraio 1953.

ASCFI, Scuole Leopoldine, Carteggio Affari spediti 1939, fasc. 18: "Prefettura di Firenze", 1939, SL 88; ASCFI, Scuole Leopoldine, Affari spediti 1944, fasc. 16: "Personale insegnante", 1944, SL 91; e ASCFI, Scuole Leopoldine, Affari spediti anni 1951-1953, fasc. 3: "Pratica relativa al collocamento a riposo dell'insegnante di francese", 1953, SL 97.

<sup>266</sup> Articolo 22 compreso nel Titolo V ("Dell'istruzione e dell'educazione delle alunne") di questo regolamento. ASCFI, Scuole Leopoldine, Protocolli dei verbali delle adunanze, 1928-1940, "Adunanza del 24 Marzo 1934", c. 107-114, 1934, SL 12.

<sup>&</sup>lt;sup>267</sup>ASCFI, Scuole Leopoldine, *Carteggio 1936*, fasc. 7: "Consorzio provinciale per l'istruzione tecnica", 1936, SL 85.

Nell'anno scolastico 1934-1935 venne istituito nelle scuole un corso triennale facoltativo di stenografia per le alunne del corso professionale di avviamento. Tale corso venne reso obbligatorio per tutte le ragazze frequentanti il corso professionale nell'anno scolastico 1936-1937. ASCFI, Scuole Leopoldine, Carteggio 1937, fasc. 27: "Scuole. Esami. Premi esposizioni", 1937, SL 86.

(preparazione su cartoncino di fili per la trama e per l'ordito, esercitazione pratiche su "etamine" -tessuto piè facile a rammendare-, rammendo su tela di lino e di cotone, ecc.), taglio (idea generale sul metodo A. Sovena Donati, costruzione di tutti i modelli costituenti il corredino per neonato, ecc.), disegno (elemento di disegno geometrico, semplici disegni di foglie e fiori stilizzati, motivi di punto antico eseguiti su carta a quadretti, composizioni semplici applicabili ai ricami, ecc.).

2<sup>°</sup> corso: con cucito e ricamo (ribattitura frullata, pieghine, occhielli, ecc.), ricamo (punto ombra, pallini, foglione sode, ecc.), rammendo (rammendo su tela fina, preparazione su cartoncino di fili per trama e ordito di stoffe spinate, ecc.), taglio (modo di prendere le misure fra le alunne per la costruzione di modelli su misure proprie, costruzione del modello base, ecc.), disegno (esecuzione di rami, di foglie e di fiori, ecc.) e tessitoria serica (teoria) (fibre tessili e cenni di filatura, lana, seta, cotone –proprietà fisiche e chimiche di tutte le fibre–, canapa, lino, juta, ramiè, cenni sulle fibre tessili minerali, analisi microscopica delle fibre studiate e sistema pratici per riconoscere le principali fibre tessili, ecc.).

3° corso: cucito (impuntura a macchina, cura della macchina, tensione del filo, ecc.) e ricamo (preparazione di un ricamo, disegnatura su stoffe, cifre, ricamo in seta e punto antico e punto venezia, ecc.), rammendo (su tele finissime, su tulle grosso e fino e su stoffe spinate, ecc.), taglio (costruzione di modelli base per giovanette e per donna con scarto al petto e in quattro pezzi, svolgimento di figurini di vestiti, camicette, gonne e soprabiti, ecc.), disegno (maggiore libertà di scelta di motivi, cifre, motivi per cuscini, pannelli, composizioni di disegni applicabili ai ricami -esecuzione a matita, a china e ad acquarello-, ecc.) e tessitoria (pratica) con incannatura ed orditura a mano, rimessa nei licci, preparazione di un telaio a mano con licci azionati da pedale, ecc. Creazione e messa in telaio di un piccolo lavoro decorativo e di abbigliamento"<sup>268</sup>.

La Direzione delle Scuole Leopoldine era tenuta dalla Soprintendenza, la quale si servì dell'aiuto della direttrice didattica sezionale delle classi elementari della scuola di San Salvadore (in quel periodo Zoraide Delestrè-Casaltoli)<sup>269</sup>. Le Leopoldine rilasciavano la licenza elementare e la licenza professionale (dopo aver frequentato con profitto e superato il corso triennale professionale)<sup>270</sup>.

<sup>&</sup>lt;sup>268</sup>ASCFI, Scuole Leopoldine, Carteggio 1935, fasc. 13: "Ispettrici", 1935, SL 84.

<sup>&</sup>lt;sup>269</sup>ASCFI, Scuole Leopoldine, *Carteggio 1936*, fasc. 7: "Consorzio provinciale per l'istruzione tecnica", 1936, SL 85.

<sup>&</sup>lt;sup>270</sup>Al termine di ogni anno scolastico, le alunne meritevoli sostenevano l'esame di licenza presso la Scuola di Avviamento Professionale Statale di Antella, per il conseguimento del titolo di studio valido a tutti gli effetti di legge. ASCFI, Scuole Leopoldine, *Esami scolastici dal 1938 al 1958*, fasc.: "Scuola professionale (Pratica generale), 1934-1963", 1963, SL 188.

Nell'anno scolastico 1933-1934, nella scuola di San Paolo, il numero totale di alunne iscritte era di 332 nell'insegnamento culturale  $(1^a$ -5<sup>a</sup> elementare e  $1^a$ -3<sup>a</sup> corso professionale) e di 153 nell'insegnamento professionale (4<sup>a</sup>-5<sup>a</sup> elementare e 1<sup>a</sup>-3<sup>a</sup> corso professionale). Le tre insegnanti del corso di avviamento in quel momento erano Cesarina Falchini, Paolina Francia e Elena Formigli-Panci<sup>271</sup>. Nella scuola di San *Salvadore*, invece, le alunne iscritte erano 92 ( $1^a$ -4<sup>a</sup> elementare) (fig. 45)<sup>272</sup>.

Rispetto a questo, occorre ricordare che le quattro classi elementari –presenti sia nella scuola di San Paolo che in quella di San Salvadore- furono dichiarate, in virtù della Convenzione del 1 luglio 1921 stipulata tra il Comune di Firenze e le Scuole Leopoldine, "a sgravio parziale degli obblighi per l'istruzione elementare". Tuttavia il 1 gennaio 1934, in conseguenza del passaggio di tutte le scuole elementari allo Stato (con l'approvazione del Regio Decreto del 1 luglio 1933, n. 786)<sup>273</sup>, gli oneri sarebbero dunque stati sostenuti dal Comune di Firenze<sup>274</sup>. Così le classi elementari passarono a parziale sgravio degli obblighi statali per l'istruzione elementare.

## Programmi e ordinamenti dal 1934 al 1976

Dopo il passaggio delle scuole allo Stato, l'ordinamento delle Scuole Leopoldine rimase invariato rispetto agli anni precedenti. Nell'anno scolastico 1938-1939, l'ordinamento delle due scuole esistenti era il seguente:

"- Scuola di San Paolo (piazza Santa Maria Novella):

<sup>&</sup>lt;sup>271</sup>ASCFI. Scuole Leopoldine, Esami scolastici dal 1938 al 1958, fasc.: "Scuola professionale (Pratica generale), 1934-1963", 1934, SL 188.<br><sup>272</sup>ASCFI, Scuole Leopoldine, *Carteggio 1936*, fasc. 7: "Consorzio provinciale per l'istruzione tecnica",

<sup>1936,</sup> SL 85.

<sup>273</sup> Passata la scuola elementare allo Stato, questo, attraverso vari accordi, determinò di sostenere il pagamento delle insegnanti elementari nella misura dell'84%. Inoltre, in seguito a un'ispezione disposta dal Ministero della Pubblica Istruzione nell'aprile 1934, effettuata dagli Ispettori Guercia e Di Carlo. stabilì che le tre insegnanti laureate in servizio dovessero continuare a lavorare presso le Scuole Leopoldine nella misura in cui, ai sensi dell'articolo 30 del Regio Decreto del 1 luglio 1933, gli obblighi già assunti dai comuni dovevano essere mantenuti dai Provveditori degli Studi. Esiste a questo proposito una relazione del 29 settembre 1934 del Ministero dell'Educazione Nazionale. Divisione Generale dell'Istruzione Elementare. Divisione II Prot. N. 5.801, il cui oggetto risulta essere: "Assegnazione di insegnanti elementari alle RR. Scuole Leopoldine di Firenze". ASCFI, Scuole Leopoldine, Affari diversi degli anni 1934-1976, fasc. 4: "Scuola media unificata", 1964, SL 100.

<sup>&</sup>lt;sup>274</sup>Questo ordinamento delle Scuole Leopoldine fu sancito nel Regolamento Amministrativo per l'Opera Pia "RR. Scuole Leopoldine" (Titolo V-"Dell'istruzione e dell'educazione delle alunne", artt. 22-24), e nello Statuto per l'Opera Pia RR. Scuole Leopoldine di Firenze (Titolo I- "Della natura e scopo dell 'Opera Pia, del numero delle Scuole e dei requisiti per esservi ammesse", artt. 1-6) del 1934. ASCFI, Scuole Leopoldine, Carteggio 1934, fasc. 25: "Miscellanea", 1934, SL 83.

a) quattro classi elementari (dalla 1ª alla 4ª) parificate; b) un corso facoltativo di lavoro (cucito) per le alunne delle classi 4<sup>ª</sup> e 5<sup>ª</sup> elementari, a spesa totale dell'Opera Pia; c) un corso professionale, della durata di tre anni. In detto corso l'insegnamento culturale veniva impartito da tre insegnanti, dovutamente abilitate, destinate dal Ministero dell'Educazione Nazionale (in compenso della concessione di tali insegnanti, l'Opera Pia forniva i locali necessari alla docenza della lingua francese, della stenografia, del disegno applicato ai lavori donneschi, del cucito, del taglio, delricamo, del rammendo e della tessitoria serica con telai a mano, discipline impartite da insegnanti dipendenti dall'Opera Pia).

- Scuola di San Salvadore (piazza Torquato Tasso, 9):

a) quattro classi elementari (dalla  $1^a$  alla  $4^a$ ) parificate<sup> $275$ </sup>.

Quest'ordinamento docente fu mantenuto nelle Scuole Leopoldine negli anni successivi, dove oltre al corso elementare risultava ancora attivo un corso professionale triennale, esente da rette scolastiche, per coloro che avevano già compiuto gli studi elementari. Per la cultura generale venivano seguiti i programmi ministeriali per le scuole di avviamento professionale e il personale docente veniva nominato dal Provveditorato agli Studi<sup>276</sup>. Perciò, ad esempio, nell'anno scolastico 1953-1954, l'insegnamento della cultura generale del 1º corso professionale era impartito da Anna Maria Sangiovanni (titolare di ruolo) e contemplava 19 alunne iscritte; il 2º corso, dall'insegnante Nelly Mezzano (titolare di ruolo) ed era frequentato da 12 alunne; e il 3<sup>°</sup> corso da Clara Grassi (titolare di ruolo), con 17 alunne<sup>277</sup>.

Ciononostante, il regolare svolgimento delle lezioni fu interrotto dallo scoppio della Seconda Guerra Mondiale. I locali della *scuola di San Salvadore* furono requisiti militarmente e una gran parte di quelli dello stabile di San Paolo furono occupati nell'ottobre del 1943 dalle Forze Armate Tedesche, e messi a disposizione della Sezione Militare di Lavoro per il "Centro di raccolta dei lavoratori italiani destinati in Germania". Pertanto, non fu possibile far funzionare il corso elementare e per il corso professionale erano rimasti disponibili solo quattro aule le quali, quattro mesi dopo, furono altresì confiscate. Il numero delle alunne che frequentavano il corso

<sup>&</sup>lt;sup>275</sup>ASCFI, Scuole Leopoldine, Carteggio Affari spediti 1939, fasc. 7: "Consorzio Provinciale obbligatorio per l'istruzione tecnica", 1939, SL 88.

<sup>&</sup>lt;sup>276</sup>Il programma didattico di cultura generale comprendeva l'insegnamento di religione, lingua italiana, francese storia, calligrafia, matematica e geometria, geografia, scienze, educazione fisica ed igiene ed esercitazioni pratiche (cucito e ricamo, taglio, rammendo, disegno, tessitoria e stenografia).

<sup>&</sup>lt;sup>277</sup>ASCFI, Scuole Leopoldine, Stabilimento di San Paolo: giornali di classe anni scolastici 1940/1941-1955/1956, SL 181.

professionale oscillava dalle 70 alle 80. L'orario scolastico venne ridotto, come nelle altre scuole della città. Inoltre, e a causa dell'impossibilità di ottenere il materiale necessario, non fu possibile attivare il corso di tessitoria pratica<sup>278</sup>.

Una volta concluso il conflitto bellico, il 9 ottobre 1945 ripresero le lezioni nelle scuole elementari e il 20 dello stesso mese fu avviato il corso professionale<sup>279</sup>. adeccezione dell'insegnamento della tessitoria serica, che sospeso temporaneamente per mancanza di materie prime, sarà riavviato nel dicembre 1946<sup>280</sup>.

Nell'immediato dopoguerra, con la ripresa dell'attività didattica, l'Opera Pia gestiva gli edifici di San Paolo e di San Salvadore, sebbene le scuole fossero principalmente ospitate all'interno dell'immobile di piazza Santa Maria Novella.

Di fatto, nel gennaio 1952 i locali del civico 5 di piazza Torquato Tasso furono occupati (in affitto) dal Comune di Firenze e adibiti a scuola<sup>281</sup>, per cui delle Scuole Leopoldine rimaneva in attività soltanto la scuola di San Paolo.

La Legge 31 dicembre 1962, n. 1859, decretò una trasformazione profonda dell'ordinamento dell'istruzione secondaria di primo grado e istituì la scuola media, con una nuova impostazione educativa e didattica<sup>282</sup>. Nella nuova scuola media unificata erano adottati i programmi d'insegnamento ministeriali.

Conformemente a questa legge, il corso professionale di avviamento diede inizio alla trasformazione in scuola media unificata, completando, con le cinque elementari, il ciclo obbligatorio<sup>283</sup>. Perciò, nell'anno scolastico 1963-1964 ebbe luogo l'apertura, presso tale Opera Pia, della 1ª classe della scuola media unificata, in sostituzione del 1º corso di avviamento professionale già funzionante<sup>284</sup>. La scuola professionale rimase

<sup>&</sup>lt;sup>278</sup>Oltre alla rendita ordinaria dell'Opera Pia, nel 1944 fu possibile mantenere il corso professionale in virtù di un contributo di lire 11.000 da parte del Comune di Firenze e di un contributo di lire 1.400 da parte del Consorzio Provinciale per l'Istruzione Tecnica. ASCFI, Scuole Leopoldine, Affari spediti 1944, fasc. 14: "Miscellanea", 1944, SL 91.

<sup>&</sup>lt;sup>279</sup>ASCFI. Scuole Leopoldine. *Affari spediti 1945*. fasc. 14: "Miscellanee". 1945. SL 92.

<sup>&</sup>lt;sup>280</sup>ASCFI, Scuole Leopoldine, *Affari spediti 1946*, fasc. 13: "Miscellanee", 1946, SL 93.

<sup>&</sup>lt;sup>281</sup>ASCFI. Scuole Leopoldine. *Affari spediti anni* 1951-1953. fasc. 2: "Imposte e casse. Miscellanee". 1952, SL 97.

<sup>&</sup>lt;sup>282</sup>Ministero della Pubblica Istruzione. Direzione Generale dell'Istruzione Secondaria di primo grado. Orari e programmi d'insegnamento per la scuola media statale. Roma, Istituto Poligrafico dello Stato, 1963; e ASCFI, Scuole Leopoldine, Affari diversi degli anni 1934-1976, fasc. 4: "Scuola media unificata", 1964, SL 100.

<sup>&</sup>lt;sup>283</sup>ASCFI, Scuole Leopoldine, *Affari diversi degli anni 1934-1976*, fasc. 4: "Scuola media unificata", 1964, SL 100.

<sup>&</sup>lt;sup>284</sup>ASCFI, Scuole Leopoldine, Esami scolastici dal 1938 al 1958, fasc.: "Scuola professionale (Pratica generale), 1934-1963", 1963, SL 188; e ASCFI, Scuole Leopoldine, Stabilimento di San Paolo: giornali di classe anni scolastici 1963/1964-1964/1965, SL 184.

attiva fino all'istituzione completa della scuola media. Insieme ad essa continuava a operare la scuola elementare parificata nella scuola di San Paolo (piazza Santa Maria Novella, 10). Nell'anno scolastico 1966-1967 fu attivata una sezione di scuola media statale (scuola N. Machiavelli) funzionante nei locali della soppressa scuola di avviamento. Le aule destinate a tale uso (piazza Santa Maria Novella) furono prese in locazione dall'Amministrazione delle Leopoldine<sup>285</sup>.

Il 4 aprile 1964, il Soprintendente Giulio Gannelli richiese al ministro della Pubblica Istruzione di prendere in considerazione le gravi difficoltà che in tale momento si frapponevano al mantenimento in vita dei corsi professionali (e cioè le "Scuole" professionali Leopoldine"), che rappresentavano, per tradizione ed efficienza, l'anima di quest'istituzione<sup>286</sup>.

A partire da tale momento sorsero questioni logistiche e ammnistrative e le Scuole Leopoldine non poterono riuscire, da sole, a migliorare le proprie sorti finanziarie. Dovettero perciò chiudere i battenti nel 1976.

<sup>285</sup>ASCFI, Scuole Leopoldine, Verbali delle adunanze consiliari delle RR. Scuole Leopoldine dal 17 ottobre 1961 al 19 febbraio 1969, c. 27-28 e 48, 1966, SL 13,

<sup>&</sup>lt;sup>286</sup>ASCFI, Scuole Leopoldine, *Affari diversi degli anni 1934-1976*, fasc. 4: "Scuola media unificata", 1964, SL 100.

# **Capitolo IV GLI EDIFICI DELLE SCUOLE LEOPOLDINE**

La fondazione delle quattro Scuole Leopoldine fu segnata dalle ristrutturazioni di antichi monasteri e ospedali, soppressi nel secolo XVIII per volere di Pietro Leopoldo, i quali vennero riconvertiti in alloggi e scuole oriadibiti nel tentativo di risollevare l'attività economica produttiva. In questo caso, si trattava del Conservatorio di Santa Caterina degli Abbandonati (fondato nel 1301, prima dei frati francescani e poi delle monache), del Monastero di San Salvadore dei Camaldoli (fondato nel 1120)<sup>287</sup>, entrambi degli ordini dei mendicanti, dell'ospedale militare di San Giorgio e dell'Ospedale dei Convalescenti.

Questi edifici non avevano unicamente svolto una funzione religiosa; al loro interno venivano parallelamente svolte attività artigianali, come ad esempio era successo nella Casa Pia di San Salvadore detta *dei Mendicanti*<sup>288</sup>, dove aveva avuto luogo la lavorazione di nastri, calze, trine e altri generi<sup>289</sup>.

Durante il periodo in cuile Scuole Leopoldine si trovavano in questi grandi edifici, subirono modifiche nella loro distribuzione interna e nelle loro dimensioni, dovute al cambiamento funzionale. La loro struttura conventuale, organizzata in due corpi principali (chiesa e convento, quest'ultimo caratterizzato da un amplio chiostro con una serie di locali posti lungo il suo perimetro) fu riorganizzata e adibita all'uso scolastico.

L'Amministrazione delle Leopoldine destinava una quota annuale del suo bilancio alla manutenzione degli stabili, impiegata per la realizzazione di lavori di piccola entità (imbiancatura degli spazi, ecc.) (fig. 46)<sup>290</sup>. Perciò, ad esempio, stando alconsuntivo dell'anno 1905, si può vedere che furono destinate 4.200 lire alla manutenzione e conservazione dei fabbricati (sia delle scuole che dei locali usati per

<sup>&</sup>lt;sup>287</sup>BELLANDI, Federica, La soppressione dei conventi nel tessuto della città di Firenze (Dottorato di Ricerca in Progettazione architettonica e urbana Ciclio XXV, 2012-2013), Firenze, Università degli Studi, pp. 44 (Santa Caterina) e 115 (San Salvadore).

<sup>&</sup>lt;sup>288</sup>La Casa Pia dei Mendicanti fu istituita nel 1621, a Firenze, in un periodo tardo rispetto alla precocità italiana nel dare origine ai molti ospedali ed opere dei mendicanti già a partire dalla metà del XVI secolo. LOMBARDI, Daniela, Op. cit., p. 13.

<sup>&</sup>lt;sup>289</sup>ASCFI. Comunità di Firenze. Scritture e memorie di diversi lavori di nastri, calze, trine ed altro, fatti dalle donne della casa pia di San Salvadore detta dei Mendicanti, 1631-1741, CME 3.

<sup>&</sup>lt;sup>290</sup>ASCFI, Scuole Leopoldine, Filza IX. Affari spediti delle R. Scuole Normali delle povere zittelle delle città di Firenze dal primo gennaio 1824 a tutto il 1825, fasc. 6: "Memoria a S.A.R. per ottenere degli aumenti di rendite ed una somma per i risarcimenti", 1824, SL 24.

labeneficenza)<sup>291</sup>; quantità che fu recuperata nello stesso anno con gli importi dei canoni di locazione dei locali affittati daquesta istituzione<sup>292</sup>.

Lo sviluppo di questi lavori avveniva sotto la direzione di un architetto o ingegnere consulente dell'Opera Pia. Inoltre, quest'istituzione disponeva di una squadra di manifattori (muratore, falegname, trombaio, verniciaio, doratore, ecc.) che eseguivano una serie di lavori a servizio delle scuole (si occupavano principalmente della manutenzione giornaliera e del miglioramento degli impianti, del mobiliario, degli utensili e degli attrezzi in uso alle alunne) (fig.  $47$ )<sup>293</sup>. Alcune famiglie di manifattori rimasero vincolate alle Leopoldine per molti anni, come nel caso del maestro muratore Giuseppe Betti, i cui figlio e nipote lo seguirono nella professione (fig.  $48)^{294}$ .

Di seguito prenderemo in esame gli edifici occupati dalle Scuole Leopoldine, secondo un criterio cronologico, cioè dalla prima scuola fondata fino all'ultima, analizzandone la storia costruttiva e il funzionamento durante gli anni della loro esistenza.

# Scuola di Santa Caterina

#### Le prime scuole

Con Benigno Rescritto del 1 maggio 1777 furono ordinate la soppressione e l'alienazione del Conservatorio di Santa Caterina degli Abbandonati (posto in via delle Ruote e confinante con via di Santa Caterina di Alessandria), la traslazione di questo nelle stanze del Bigallo<sup>295</sup>, e contemporaneamente il passaggio della manutenzionee

<sup>&</sup>lt;sup>291</sup>ASCFI, Scuole Leopoldine, *Rendiconti 1897-1914*, fasc. "Conto consuntivo, anno 1905", 1905, SL 281.

<sup>&</sup>lt;sup>292</sup>Erano diversi i locali annessi alle quattro scuole ceduti in affitto dall'Amministrazione delle Leopoldine, insieme abotteghe, magazzini e cantine. In questo periodo, i locali annessi alla *scuola di San* Paolo erano i seguenti: quartiere a piano terreno in piazza Santa Maria Novella, quartieri al primo e al secondo piano in via Palazzuolo e un quartiere sotto la loggia in piazza Santa Maria Novella; nonché varie botteghe e magazzini. ASCFI, Scuole Leopoldine, Rendiconti 1897-1914, fasc.: "Conto consuntivo, anno 1904", 1904, SL 281.

<sup>293</sup> Perciò, ad esempio, il falegname si occupava della costruzione e della manutenzione dei telai e filatoi a mano (poiché bisognava rassettarli, ripararli, ecc.) e della mobilia (panchette, tavolette, ecc.). ASCFI, Scuole Leopoldine, Filza XXI di giustificazioni delle regie scuole normali delle zittelle della città di Firenze dell'anno 1807, SL 368.

<sup>&</sup>lt;sup>294</sup> Così, a mo' di testimonianza, Antonio Betti eseguì i seguenti lavori nella scuola di San Giorgio: "Nel luglio 1836, ritoccato di colla stucco da una parte all'altra dell'altare della chiesa e ritoccato lo zoccolo a granito in più punti (somma 2.13.4). In novembre 1836, ridato il colore calcina alla facciata della chiesa, con l'annesso della porta d'ingresso, ridate le fasce di colore di pietra ai pilastri, e zoccolo da piede" (somma 14.10)". ASCFI, Scuole Leopoldine, Filza L di giustificazioni delle regie scuole normali delle zittelle della città di Firenze dell'anno 1836, c. 149 m, SL 397.

degli obblighi di culto della contigua *chiesa di Santa Caterina* al Priore e Capitolo di San Lorenzo<sup>296</sup>.

Con Sovrano Motuproprio del 9 aprile 1778 venne sancita l'erezione della prima scuola intitolata a Santa Caterina (via delle Ruote) a favore delle ragazze povere. Fu impiantata in una porzione del già soppresso Conservatorio di Santa Caterina degli Abbandonati (di proprietà del Bigallo, insieme alla chiesa di Santa Caterina di *Alessandria* o *di Cafaggio*)<sup>297</sup> ed entrò in funzionamento il 1 giugno dello stesso anno<sup>298</sup>. A tale scopo, e a carico della Cassa del Bigallo, furono eseguiti i lavori di riduzione di fabbrica e la spesa relativa fu di scudi 622.6.16 -senza computare tutti gli utensili, attrezzi e mobili-. Questa scuola condivideva l'ingresso con il Conservatorio, nel quale restarono provvisoriamente alcune oblate e ragazze che vivevano secondo una regola monacale ma senza essere "monache vere e proprie"<sup>299</sup>.

Secondo Maria Grazia Bianchi, la scelta di questo quartiere di San Giovanni uno dei più poveri di Firenze- come luogo della prima istituzione, trovava motivazioni nel riconoscimento della precaria situazione economica di questa zona, nella quale un gran numero di persone viveva dell'industria serica, che versava in quel momento in pericoloso declino<sup>300</sup>.

<sup>295</sup>La sede degli Abbandonati, come constata P. Enrico Lombardi, fu trasferita nelle stanze dell'orfanatrofio del Bigallo, in piazza San Giovanni. L'opera di adattamento fu affidata all'ingegnere Paolo Piccardi. LOMBARDI, P. Enrico (M.S.C.), Santa Caterina di Cafaggio...di Barbano, appunti di ricerca, Roma, Edizioni Missionari del Sacro Cuore, 1979, p. 106.

<sup>&</sup>lt;sup>296</sup>ASCFI, Scuole Leopoldine, Filza XI. Affari spediti delle R. Scuole Normali delle povere zittelle della città di Firenze dal primo gennaio 1829 a tutto giugno 1834, fasc. 90: "Ufizio del Recupero e Scuole Normali e Ufizio del Bigallo", 1833, SL 26.

<sup>&</sup>lt;sup>297</sup>Ludovico di Gio. Francesco Nobile di Brescia aveva venduto al Bigallo di Firenze questa chiesa e convento per il prezzo di scudi 4.400, a patto di ritenervi due frati Umiliati, dovendoli pagare sessanta fiorini d'oro l'anno, e di far celebrare due messe il giorno nella chiesa, con un riposo per settimana. ASCFI, Scuole Leopoldine, Filza I. Affari spediti delle Reale Scuole Normali delle povere zittelle della città di Firenze dall'anno 1787 al 1790, fasc. 5: "Legati, obblighi ed usiziature del Conservatorio di Santa Caterina", 1780, SL 16.

<sup>&</sup>lt;sup>298</sup>ASCFI, Scuole Leopoldine, Filza I. Affari spediti delle Reali Scuole Normali delle povere zittelle della città di Firenze dall'anno 1787 al 1790, fasc. 1: "Prior Marco Covoni nominato Soprintendente, erezione della nuova scuola di Santa Caterina ed istruzioni per detta, e per l'Soprintendente della medesima. Motuproprio del 9 aprile 1778", 1778, SL 16.

<sup>&</sup>lt;sup>299</sup>L'ultima oblata del soppresso Conservatorio di Santa Caterina degli Abbandonati. Carità Paoletti, morì all'inizio del mese di aprile 1797. ASCFI. Scuole Leopoldine. Filza III. Affari spediti delle R. Scuole Normali delle povere zittelle della città di Firenze dall'anno 1795 al 1798, fasc. 27: "Paoletti Carità, ultima oblata di Santa Caterina", 1797, SL 18.

<sup>300</sup>BIANCHI, Maria Grazia, Le zitelle povere a Firenze e in Toscana. La condizione femminile sotto il Governo di Pietro Leopoldo di Lorena, Firenze, Semper, 2005, pp. 95 e 98.

Il Bigallo concedeva gratuitamente le stanze necessarie per la scuola e per le maestre (oltre ai telai, agli attrezzi e agli utensili preesistenti a beneficio delle ragazze già abbandonate) e 240 scudi l'anno, sempre anticipati per due annate dalle rendite già destinate a tale effetto dall'eredità del fu Camilo del Cegia, e dal soppresso Priorato di Orvieto in virtù del Benigno Referitto del giorno 11 settembre 1777<sup>301</sup>.

A capo della scuola di Santa Caterina dispose un Soprintendente (eletto da Sua Altezza Reale) per vigilare e presiedere al suo buon funzionamento; fu nominato il priore e senatore Marco Covoni, che rimase responsabile fino al 1823. Secondo Sira Serenella Macchietti, questa scuola era vista come instrumentum regni e il Soprintendente doveva essere alle dirette dipendenze del granduca<sup>302</sup>.

Marco Covoni incaricò al capo maestro muratore Sebastiano Morozzi di visitare questo edificio il 18 agosto 1783; grazie a questa visita abbiamo una descrizione della pianta dello stabile e della sua distribuzione interna:

"Ingresso cortile con andito, che porta ad uno stanzone della scuola dei veli con stanza in fondo del medesimo, e sopra di esso numero due quartieri compresi di numero sei stanze con diversi stanzini. A destra dell'andito stanza per la scuola del cucito, androne che porta a tre stanzoni: scuola della maglia, scuola de nastri e scuola di panni lini; altre due stanze, che una per uso di cucina ed un ricetto. Giardino con due stanze in fondo in una delle quali viè la tromba dell'acqua. l'altra per l'annessi e due cantine nel sotterraneo. Per scala di pietra si sale ai quartieri delle maestre con numero dieci stanze, che numero cinque con alcova<sup>303</sup>.

L'uso di tali spazi fu via via adeguato alle necessità di ogni momento. Questa fabbrica era composta al piano terreno di cinque stanzoni a volta che servivano per le scuole (del cucitino, della maglia, del cucito, ecc.), con ulteriori dodici stanze e diversi stanzini per diversi usi, anditi, cantine e corte. Per mezzo di una scala di pietra si raggiungeva il mezzanino e successivamente il piano superiore, composto da quaranta stanze (alcune adibite a camere) più un terrazzo coperto (figg.  $49-50$ )<sup>304</sup>. Alla porta

<sup>301</sup> ASCFI, Scuole Leopoldine, Filza II. Affari spediti delle R. Scuole Normali delle povere zittelle della città di Firenze dall'anno 1789 al 1794, fasc. 1: "Origine, oggetto e ordini relative all'introduzione e stabilimento delle Regie Scuole Normali", 1789, SL 17. 302MACCHIETTI, Sira Serenella, Op. cit., p. 316.

<sup>303</sup> ASCFI, Scuole Leopoldine, Filza I. Affari spediti delle Reale Scuole Normali delle povere zittelle della città di Firenze dall'anno 1787 al 1790, fasc. 16bis: "Perizia degli stabili delle quattro scuole pubbliche". 1783, SL 16.

<sup>304</sup> La figura 49 appartiene ad ASCFI, Fondo disegni, Convento (ex) di Santa Caterina degli Abbandonati. Scuola delle Leopoldine, 006660.

ASCFI, Scuole Leopoldine, Carteggio 1904, fasc. 3: "Vendita dello stabile di via Enrico Poggi, nº 2 e 4, ai Padri Missionari del S. Cuore di Roma", 1904, SL 53.

d'ingresso si trovavano quattro spazi utilizzati della portinaia (uno al pianoterra e gli altri a tetto) e un appartamento simile per il cappellano<sup>305</sup>. Vi era inoltre, contiguo, un orto-giardino murato, con diversi viti e frutti<sup>306</sup>, che fu affittato al Regio Arcispedale di Santa Maria Nuova e di San Bonifazio con scritto del 19 aprile 1790 e con l'annualità di scudi  $20^{307}$ . A questo giardino avevano accesso le maestre della scuola.

Tempo dopo, nel 1828, l'orto-giardino fu affittato al giardiniere Antonio Pecchioli. In data 1 gennaio 1829, la Reale Segreteria di Stato richiese a Sua Altezza Reale che fosse aperto un uscio di comunicazione, per cui Pecchioli potesse avere acceso allo stesso senza passare per l'andito della scuola, al fine di evitare l'inconveniente del passaggio delle servitù attraverso lo stabile scolastico di Santa *Caterina*<sup>308</sup>. Così il Direttore dello Scrittoio delle RR. Fabbriche, l'ingegnere fiorentino Domenico Giraldi, dovette redigere una perizia dei lavori consistenti nella creazione di un libero e immediato acceso dalla piazza; tale intervento comportò l'occupazione di una piccola porzione di tre stanze della scuola (una dei quali serviva da dispensa, un'altra fungeva da cucina e l'ultima da deposito dei materiali da fuoco) in virtù della costruzione di un andito con analoga altezza (fig.  $51$ )<sup>309</sup>.

Agli inizi del XIX secolo, questo edificio ed il relativo orto confinavano, in via delle Ruote, con la primitiva *chiesa di Santa Caterina* (della quale oggi non resta traccia), con la Reale Fabbrica del Tabacco (stabilita in una porzione del Conservatorio di Santa Caterina agli inizi degli anni Ottanta del XVIII secolo) e con la Reale Azienda del Sale, che vifu stabilita nel 1819. Il 12 febbraio 1802 sorse la necessità di occupare tutto lo stabile della scuola per destinarlo e incorporarlo alla Fabbrica del Tabacco, e data l'impossibilità economica di costruire una nuova fabbrica, fu studiato il trasferimento della scuola nel già Monastero delle Reverende Monachedi Fuligno

<sup>305</sup> ASCFI, Scuole Leopoldine, Filza IV. Affari spediti delle R. Scuole Normali delle povere zittelle della città di Firenze dal primo gennaio 1799 a tutto dicembre 1805, fasc. 9: "Scuola di Santa Caterina", 1802, SL 19.

<sup>306</sup>Nella relazione del patrimonio delle Scuole Leopoldine, redatta in data 1 gennaio 1787, si cita un "casamento con orto" diviso in due porzioni: una, ad uso della scuola di Santa Caterina, era composta da due stanze in via delle Ruote; l'altra, ad uso delle oblate rimanenti del soppresso Conservatorio di Santa Caterina degli Abbandonati, era divisa in più stanze e situata in via delle Ruote. ASCFI, Scuole Leopoldine, Giornale, 1787-1799, c. 2 m, 1787, SL 468.

<sup>307</sup> ASCFI, Scuole Leopoldine, Filza II. Affari spediti delle R. Scuole Normali delle povere zittelle della città di Firenze dall'anno 1789 al 1794, fasc. 28: "Spedale di Santa Maria Nuova", 1790, SL 17.

<sup>308</sup> ASCFI, Scuole Leopoldine, Filza XI. Affari spediti delle R. Scuole Normali delle povere zittelle della città di Firenze dal primo gennaio 1829 a tutto giugno 1834, fasc. 2: "Biglietto della R. Segreteria di Stato contenente alcuni ordini relativi alle scuole", 1829, SL 26.  $309$ Idem

(situato fra via detta Cafaggio e via Faenza)<sup>310</sup>. Tuttavia, la gravosa spesa totale per adibire questo immobile (scudi 2.500) rese infattibile questo progetto.

Come stabilito nel motuproprio del 9 aprile 1778, in questa scuola sarebbero state insegnate alle alunne dei primi doveri di religione, le regole della decenza, i principi di leggere e di scrivereed abbaco e quei lavori o mestieri ordinari che possono convenire ad una buona madre di famiglia, sotto la cura di maestre secolari elette dal Soprintendente. A essa potevano aspirare "tutte le ragazze povere dagli anni sette compiti; e queste in quel numero di cui le dette scuole saranno capaci, dando la preferenza a quelle della Cura di San Lorenzo, di poi a quelle del quartiere e dopo quelle di più che si possa di ogni oltra parte della città. E vi restaranno finché non siano maritate o finché non siano giunte a quell'età in cui dovendo essere già istruite in qualche mestiero"311.

Pertanto, e in vigore di tali ordini, il primo giugno 1778 fu aperta la prima scuola di Santa Caterina con quattro maestre: una del cucito, una della maglia, una dei nastri e la quarta del tessere di panni lini, a cui fu aggiunto il mestiere dei veli (la cui confezione era poco conosciuta ed esercitata a Firenze). Dovuto al crescente numero delle frequentanti, con l'incremento di telai e di utensili fu necessario aumentare nuovamente il compenso delle maestre da 4 a 5 scudi al mese<sup>312</sup>.

Il Bigallo affibbiò all'istituzione l'elaborazione del vestiario occorrente per i bambini abbandonati e smarriti dell'Orfanotrofio di Santa Maria del Bigallo (piazza San Giovanni)<sup>313</sup>. Poiché fu la prima scuola impiantata, fu anche una delle prime a produrre ingenti proventi (fig.  $52)^{314}$ .

Tuttavia, l'insegnamento dei principi di leggere e di scrivere ed abbaco era a carico di un maestro. Il primo a ricoprire l'incarico fu Giuseppe Tarolfi, con una

<sup>&</sup>lt;sup>310</sup>ASCFI, Scuole Leopoldine, Filza IV. Affari spediti delle R. Scuole Normali delle povere zittelle della città di Firenze dal primo gennaio 1799 a tutto dicembre 1805, fasc. 9: "Scuola di Santa Caterina", 1802, SL 19.

<sup>&</sup>lt;sup>311</sup>ASCFI, Filza I, Affari spediti delle Reale Scuole Normali delle povere zittelle della città di Firenze dall'anno 1787 al 1790, fasc. 1: "Prior Marco Covoni nominato Soprintendente, erezione della nuova scuola di Santa Caterina ed istruzioni per detta, e per l'Soprintendente della medesima. Motuproprio del 9 aprile 1778", 1778, SL 16.

<sup>312</sup> ASCFI, Scuole Leopoldine, Filza II. Affari spediti delle R. Scuole Normali delle povere zittelle della città di Firenze dall'anno 1789 al 1794, fasc. 1: "Origine, oggetto e ordini relativi all'introduzione e stabilimento delle Regie Scuole Normali", 1789, SL 17.

 $313$ Idem.

<sup>&</sup>lt;sup>314</sup>ASCFI, Scuole Leopoldine, Filza I. Affari spediti delle Reali Scuole Normali delle povere zittelle della città di Firenze dall'anno 1787 al 1790, fasc. 12: "Rendimento dei conti delle quattro scuole a tutto dicembre 1785", SL 16.

retribuzione mensile di lire  $25^{315}$ . Poco tempo dopo, nell'anno scolastico 1784-1785, questo maestro impartiva anche lezioni nella scuola di San Giorgio, mentre il suo omologo Domenico Rezzi si occupava delle lezioni delle scuole di San Paolo e San Salvadore, percependo lo stesso stipendio<sup>316</sup>. Si può infine notare come, in mancanza di donne in grado di svolgere l'attività docente, si fosse affidata l'alfabetizzazione a un maestro.

Il complesso edilizio occupato dalla scuola fu conservato con tutti i suoi spazi e impianti fino alla metà del XIX secolo. Fu allora quando, in occasione della formazione del quartiere detto Barbano presso il Forte di San Giovanni Battista e a causa della necessità di tracciare una nuova strada, si convenne di occupare una parte dello stabile di Santa Caterina, isolandone quindi una porzione. Pertanto, dedicheremo la sezione seguente all'analisi di questo intervento urbanistico e architettonico, in cui si colloca anche la costruzione della nuova chiesa di Santa Caterina da parte delle Scuole Leopoldine.

#### La nuova chiesa annessa alla scuola di Santa Caterina e la sua riattazione

La formazione del nuovo quartiere detto Barbano in questa capitale<sup>317</sup>, dovuto all'aumento della popolazione, comportò delle espropriazioni e l'apertura di comunicazioni attraverso gli edifici per giungere a piazza Maria Antonia (attuale piazza Indipendenza)<sup>318</sup>. Alcune di queste vie di comunicazione erano già formate e fiancheggiate da nuove fabbriche, come la via San Apollonia e la via de Robbia, mentre altre erano in costruzione, come via San Francesco. Bisognava ancora tracciare la via di comunicazione che doveva occupare una parte del fabbricato della scuola di Santa

<sup>315</sup> ASCFI, Scuole Leopoldine, Filza I. Affari spediti delle Reale Scuole Normali delle povere zittelle della città di Firenze dall'anno 1787 al 1790, fasc. 3: "Tarolfi Giuseppe. Maestro di scritto", 1778, SL 16.

<sup>&</sup>lt;sup>316</sup>ASCFI, Scuole Leopoldine, Filza I. Affari spediti delle Reale Scuole Normali delle povere zittelle della città di Firenze dall'anno 1787 al 1790, fasc. 22: "Per aumento di provvisione come maestri delle Reale Scuole", 1785, SL 16.

Alla morte di Giuseppe Tarolfi nel novembre de 1819, Ferdinando del Grande divenne il maestro di scritto di tutti i quattro gli stabilimenti. ASCFI, Scuole Leopoldine, Filza XXXIII di giustificazioni delle regie scuole normali delle zittelle della città di Firenze dell'anno 1819, c. 117 m, 1819, SL 380.

<sup>&</sup>lt;sup>317</sup>Il Municipio scelse l'antico Podere di Barbano per formare un nuovo quartiere, conforme ai bisogni del tempo, allo scopo di ingrandire la città e poterne ospitare la crescente popolazione, incrementando il numero di abitazioni. L'approvazione granducale al piano definitivo del nuovo quartiere reca la data del 3 febbraio 1844. LOMBARDI, Enrico (M.S.C.), Op. cit., pp. 149 e 173.

<sup>318</sup> La convenzione per la cessione del terreno necessario all'apertura della nuova strada per raggiungere piazza Maria Antonia fu stabilita con Sovrano Rescritto del 14 gennaio 1847, ASCFI, Scuole Leopoldine. Nuova chiesa di Santa Caterina presso la Fortezza da Basso. Cessione della Chiesa e vendita di locali annessi alle RR. Scuole Leopoldine. Lavori al fabbricato delle R. scuole, 1847-1888, 1849, SL 781.

Caterina (in via delle Ruote), atta a collegare l'estremità della piazza, in corrispondenza di via della Robbia che sbocca in via Evangelista<sup>319</sup>.

Quest'intervento comportò la perdita di una porzione dell'edificio della scuola di Santa Caterina, la quale ricevette dalla Comunità di Firenze corrispondente indennizzo. Parimenti, in data 9 agosto 1847, fu pattuito con le Leopoldine di costruire per loro conto un oratorio più ampio all'angolo tra via delle Officine e via Santa Caterina (su progetto dell'architetto Gaetano Baccani) sul terreno spettante alla Comunità, purché questa lo cedesse gratuitamente, insieme aun'antica casa colonica e ai terreni fabbricativi contemplati nella relazione formulata dall'ingegnere Flaminio Chiesi (direttore del progetto) e dall'architetto Gaetano Baccani (delegato dal Soprintendente) il 21 settembre 1846<sup>320</sup>.

Così, la Comunità Civica di Firenze donò all'Amministrazione delle Leopoldine (rappresentata dal Sopraintendente cav. priore Enrico Danti) il terreno necessario per la costruzione e contribuì inoltre alla spesa pagando un contributo di lire 14.000<sup>321</sup>. Allo stesso modo, fu convenuto (mediante contratto del 9 agosto 1847) che la Comunità, oltre al rilascio di questi fondi, pagasse alla scuola la somma di lire 37.260,50 per provvedere alla ricostruzione dell'edificio che veniva demolito<sup>322</sup>. Allo stesso tempo, il Soprintendente si obbligava a concedere liberamente alla Comunità la porzione del locale che rimaneva scisso dallo stabilimento.

Pertanto, con Sovrano Rescritto del 14 gennaio 1847 si rese esecutivo in tutte le sue parti il partito del 18 novembre 1846 della Civica Magistratura di Firenze, concernente la demolizione di una parte del fabbricato che costituiva la scuola di Santa Caterina, per aprire una comunicazione tra via delle Ruote e via della Robbia del nuovo quartiere detto Barbano presso il Forte di San Giovanni Battista (o Fortezza da Basso $3^{323}$ .

<sup>&</sup>lt;sup>319</sup>ASCFI. Comunità di Firenze, Filza quinta di affari riguardanti il nuovo quartiere presso il forte S. Giovanni Battista, dal n. 85 al n. 140 al tempo del cancelliere Tommaso Gotti, 1843-1849, fasc. 93: "Compra e vendita. Scuole Normali di Santa Caterina", 1846-1847, CA 338.  $320$ Idem.

<sup>321</sup> ASCFI, Scuole Leopoldine, Nuova chiesa di Santa Caterina presso la Fortezza da Basso. Cessione della Chiesa e vendita di locali annessi alle RR. Scuole Leopoldine. Lavori al fabbricato delle R. scuole, 1847-1888, fasc. 159, 1849, SL 781.

<sup>322</sup> ASCFI, Scuole Leopoldine, Filza di mandati per entrata e uscita delle Imperiali e Reali Scuole Normali delle zittelle della città di Firenze dell'anno 1847 al 1848. "Entrata, 1847", SL 576.

<sup>323</sup> ASCFI. Comunità di Firenze, Filza 143. Affari sfogati al tempo del gonfaloniere mmar. Cav. Balì Edoardo Dufour Berte, dal n. 301 al n. 320, anno 1857, n. reg. 1.857, 306: "Scuole Normali di Santa Caterina. Costruzione della Chiesa in Barbano", CA 614.

Al fine di valutare l'indennizzo dovuto allo stabile di Santa Caterina per l'espropriazione di una parte dello stesso, Chiesi e Baccani redassero una Descrizione della parte di fabbrica che resta segregata dello stabilimento delle scuole dopo l'apertura della strada (datata 21 settembre 1846), in cui appare una descrizione dettagliata dell'immobile espropriato:

"Questo residuo di fabbricato si compone di parte di una corte lastricata con accesso dalla via di Santa Caterina, nella quale trovasi uno stanzino ad uso di cucina, pozzo ed un sottoscala. Un andito con luoghi comodi dal quale si dà accesso alla scuola di tessitore dei drappi. Consiste quest'ultimo in un vasto stanzone suddiviso da archi con catene, e coperto a volta, e con finestre corrispondenti tanto sulla strada, che nei terreni del nuovo quartiere. In fondo a questo stanzone esiste un piccolo locale irregolare che serve per contenere attrezzi dello stabilimento. Piano superiore: tanto alla descritta corte, quanto da un andito che dà acceso dalla strada, muove una scala di pietra con sette piccole branche, che conducono al quartiere abitato dal custode ed altri inservienti della scuole. Una stanzetta dove sbocca detta scala serve da comune accesso a due piccoli quartieri, il primo dei quali corrispondente sopra i terreni fabbricativi, si compone di un salotto coperto a stoia, e piccola cucina annessa a tetto fornita di camino e acquaio. Di seguito al salotto si trova una camera coperta a stoia, e da questa si accede in una piccola stanza igualmente a stoia, avente l'ingresso al luogo comodo. L'altro quartiere che riccorre sulla via di Santa Caterina è composto di un salotto coperto a stoia con annessa di una piccola cucina fornita di camino e acquaio. Succede al salotto altra stanza ad uso di camera, che prende luce come le già descritte dalla strada e di seguito trovasi uno stanzino a Levante quale communica con il luogo comodo. Tutto il descritto è confinato, prima a tramontana dalla via di Santa Caterina, secondo a Levante dai terreni già destinati per il nuovo quartiere di città; terzo a mezzogiorno dai terreni medesimi e nuova strada; e quarto resto della casa anzi fabbrica delle scuole. Somma totale Lire 31.191,72,00"324.

Al fine di allestire l'edificio, fu indispensabile togliere una porzione del giardino (braccia 208 quadre) annesso allo stesso, in quel momento gestito dall'orticoltore Antonio Pecchioli<sup>325</sup>. La Cassa delle Leopoldine decise di erogare a favore di

<sup>324</sup> ASCFI, Comunità di Firenze, Filza quinta di affari riguardanti il nuovo quartiere presso il forte S. Giovanni Battista, dal n. 85 al n. 140 al tempo del cancelliere Tommaso Gotti, 1843-1849, fasc. 93: "Compra e vendita. Scuole Normali di Santa Caterina", 1846-1847, CA 338.

Questo residuo fabbricato fu posto in vendita al pubblico incanto della Comunità di Firenze alla fine dell'anno 1848. ASCFI, Comunità di Firenze, Filza sesta di affari riguardanti il nuovo quartiere presso il forte San Giovanni Battista. Dal n. 141 al n. 206 al tempo del cancelliere Tommaso Gotti, anno 1844-1851, c. 273-275 or, 1848, CA 339.

<sup>325</sup> ASCFI, Scuole Leopoldine, Filza LXI di giustificazioni delle regie scuole normali delle zittelle della città di Firenze dell'anno 1847, c. 61, SL 408.

quest'ultimo, il 19 luglio 1847, l'importo di lire 73,6.8 a titolo di risarcimento, per avergli dovuto sradicare viti e piante da frutto<sup>326</sup>.

Conformemente a quanto menzionato in precedenza, fu disposta la riattazione della fabbrica di Santa Caterina (per la somma di lire 37.260,50) e l'edificazione della nuova chiesa (sul sito della casa colonica)<sup>327</sup> attigua alla medesima, conforme al disegno e alla perizia dell'architetto Baccani. Le somme per la nuova chiesa erano stabilite in lire 24.500 e per la riduzione della scuola in lire  $40.060^{328}$ .

Con questa quantità l'architetto delle Scuole Leopoldine, Gaetano Baccani, credette di poter costruire la nuova fabbrica da lui progettata; di fatto, con opportuno contratto del 17 marzo 1847, il capo maestro muratore Angiolo Betti si prese l'incarico di eseguirla<sup>329</sup>. L'ala della scuola che venne demolita comprendeva al pianterreno uno stanzone per la scuola del cucito, con adiacente una scala che conduceva al mezzanino e al primo piano. In quest'ultimo c'era una cappella per le maestre e le alunne, e uno stanzone (sopra il quale si trovavano tre appartamenti per le inservienti e le maestre) che sovrastava le scuole del cucito e della maglia. I lavori consistettero nella costruzione di appartamenti destinati alla locazione da parte di privati.

I lavori per demolire quella parte del fabbricato che doveva fare luogo alla strada terminarono agli inizi del mese di marzo 1849. La liquidazione delle opere eseguite da Betti ebbe luogo il 20 marzo 1849<sup>330</sup>.

Dal canto suo, la nuova chiesa doveva servire per le pratiche religiose delle alunne della scuola e degli abitanti del nuovo quartiere. La sua facciata principale dava

<sup>326</sup> ASCFI. Scuole Leopoldine. Filza di mandati per entrata e uscita delle Imperiali e Reali Scuole Normali delle zittelle della città di Firenze dell'anno 1847 al 1848, "Uscita, 1847", SL 576.

<sup>&</sup>lt;sup>327</sup>La casa colonica confinava a tramontana con la *scuola di Santa Caterina* e con lo Scrittoio delle RR. Fabbriche, e a Levante con i terreni di Barbano.

<sup>&</sup>lt;sup>328</sup>ASCFI, Scuole Leopoldine, Filza XV. Affari spediti delle R. Scuole Normali delle povere zittelle della città di Firenze dal primo gennaio 1848 a tutto dicembre 1850, fasc. 39: "Osservazione del R. Ufizio de 23 Aprile 1851", SL 30; e ASCFI, Scuole Leopoldine, Nuova chiesa di Santa Caterina presso la Fortezza da Basso. Cessione della Chiesa e vendita di locali annessi alle RR. Scuole Leopoldine. Lavori al fabbricato delle R. scuole, 1847-1888, fasc. 159, 1849, SL 781.

<sup>&</sup>lt;sup>329</sup>Il contratto d'accollo per atto privato tra Enrico Danti e Angiolo Betti, a cui assegnò i lavori per la nuova fabbrica e per la riordinazione della scuola di Santa Caterina, indicava il prezzo di lire 37.260.50. Inoltre, al punto ottavo dello stesso si precisava che Betti "non potrà farsi mano all'esecuzione dei lavori della chiesa da erigersi contigua allo stabile delle scuole, se prima non saranno compiti i lavori della fabbrica delle scuole". Questo punto non fu adempiuto, dato che Betti eseguì i lavori nella nuova chiesa contemporaneamente alla costruzione della fabbrica della scuola. ASCFI, Scuole Leopoldine, Nuova chiesa di Santa Caterina presso la Fortezza da Basso. Cessione della Chiesa e vendita di locali annessi alle RR. Scuole Leopoldine. Lavori al fabbricato delle R. scuole, 1847-1888, 1847, SL 781.

<sup>330</sup> Terminata la fabbrica. Betti richiese una somma per i lavori non compressi nell'accollo, che si attestava a lire 15.419. Idem.

sulla via di Santa Caterina d'Alessandria (e non oltrepassava l'area del fabbricato) mentre la parete laterale fronteggiava la via delle Officine (oggi via Enrico Poggi, 2- $(6)^{331}$  (fig. 53).

Il 14 luglio 1848 Enrico Danti, in qualità di Soprintendente delle Leopoldine, affidò con scrittura privata a Angiolo Betti l'esecuzione dei lavori di muratura della nuova chiesa annessa alla scuola di Santa Caterina, sotto la direzione dell'architetto Gaetano Baccani. Nello stesso giorno furono stabilite le convenzioni con gli altri manifattori. Così, a Emanuele Pellucci (figlio di Bartolommeo Pellucci, da Fiesole) e Pietro Fortini (scalpellino, da Settignano) furono affidati i lavori afferenti ai pietrami. Inoltre lo stesso Fortini si obbligava di tenere in società Giovanni Sandrini, e di ripartire a metà con questi le spese e gli utili di lavoro<sup>332</sup>. Parimenti, lo stuccatore Vincenzo Marinelli e il fornaciaio Paolo Vanni presero parte all'esecuzione dei lavori.

Il 18 agosto 1848, l'architetto Baccani si rivolse al Gonfaloniere della Comunità di Firenze per ottenere il permesso di erigere un baraccone nel terreno antistante alla chiesa in costruzione. Questa era stata progettata con una facciata in ordine ionico, con sei colonne di straordinaria mole ciascuna. Per la lavorazione di tali colonne si rendeva necessario un recinto per poter inoltre conservarle affinché non venissero danneggiate. La Comunità concedette provvisoriamente, in data 21 agosto di quell'anno, una porzione di terreno difronte alla chiesa, dove formare un recinto per depositarvi i macigni e quindi lavorarli<sup>333</sup>.

Poco tempo dopo, il 4 aprile 1849, il Governo sancì l'acquisto di questo terreno di fronte alla nuova chiesa per formare una piazzetta, conforme alla pianta dall'architetto Baccani<sup>334</sup>, che avrebbe ospitato il baraccone anteriormente citato.

Il gravoso impegno assunto dalla Soprintendenza delle Leopoldine era incompatibile con i suoi mezzi e la Direzione delle RR. Fabbriche stabilì, dopo aver

<sup>331</sup>Nella documentazione del fondo delle Scuole Leopoldine consultata, non abbiamo potuto reperire piante, prospetti o sezioni di questa chiesa.

<sup>332</sup> ASCFI, Scuole Leopoldine, Nuova chiesa di Santa Caterina presso la Fortezza da Basso. Cessione della Chiesa e vendita di locali annessi alle RR. Scuole Leopoldine. Lavori al fabbricato delle R. scuole, 1847-1888, 1848, SL 781.

<sup>333</sup> ASCFI, Comunità di Firenze, CA 534, Filza LXXIIII di lettere, affari, decreti, etc. trattati al tempo del gonfaloniere Bettino Ricasoli, anno 1848, n. reg. 1.848, 588, CA 534.

<sup>334</sup> ASCFI. Scuole Leopoldine, Filza XV. Affari spediti delle R. Scuole Normali delle povere zittelle della città di Firenze dal primo gennaio 1848 a tutto dicembre 1850, fasc. 37: "Biglietto del 4 e 17 Aprile 1849", 1849, SL 30.

esaminato lo stato dei lavori e il deficit della Cassa, di sospendere i lavori il 15 marzo 1849. Quelli della scuola, invece, erano già stati condotti a termine.

A questo proposito, occorre citare parte del contenuto della lettera che la Direzione delle RR. Fabbriche fece recapitare al Presidente dei Ministri (Dipartimento di Finanze) il 22 giugno 1849:

"[...] I lavori della chiesa si eseguivano dal capo maestro muratore Angiolo Betti a conto, senza nessuna perizia di previsione dell'architetto Baccani meno che i disegni della pianta e alzato. Contemporaneamente questa costruzione è male per i rapporti economici [...]. La continuazione dei lavori per i quali non esiste accollo, ma vengono eseguiti a conto e nota [...]. Per questo progetto non sono stati dunque contratti impegni con i manifattori per una determinata somma, se non che colla scorta della sola pianta e alzato, mancando del tutto la relativa perizia. Resta ancora a fare molto per ultimare questa chiesa, e la perizia dell'architetto Baccani de 14 aprile p.p. presagisce la spesa de Lire 68.620, che io giudico non sufficiente [...]. Il muratore, gli scalpellini, legnaioli, ecc. avendo preparato i loro legnami, pietrami...vogliono avere la consegna per essere sodisfatti di ogni loro avere, che da molto tempo reclamano  $[...]^{335}.$ 

Secondo queste informazioni, il lavoro era stato condotto non a contratto, ma a note settimanali. Nella documentazione afferente alla costruzione della chiesa non compare traccia dei disegni della stessa. Di fatto, l'architetto aveva avuto cura di "farli scomparire" in concomitanza con un'inchiesta governativa per evitare il fallimento delle Scuole Leopoldine. Come ben dice Enrico Lombardi, le cause di tale squilibrio furono la poca chiarezza dell'architetto da una parte e la sprovvedutezza dal Soprintendente Enrico Danti dall'altra. Il capo muratore abbatteva e fabbricava, l'architetto progettava e modificava, il Soprintendente guardava e approvava, e nessuno forse badava alle provvisioni, che venivano risucchiate in un battibaleno<sup>336</sup>. Dinanzi a questa situazione, il Soprintendente accolse l'ordine di presentare dimissioni dall'incarico ricevuto dal Ministero della Pubblica Istruzione e Beneficenza il 16 maggio 1850; al suo posto fu nominato Carlo Manucci (già Leonetti, aiuto al Sopraintendente)<sup>337</sup>.

<sup>335</sup> ASCFI, Scuole Leopoldine, Nuova chiesa di Santa Caterina presso la Fortezza da Basso. Cessione della Chiesa e vendita di locali annessi alle RR. Scuole Leopoldine. Lavori al fabbricato delle R. scuole, 1847-1888, fasc. 159, 1849, SL 781.

<sup>&</sup>lt;sup>336</sup>LOMBARDI, Enrico (M.S.C.), Op. cit., p. 183.

<sup>337</sup> ASCFI, Scuole Leopoldine, Filza XV. Affari spediti delle R. Scuole Normali delle povere zittelle della città di Firenze dal primo gennaio 1848 a tutto dicembre 1850, fasc. 82: "Illmo. Sig. Priore Cav. Enrico Danti. Rescritto di sua dimissione del 16 maggio 1850", 1850, SL 30.

I lavori restarono sospesi per assoluta mancanza di assegnazioni e per la trascurata assistenza dagli amministratori di quell'epoca nel processo di esecuzione dei lavori, che sarebbero stati riattivati unicamente su ordine superiore. Anche il capo maestro muratore Angiolo Betti fu dimesso dal servizio delle Leopoldine<sup>338</sup> e l'architetto Gaetano Baccani non si incaricò più della direzione della fabbrica.

Nella primavera del 1849, il Betti aveva già eseguito i lavori per la realizzazione delle fondamenta e delle mura esterne della nuova chiesa fino alla altezza pattuita con l'architetto. Parimenti gli scalpellini, fra i diversi lavori che avevano improntato per la chiesa, avevano consegnato alcune colonne e capitelli<sup>339</sup>. Per questo motivo, la Direzione delle RR. Fabbriche aveva richiesto al Soprintendente, in data 6 giugno 1849, che fossero custoditi con diligenza, e che fosse prescelto un locale adattato nella fabbrica della scuola dove poterli custodiare al fine di evitarne la degradazione<sup>340</sup>.

A tale proposito, occorre dire che il Sopraintendente Enrico Danti concordò quanto segue con il maestro muratore Angiolo Betti, il 3 aprile 1850:

"1° - Di disfare tutti i punti eretti nell'interno della chiesa in costruzione presso la scuola di Santa Caterina; 2º .- di trasportare nell'interno di detta fabbrica (chiesa) le colonne di pietra esistenti nel baraccone posto di faccia alla fabbrica stessa e il pietrame tutto che ritrovati in questo giorno in detto baraccone; e 3° .- di demolire il detto baraccone"<sup>341</sup>.

Il 11 aprile 1850 si procedette alla smontatura dei ponti ed altri legnami esistenti nella sospesa fabbrica della chiesa, al trasporto in chiesa delle 10 colonne in pietra e agli

<sup>338</sup> ASCFI, Scuole Leopoldine, Costruzione della chiesa di Santa Caterina. Ampliamento locali delle scuole. Suore di carità, 1849-1869, 1859, SL 782.

<sup>339</sup> Rispetto a questo punto, occorre dire che alla sospensione dei lavori, i pietrami non erano per la maggior parte del tutto finiti. Di fatto, si conserva un documento intitolato "Convenzioni. RR. Scuole Normali. Pellucci e Fortini" (datato il 9 luglio 1855) in cui si indica che: "abbandonare il progetto della costruzione della chiesa porta alla conseguenza di ravvisare affatto inutili le colonne di pietra, già consegnate, e pagate a forma delle convenzioni a Bartolommeo Pellucci e Pietro Fortini, e si conviene (le parti) che nelle cave del sig. Pellucci si trovano attualmente due colonne già ordinate per uso della detta chiesa, che una abbozzata e l'altra, nella quale è stata eseguita soltanto la riga, e nelle cave dei Fortini (Pietro Fortini e dei suoi figli Giovanni e Angiolo) esistono due colonne abbozzate ed un zoccolo in cui soltanto è stata eseguita la riga. La somma per i lavori è pagata nel 3 luglio 1850, con facoltà di disporre a loro piacere dei pietrami abbozzati e rigati rimasti nelle loro cave ai quelli il sig. Bernardo Reghini ed in ogni modo renuncia". ASCFI, Scuole Leopoldine, Nuova chiesa di Santa Caterina presso la Fortezza da Basso. Cessione della Chiesa e vendita di locali annessi alle RR. Scuole Leopoldine. Lavori al fabbricato delle R. scuole, 1847-1888, SL 781; e ASCFI, Scuole Leopoldine, Filza LXIV di giustificazioni delle regie scuole normali delle zittelle della città di Firenze dell'anno 1850, SL 411.

<sup>&</sup>lt;sup>340</sup>ASCFI, Scuole Leopoldine, Nuova chiesa di Santa Caterina presso la Fortezza da Basso. Cessione della Chiesa e vendita di locali annessi alle RR. Scuole Leopoldine. Lavori al fabbricato delle R. scuole, 1847-1888, fasc. 1.882, 1849, SL 781.

 $341$ *Idem.* 

altri pietrami lavorati esistenti nel baraccone (provenienti dalle cave di Monte Ceceri, nei pressi di Fiesole), alla smontatura del baraccone e alla costruzione di una tettoia<sup>342</sup>.

Durante l'amministrazione di Leonetti la situazione rimasse stazionaria. Anni più tardi, il Sopraintendente delle Scuole, Bernardo Reghini, preparò i suoi piani per la prosecuzione dei lavori alla chiesa. Così il 12 maggio 1855 richiese al Gonfaloniere Dufour Berthé un sussidio di 7.000 lire per condurre a termine i lavori (in sospeso da sei anni), data la disastrosa situazione economica in cui versava la Cassa dell'istituzione<sup>343</sup>. Questa sovvenzione fu rifiutata dalla Comunità, che aveva già speso 14.000 lire per la sua edificazione. Il 13 luglio 1855 Reghini rispose che intendeva unicamente provvedere alla minacciante rovina di due archi della chiesa<sup>344</sup>.

Il Soprintendente Reghini voleva proseguire i lavori e dare un'estensione maggiore alla chiesa di quella che presentava, aprendo due cappelle laterali, portando quasi in linea con la scuola il muro di facciata e ricavando dalla parte di via delle Officine un'abitazione ad uso del cappellano<sup>345</sup>.

L'11 marzo 1857, Reghini chiese di nuovo un sussidio alla Comunità di Firenze di lire 1.000<sup>346</sup>, sussidio concesso mediante deliberazione del Magistrato Civico del Comune in data 21 marzo 1857 –poiché una sovrana risoluzione del 9 marzo 1857 aveva autorizzato la prosecuzione dei lavori nella chiesa<sup>-347</sup>. Parimenti, nell'ottobre 1862, la Prefettura della Provincia di Firenze assegnò una sovvenzione di lire 13.561 per il compimento di tali lavori<sup>348</sup>.

<sup>&</sup>lt;sup>342</sup>ASCFI, Scuole Leopoldine, Filza LXIV di giustificazioni delle regie scuole normali delle zittelle della città di Firenze dell'anno 1850, c. 184, SL 411.

<sup>343</sup> ASCFI, Comunità di Firenze, Filza 143. Affari sfogati al tempo del gonfaloniere mmar. Cav. Balì Edoardo Dufour Berthé dal n. 301 al n. 320, anno 1857, n. reg. 1.857, 306: "Scuole Normali di Santa Caterina. Costruzione della Chiesa in Barbano", CA 614.

<sup>344</sup> ASCFI, Comunità di Firenze, Filza 166. Affari sfogati al tempo del gonfaloniere m.se Ferdinando Bartolommei, dal 27 aprile al 31 dicembre 1859, n. reg. 1.859, 791, CA 637.

<sup>345</sup> ASCFI, Comunità di Firenze, Filza 143. Affari sfogati al tempo del gonfaloniere mmar. Cav. Balì Edoardo Dufour Berthé, dal n. 301 al n. 320, anno 1857, n. reg. 1.857, 306: "Scuole Normali di Santa Caterina. Costruzione della Chiesa in Barbano", CA 614.

<sup>&</sup>lt;sup>346</sup>Il Sopraintendente aveva ripreso in esame l'affare relativamente all'aspetto economico e i lavori, in quel momento, ascendevano a 46.000 lire circa. Aveva pertanto calcolato tale quantità per poter far fronte all'ultimazione della chiesa.

<sup>347</sup> ASCFI, Comunità di Firenze, Filza 166. Affari sfogati al tempo del gonfaloniere m.se Ferdinando Bartolommei, dal 27 aprile al 31 dicembre 1859, n. reg. 1.859, 791, CA 637.

<sup>&</sup>lt;sup>348</sup>ASCFI, Comunità di Firenze, *Filza 212, Affari sfogati al tempo del mar, cav, grande ufficiale* Ferdinando Bartolommei, dal n. 653 al n. 743 dell'anno 1862, n. reg. 1.862, 714, CA 684.

In aggiunta, altri mezzi per far fronte alle spese di questo tempio furono offerti dalle rendite della soppressa *chiesa di Sant'Iacopo tra i Fossi* (concesse per due anni)<sup>349</sup> e da oblazioni private. Così, si ottenne un buon profitto dalle offerte raccolte a vantaggio della sacra impresa in alcune chiese fiorentine (tra cui quelle di San Michele e San Gaetano e Ognissanti)<sup>350</sup>; nonché dal prodotto della pubblica tombola organizzata a tale scopo il 5 luglio 1857 nella piazza del Granduca (attualmente piazza della Signoria) $351$ .

Approvata la riassunzione dei lavori necessari per condurre a termine la chiesa da dedicarsi, in base alla mozione del prelato fiorentino, all'Immacolata Concezione e a Santa Caterina d'Alessandria, fu deciso di limitare il lavoro agli interventi più necessari e di servirsi di materiali già preparati (in particolare delle 10 colonne). Il noto architetto Giuseppe Martelli (figlio dell'ingegnere Lorenzo Martelli) assunse l'incarico dei lavori e della direzione della chiesa<sup>352</sup>, per il quale contò sulla collaborazione dell'architetto Salvatore Romanelli a partire del 20 agosto 1858<sup>353</sup>.

Il progetto di Martelli per la nuova *chiesa di Santa Caterina* fu di ispirazione neoclassica, dovendo utilizzare il materiale già preparato dal Baccani. Bisognava procedere contemporaneamente alla realizzazione dei lavori dell'interno e di quelli della facciata, e il lavoro per ultimare la fabbrica (continuazione delle mura, volte, rialzamento della facciata, ecc.) era ancora molto lungo<sup>354</sup>. A tale proposito, Martelli formulò due perizie, la prima in data 9 novembre 1857 e la seconda il 29 maggio 1858, secondo le quali era prevista una spesa di 60.600 lire<sup>355</sup>.

<sup>349</sup> ASCFI, Scuole Leopoldine, ASCFI, Costruzione della chiesa di Santa Caterina. Ampliamento locali delle scuole. Suore di carità, 1849-1869, SL 782.

<sup>350</sup> ASCFI, Scuole Leopoldine, Mandati di entrata e uscita dell'anno 1862, "Mandati di entrata dell'anno 1862", n. reg. 84, SL 587.

<sup>351</sup> Dal prodotto di questa tombola e da elargizione ed offerte (ottenute nel mese di giugno dello stesso anno), destinate a supplire i lavori di compimento della nuova chiesa di Santa Caterina, si ricavarono 1.000 lire. ASCFI, Scuole Leopoldine, RR. Scuole Normali. Entrata e uscita relativa ai lavori per la chiesa di Santa Caterina, 1857-1863, c. 1, 1857, SL 532.

<sup>352</sup> Giuseppe Martelli redasse due progetti, il secondo dei quali fu realizzato su approvazione del granduca. ASCFI, Scuole Leopoldine, Costruzione della chiesa di Santa Caterina. Ampliamento locali delle scuole. Suore di carità, 1849-1869, doc. 31, SL 782.

<sup>353</sup> ASCFI. Scuole Leopoldine. Mandati di entrata e uscita dell'anno 1860-1861, "Mandati di uscita dell'anno 1860", n. reg. 6, SL 585; e ASCFI, Scuole Leopoldine, Filza LXXVIII di giustificazioni delle regie scuole normali delle zittelle della città di Firenze dell'anno 1864, 1864, SL 425.

<sup>354</sup> ASCFI, Scuole Leopoldine, Costruzione della chiesa di Santa Caterina. Ampliamento locali delle scuole. Suore di carità, 1849-1869, SL 782.

<sup>355</sup> ASCFI, Scuole Leopoldine, Filza LXXII di giustificazioni delle regie scuole normali delle zittelle della città di Firenze dell'anno 1858, 1858, SL 419.

Il Ministero dell'Interno, con Venerato Dispaccio del 15 giugno 1858, approvò che si riassumessero i lavori necessari per condurre a termine la chiesa, prendendo per norma le perizie dell'architetto Giuseppe Martelli<sup>356</sup>.

Questi modificò il progetto di Baccani per ampliare il tempio alle esigenze di spazio della popolazione del nuovo quartiere. Il Martelli abolì ai lati della chiesa i locali destinati ad abitazione del cappellano e quelli per la scuola, potendo così ricavare le navate laterali. Inoltre allargò il presbitero abolendo i coretti che dovevano sorgere su colonne all'interno della tribuna. Concepì una facciata principale con una soluzione porticata conformatada tre archi a tutto sesto poggianti su colonne e sormontata da un timpano.

Le persone che eseguirono i lavori di compimento della chiesa furono: Giovacchino e Luigi Giorgi, capi maestri muratori (con contratto di appalto del 4 agosto de 1858)<sup>357</sup>; Oreste Sandrini, capo maestro scalpellino; Francesco Mori, maestro legnaiolo; Stefano Migliori, maestro magnano; soci Marchionni e Ciancolini, trombai; Vincenzo Brazzini, ornatista stuccatore; Vincenzo Buffi, stuccatore<sup>358</sup>; Antonio Pieraccini, verniciatore; Lorenzo Catani e Enrico Chigi, pittori ornatisti; Eugenio Cremoncini e fratelli, vetrai; e Fonderai Benini<sup>359</sup>.

Oltre ai nomi citati, dai documenti risulta che lo scultore ornatista in pietra Francesco Giovanozzi ricevette dalla Cassa dell'Amministrazione, il 17 dicembre 1861,

<sup>356</sup> ASCFI, Scuole Leopoldine, Costruzione della chiesa di Santa Caterina, Ampliamento locali delle scuole. Suore di carità, 1849-1869, 1858, SL 782.

<sup>357</sup> Questi maestri muratori ricavarono una quantità di materiali che ospitavano nella chiesa quando furono riassunti i lavori. La nota dei materiali reperiti era la seguente: "Una tettoia, che serve da coperta alle colonne di pietra, Lire 560; una tettoia che copre una parte della navata corrispondente sulla via delle Officine: tettoia che copre i coretti intorno la tribuna; ed embrici, tegolini e mattoni. Il prezzo di Lire 2.950". La chiosa di questo documento presenta una nota manoscritta (firmata da Bernardo Reghini il 31 agosto 1863): "Mediante la Scritta di accollo da 4 agosto 1858, capi maestri muratori Giovacchino e Luigi Giorgi dichiarano di aver ricevuto tutti i materiali soprascritti per il prezzo concordato di Lire 2.394 che dovranno essere addebitati ai Giorgi per darli in conto del loro avere per i lavori di essi eseguiti per compimento della nuova chiesa". ASCFI, Scuole Leopoldine, RR. Scuole Normali. Entrata e uscita relativa ai lavori per la chiesa di Santa Caterina, 1857-1863, c. 39, 1863, SL 532; e ASCFI, Scuole Leopoldine, Costruzione della chiesa di Santa Caterina. Ampliamento locali delle scuole. Suore di carità, 1849-1869, fasc. s/n: "Nota dei materiali trovati nel recinto della nuova fabbrica delle Chiesa annessa alle RR. Scuole di Santa Caterina", 1858, SL 782.

<sup>358</sup>Il 14 novembre 1859 il ragioniere della Cassa saldò a quest'artista l'importo degli ornati di stucco che esistevano fino dal 1848 e che erano conservati nel magazzino dei materiali della nuova chiesa in costruzione, i quali nel nuovo disegno dato alla chiesa furono riassunti. ASCFI, Scuole Leopoldine, RR. Scuole Normali. Entrata e uscita relativa ai lavori per la chiesa di Santa Caterina, 1857-1863, c. 47, 1859. SL 532.

<sup>359</sup> ASCFI, Scuole Leopoldine, Filza LXXVIII di giustificazioni delle regie scuole normali delle zittelle della città di Firenze dell'anno 1864, c. 115, SL 425; e ASCFI, Scuole Leopoldine, RR. Scuole Normali. Entrata e uscita relativa ai lavori per la chiesa di Santa Caterina, 1857-1863, c. 38, SL 532.

lire 1.300 per i lavori commissionati nell'agosto 1859 e consistenti in 12 capitelli in gesso color pietra per la nuova chiesa<sup>360</sup>; e il 29 novembre 1862, lire 200, per 2 capitelli in gesso da apporre alla tribuna<sup>361</sup>. Fu un vero peccato che per l'interno ci si dovesse accontentare di capitelli in gesso.

Allo stesso modo, l'11 novembre 1859 era stato erogatoa Oreste Sandrini l'importo di lire 168 per dei capitelli in pietra che erano stati eseguiti fino al 1848 e che giacevano nel magazzino dei materiali di costruzione della chiesa, i quali sarebbero stati altrimenti adoperati in base al nuovo disegno architettonico (fig.  $54$ )<sup>362</sup>.

Come risulta, alcuni elementi costruttivi realizzati nella prima fase sotto la direzione del Baccani e conservati fino a tale data nel magazzino dei materiali (n. 10 colonne, capitelli, ecc.), furono utilizzati nella riassunzione dei lavori. L'interno del tempio si allarga in tre navate divise da due file di 4 colonne e 2 paraste e agganciate a una tribuna semicircolare (ampia e luminosa) mediante 2 paraste (figg. 55-56). Ad esse si sommano le due colonne situate davanti alla facciata principale. Per la totalità di tali supporti furono eseguiti un totale di n. 16 capitelli<sup>363</sup>.

Il 23 luglio 1858 si celebrò la benedizione ed apposizione della prima pietra del fondamento (su cui sarebbe eretto l'altare maggiore del tempio) da parte del Monsignore Amerigo Barsi Canonico della Metropolitana Fiorentino, Pro Vicario Generale del Monsignore Arcivescovo di Firenze<sup>364</sup>.

Nel settembre 1859 si procedette alla costruzione di due pilastri e basamenti in pietra di decorazione alla parete tergale della chiesa (sulla via delle Officine, presso l'angolo di rivolta a quello della facciata principale), conformemente alle ordinanze

<sup>360</sup> ASCFI, Scuole Leopoldine, Mandati di entrata e uscita dell'anno 1861, "Mandati di uscita dell'anno 1861", n. reg. 14, SL 586.

Questi capitelli erano "alti braccia 1 e 8 soldi e 4 larghi, nell'abaco braccia 1, soldi 15.4, nel vivo della colonna larghi braccia 1 e 3 soldi più 4 dei medesimi di pilastro di ribattimento che presentano tre facce intra ed quattro trattati sul medesimo stile". ASCFI, Scuole Leopoldine, Costruzione della chiesa di Santa Caterina. Ampliamento locali delle scuole. Suore di carità, 1849-1869, 1861, SL 782.

<sup>361</sup> ASCFI, Scuole Leopoldine, Mandati di entrata e uscita dell'anno 1862, "Mandati di entrata dell'anno 1862", n. reg. 33, SL 587.

<sup>362</sup> ASCFI, Scuole Leopoldine, RR. Scuole Normali. Entrata e uscita relativa ai lavori per la chiesa di Santa Caterina, 1857-1863, c. 41, 1859, SL 532.

<sup>363</sup> ASCFI, Scuole Leopoldine, Costruzione della chiesa di Santa Caterina. Ampliamento locali delle scuole. Suore di carità, 1849-1869, 1859, SL 782.

<sup>364</sup> ASCFI, Scuole Leopoldine, Nuova chiesa di Santa Caterina presso la Fortezza da Basso. Cessione della Chiesa e vendita di locali annessi alle RR. Scuole Leopoldine. Lavori al fabbricato delle R. scuole. 1847-1888, "Processo verbale della imposizione della prima pietra nel fondamento dell'altar maggiore della nuova Chiesa annessa allo stabilimento delle RR. Scuole Normali di Santa Caterina per atto notariale a rogito del notaro D. Luca Piccioli de '23 luglio 1858", 1858, SL 781.

municipali, occupando con gli oggetti stessi una piccola parte del marciapiede ivi ricorrente<sup>365</sup>.

Durante i lavori, fu avvertito che i lavori che afferivano all'ornato esterno avrebbero comportato un congruo aumento del preventivo. Dinanzi a tale situazione, Reghini si impiegò a fondo per trovare una soluzione atta a salvaguardare il bilancio della Cassa. L'Amministrazione pensò dunque che la Società del Politeama Fiorentino potesse vendere alla *scuola di Santa Caterina* le fabbriche in quel momento ad essa appartenenti (e che erano contigue alla stessa) ed edificare l'edificio ad uso dello stabilimento teatrale nel nuovo quartiere dalla Porticciola delle Cascine più vicino al ponte sospeso sopra il terreno che avrebbe dovuto essere acquistato dalla Comunità di Firenze.

Per raggiungere quest'obiettivo, furono stabiliti patti fra la Comunità di Firenze e la Sopraintendenza delle Scuole Leopoldine (a capo della quale si trovava Bernardo Reghini). Le Leopoldine chiesero alla Comunità una sovvenzione annua, e la Società del Politeama richiese di poter acquistare il nuovo terreno ad un prezzo inferiore di quello normalmente fissato. Fu avanzata una proposta approvata in maniera unanime dal Consiglio Comunale di Firenze, nella seduta del 26 ottobre 1860, e che consisteva nel trasferimento del Politeama Fiorentino da dove era ubicato (via delle Officine) alla zona designata allo scopo, nel nuovo quartiere presso la porta al Prato; questo avrebbe apportato vantaggi sia alla scuola che alla nuova chiesa in costruzione. In tale riunione fu approvato quanto segue:

"1º - La vendita alla Società del Politeama Fiorentino del terreno fabbricativo situato lungo il corso Vittorio Emanuele e che il terreno servisse esclusivamente per la costruzione del nuovo anfiteatro e i suoi annessi<sup>366</sup>.

2° .- La stanzione di Lire 1.260 a carico dell'erario comunale sul bilancio preventivo dell'anno 1861 da versarsi nella Cassa delle Scuole Leopoldine a titolo d'assegna o sovvenzione specialmente destinata ad agevolare la conclusione al contratto mediante il quale la Soprintendenza faceva acquirente del locale spettante alla predetta Società".

<sup>365</sup> ASCFI, Comunità di Firenze, Filza 166. Affari sfogati al tempo del gonfaloniere m.se Ferdinando Bartolommei, dal 27 aprile al 31 dicembre 1859, n. reg. 1.859, 791, CA 637; e ASCFI, Comunità di Firenze, Filza 212. Affari sfogati al tempo del primo priore facente funzione di gonfaloniere cav. Giulio Carobbi, dal n. 1.181 al n. 1.288 dell'anno 1863, n. reg. 1.186, CA 704.

<sup>366</sup> Quest'edificio prese il nome di *Politeama Fiorentino Vittorio Emanuele* e fu inaugurato il 17 maggio 1862. Attualmente è la sede del teatro Comunale di Firenze.

Questa deliberazione fu sanzionata dalla Direzione dell'Interno con risoluzione dell'8 novembre 1860 e con la Deliberazione del Magistrato dei Priori del 24 novembre  $1860^{367}$ . L'approvazione governativa venne data conformemente alla base tracciata dalle relazioni dagli ingegneri e periti Chiesi, Bonaiuti e Petrini, stilate il 19 settembre 1860 (e per il prezzo di lire 51.888,06)<sup>368</sup>. La Comunità di Firenze stanziò lire 1.260 per facilitare l'acquisto fatto dall'Amministrazione delle Leopoldine dei locali del Politeama Fiorentino<sup>369</sup>

Così, gli spazi del già Politeama Fiorentino furono adattati a uso di scuola e riuniti alla fabbrica della scuola di Santa Caterina nel 1863. I lavori furono eseguiti dai maestri muratori Giorgi<sup>370</sup> (sotto la supervisione dell'architetto Martelli e servendosi dell'opera dell'ingegnere Francesco Petrini) e consistettero nella formazione delle nuove scuole, in restauri nella zona destinata all'abitazione delle maestre e nella riduzione dello spazio sulla strada a numero sei appartamenti da affittare (ottenendo così un altro cespite di guadagno per l'istituzione) $371$ .

Nel palcoscenico furono ricavati quattro ampi saloni (due al pianoterra e due al superiore), con due scuole sovrapposte. Furono sistemate le scuole del cucito, cucitino e maglia, quelle intellettuali inferiori e di disegno. Dagli annessi del palco furono ricavati i servizi, la portineria e un paio di appartamenti dadare in locazione<sup>372</sup>.

<sup>&</sup>lt;sup>367</sup>ASCFI, Comunità di Firenze, Filza 180. Affari sfogati al tempo del gonfaloniere m.se Ferdinando Bartolommei, dal n. 731 al n. 870, anno 1860, n. reg. 1.860, 745, CA 651.

<sup>368</sup> ASCFI, Scuole Leopoldine, Costruzione della chiesa di Santa Caterina, Ampliamento locali delle scuole. Suore di carità, 1849-1869, fasc. 28: "Compra del Politeama Fiorentino e continuazione della nuova scuola e ultimazione della chiesa annessa alla scuola di Santa Caterina", 1860, SL 782.

<sup>369</sup> Accollato alla Società del Politeama Fiorentino con il contratto 23 febbraio 1861. ASCFI, Scuole Leopoldine, Mandati di entrata e uscita dell'anno 1862, "Mandati di entrata dell'anno 1862", n. reg. 87, SL 587.

<sup>370</sup> ASCFI, Scuole Leopoldine, Mandati di entrata e uscita dell'anno 1863, "Mandati di uscita dell'anno 1863", n. reg. 17 e 64, SL 588.

<sup>371</sup> ASCFI, Scuole Leopoldine, Filza LXXVIII di giustificazioni delle regie scuole normali delle zittelle della città di Firenze dell'anno 1864, annesso n. 2: "Nuove scuole di Santa Caterina e quartieri da pigionali", SL 425.

Alla fine del 1863 erano ultimati i lavori della chiesa (bisognava unicamente provvederla di arredi sacri e realizzare lavori secondari)<sup>373</sup> (fig. 57)<sup>374</sup> e quelli delle scuole costruite nei locali del già Politeama Fiorentino<sup>375</sup>. Il 5 ottobre 1863 ebbe luogo la benedizione della chiesa (officiata da Mons. Giovanni Meucci, catechista delle Scuole Leopoldine)<sup>376</sup> e, una volta terminata la cancellata dell'ingresso, si procedette alla sua apertura al culto, che ebbe luogo il 31 dicembre dello stesso anno<sup>377</sup>. Tuttavia i lavori proseguirono fino al giugno 1864, quando i maestri muratori Giovacchino e Luigi Giorgi ultimarono il campanile<sup>378</sup> e aprirono due porte nella tribuna della chiesa<sup>379</sup>.

Dovuto alla scarsezza di mezzi e ad altre circostanze varie, la facciata principale rimase incompiuta, con due colonne corinzie in pietra isolate (fig. 58) e l'interno disadorno.

La nuova chiesa, dunque, fu costruita con grandi sacrifici dalle Scuole Leopoldine dapprima sotto la Soprintendenza di Enrico Danti, e quindi condotta a termine con ammirevole tenacia dal Soprintendente Bernardo Reghini. Quest'ultimo ricevette, il 20 novembre 1869, una comunicazione della Prefettura di Firenze dove si legge:

"Mentre questa Deputazione Provinciale va studiando le riforme delle Scuole Normali per le ragazze povere di Firenze, e affinché possano essere condotte a termine con quella

<sup>&</sup>lt;sup>373</sup>Il 22 marzo 1863 Bernardo Reghini chiese che gli fosse concesso il vecchio organo di San Lorenzo, che giaceva smontato e depositato nel palazzo della Crocetta. Gli viene ceduto con ordinanza del Ministero di Grazie, Giustizia e Culti il 13 aprile 1863. ASCFI, Scuole Leopoldine, Costruzione della chiesa di Santa Caterina. Ampliamento locali delle scuole. Suore di carità, 1849-1869, SL 782.

A tal proposito, è interessante notare che il palazzo detto della Crocetta (via della Colonna) fu adibito ad abitazione reale da Pietro Leopoldo. Successivamente, fu destinato per il dicastero della Corte dei Conti. BURCI, Emilio, Guida artistica della città di Firenze (riveduta e annotata da Pietro Fanfani), Firenze-Roma, Tipografia Cenniniana, 1875, p. 157.

<sup>374</sup> ASCFI, Scuole Leopoldine, Filza LXXVIII di giustificazioni delle regie scuole normali delle zittelle della città di Firenze dell'anno 1864, c. 115, SL 425.

<sup>375</sup> ASCFI, Comunità di Firenze, Filza 212. Affari sfogati al tempo del primo priore facente funzione di gonfaloniere cav. Giulio Carobbi, dal n. 1.181 al n. 1.288 dell'anno 1863, n. reg. 1.186, CA 704.<br><sup>376</sup>Idem.<br><sup>376</sup>Idem.

<sup>377</sup> ASCFI, Scuole Leopoldine, Mandati di entrata e uscita dell'anno 1863, "Mandati di uscita dell'anno 1863", n. reg. 161, SL 588.

<sup>378</sup>Bernardo Reghini scrisse al Senatore Prefetto del Compartimento di Firenze per richiedere delle campane per la chiesa, che potevano essere fornite dalla soppressa *chiesa di S. Iacopo tra i Fossi* (via dei Benci). In data 31 dicembre 1863, la Prefettura di Firenze concesse al nuovo tempio tre campane di tale chiesa. ASCFI, Scuole Leopoldine, *Affari spediti 1860-1864*, fasc. 5: "Consegna delle campane della soppressa Chiesa N. S. Jacopo tra i Fossi", 1863, SL 33.

<sup>&</sup>lt;sup>379</sup>I conti liquidati per conto dell'Amministrazione agli accollatari Giorgi ammontarono a lire 58.357,18. ASCFI. Scuole Leopoldine. Filza LXXVIII di giustificazioni delle regie scuole normali delle zittelle della città di Firenze dell'anno 1864, annesso n. 2: "Nuove scuole di Santa Caterina e quartieri da pigionali", 1864, SL 425.

maggior prontezza che si desidera da ognuno, il Ministero dell'Interno con il Ministero della Pubblica Istruzione ha deciso di affidare la Soprintendenza delle scuole predette a persona che non fosse distratta da altre più importanti occupazioni di quelle cui è obbligo attendere la S.V.III/ma nel suo principale incarico di Amministratore di codesto R. Orfanatrofio del Bigallo. Ed è perciò che su relativa proposta S.M. il Re, nell'udienza del cadente mese ha esonerato del predetto ufficio la S. V. Nominando in suo luogo il cav. Augusto Casamorata"<sup>380</sup>.

Secondo tale comunicazione, il 30 gennaio 1870 Bernardo Reghini dovette cedere l'Amministrazione delle Scuole Leopoldine ad Augusto Casamorata, dopo oltre 18 anni di direzione segnata da costanti alti e bassi (alla base di tale epilogo).

Il ragioniere Valeriano Folchi elaborò un riepilogo degli importi incassati e pagati per il compimento della chiesa, con questo risultato finale: i lavori eseguiti importarono lire 102.625,90; e le retrazioni (prodotto ricavato dalle tombole, elargizioni e sussidi, ecc.), lire 72.415,76. La quantità restante di lire 30.210,14 fu impiegata per pagare i manifattori ancora da saldare (fig. 59)<sup>381</sup>. Pertanto, le spese incisero decisamente sui bilanci della Cassa.

### Gli ultimi anni del fabbricato come edificio scolastico

Nel corso delle vicende di questo complesso, furono realizzati vari interventi per assicurarne stabilità e sicurezza. Il 15 marzo 1870 l'architetto Francesco Petrini, su incarico del Sopraintendente delle Scuole Leopoldine, elaborò una perizia per il riordinamento ela ricostruzione della volta che copriva la scuola dei telai di Santa Caterina, sita al primo piano dell'edificio (figg. 60-61)<sup>382</sup>. Alla fine del 1869 alcune leggere scosse di terremoto, che si fecero sentire a Firenze, produssero una dilatazione nei cretti (nel muro esterno della parte del contiguo orto), alla quale seguì uno spostamento sensibile della volta della scuola dei telai, che proseguì fino a disgregare la coesione della medesima nei centri, nel rigoglio delle due crociere e nell'impiantito superiore. A causa di ciò, Petrini procedette alla riedificazione della volta, per una quantità dilire 3.100.

Il 5 Aprile 1875 fu proposta all'Amministrazione delle Leopoldine la vendita di una parte dello stabile dell'ex *scuola di Santa Caterina*, che era considerata superflua ai

<sup>&</sup>lt;sup>380</sup>ASCFI. Scuole Leopoldine, *Affari spediti 1865-1869*, fasc. 5: "Comunicazione", 1869, SL 34.

<sup>&</sup>lt;sup>381</sup>ASCFI, Scuole Leopoldine, RR, Scuole Normali, Entrata e uscita relativa ai lavori per la chiesa di Santa Caterina, 1857-1863, c. 31, SL 532.

<sup>382</sup> Come si può vedere, le quattro classi destinate in origine a scuole dei lavori nel piano terreno furono ridotte a tre dopo il riordinamento della scuola. ASCFI, Scuole Leopoldine, Nuova chiesa di Santa Caterina presso la Fortezza da Basso. Cessione della Chiesa e vendita di locali annessi alle RR. Scuole Leopoldine. Lavori al fabbricato delle R. scuole, 1847-1888, fasc. s/n: "Regie Scuole di Santa Caterina. Relazione e perizia di lavori", 1870, SL 781.

bisogni dell'istituzione<sup>383</sup>. Questa porzione fronteggiava via Santa Caterina e si componeva di un fabbricato (che consisteva in due stanze a terreno adibite dal Municipio a scuole pubbliche) con orto annesso (ceduto in affitto in quel periodo all'orticoltore Stefano Pagliai)<sup>384</sup> (fig. 62)<sup>385</sup>. Il Consiglio deliberò, dopo aver valutato la perizia dell'architetto Francesco Petrini, di procedere alla vendita di tale porzione di stabile a Luisa Fioupon, Emilia Reunier e Desirée Mauche (Figlie della Carità) al prezzo di lire 73.000<sup>386</sup> e con la condizione di continuare a cedere in affitto dell'orto a Stefano Pagliani con scrittura del 24 febbraio 1864<sup>387</sup>.

Tra i lavori che si dovettero eseguire è opportuno menzionare l'intervento effettuato nel mese di settembre 1899 per riparare l'avvallamento del pavimento causato dal cedimento dei fianchi delle volterrane<sup>388</sup>. L'ingegnere dell'Opera Pia, Pietro Marinelli, fu incaricato di studiare il modo di riparare tale inconveniente di non poco conto. Questi propose la ricostruzione dell'intera volta a crociera ceduta. Un anno più tardi, alla fine di novembre 1900, si verificò un ulteriore avvallamento dell'ampio tetto che copriva due grandi sale ad uso della scuola e quindi fu necessario trasferire

<sup>383</sup> ASCFI, Scuole Leopoldine, Protocolli dei verbali delle adunanze, 1875-1885, "Adunanza del 5 Aprile 1875", c. 3-7, SL 5.

<sup>384</sup>In questo contesto, è interessante dire che nell'orto di proprietà del Bigallo presso Santa Caterina, affittato all'orticoltore Pagliai, vi era, conformemente alla documentazione consultata, un antico bassorilievo in marmo rappresentante Carlo Magno incoronato imperatore dal papa Leone III, che era appoggiato al muro dell'orto nel luogo che fungeva da deposito per il concio. Il 6 agosto 1870, il Direttore delle RR. Gallerie di Firenze propose che fosse trasferito nel Museo Nazionale di questa città, dove poteva essere meglio conservato. La Deputazione Provinciale deliberò, il 27 agosto 1870, di autorizzare il Soprintendente a depositare momentaneamente il bassorilievo nel Museo Nazionale (oggi Galleria degli Uffizi), purché, in quanto proprietà dell'Opera Pia, potesse essere ritirato dal Museo quando si ritenesse conveniente. Fu depositato nel Museo il 24 settembre 1870. ASCFI, Scuole Leopoldine, *Affari spediti 1870*, fasc. 28: "Bassorilievo antico nell'Orto del Bigallo presso Santa Caterina", 1870, SL 35.

<sup>385</sup> Come si può vedere in questo disegno risalente all'11 settembre 1875, la particella 1.920 indica l'ubicazione della *chiesa della Immacolata Concezione di Maria*; la particella n. 1.925 era proprietà delle Scuole Leopoldine e fu acquistata dalle sig.re Luisa Fioupon e Emilia Reunier, che avevano altresì comprato le particelle n. 1.925 (fabbricato) e n. 1.926 (orto); e le particelle n. 2.348 (antico appezzamento del Politeama Fiorentino) e n. 2.349 erano le uniche che restavano alle Scuole Leopoldine. ASCFI, Scuole Leopoldine, Nuova chiesa di Santa Caterina presso la Fortezza da Basso. Cessione della Chiesa e vendita di locali annessi alle RR. Scuole Leopoldine. Lavori al fabbricato delle R. scuole, 1847-1888, 1875, SL 781.

<sup>386</sup> ASCFI, Scuole Leopoldine, Nuova chiesa di Santa Caterina presso la Fortezza da Basso. Cessione della Chiesa e vendita di locali annessi alle RR. Scuole Leopoldine. Lavori al fabbricato delle R. scuole, 1847-1888, fasc. s/n: "Vendita del locale delle vecchie scuole di Santa Caterina", 1875, SL 781.

<sup>387</sup> ASCFI, Scuole Leopoldine, Mandati di entrata e uscita dell'anno 1864, "Mandati di entrata dell'anno 1864", n. reg. 10, SL 589.

<sup>388</sup> ASCFI, Scuole Leopoldine, Protocolli dei verbali delle adunanze, 1890-1902, "Adunanza del 10 Novembre 1899", c. 165, 1899, SL 7.

provvisoriamente le alunne in altro locale<sup>389</sup>. Questa situazione rispondeva, secondol'ingegnere, alla cattiva costruzione dei muri di sostegno, i quali non avevano sufficienti fondamenta, e alle infiltrazioni.

Parimenti, con deliberazione consiliare del 3 dicembre 1900, furono stanziate 400 lire per provvedere all'urgente riparazione della tettoia della *scuola di Santa* Caterina. Nel corso dei lavori si manifestarono imprevedibili difficoltà, per le quali fu necessaria la completa smontatura del tetto e l'urgente costruzione di pilastri a sostegno dei cavalletti, nonché le armature opportune per impedire imminenti possibili disgrazie, per cui l'importo di tali lavori aumentò considerevolmente<sup>390</sup>.

Agli inizi del 1904, Giovanni Genocchi e Corrado Krauss (Padri Missionari del Sacro Cuore di Gesù di Roma)<sup>391</sup> proposero all'Amministrazione delle Scuole Leopoldine di acquistare questo stabile (particelle n. 2.348 e 2.349) di via delle Officine (che poi prende il nome di via Enrico Poggi, 2, 4 e 4bis), compresa la chiesa (dedicata alla Immacolata Concezione di Maria e oggi detta Nostra Signora del Sacro Cuore, via di Santa Caterina d'Alessandria, 7-11, angolo con via Enrico Poggi, 2, 4 e 6)<sup>392</sup> e gli oggetti inerenti all'esercizio della stessa, per il compenso di lire 90.000.

Di fronte a tale proposta, il 20 giugno 1904, il Soprintendente Guglielmo Bombicci Pomi commissionò all'ingegnere dell'Opera Pia, Felice Barbieri, di visitare il fabbricato di Santa Caterina corredato di chiesa<sup>393</sup> per farne una stima, che fu fissata in 39.914,40 lire. Lo stabile era di proprietà delle Scuole Leopoldine, destinato in parte all'insegnamento e in parte ceduto in locazione. Questa è la descrizione del Barbieri:

<sup>389</sup> Uno dei due lunghi cavalletti di legno di corda aveva il suo punto di appoggio nella parete di tramontana, macero a causa delle acque arrestate da un torrino di camino, che vi si infiltravano provocando questa situazione. Pertanto, in una prima valutazione si procedette al restauro di questo cavalletto.

<sup>390</sup> ASCFI. Scuole Leopoldine, Affari spediti dell'anno 1901 delle RR. Scuole Leopoldine, fasc. 24: "Lavori di riparazioni straordinarie ai locali di San Salvadore ed a quelli delle scuole di Santa Caterina", 1901, SL 50.

<sup>391</sup> Durante l'espletamento delle pratiche per l'acquisizione di questo immobile, nella documentazione consultata, viene indicato che Corrado Krauss dovette assentarsi per un periodo dall'Italia e fu richiesto che, nell'acquisto dello stabile, quest'ultimo venisse sostituito dai signori Nicola Nicolò e Giuseppe Bonaccorsi. Tale sostituzione fu accettata in occasione dell'adunanza del Consiglio di Amministrazione del 25 giugno 1904; si decise pertanto di vendere questo stabilimento mediante trattativa privata ai signori Giovanni Genocchi, Nicola Nicolò e Giuseppe Bonaccorsi. ASCFI, Scuole Leopoldine, Protocolli dei verbali delle adunanze, 1902-1908, "Adunanza del 25 Giugno 1904", c. 68-69, 1904, SL 8.

<sup>392</sup> Nel 1928 la casa di via Enrico Poggi divenne sede dello Scolastico Missionari del Sacro Cuore, cioè Seminario di Liceo e Teologia. LOMBARDI, Enrico (M.S.C.), Op. cit., p. 314.

<sup>393</sup>In quel periodo questa chiesa era occupata dalla Società per la Musica Sacra (mediante Convenzione di 4 aprile 1898) per cui essendo stata acquistata dai Padri Missionari, dovette essere sgomberata. ASCFI, Scuole Leopoldine, Copialettere 1904-1905, c. 219, 1904, SL 105.

"I suoi confini sono a tramontana colle suore di carità, a Levante colla via di Santa Caterina, a mezzogiorno colla via Enrico Poggi e a ponente col Commendatore Philipson. La mancanza degli intonachi nel fabbricato e per la incompleta facciata che presenta l'aspetto di un maestoso prospetto da eseguirsi alla sola vista due colossali colonne di pietra con capitelli di pietra scolpiti con ornati e pilastri laterali tutto allo scoperto dove si scorgono le splendide basi delle colonne. All'interno della chiesa faccio osservare che presenta un aspetto maestoso per le bene proporzionate colonne corredate di eleganti capitelli ornati. L'impiantito di mattoni e piastrelle di marmo della chiesa è in frantumi [...], è in evidente deperimento"<sup>394</sup>.

Dopo aver valutato quest'informazione, che rispecchia il fatiscente stato di conservazione della chiesa al suo interno, la proposta dei padri missionari fu studiata dal Consiglio di Amministrazione, che ne approvò la vendita nell'adunanza del 25 giugno 1904. Come condizione fu stabilito che potessero disporre gratuitamente per il tempo di tre anni degli spazi occorrenti alla scuola di Santa Caterina, nonché dei locali al pianterreno che, in quel momento, risultavano in locazione dal 1875 a due artisti (nello specifico, lo scultore americano Larkin Goldsmith Mead e il verniciatore Pietro Nencioni) e agli Asili Infantili di Carità di Firenze, ad esclusione del cortile, del piazzale e del corridoio<sup>395</sup>. Tali inquilini lasciarono liberi i locali il 5 novembre dello stesso anno, mentre l'apertura della scuola ebbe luogo il 21 del suddetto mese<sup>396</sup>.

Così, l'istituzione dovette procedere alla ricerca di un terreno per la costruzione di un nuovo fabbricato da adibire ascuola. La *scuola di Santa Caterina*, come vedremo di seguito, lasciò la sua sede storica dopo 130 anni dalla fondazione. L'antico complesso fu distrutto nel 1975 per far spazio alla sede degli Uffici Finanziari in via Santa Caterina d'Alessandria<sup>397</sup>.

#### Il nuovo fabbricato scolastico

Tenendo presente il termine stabilito di tre anni (esteso fino al 30 agosto 1908), l'Amministrazione (presieduta dal Soprintendente Guglielmo Bombicci Pomi)

<sup>394</sup> ASCFI, Scuole Leopoldine, Carteggio 1904, fasc. 3: "Vendita dello stabile di via Enrico Poggi, n, 2 e 4, ai Padri Missionari del S. Cuore di Roma", 1904, SL 53.

<sup>395</sup> ASCFI, Scuole Leopoldine, Protocolli dei verbali delle adunanze, 1902-1908, "Adunanza del 25 Giugno 1904", c. 66-67, 1904, SL 8; e ASCFI, Scuole Leopoldine, Carteggio 1904, fasc. 3: "Vendita dello stabile di via Enrico Poggi, nº 2 e 4, ai Padri Missionari del S. Cuore di Roma", 1904, SL 53.

<sup>&</sup>lt;sup>396</sup>ASCFI, Scuole Leopoldine, *Protocolli dei verbali delle adunanze*, 1902-1908, "Adunanza del 3 Dicembre 1904", c. 78, 1904, SL 8.

<sup>397</sup> ASCFI, Scuole Leopoldine, Affari diversi degli anni 1934-1976, fasc. 17: "Scuole Leopoldine", 1976, SL 100.

procedette, nel maggio 1905, all'acquisto del terreno (con una superficie di 1.129,04 m<sup>2</sup> e un prezzo complessivo di lire 9.035,32)<sup>398</sup> di proprietà dei fratelli Carlo Emilio e Giorgio Nobili<sup>399</sup>. Fu edificato in una delle nuove vie perpendicolari alla via XX Settembre, nella zona del Ponte Rosso e, dunque, in un'area ampia e salubre, ai sensi delle istruzioni tecnico-igieniche vigenti. Allo stesso modo, la costruzione si prefiggeva di soddisfare le esigenze della popolazione scolastica di quest'area periferica, in progressivo aumento.

Il progetto del nuovo fabbricato adibito a scuola (in onore di Santa Caterina) e abitazione, posto in via Nove Febbraio, fu stilato dall'ingegnere Felice Barbieri epresentato al Consiglio dell'Amministrazione il 20 maggio 1905<sup>400</sup>, il quale stimò che si trattasse di un progetto rispondente ai principi di economia.

Era costituito da terreno e primo piano sulla facciata prospiciente la via Nove Febbraio e da un secondo piano sulla facciata tergale con alcuni locali di sottosuolo e sottotetto, e con giardino annesso (figg. 63-66)<sup>401</sup>. Il piano terra era composto da ingresso (diviso in due parti separate da una parete con vetrate a vetri stampati), un vestibolo (da cui partiva la scala che conduceva al piano superiore), adiacente al quale vi era lo spazio occupato dalla portiera e uno spogliatoio; quattro grandi stanze, tre delle quali adibite ad aule (del cucitino, della maglia e di disegno) e un'altra a oratorio. Su questo livello vi erano inoltre i servizi igienici. Nelle aule, illuminate da due vani con vetrate, si trovava una stufa a calorifero. Il primo piano, a cui si accedeva mediante una scala in pietra (adiacente alla quale si trovava l'abitazione della portiera), comprendeva un vestibolo a corridoio; tre aule sul lato della strada (due grandi e una più piccola, per le scuole di cucito, intellettuale inferiore e intellettuale superiore); servizi igienici; e gli alloggi delle maestre, costituiti da bagno e quattro ambienti (uno ad uso di cucina e gli altri adibiti a camere da letto). Il secondo piano constava di cinque locali soprastanti

<sup>&</sup>lt;sup>398</sup>L'atto di compravendita fu redatto l'11dicembre 1905. ASCFI, Comune di Firenze, Affari diversi, 1878-1920, fasc. 5: "Scuole Leopoldine. Vendita al Comune dello stabile 9 Febbraio per le scuole elementari", 1920, CF 4862.

<sup>399</sup> ASCFI, Scuole Leopoldine, Protocolli dei verbali delle adunanze, 1902-1908, "Adunanza del 9 Maggio 1905", c. 100-101, 1905. SL 8: e ASCFI, Scuole Leopoldine, Carteggio 1905, fasc. 22: "Costruzione del nuovo stabilimento di Santa Caterina", 1905, SL 54.

<sup>400</sup> ASCFI, Scuole Leopoldine, Protocolli dei verbali delle adunanze, 1902-1908, "Adunanza del 20 Maggio 1905", c. 107, 1905, SL 8.

<sup>401</sup> ASCFI, Comune di Firenze, Affari diversi, 1878-1920, fasc. 5: "Scuole Leopoldine. Vendita al Comune dello stabile 9 Febbraio per le scuole elementari", 1920, CF 4862; e ASCFI, Comune di Firenze, Affari risoluti. Commissario Nencetti e sindaco Gambasso, 1919, fasc. 11: "Scuole Leopoldine. Affitto", 1919, CF 4892.

(adibiti ad abitazioni delle maestre) a quelli del piano terreno e sul lato del giardino, e di bagni. Non esisteva alcun impianto d'illuminazione elettrica né campanelli elettrici<sup>402</sup>. Quest'edificio scolastico presentava le seguenti dimensioni: 27 metri di lunghezza, 17 di profondità e 12 di altezza, con una superficie di 5.508 m<sup>2403</sup>.

Il fabbricato, con una planimetria rettangolare, comprendeva sei aule; inoltre l'oratorio aveva provveduto acollocare un altare al pianoterra, mentre le abitazioni per le maestre si trovavano al primo e secondo piano<sup>404</sup>. La Commissione trovò il preventivo conveniente (lire 48.000), approvandolo con deliberazione del 30 marzo 1906<sup>405</sup>.

Una volta consegnato il progetto per farlo approvare della Prefettura della Provincia di Firenze, quest'ultima emise una serie di osservazioni sullo stesso nel giugno 1906, basate sulle disposizioni ministeriali in materia di costruzione degli edifici scolastici, che stabilivano che le aule dovessero avere una superficie illuminata corrispondente almeno ad 1/6 della superficie dell'aula<sup>406</sup>. Cionondimeno, nelle aule previste nel progetto la superficie illuminata risultava inferiore, e fu necessario ampliare le finestre. Inoltre gli spogliatoi erano angusti e mal ventilati ei servizi igienici non erano provvisti di ventilazione e luce.

Barbieri dovette perciò elaborare un nuovo disegno con le modifiche indicate. In base a queste varianti inviò un preventivo di spesa che risultava maggiore della perizia rimessa: il costo totale dello stabile ascendeva a lire 55.500<sup>407</sup>.

<sup>&</sup>lt;sup>402</sup>ASCFI, Comune di Firenze, Affari risoluti. Commissario Nencetti e sindaco Gambasso, 1919, fasc. 11: "Scuole Leopoldine. Affitto", 1919, CF 4892.

<sup>403</sup> ASCFI, Scuole Leopoldine, Copialettere 1908-1909, c. 58, SL 109.

<sup>404</sup> Questa fu la versione definitiva redatta dall'ing. Barbieri, che dovette introdurre una serie di modifiche alla prima proposta per dare maggiori dimensioni e luminosità alle aule. ASCFI, Scuole Leopoldine, Protocolli dei verbali delle adunanze, 1902-1908, "Adunanza del 10 Febbraio 1906", c. 122-124, 1906, SL 8.

<sup>&</sup>lt;sup>405</sup>ASCFI, Scuole Leopoldine, *Protocolli dei verbali delle adunanze*, 1902-1908, "Adunanza del 30 Marzo 1906", c. 131-133, 1906, SL 8.

<sup>&</sup>lt;sup>406</sup> In questo periodo erano in vigore le *Istruzioni tecniche intorno alla compilazione dei progetti per la* costruzione di edifici per le scuole elementari (annesse al Regolamento 25 novembre 1900, n. 484) che stabilivano le caratteristiche dell'area su cui dovevano essere edificate le scuole (in una zona di facile accesso, salubre, sicura e ampia), dei locali o delle aule, ma anche l'illuminazione e l'aereazione di tutti gli ambienti, l'ubicazione delle latrine o i materiali di costruzione dei fabbricati (che dovevano essere di solida costruzione e di aspetto semplice ed elegante). Queste istruzioni furono mantenute con l'approvazione del Regolamento 2 dicembre 1906, n. 793. Collezione celerifera delle leggi, dei decreti e dell'istruzioni e circolari dell'anno 1912 ed anteriori, anno XCI, Roma, Stamperia Reale, 1912, pp. 36-57.

<sup>407</sup> ASCFI, Scuole Leopoldine, Carteggio 1906, fasc. 22: "Costruzione del nuovo edificio di Santa Caterina", 1906, SL 55.

Per il pagamento di detta somma (e di quella relativa all'arredamento dell'immobile) si ricorse ai proventi della vendita dello stabile di Santa Caterina (45.000 lire), a un deposito presso la Cassa Centrale di Risparmi e Depositi di Firenze (1.800 lire) e ad un ulteriore deposito vincolato alla Cassa di Sconto (1.325 lire), per un totale di 48.125 lire<sup>408</sup>. Analogamente, furono utilizzate altre entrate per far fronte alle spese previste. Altro denaro fu ricavato mediante la vendita dei mobili esistenti nella *chiesa di Santa Caterina* (5.000 lire)<sup>409</sup> e di oggetti di arte<sup>410</sup>. Rispetto a questo, è necessario far riferimento alla vendita di due stucchi che si trovavano nella scuola di disegno di San Paolo al mercante d'arte e antiquario Elia Volpi (che entrarono a far parte della collezione da lui creata presso il palazzo Davanzati di sua proprietà, acquistato due anni prima a Firenze), nell'aprile 1906. Fu ricavata una somma di Lire 2.700 che fu destinata al "Fondo per la costruzione del nuovo edificio di Santa Caterina<sup>"411</sup>. Fu inoltre investito il prodotto ricavato (668,79 lire) dalla vendita dei lavori eseguiti dalle alunne per l'esposizione biennale dei lavori effettuata nella scuola di San Paolo dal 28 gennaio al 4 febbraio 1906<sup>412</sup>.

Con deliberazione approvata dalla Commissione Provinciale di Assistenza e di Beneficienza Pubblica, il 25 giugno 1907, si stabilì di procedere ai lavori murari per la costruzione dello stabile della scuola di Santa Caterina con il sistema della trattativa privata in base alle perizie dell'ingegnere Felice Barbieri. L'accollo fu concesso ad Averardo Bianchini<sup>413</sup>. I lavori murari iniziarono nel mese di ottobre dello stesso anno, per cui si dovette prorogare l'affitto dei locali occupati in quei momenti dalla *scuola di* Santa Caterina (posti nella via delle Officine) per un ulteriore anno (fino al 30 agosto  $1908)^{414}$ .

<sup>&</sup>lt;sup>408</sup>ASCFI, Scuole Leopoldine, *Rendiconti 1897-1914*, fasc. "Conto consuntivo, anno 1909", 1909, SL 281.

 $409$  Idem.

<sup>&</sup>lt;sup>410</sup>L'Opera Pia era proprietaria di numerose opere d'arte (tra cui quadri antichi di epoca medioevale e moderna) custodite nelle scuole. In data 3 marzo 1972 fu eseguito un catalogo con 89 schede che documentavano il patrimonio storico-artistico di quest'istituzione, conservato nel suo archivio e di cui esisteva una copia nell'archivio della Soprintendenza alle Gallerie per le provincie di Firenze. Alcune delle opere catalogate furono altresì restaurate lo stesso anno. ASCFI, Scuole Leopoldine, Scuole Leopoldine e Sovrintendenza ai monumenti, 1964-1976, fasc.: "Sovrintendenza ai Monumenti e alle Gallerie", 1966-1976, SL 791.

<sup>&</sup>lt;sup>411</sup>ASCFI, Scuole Leopoldine, Carteggio 1906, fasc. 3: "Quadri antiche di nostra proprietà", 1906, SL 55. <sup>412</sup>ASCFI, Scuole Leopoldine, *Carteggio 1906*, fasc. 22: "Costruzione del nuovo edificio di Santa Caterina", 1906, SL 55.

 $413$ Idem.

Il 22 giugno 1908, al termine dei lavori murari, furono assegnate a Enrico Ghigi le opere di imbiancatura, alla ditta Enrico Dani di Firenze i lavori di forgiatura e alla ditta fiorentina Capponcini le opere di falegnameria. L'8 luglio 1908 furono assegnati a Ferdinando Filippini i lavori di verniciatore; a Adolfo Beni, quelli di trombaiofontaniere mentre Telemaco Miniati lavorò come vetraio<sup>415</sup>. I lavori furono assegnati a imprese in auge in quel periodo.

I muri del fabbricato furono edificati con pietre squadrate di buona fattezza (posteriormente intonacate), i muri interni e i divisori in sopramattoni, mentre il tetto fu costruito con travi e travicelli di abete solido e rinforzato con pianelli e tegolini. I vani della facciata principale erano delimitati da pilastri, e le due facciate (di prospetto e di tergo) furono imbiancate con toni di calce e pietra.

L'esecuzione dei lavori rispondeva alle più rigorose regole d'arte e tanto all'esterno quanto all'interno doveva essere bandita qualunque decorazione che non fosse strettamente necessaria a dare all'edificio stesso un aspetto conveniente allo scopo a cui era destinato. In data 15 novembre 1908, l'Ufficio d'Igiene del Comune di Firenze dichiarava abitabile questa casa di nuova costruzione posta in via Nove Febbraio, 10416, inaugurata un mese prima.

Nello stesso mese, il falegname Antonio Fondati realizzò il trasloco di mobili e materiale scolastico dal vecchio al nuovo stabilimento di Santa Caterina<sup>417</sup>. Nel 1910 fu stilato l'inventario dei mobili esistenti in quell'edificio, che fornisce informazioni sulla sua distribuzione interna:

"Mobili in piano terreno con l'ingresso, oratorio, scuola della maglia (una pedana, un tavolino di maestre, un tavolino di sottomaestra, un lavamano, tre cappellinai, un armadio, due tavolini, tre sedie per la sottomaestra e maestra, settantacinque sedie per le alunne, una cornice con ritratto del Re, un crocefisso di metallo bianco e due tende alle finestre), scuola di cucitino

<sup>&</sup>lt;sup>414</sup>ASCFI, Scuole Leopoldine, Carteggio 1907, fasc. 22: "Costruzione del nuovo edificio per lo stabilimento di Santa Caterina", 1907, SL 56.

<sup>&</sup>lt;sup>415</sup>ASCFI, Scuole Leopoldine, Carteggio 1908, fasc. 22: "Costruzione del nuovo edificio scolastico di Santa Caterina", 1908, SL 57.

Nella seduta consiliare del 27 gennaio 1910 si stabilì di procedere al pagamento dei lavori eseguiti per lo stabile di Santa Caterina. ASCFI, Scuole Leopoldine, Verbali 1908-1915 delle adunanze del consiglio di amministrazione delle RR. Scuole Leopoldine, c. 28-29, 1910, SL 9.

<sup>&</sup>lt;sup>416</sup>ASCFI, Scuole Leopoldine, *Carteggio 1909*, fasc. 22: "Nuovo stabile di Santa Caterina", 1909, SL 58. Nel novembre 1908 si lasciò libero l'appartamento ubicato nello stabile di via delle Ruote, 44, occupato fino a quella data dalle maestre dell'ex scuola di Santa Caterina. ASCFI. Scuole Leopoldine. Copialettere 1908-1909, c. 259, 1908, SL 109.

<sup>&</sup>lt;sup>417</sup>ASCFI, Scuole Leopoldine, Mandati di entrata e uscita dell'anno 1908, "Mandati di uscita, 1908", n. reg. 225, 1908, SL 634.
(una pedana, un tavolino, un lavamano, un armadio, tre sedie grandi, una cornice con ritratto del Re, un crocefisso, due tende con telaio, e settantadue sedie per alunne) e scuola di disegno (una pedana bigia grande, due pedane piccole, un tavolino bigio, un tavolino tinto a noce, due cavalletti, due lavagne, un armadio, ventiquattro tavolette, quattro sedie per le alunne, un cestino, una sedia per l'insegnante, etc.).

Accesso alla scuola del piano superiore con scuola di cucito (una pedana, un tavolino per la maestra, un tavolino per la sottomaestra, un tavolino per la macchina, una macchina da cucire, una coperchio per detta, un lavamano, quattro capre per legno, un armadio, un tavolo e quattro sedie grandi, un crocefisso, una cornice con ritratto del Re, settanta sedie per alunne e due tende con telaio alle finestre), scuola intelettuale inferiore (una cattedra con pedana, un cavalletto, una lavagna, un tavolo, una panca tinta marrone, dieci banchi a tre posti per le alunne, un armadio, una tavola, tre carte geografiche, un orologio tondo, un ritratto del Re, un crocefisso di metallo bianco, una sedia per l'insegnante, un lavamano, un cestino e due tende con telaio e alle finestre), scuola intellettuale superiore (una cattedra, un tavolino, una pedanina bigia, un cavalletto bigio, una lavagna, una etagère, due banchi a cinque posti, due banchi a tre posti e tre carte geografiche, un lavamano, un ritratto del Re, un cappellinaio, un crocefisso, una tenda con telaio, un cestino e due sedie grandi per maestra e sottomaestra), quartiere della portiera e quartiere delle maestre"<sup>418</sup>.

Durante il periodo della Prima Guerra Mondiale e, nello specifico, nel maggio 1915, questo edificio scolastico fu ceduto gratuitamente alla Prefettura della Provincia di Firenze e adattato per impiantare l'ospedale territoriale n. 3 della Croce Rossa Italiana. Le maestre e la portiera furono comodamente rialloggiate presso la Villa Romana (via Senese, 68)<sup>419</sup>.

Terminato il conflitto mondiale, e riconsegnato l'edificio di Santa Caterina alla fine del mese di giugno 1919<sup>420</sup>, dovettero essere eseguiti alcuni lavori di restauro a causa dei danni subiti dallo stabile<sup>421</sup>.

La riapertura delle scuole di Santa Caterina e di San Giorgio fu resa impossibile dalla mancanza di iscrizioni. In seguito a ciò e unitamente al peggioramento delle

<sup>418</sup> ASCFI, Scuole Leopoldine, Carteggio 1910, fasc. 67: "Stabilimento di Santa Caterina. Inventario dei mobili", 1910, SL 59.

<sup>419</sup> Con lo scoppio della Prima Guerra Mondiale questa residenza per artisti (fondata nel 1905 dal pittore tedesco Max Klinger) fu ceduta dal direttore Theodor Wächter alla Croce Rossa Italiana e convertità in un ospedale militare. ASCFI, Scuole Leopoldine, Carteggio 1915, fasc. 3: "Cessione alla Croce Rossa dei nostri stabilimenti di San Giordio e Santa Caterina", 1915, SL 64.

<sup>&</sup>lt;sup>420</sup>ASCFI. Scuole Leopoldine, Protocollo della corrispondenza 1918-1921, c. 72 e 229, 1919, SL 115.

<sup>&</sup>lt;sup>421</sup>ASCFI, Scuole Leopoldine, Carteggio 1919, fasc. 16: "Croce Rossa italiana", 1919, SL 68.

condizioni finanziarie della Opera Pia, venne decisa ed effettuata l'alienazione, al Comune di Firenze, dei locali occupati dalle due scuole e il prezzo ricavato venne rinvestito in Titoli dello Stato e per far fronte al deficit del bilancio<sup>422</sup>.

Dinanzi a questa situazione, l'Amministrazione delle Scuole Leopoldine decise di procedere alla messa in locazione dello stabile posto in via Nove Febbraio, 10, per adibirlo a scuola elementare nel nuovo rione della città (Ponte Rosso) che era in quel momento privo di scuole. Divenne così la sede della scuola elementare Luigi Almanni (prima situata nell'ex collegio militare ceduto al Governo)<sup>423</sup>. In questo modo, con deliberazione consiliare del 6 ottobre 1919 e deliberazione del Regio Commissario del Comune in data 15 dicembre 1919 (approvata dalla Giunta Provinciale Amministrativa in seduta del 14 gennaio 1920) fu preso in affitto a queste condizioni: l'affitto avrebbe avuto la durata di sette anni, dal 1 novembre 1919 a tutto il 31 ottobre 1926, per il canone annuo di 6.500 lire<sup>424</sup>.

Quando fu acquistato dal Comune erano usufruibili 6 aule grandi di oltre 70 m<sup>2</sup> ciascuna ed una più piccola di circa 40 m<sup>2</sup>, e in virtù di qualche opera di riduzione e adattamento, se ne sarebbero potute ricavare altre 2 al primo piano e 2 al secondo piano<sup>425</sup>.

Il Comune aveva bisogno di edifici scolastici in quest'area, poiché quelli delle zone di San Gallo e delle Cure erano insufficienti. Ciò spiega come, poco tempo dopo (il 29 giugno 1920) e come risultato delle trattative tra il Regio Commissario del Comune di Firenze e il Soprintendente delle Scuole Leopoldine (Guido Del Beccaro) in merito all'acquisto da parte del primo di questo fabbricato di proprietà dell'Opera Pia, si convenisse alla sua vendita unitamente al giardino annesso, per il prezzo di 160.000

<sup>&</sup>lt;sup>422</sup>ASCFI, Scuole Leopoldine, *Carteggio 1934*, fasc. 25: "Miscellanea", 1934, SL 83.

<sup>423</sup> ASCFI, Comune di Firenze, Affari risoluti. Commissario Nencetti e sindaco Gambasso, 1919, fasc. 11: "Scuole Leopoldine. Affitto", 1919, CF 4892.

<sup>&</sup>lt;sup>424</sup>Inoltre il Comune, pur non alterando la destinazione dello stabile, si riservava il diritto di eseguirvi quei lavori di trasformazione che si rendessero necessari per la migliore utilizzazione dei locali. ASCFI. Scuole Leopoldine, Carteggio 1919, fasc. 10: "Comune di Firenze. Affitto stabile di via 9 Febbraio", 1919, SL 68.

<sup>&</sup>lt;sup>425</sup>ASCFI, Comune di Firenze, Affari risoluti. Commissario Nencetti e sindaco Gambasso, 1919, fasc. 11: "Scuole Leopoldine. Affitto", 1919, CF 4892.

lire<sup>426</sup>, approvata il 20 ottobre di tale anno dal Regio Commissario del Comune di Firenze.

Questo stabile si trovava in buono stato di conservazione e rispondeva efficacemente allo scopo per cui era stato costruito. Quando fu acquistato dal Comune. furono eseguiti alcuni lavori di trasformazione e sistemazione dei servizi sanitari<sup>427</sup>.

Fu destinato a ospitare la scuola elementare Cesare Battisti (via Nove Febbraio, 18), attualmente attiva come scuola elementare statale (fig. 67).

# Scuola di San Salvadore

Il re, con motuproprio del 24 dicembre 1773, ordinò che il patrimonio spettante al Conservatorio di San Salvadore detto dei Mendicanti fosse amministrato dal Reale Scrittoio<sup>428</sup>. Quest'istituto aveva accolto "ragazze pericolanti" a cui venivano insegnati i "lavori domestici".

Dopo la visita effettuata il 27 novembre 1779 dal priore Marco Covoni al soppresso Conservatorio dei Mendicanti<sup>429</sup> (via di Camaldoli, nel popoloso e popolare quartiere di San Frediano, all'Oltrarno, ai margini della città)<sup>430</sup> (figg. 68-69) propose alla sovrana clemenza, il 29 aprile 1780, di installarvi un'altra scuola per le ragazze

<sup>&</sup>lt;sup>426</sup>La sua vendita era stata approvata nell'adunanza consiliare del 28 maggio 1920 e in data 24 agosto 1920 questa delibera fu fatta pervenire alla Prefettura di Firenze per l'approvazione. ASCFI, Scuole Leopoldine, Carteggio 1920, fasc. 3: "Alienazioni-Espropriazioni-Concessioni", 1920, SL 69; e ASCFI, Scuole Leopoldine, Protocollo della corrispondenza 1918-1921, c. 173 e 215, 1920, SL 115.

<sup>&</sup>lt;sup>427</sup>L'atto di compra-vendita fu redatto il 11 dicembre 1920. ASCFI, Comune di Firenze, *Affari diversi*, 1878-1920, fasc. 5: "Scuole Leopoldine. Vendita al Comune dello stabile 9 Febbraio per le scuole elementari", 1920, CF 4862.

<sup>428</sup>Il patrimonio del soppresso Conservatorio dei Mendicanti fu devoluto all'Amministrazione delle Scuole Leopoldine. ASCFI, Scuole Leopoldine, Copialettere degli affari concernenti la soppressione del Conservatorio di San Salvadore dal primo gennaio 1774, c. 31 v, 1774, SL 101.

<sup>&</sup>lt;sup>429</sup>Nel 1102 ebbe luogo la donazione di una chiesetta ai frati Camaldolesi, che ampliarono la chiesa ed avrebbero edificato un convento attiguo ad essa. I lavori di ristrutturazione e adibizione ad albergo di Mendicanti furono affidati all'architetto di corte Giulio Parigi l'anno 1621. Le ragazze orfane e abbandonate caratterizzavano la popolazione internata in questa Pia Casa. FANTOZZI, Federico, Op. cit., p. 698; e FANTOZZI MICALI, Osanna e ROSELLI, Piero, Op. cit., p. 245.<br><sup>430</sup>Sulle trasformazioni subite nel corso dei secoli dalla chiesa e dal convento costruiti dai frati

camaldolesi a partire del XII secolo, si veda FANTOZZI MICALI. Osanna, "Il quartiere di San Salvadore di Camaldoli in Firenze. Indagine storica e saggio di analisi urbana", Bollettino degli ingegnere, XXI, 1973.

(simile a quella già stabilita di Santa Caterina) intitolata a San Salvadore<sup>431</sup>, annessa alla quale si trovava l'omonima chiesa<sup>432</sup>.

Questa proposta fu accolta favorevolmente dal granduca Pietro Leopoldo e si decise di riutilizzare una porzione dei locali exconventuali che furono sottoposti a lavori d'intervento edilizio (a vantaggio delle scuole e delle maestre), avviati nel maggio 1780 per una spesa di scudi 719<sup>433</sup>. La sua apertura ebbe luogo nello stesso mese (figg. 70- $72)^{434}$ .

Poco tempo dopo, Marco Covoni incaricò al capo maestro muratore fiorentino Sebastiano Morozzi di visitare gli stabili delle quattro scuole per valutarne il funzionamento. Grazie a tale visita, effettuata il 18 agosto 1783, questo autore ci fornisce una descrizione della pianta e della distribuzione interna di questo antico edificio adibito a scuola:

"All'ingresso atrio, che conduce ad una loggia la quale recinge un orto. A destra dell'ingresso andito con tre stanze, e una cantina nel sotterraneo. In fondo dell'andito corte e quattro stanze contigue con sortita sulla strada. A sinistra dell'ingresso quartiere del custode composto di un piccolo andito, e due stanze sotto la loggia, e sulla parte che guarda a mezzo giorno numero cinque stanze, è un piccolo stanzino. Dalla parte di tramontana scala che porta alla stanzone della scuola della maglia ed altro stanzone per il catechismo, in altra stanza, con andito, ed altre quattro stanze contigue, che servono di quartiere per le maestre. Per scala di pietra si sale a cinque stanze, e tre stanzoni, che uno scuola dei nastri, altro scuola del cucito ed il terzo scuola dei panni lini; andito raddoppiato, che porta ad una stanza e mediante la scala altro stanzone scuola dei panni lani con altra stanza in fondo. Proseguendo la scala si sale superiormente a due stanzoni a tetto, uno per la scuola del filato di lana e l'altro per chiesa con coretto, che comunica con le scuole"<sup>435</sup>.

<sup>&</sup>lt;sup>431</sup>ASCFI. Scuole Leopoldine. Filza II. Affari spediti delle R. Scuole Normali delle povere zittelle della città di Firenze dall'anno 1789 al 1794, fasc. 1: "Origine, oggetto e ordini relative all'introduzione e stabilimento delle Regie Scuole Normali", 1789, SL 17.

<sup>432</sup>Al patrimonio delle Scuole Leopoldine restò aggregato anche un avanzo del patrimonio del soppresso Conservatorio di San Salvadore in vigore con Sovrano Rescritto del 9 marzo 1786 a carico del mantenimento della chiesa sotto il titolo di San Salvadore. Idem.

<sup>433</sup> ASCFI, Scuole Leopoldine, Filza I. Affari spediti delle Reale Scuole Normali delle povere zittelle della città di Firenze dall'anno 1787 al 1790, fasc. 5bis: "Scuola di San Salvadore. Progetto di riattamenti occorrenti a quella fabbrica, 29 Novembre 1779", 1779, SL 16.

<sup>&</sup>lt;sup>434</sup>La figura 71 appartiene ad ASCFI. Fondo disegni. Convento (ex) di San Salvadore di Camaldoli. Scuola delle Leopoldine, 007030.

La figura 72 appartiene ad ASCFI, Fondo disegni, Convento (ex) di San Salvadore di Camaldoli. Scuola delle Leopoldine, 007032.

<sup>&</sup>lt;sup>435</sup>ASCFI, Scuole Leopoldine, Filza I. Affari spediti delle Reale Scuole Normali delle povere zittelle della città di Firenze dall'anno 1787 al 1790, fasc. 16bis: "Perizia degli stabili delle quattro scuole pubbliche", 1783, SL 16.

Come si evince da questo testo, era composto da piano terreno, mezzanino, primo e secondo -questi due ultimi destinati principalmente per le scuole dei lavori disposte nell'ala verso piazza Torquato Tasso-. Disponeva anche di un orto-giardino e abitazioni per le maestre, che si trovavano presso la chiesa.

Si rende inoltre noto che nel mese di marzo del 1781, benché installata da solo pochi mesi, in questa scuola per ragazze povere, il lavoro dei panni lani larghi risultava molto proficuo, data l'attività di un lavorante veronese che era venuto con la sua famiglia con somma utilità di quelle alunne apprendiste che, grazie a questi, avevano raddoppiato il loro guadagno giornaliero<sup>436</sup>. Un anno dopo, il numero delle ragazze esistenti in questa scuola ascendeva fino a 140; la maggioranza di esse frequentavano la scuola del cucito (n. 37) e della maglia (n. 35) $437$ .

Nel corso del tempo furono realizzati lavori di conservazione e miglioramento in questo vecchio complesso edilizio. Nell'estate del 1836 furono avviati, a seguito dell'approvazione del Soprintendente Mattias Mazzei, nella scuola dei panni lani larghi, lavori volti a migliorare l'illuminazione e alla creazione di una seconda scuola dei telai di seta<sup>438</sup>. Si procedette dunque all'ampliamento delle 16 finestre (con affaccio sull'orto dello stabile abitato dal Curandaio Del Bene ed di proprietà del Regio Scrittoio), ferrandone otto nell'imbotte, a condizione però che l'Amministrazione delle Leopoldine non dovesse acquistare alcun diritto di visuale nell'orto nominato<sup>439</sup>. Questi lavori furono supervisionati dall'architetto toscano Pasquale Poccianti ed eseguiti dal maestro muratore Angiolo Betti, per un importo di 613 lire; sommando poi l'assistenza del legnaiolo per montare i nuovi telai da seta, si raggiunse un totale di 698 lire<sup>440</sup>.

<sup>436</sup> ASCFI, Scuole Leopoldine, Filza I. Affari spediti delle Reale Scuole Normali delle povere zittelle della città di Firenze dall'anno 1787 al 1790, fasc. 10: "Scuole, Ricostruzioni, stato e proposizioni per le Doti", 1781, SL 16.

<sup>437</sup> ASCFI, Scuole Leopoldine, Filza I. Affari spediti delle Reale Scuole Normali delle povere zittelle della città di Firenze dall'anno 1787 al 1790, fasc. 13: "Doti del Sera per la collezione del 1782", 1782, SL 16.

<sup>&</sup>lt;sup>438</sup>Fu necessario assumere una seconda maestra per questa scuola dei telai di seta, in quanto una sola risultava insufficiente per occuparsi di un numero doppio di telai rispetto all'altra scuola di seta. ASCFI, Scuole Leopoldine, Filza XII. Affari spediti delle R. Scuole Normali delle povere zittelle della città di Firenze dal primo giugno 1834 a tutto luglio 1839, fasc. 97: "Bilancio di Previsione dell'anno 1838", SL 27.

<sup>439</sup> ASCFI, Scuole Leopoldine, Filza XII. Affari spediti delle R. Scuole Normali delle povere zittelle della città di Firenze dal primo giugno 1834 a tutto luglio 1839, fasc. 60: "Nuova scuola di telaia di seta a San Salvadore dei Mendicanti", 1836, SL 27; e ASCFI, Scuole Leopoldine, Filza XII. Affari spediti delle R. Scuole Normali delle povere zittelle della città di Firenze dal primo giugno 1834 a tutto luglio 1839, fasc. 63: "Scuole Normali e R. Scrittoio delle Fabbriche", 1836, SL 27.

<sup>440</sup> Furono demoliti tutti i telai di questa scuola (diciotto grandi e sei piccoli), e trasportati nelle soffitte. Furono costruite n. 24 telai per tessere i drappi di seta nel medesimo stanzone del legname dei telai

Il 20 novembre 1865, il Prefetto della Provincia di Firenze dispose che il Sindaco della città facesse trasferire un certo numero delle famiglie povere ospitate nel Monastero del Maglio (o di San Domenico, in via Micheli angolo via Cherubini e via Venezia) nel locale messo a disposizione presso la scuola di San Salvadore (in via Gusciana), previo lo sgombro dei telai (che a causa della decadenza del mestiere della tessitura ormai non si usavano più) lì presenti in quel momento, affinché fungesse da abitazione per quelle famiglie che ne erano prive<sup>441</sup>.

All'inizio del giugno 1889, l'imprenditore Antonio Fossi espose al Consiglio Amministrativo delle Leopoldine che, avendo ottenuto dalla Soprintendenza l'uso di due grandi sale e un piccolo stanzino annesso, in quel momento inservibili, nella scuola di San Salvadore (per poter esercitare la stufatura, la selezione e la conservazione della seta in bozzoli, da cui ottenere questa pregiata fibra), aveva intenzione di proseguire nei locali stessi tale industria e proponeva pertanto di prenderli in affitto mediante il pagamento di un canone annuo da convenirsi<sup>442</sup>. Tali spazi erano situati nel sottotetto nell'ala sinistra del fabbricato (via di Camaldoli, 100) e precisamente sopra la scuola di tessitura serica. Il Consiglio deliberò in senso positivo il 27 giugno dello stesso anno, giacché nelle difficili condizioni finanziarie in cui versavano le Scuole Leopoldine, qualsiasi aumento di entrate non poteva essere trascurato. Fu stabilito un canone annuo di 300 lire $443$ .

Pochi anni dopo, l'Amministrazione dovette far fronte a una situazione imprevista. Questo stabile, così come le altre scuole e molti altri edifici della città, venne colto di sorpresa dal terremoto del maggio 1895. L'ingegnere Pietro Marinelli fece una perizia relativa ai lavori di consolidamento por i danni causati<sup>444</sup>. Nel gennaio 1901 la Società degli Asili Infantili di Carità di Firenze (presieduta dal marchese Carlo

vecchi.

<sup>441</sup> ASCFI, Scuole Leopoldine, Affari spediti 1865-1869, fasc. 2: "Ricovero di famiglie povere in un locale delle Scuole Normali", 1866, SL 34.

<sup>442</sup> ASCFI, Scuole Leopoldine, Protocolli dei verbali delle adunanze, 1885-1890, "Adunanza del 27 Giugno 1889", c. 56-57, 1889, SL 6.

<sup>&</sup>lt;sup>443</sup>L'atto di locazione e di convenzioni fu redatto in data 30 gennaio 1890 e il Soprintendente Pier Francesco dei Principi Corsini concesse ad Antonio Fossi tali locali nello stabile di *San Salvadore*. Il suo principio ebbe luogo il 1 gennaio 1890 e la durata di cinque anni. ASCFI, Scuole Leopoldine, *Affari* spediti dell'anno 1890 delle RR. Scuole Leopoldine, fasc. 12. "Fossi sig. Antonio", 1890, SL 39.

<sup>444</sup> ASCFI, Scuole Leopoldine, Filza CX di giustificazioni delle R. Scuole Leopoldine dell'anno 1895, c. 79, 1895, SL 457.

Torrigiani) richiese al Soprintendendone, il barone Giovanni Ricasoli-Firidolfi<sup>445</sup>, l'affitto di alcuni locali per uso di asilo infantile nel fabbricato di San Salvadore (via di Camaldoli, 36<sup>a</sup>)<sup>446</sup>. Questi spazi comprendevano due stanze ed un andito a terreno con orto, cinque sale e servizi igienici a mezzanino. Il Soprintendente concesse questo affitto nel giugno di tale anno, fissando un'annualità di 800 lire<sup>447</sup>. Il 31 ottobre 1913 cessava tale locazione<sup>448</sup>. Proprio in questi locali, il 1 gennaio 1929 sarebbe stata allestita una scuola di tessitoria serica (via di Camaldoli, 36<sup>ª</sup> e 38) che, come abbiamo precedentemente analizzato, fu ripristinata dal Consiglio di Amministrazione e disposta sotto la direzione tecnica di Rosa Bizzarri<sup>449</sup>.

Nel 1910 venne compilato l'inventario dei mobili esistenti in quest'edificio scolastico, che ci dà informazioni sulla sua distribuzione interna:

"Piano terreno con chiesa, sagrestia, guardaroba annessa alla sagrestia, cappella attigua alla chiesa e una stanza terrena a destra; piani superiori (spogliatoio della maglia, scuola della maglia -con 74 sedie, ecc.-, scuola intellettuale superiore -6 sedie, ecc.-, scuola intellettuale inferiore –6 banchi scolastici a 5 posti, ecc. –, scuola di cucito inferiore –107 sedie, ecc. –, scuola di disegno -36 tavolette, 44 sedie impagliate, ecc.-, scuola di cucito superiore -112 sedie impagliate, ecc.-, stanza degli armadi, andito che conduce al quartiere delle maestre, anticamera al coretto, coretto, camera della donna di servizio e quartiere delle maestre -cucina, camera della maestra di cucito superiore, camera della maestra di cucito inferiore e camera della maestra della maglia-, scuola di tessitura con sala dei telai -un piccolo telaio da nastri, 9

<sup>445</sup>In questo contesto, è interessante menzionare che il 14 giugno 1903 fu inaugurato il busto in marmo in memoria del compianto barone Giovanni Ricasoli-Firidolfi (Sopraintendente delle Scuole Leopoldine dal 1894 al 1901): fu collocata un'epigrafe nel portico della scuola di San Paolo che, attualmente, si trova nel portico interno sud dell'edificio oggi sede del Museo del Novecento (piazza Santa Maria Novella, 12). Il prezzo fu di lire 1.000, quantità provveduta dall'Amministrazione delle Leopoldine. ASCFI, Scuole Leopoldine, Carteggio 1903, fasc. 55: "Esami e Premiazione. Esposizione dei lavori", 1903, SL 52; e ASCFI, Scuole Leopoldine, Rendiconti 1897-1914, fasc. "Conto consuntivo, anno 1903", 1903, SL 281.

A questo proposito, bisogna accennare che anche sotto il loggiato interno (lato sud) è presente un'epigrafe in marmo in ricordo di Bianca Gondi vedova Bonci Casuccini che, con suo testamento dell'8 gennaio 1913, lasciò in eredità all'Opera Pia una somma di 9.090.90 lire. Nella seduta consiliare del 6 ottobre 1915 fu approvata la sua collocazione in tale punto. ASCFI, Scuole Leopoldine, Verbali 1915-1923 delle adunanze del consiglio di amministrazione delle RR. Scuole Leopoldine, c. 8, 1915, SL 10.

<sup>&</sup>lt;sup>446</sup>ASCFI, Scuole Leopoldine, Protocolli dei verbali delle adunanze, 1890-1902, "Adunanza del 26 Giugno 1901", c. 185, 1901, SL 7.

<sup>&</sup>lt;sup>447</sup>Ouesti locali erano già occupati dalle suore di Santa Caterina, che avevano trasferito l'Asilo in Oltrarno. Per adibirli al loro nuovo uso dovettero essere restaurati e ridotti; la somma di tali lavori si attestò a 2.903,25 lire. ASCFI, Scuole Leopoldine, Affari spediti dell'anno 1901 delle RR. Scuole Leopoldine, fasc. 4: "Asili Infantili di Carità", 1901, SL 50; e ASCFI, Scuole Leopoldine, Affari spediti dell'anno 1901 delle RR. Scuole Leopoldine, fasc. 24: "Lavori di riparazioni straordinarie ai locali di San Salvadore ed a quelli delle scuole di Santa Caterina", 1901, SL 50.

<sup>448</sup> ASCFI, Scuole Leopoldine, Carteggio 1913, fasc. 30: "Inquilini", 1913, SL 62.

<sup>&</sup>lt;sup>449</sup>ASCFI, Scuole Leopoldine, Carteggio 1928, fasc, 12: "Miscellanea", 1928, SL 77.

anuature di telai complete, un piccolo telaio da bigherini in cattivo stato, un scaleo in legno, 22 cassette di pesi. 5 trappole complete da telai. 11 cassette da pettini. 16 subbi da telai. 3 trappole in uso completo, una tavola per tavolette, una caviglia a 4 bracci, 2 macchine da miammare, una fuori uso, 4 capre, 1 macchina da cannelli, 2 filatoi, 1 tavola con piano verniciato, 1 piccolo tavolino, 1 presa con due tavolette, 3 panchetti, 24 tavoletti da cammelli, 4 piedi da arcolai, 15 pesi di pietra e un attaccapanni-; in soffitta: 19 correnti lunghi per sostegni di telai, 23 colomini, 7 casse da pettini, 28 ritti da telai, 29 subbi, 12 subbioli e 18 arcolai fuori di uso"450.

L'8 aprile di 1912, i RR. Padri Carmelitani richiesero l'uso della chiesa di San Salvadore (via di Camaldoli) per riaprirla al culto ed ufficiarla, ma prima di approvare tale cessione il Consiglio Amministrativo stabilì che l'ingegnere dell'Opera Pia visitasse la chiesa per verificarne le condizioni. In questo modo, l'ingegnere Filippo Gomez, in compagnia di un muratore, procedette a esaminare le tettoie che ricoprivano la chiesa (annessa alla scuola) e decretò quanto segue: "tali tettoie sono in abbastanza buone condizioni di mantenimento, tanto che l'unico lavoro urgente che occorre farvi è il rinnovo di un corrente da sostituirsi ad altro che è marcito. Non presenta condizioni statiche che possano impedire la sua riapertura alle pubbliche funzioni religiose"<sup>451</sup>.

Secondo questa valutazione, il Consiglio delle Leopoldine, nella sua adunanza del 17 aprile 1912, decise di accogliere la domanda dei Padri Carmelitani limitandola all'uso esclusivo del culto nella *chiesa di San Salvadore*, stabilendo altresì che questa venisse concessa a titolo gratuito, salvo la manutenzione degli arredi sacri e dei mobili, e senza limiti di tempo. Ciononostante, le Scuole Leopoldine si riservarono la facoltà e il diritto di revocare la suddetta concessione in qualsiasi momento<sup>452</sup>. Questa destinazione d'uso non si prolungò a lungo, e il tempio non sarebbe più stato ufficiato poiché, all'inizio degli anni Venti, si trovava in stato di semirovina<sup>453</sup>.

<sup>&</sup>lt;sup>450</sup>ASCFI, Scuole Leopoldine, Carteggio 1910, fasc. 69: "Stabilimento di San Salvadore. Inventario dei mobili", 1910, SL 59.

<sup>451</sup> ASCFI, Scuole Leopoldine, Verbali 1908-1915 delle adunanze del consiglio di amministrazione delle RR. Scuole Leopoldine, c. 102-104, 1912, SL 9.

<sup>&</sup>lt;sup>452</sup>ASCFI, Scuole Leopoldine, *Carteggio 1912*, fasc. 3: "Cessione della Chiesa annessa allo stabilimento di San Salvadore, ai Padri Carmelitani", 1912, SL 61.

<sup>&</sup>lt;sup>453</sup>ASCFI, Scuole Leopoldine, *Carteggio 1922*, fasc, 38: "Miscellanea", 1922, SL 71.

Il 14 dicembre 1932, l'Amministrazione delle Leopoldine avviò i lavori di restauro della *exchiesa di San* Salvadore (via di Camaldoli, 38), fino a qualche anno prima sede del Circolo Rionale Fascista "Giovanni Luporini". Più specificamente, si eseguirono lavori di restauro della facciata, del tetto e della gronda, per una spesa di 6.670 lire. ASCFI, Scuole Leopoldine, Carteggio 1932, fasc. 9: "Fabbricati di proprietà dell 'Opera Pia", 1932, SL 81.

Durante il periodo della Prima Guerra Mondiale e in particolare nell'agosto del 1915, il Prefetto della Provincia di Firenze richiese all'Amministrazione delle Leopoldine la cessione dei locali della scuola di San Salvadore (via di Camaldoli, 38) per l'asilo temporaneo dei "profughi provenienti dalle terre irredente". Tali spazi (in cui furono eseguiti lavori di adattamento) furono concessi con la condizione che all'atto della riconsegna fossero rimessi nel loro stato<sup>454</sup>. Inoltre, in data 30 marzo 1917, il Prefetto comunicò al Sopraintendente che il Ministero degli Interni avrebbe assegnato il compenso di 1.500 lire relativamente al tempo decorso e fino a tutto il 31 di tale mese, e che dal 1 aprile in poi si sarebbe corrisposta la somma mensile di lire 100 per tutto il tempo in cui si fosse destinato lo stabilimento a tale scopo<sup>455</sup>.

Terminato il primo conflitto mondiale e restituiti questi locali di San Salvadore, vi furono riscontrati danni, per cui dovettero essere eseguiti lavori di restauro<sup>456</sup> pagati dalla Prefettura della Provincia di Firenze<sup>457</sup>. L'ingegnere e architetto Dante Fantappiè ricevette l'incarico (nell'adunanza consiliare dell'11 gennaio 1919) di stilare una relazione sulle opere di restauro di questo stabilimento. Si dovette procedere all'esecuzione dell'acciottolato nel cortile -danneggiato dal passaggio del carri- e al restauro delle docce e della volta dell'ingresso per filtrazioni<sup>458</sup>.

Nel 1920 si procedette alla vendita degli edifici scolastici di Santa Caterina e di San Giorgio; rimanevano così unicamente gli stabili di San Salvadore e di San Paolo, in cui si concentravano le classi e i corsi.

Nell'adunanza consiliare del 29 ottobre 1926, il Consiglio deliberò di affittare alcuni locali della scuola di San Salvadore (via Camaldoli, 38) al Regio Provveditorato agli Studi. Al pianoterra, e precisamente accanto all'appartamento di una delle portiere della scuola, esistevano due stanze che potevano essere rese abitabili. Furono adibite ad alloggio per la portiera, potendo così affittare tale area a un usciere del locale Regio Provveditorato agli Studi, dietro la corresponsione di un canone annuo di lire 700. La

<sup>&</sup>lt;sup>454</sup>ASCFI, Scuole Leopoldine, Carteggio 1915, fasc. 24: "Cessione dello stabilimento di San Salvadore per asilo dei profughi delle terre irredente", 1915, SL 64; e ASCFI, Scuole Leopoldine, Carteggio 1917, fasc. 16: "Croce-Rossa. Concessione locali e mobili", 1917, SL 66.

<sup>&</sup>lt;sup>455</sup>ASCFI, Scuole Leopoldine, Carteggio 1917, fasc. 43: "Prefettura di Firenze", 1917, SL 66; e ASCFI, Scuole Leopoldine. Verbali 1915-1923 delle adunanze del consiglio di amministrazione delle RR. Scuole Leopoldine, c. 38, 1917, SL 10.

<sup>&</sup>lt;sup>456</sup>ASCFI, Scuole Leopoldine, Carteggio 1919, fasc. 5: "Asilo Profughi San Salvadore", 1919, SL 68.

<sup>&</sup>lt;sup>457</sup>ASCFI, Scuole Leopoldine, *Protocollo della corrispondenza 1918-1921*, c. 119, SL 115.

<sup>&</sup>lt;sup>458</sup>ASCFI, Scuole Leopoldine, *Verbali 1915-1923 delle adunanze del consiglio di amministrazione delle* RR. Scuole Leopoldine, c. 93-94, 1919, SL 10.

spesa necessaria all'adeguamento delle due stanze suddette ammontò, secondo una perizia elaborata dal maestro muratore, a 400 lire, alle quali se ne aggiunsero altre 1.000 per i lavori dell'imbianchino, del trombaio e del falegname.

Con lo scoppio della Seconda Guerra Mondiale (1939-1945), le Scuole Leopoldine furono incluse dal Ministero dell'Educazione Nazionale nell'elenco dell'Autorità Militare in caso di necessità<sup>459</sup>. Così, il comandante generale del Comando della Zona Militare di Firenze si rivolse alla Soprintendenza delle Leopoldine (presieduta da Giuseppe Baldasseroni), il 14 giugno 1940, al fine di chiedere la cessione di locali per l'alloggio dei richiamati per mobilitazione. A questo proposito, la Soprintendenza sollecitò di non occupare la scuola di San Paolo (piazza Santa Maria Novella, 9) poiché l'edificio in cui era ospitata era dichiarato Monumento Nazionale. Tale scuola, inoltre, come segnalava il Soprintendente nello scritto fatto pervenire il 9 giugno 1940 al Comando della Divisione Militare "ha una unica entrata che trovasi sotto il monumentale loggiato di San Paolo (compreso nell'elenco dei Monumenti Nazionali), dalla quale si accede al quartiere adibito per abitazione della portiera, all'Ufficio d'Amministrazione dell'Opera Pia (che deve sempre funzionare e dove si conservano documenti di archivio dal 1782 ad oggi), nonché ai locali scolastici situati al primo e al secondo piano. Oltre a tutto il materiale scolastico si trovano mobili ed alcuni oggetti di arte, il tutto regolarmente catalogato dalla Soprintendenza all'Arte Medioevale e Moderna".

Per tali motivi, e in sua sostituzione, la Soprintendenza dispose di cedere la scuola di San Salvadore (piazza Torquato Tasso, 5) -pure di proprietà di questa Opera Pia- che aveva sei aule delle quali quattro molto ampie, la cui mobilia poteva facilmente essere trasportata<sup>460</sup>. Cionondimeno, come menzioneremo successivamente, tale richiesta fu rispettata solamente durante gli anni iniziali del conflitto bellico.

Durante questo periodo, l'attività delle scuole si basò sulla confezione di indumenti per i soldati italiani<sup>461</sup>. Furono anni con uno scarso numero di iscritte, per il fatto che gran parte delle aule (e a partire dal 1944 anche i complessi delle Scuole Leopoldine) erano occupate dai servizi militari.

<sup>459</sup>Le Scuole Leopoldine (pubblica istituzione di beneficenza) dipendevano per la parte didattica dal Ministero dell'Educazione Nazionale e conseguentemente dal Regio Provveditore agli Studi.

<sup>&</sup>lt;sup>460</sup>ASCFI, Scuole Leopoldine, Carteggio. Affari spediti 1940-1941, fasc. 14: "Miscellanea", 1940, SL 89. Dal 20 novembre 1944 quest'immobile fu occupato per conto del Comando Anglo-Americano di Firenze. <sup>461</sup>ASCFI, Scuole Leopoldine, Carteggio. Affari spediti 1940-1941, fasc. 14: "Miscellanea", 1941, SL 89.

L'immobile di San Salvadore fu dereguisito il 31 agosto 1945<sup>462</sup> e quest'antica costruzione, a causa della requisizione e del cannoneggiamento di Artiglieria Tedesca il 1 agosto 1944, aveva subito seri danni. Così, agli inizi del mese di aprile 1945, l'Amministrazione delle Leopoldine richiese al perito tecnico Aldo Paoli un preventivo dei lavori da eseguirsi (ricostruire il tetto, a due falde e coperto all'antica, che era stato colpito dalle esplosioni al centro della falda sul lato della piazza durante il periodo d'emergenza, ecc.), per un valore di 71.830,50 lire<sup>463</sup> -lavori che furono portati a termine nel dicembre dello stesso anno-.

Il 2 maggio 1945 il Sopraintendente presentò alla Prefettura della Provincia di Firenze una domanda di risarcimento dei danni di guerra riportati a questo fabbricato<sup>464</sup>. Nel dicembre dello stesso anno, la Cassa Nazionale per le Assicurazioni Sociali elargì all'Opera Pia "Scuole Leopoldine di Firenze" una somma di lire 21.254,60 per i lavori di riparazione dei danni sul tetto dell'edificio a due piani (piazza Torquato Tasso, 2-6), in comproprietà fra l'Opera Pia Scuole Leopoldine e il Comune di Firenze<sup>465</sup>.

Nel dopoguerra, riprese le attività didattiche, l'Opera Pia gestiva le scuole di San Paolo e di San Salvadore, benché le scuole fossero principalmente ospitate nei locali del civico 10 di piazza Santa Maria Novella<sup>466</sup>.

Nel gennaio 1952 i locali di piazza Torquato Tasso, 5, furono occupati temporaneamente, in affitto, dal Comune di Firenze e adibiti a scuola<sup>467</sup>. Agli inizi degli anni Sessanta, tre stanze al pianoterra funzionavano come laboratorio artigianale (piazza

<sup>&</sup>lt;sup>462</sup>ASCFI, Scuole Leopoldine, *Affari spediti 1944*, fasc. 14: "Miscellanea", 1944, SL 91.

<sup>&</sup>lt;sup>463</sup>ASCFI. Scuole Leopoldine. Affari spediti 1945, fasc. 9: "Fabbricati di proprietà dell'Opera Pia", 1945, SL 92.

<sup>464</sup> Al pagamento degli indennizzi per la requisizione operata dalle Forze Armate Germaniche successivamente all'8 settembre 1943, nonché delle prestazioni di ogni genere avrebbe provveduto la Prefettura nella cui giurisdizione fu operata la requisizione, od effettuata la prestazione, in base al certificato di ricevuta od in base ad altri mezzi di prova. Il Nuovo Giornale, lunedì 5 giugno 1944, "Pagamento degli indennizzi", p. 1.

<sup>&</sup>lt;sup>465</sup>ASCFI, Scuole Leopoldine, *Affari spediti 1946*, fasc. 8: "Fabbricati di proprietà dell'Opera Pia", 1946, SL 93.

<sup>466</sup> ASCFI, Scuole Leopoldine, *Affari spediti 1946*, fasc. 13: "Miscellanee", 1946, SL 93.

<sup>&</sup>lt;sup>467</sup>ASCFI, Scuole Leopoldine, *Affari spediti anni 1951-1953*, fasc. 2: "Imposte e casse. Miscellanee", 1952. SL 97.

Inoltre, il Comune affittò, nell'aprile 1969, dei locali in piazza Torquato Tasso, 2, per adibirli a palestra. ASCFI, Scuole Leopoldine, Verbali della adunanze consiliari dal 23.4.1969 al 28.12.1973, c. 1, 1969, SL 14.

Il materiale di tessitoria esistente in questa scuola appartenente alla defunta baronessa Giuliana Ricasoli Firidolfi fu ritirato dagli eredi nel giugno 1963. ASCFI. Scuole Leopoldine. Affari diversi degli anni 1934-1976, fasc. 5: "Materiale per tessitoria di proprietà della defunta baronessa Giuliana Ricasoli Firidolfi", 1964, SL 100.

Torquato Tasso, 6) essendo inoltre parzialmente adibite a centro di sfrattati<sup>468</sup>; si trattava di cessioni in affitto ancora attive all'inizio degli anni '70.

Nel corso del 1964, la Soprintendenza delle Scuole Leopoldine, il Comune di Firenze e la Soprintendenza ai Monumenti di Firenze scambiano una fitta corrispondenza in relazione all'avanzato decadimento di varie parti originarie del complesso monumentale (piazza Torquato Tasso, 5 e 6, e via di Camaldoli, 34 e 36), e all'urgente necessità di intervenire per salvaguardare il complesso di pregevole valore storico-architettonico. Le condizioni di degrado del chiostro e dell'exchiesa erano preoccupanti e, soprattutto, quelle della tettoia che copriva il loggiato sul lato Nord e parte del lato Est del primo citato<sup>469</sup>.

Questa situazione ebbe risonanza sulla stampa fiorentina e l'11 marzo 1964 fu pubblicata una notizia dal titolo: "Ora un bel chiostro sta andando a pezzi", sottolineando lo stato di rovina del detto "Conventino" e, nello specifico, del chiostro "ridotto a un vero e proprio deposito di rifiuti di ogni genere e a posteggio di automezzi<sup>",470</sup>. Si faceva quindi appello urgente alla necessità di provvedere ai lavori per eliminare questo pericolo e conservare questa zona.

A causa dell'alluvione del 4 novembre 1966, questo immobile fu invaso dalle acque<sup>471</sup>. Anni dopo, alcuni locali dell'edificio (piazza Torquato Tasso) furono danneggiati dall'incendio del 5 giugno 1973 (a causa del quale furono collocati i puntellamenti necessari ad eliminare pericoli di crollo nei solai in legname danneggiati) e, nelle stesse date, la copertura del loggiato del chiostro (anch'essa colpita dall'alluvione del 1966) appariva in alcune parti pericolosamente lesionata.

Questi fatti testimoniano lo stato di grave fatiscenza dell'immobile<sup>472</sup>. La Soprintendenza affermava di non avere i mezzi per poter far fronte ad alcuna delle riparazioni necessarie e per l'esecuzione delle quali sarebbe stata necessaria, d'altra

<sup>&</sup>lt;sup>468</sup>ASCFI, Scuole Leopoldine, Scuole Leopoldine e Sovrintendenza ai monumenti, 1964-1976, fasc.: "Evidenza lavori piazza Torquato Tasso", 1964-1966, SL 791.

 $469$  Idem.

I locali abitati ricavati nel loggiato del chiostro furono liberati nel gennaio del 1964.

 $470$ La Nazione, Firenze, mercoledì 11 marzo 1964, "Ora un bel chiostro sta andando a pezzi", p. 4.

<sup>&</sup>lt;sup>471</sup>ASCFI, Scuole Leopoldine, *Danni alle Scuole Leopoldine*, 1966-1975, "Corrispondenza in seguito all'alluvione del 4 novembre 1966", 1966, SL 794.

<sup>472</sup> ASCFI, Scuole Leopoldine, Scuole Leopoldine e Sovrintendenza ai monumenti, 1964-1976, fasc. "Sovrintendenza Monumenti per Piazza Tasso", 1966-1976, SL 791.

parte, la previa autorizzazione della Sovrintendenza ai Monumenti, a cui si richiedeva un intervento al fine di eliminare lo stato di pericolosità.

In queste date, il Consiglio Amministrativo incaricò l'architetto Renzo Falciani (tecnico delle Scuole Leopoldine) la redazione dei progetti per la ristrutturazione e il restauro degli edifici di piazza Santa Maria Novella e di piazza Tasso, che furono presentati nell'adunanza consiliare del 24 maggio 1973. Quanto al primo stabile citato, veniva proposto di conservare alcuni locali per finalità scolastiche e tutti gli altri per usi commerciali (negozi e uffici). L'immobile di piazza Torquato Tasso, invece, avrebbe continuato a ospitare gli insegnamenti artigianali esistenti, ampliando le stanze per l'esposizione dei prodotti. Parimenti, gli spazi sarebbero stati rivalorizzati e ripristinati secondo l'originale bellezza architettonica<sup>473</sup>. L'iniziativa avanzata in quel momento dall'istituzione, tuttavia, non avrebbe mai visto la luce.

Le seguenti notizie, afferenti a questo complesso, risalgono al 1974, anno in cui il Soprintendente Giulio Gianelli (in data 18 novembre) scrisse una carta all'Amministrazione Provinciale Fiorentina, Assessorato alla Sanità, relativamente alla richiesta di tale Assessorato, che aveva manifestato interesse per l'immobile di piazza Torquato Tasso (conosciuto con il nome di vecchio "setificio fiorentino"). Un rappresentante della Regione Toscana aveva visitato l'edificio il 26 ottobre 1974 e non erano state emesse ulteriori comunicazioni a questo proposito<sup>474</sup>.

Attualmente l'edificio è di proprietà del Comune di Firenze e accoglie nei suoi locali vari uffici e la *Biblioteca Thouar* (piazza Torquato Tasso, 3), tra altri spazi (fig.  $73)^{475}$ .

#### Scuola di San Giorgio

#### La prima scuola

Il 29 aprile 1780, Marco Covoni propose alla sovrana clemenza l'apertura di un' altra scuola nel quartiere di Santa Croce, intitolata a San Giorgio, che fu la terza ad

<sup>473</sup> ASCFI. Scuole Leopoldine, Verbali delle adunanze consiliari dal 23.4.1969 al 28.12.1973, c. 63-64 m e c. 75 m, 1973, SL 14.

<sup>&</sup>lt;sup>474</sup>ASCFI, Scuole Leopoldine, *Affari diversi degli anni* 1934-1976, fasc. 19: "Amministrazione Provinciale di Firenze", 1974, SL 100.

<sup>475</sup> Attualmente è in atto il progetto "Recupero del Portico all'interno del complesso ex scuole Leopoldine di Piazza Tasso". Il coordinatore generale e responsabile unico del procedimento è l'architetto Roberto Melosi. Il capogruppo è l'architetto Paolo Zermani e il direttore dei lavori, l'architetto Massimo Padellini. Comune di Firenze-Assessorato alla Casa-Ufficio Edilizia Residenziale Pubblica.

essere installata in Corso dei Tintori, 36 e 36<sup>ª</sup> (nella fabbrica del già ospedale militare detto dei Cavalleggeri), e che era già istituita nell'estate del 1780<sup>476</sup>. Annessa a questa scuola sorgeva una piccola chiesa dedicata a San Giorgio, frequentata da maestre e alunne.

Marco Covoni incaricò al capo maestro muratore Sebastiano Morozzi di visitare gli stabili delle quattro scuole per verificarne lo stato di conservazione. Nel rapporto della visita effettuata il 18 agosto 1783, l'autore ci fornisce una descrizione della pianta e della distribuzione interna dello stabilimento di San Giorgio destinato a scuola:

"All'ingresso cortile entero fino all'atrio, che mette a una loggia, ed a sinistra quartiere del custode di numero quattro stanze, che tre a terreno, ed una a piano, a destra cappella pubblica, e dietro la medesima scala che porta a diversi quartieri a mezzo alla quale coretto corrispondente in detta cappella, e sopra, quartiere di tre stanze, ed in seguito altro quartiere sopra la loggia di numero sette stanze, a terreno scoperto, e altre quattro stanze di altro quartiere con altra stanza terrena. Dall'atrio si passa alla loggia con orto, e numero cinque stanze contigue, ed a capo alla medesima ricetto, ed una stanza e stanzone molto esteso, che mediante i divisorie formansi le stanze di tre scuole: cucito, maglia e nastri. Dall'indicato ricetto scala che porta superimente, ed al primo ripiano viè la tromba per l'acqua, ed a capo di detta scala andito con numero cinque stanze, e due stanzoni che uno per la scuola dei veli, l'altro per la scuola dei panni lini, ed una stanza sopra<sup>1477</sup>.

Come si può vedere, questo edificio era composto da piano terreno e piani primo e secondo (figg. 74-75)<sup>478</sup>. Le scuole dei lavori erano ai piani terreno e primo, mentre le camere delle maestre all'ultimo.

Il Bigallo decise che per il cucito ordinario e per i telai dei panni lini di San Giorgio e di San Salvadore, la guardarobiera di Santa Maria Nuova aiutasse nei lavori relativi alla biancheria (per il personale sanitario) e nelle altre mansioni necessarie al servizio di un così vasto ospedale, accresciutosi con l'altro di San Bonifazio. Nella scuola di Santa Caterina, invece, si sarebbe lavorato per il vestiario degli Abbandonati con vantaggio reciproco delle due istituzioni<sup>479</sup>.

<sup>476</sup> ASCFI, Scuole Leopoldine, Filza I. Affari spediti delle Reali Scuole Normali delle povere zittelle della città di Firenze dall'anno 1787 al 1790, fasc. 6bis: "Scuola di San Paolo", 1780, SL 16.

<sup>477</sup> ASCFI, Scuole Leopoldine, Filza I. Affari spediti delle Reale Scuole Normali delle povere zittelle della città di Firenze dall'anno 1787 al 1790, fasc. 16bis: "Perizia degli stabili delle quattro scuole pubbliche", 1783, SL 16.

<sup>478</sup> Le immagini 74 e 75 appartengono ad ASCFI, Fondo disegni, Ospedale (ex) di San Giorgio. Scuola delle Leopoldine, 017119 e 017120.

Nel 1842 fu proposto l'ampliamento della Caserma dei RR. Cacciatori a cavallo di Guarnigione a Firenze (ai fini di una maggior salubrità e comodità degli alloggi), attraverso la cessione del fabbricato della scuola ad essa attiguo. Un anno dopo, e con sovrana risoluzione del 27 gennaio 1843, si ordinò che lo Scrittoio delle Regie Fabbriche – di concerto con il General Comando, con il Soprintendente delle Scuole Leopoldine (Luigi Albiani, accompagnato dall'architetto Mariano Falcini) e con l'operaio dell'ex Convento di San Girolamo delle Poverine Ingesuate (situato in via Tripoli e sul lungarno della Zecca Vecchia) esaminasse l'edificio della scuola di San Giorgio e quello del menzionato convento, per verificare se tali stabili risultassero idonei a lavori di adeguamento, e se il secondo fosse idoneo a trasferirvi ed impiantarvi la scuola, conservando peraltro gli alloggi delle religiose che in quel momento vi si trovavano $480$ .

Tuttavia, poco tempo dopo, la proposta di trasloco della *scuola di San Giorgio* in parte nel vicino Convento delle Poverine fu considerata molto gravosa e fu pertanto respinta $481$ .

Nel novembre 1853, l'Amministrazione delle Leopoldine dovette far fronte all'esecuzione di lavori per ovviare all'umidità del pavimento della chiesa annessa alla scuola, eseguiti dall'ingegnere Gaetano Coli per l'importo di 2.100 lire<sup>482</sup>.

Il Comune di Firenze occupò dal mese di maggio dell'anno 1866 diversi locali attinenti alle quattro Scuole Leopoldine per aprirvi delle scuole elementari, pagando a tale scopo un canone di locazione. Fu il caso, ad esempio, della scuola elementare femminile Niccolò Tommasseo, allestita al piano terreno dello stabile di San Giorgio dalla summenzionata data fino al febbraio del 1893, quando la Giunta Comunale ne

<sup>479</sup> ASCFI, Scuole Leopoldine, Filza II. Affari spediti delle R. Scuole Normali delle povere zittelle della città di Firenze dall'anno 1789 al 1794, fasc. 1: "Origine, oggetto e ordini relative all'introduzione e stabilimento delle Regie Scuole Normali", 1789, SL 17.

<sup>&</sup>lt;sup>480</sup>ASCFI. Scuole Leopoldine, Filza XIII. Affari spediti delle R. Scuole Normali delle povere zittelle della città di Firenze dal primo agosto 1839 a tutto dicembre 1843, fasc. 71: "Risoluzione sovrana del 27 gennaio 1843", 1843, SL 28; e ASCFI, Scuole Leopoldine, Filza XIII. Affari spediti delle R. Scuole Normali delle povere zittelle della città di Firenze dal primo agosto 1839 a tutto dicembre 1843, fasc. 83: "Biglietto del Direttore dello Scrittoio delle Fabbriche", 1843, SL 28.

<sup>&</sup>lt;sup>481</sup>ASCFI, Scuole Leopoldine, Filza XIV. Affari spediti delle R. Scuole Normali delle povere zittelle della città di Firenze dal primo gennaio 1840 a tutto dicembre 1847, fasc. 103: "Pari Biglietti relativi all'ampliazione della Caserma", 1843, SL 29.

<sup>&</sup>lt;sup>482</sup>Nella memoria del progetto l'ingegner Coli segnalava che la ristrettezza del locale di fronte al numero delle alunne della scuola, la scarsità della luce e la poca ventilazione accrescevano l'inconveniente suddetto. Poiché molte delle alunne non potevano ascoltare la messa quotidianamente, si dovette separare le ragazze in due gruppi, che vi partecipavano a giorni alterni. ASCFI, Scuole Leopoldine, Affari spediti 1854-1859, fasc. 3, 1856, SL 32.

dispose il trasferimento in altro luogo più adatto alle finalità didattiche<sup>483</sup>. Questa fu una dolorosa decisione, perché nelle condizioni economiche delle Leopoldine la perdita di un'annualità di lire 900 intaccava gravemente l'Amministrazione<sup>484</sup>.

Agli inizi del 1867 vi fu la necessità di eseguire alcuni lavori di poca entità nella scuola di San Giorgio, conformemente alla perizia redatta dal ingegnere Gaetano Coli il 4 aprile dello stesso anno, per una spesa di lire 2.707,29. Si trattava di ricavare un quartiere (appartamento) presso la scuola per il custode, poiché abitava fuori dall'edificio in un immobile affittato a questo fine, che comportava un costo aggiuntivo per l'Amministrazione<sup>485</sup>. A tale scopo si ricorse a tre stanze ricavate nella chiesa annessa, in quel momento senza una speciale destinazione, e non indispensabili per le maestre. Fu creato un accesso da Corso dei Tintori, occupando una parte del cortile d'ingresso<sup>486</sup>.

Alla fine del 1901 iniziarono le operazioni inerenti alle espropriazioni dei beni immobili interessati nella costruzione dell'edificio destinato a sede della Biblioteca Nazionale Centrale (fig. 76). Lo stabilimento di San Giorgio era compreso nell'area sulla quale doveva sorgere questo nuovo fabbricato.

L'ingegnere Giuseppe Pacciani fu incaricato dalla Giunta Comunale, il 18 dicembre 1901, di ispezionare l'edificio della scuola di San Giorgio e fare una valutazione approssimativa dello stesso (fig.  $77)^{487}$ , nella quale veniva precisata la sua distribuzione interna:

"Locali a terreno (ingresso con 50 m, cortile con 625 m, porteria, sala di ricevimento, magazzino, luoghi comodi, quartiere della portiera con 150 m, 4 scuole dei lavori con 400 m, e oratorio e sagrestia con 300 m), e locali al primo piano (3 scuole intellettuali, 1 scuola del Disegno con 250 m, e quartiere delle maestre con 560 m)".

<sup>483</sup>Mediante la deliberazione d'urgenza della Giunta Comunale del 4 agosto 1893, si autorizzava l'affitto del palazzo Agostini Della Seta in piazza Santa Croce, 1, dove fu trasferita la scuola Niccolò Tommaseo. Atti del Consiglio Comunale di Firenze dell'anno 1893-1894, Firenze, Tipografia Galletti e Cocci, 1893, pp. 939-940.

<sup>484</sup> ASCFI, Scuole Leopoldine, Affari spediti dell'anno 1893 delle RR. Scuole Leopoldine, fasc. 20: "Municipale di Firenze. Affari diversi", 1893, SL 42.

<sup>485</sup> SCFI, Scuole Leopoldine, Filza LXXXII di giustificazioni delle regie scuole normali delle zittelle della città di Firenze dell'anno 1867, c. 12, 1867, SL 429.

<sup>&</sup>lt;sup>486</sup>La Deputazione Provinciale, nell'adunanza del 20 dicembre 1867, autorizzò l'esecuzione di questi lavori ad opera dell'ingegnere Gaetano Coli. ASCFI. Scuole Leopoldine. Affari spediti 1865-1869, fasc. 3: "Autorizzazione di lavori nelle Scuole Normali di San Giorgio", 1867, SL 34.

<sup>&</sup>lt;sup>487</sup>ASCFI, Scuole Leopoldine, *Affari spediti dell'anno 1901 delle RR. Scuole Leopoldine*, fasc. 3: "Locali, delle scuole di San Giorgio", 1901, SL 50.

Di conseguenza, l'Amministrazione delle Leopoldine dovette costruire un nuovo edificio scolastico nello stesso quartiere di Santa Croce affinché, nei limiti del possibile, risultasse poco distante dall'edificio espropriato.

### Il nuovo edificio scolastico

Nel giugno 1904 fu avviato il procedimento per la vendita di questo stabilimento posto in Corso dei Tintori, 36 e 36<sup>a</sup>, giacché era situato nell'area destinata al nuovo edificio della Biblioteca Nazionale Centrale di Firenze (piazza dei Cavalleggeri, 1)<sup>488</sup>.

La stipulazione della convenzione finanziaria per la nuova biblioteca fu eseguita il 4 febbraio 1902<sup>489</sup>. L'Amministrazione dello Stato riconobbe la necessità di costruire questo edificio e si fece carico delle spese per tutte le espropriazioni occorrenti per la sua edificazione<sup>490</sup>. Il progetto fu compilato dall'architetto Cesare Bazzani, e i lavori iniziarono nel 1911 e terminarono nel 1935<sup>491</sup>.

Il 20 ottobre 1907 ebbe luogo nella Prefettura della Provincia di Firenze la stipulazione del contratto di compravendita (per Lire 72.000) di questo stabile allo Stato $492$ .

Di fronte a questa espropriazione, sorse la necessità di costruzione di un nuovo edificio scolastico nel quartiere di Santa Croce e di cercare un terreno adeguato alle istruzioni vigenti. L'appezzamento offerto dal signor Giovanni Bargioni (posto in via Giotto, tra via Orcagna e via del Ghirlandaio, con una superficie di 952,50 m<sup>2</sup>) fu considerato idoneo allo scopo e il Consiglio Amministrativo deliberò, nella sua adunanza del 30 ottobre 1907, di acquistarlo (per il prezzo di lire 9.525)<sup>493</sup>. Si sarebbe pagato con i proventi della vendita dell'immobile di Corso dei Tintori, da cui distava

<sup>&</sup>lt;sup>488</sup>La Biblioteca aveva sede presso il palazzo dei Giudici (piazza dei Giudici, 1). Dal 1885 il Comune volle dotarla di una nuova sede volta a rispondere meglio al continuo incremento della partecipazione cittadina. La Nazione, Firenze, martedì 9 agosto 1881, "La Biblioteca Nazionale di Firenze", p. 3; e La Nazione, Firenze, venerdì 19 giugno 1885, "Cronaca della città", p. 3.

<sup>489</sup>Il testo di questa convenzione fra il Comune di Firenze, la Cassa Centrale di Risparmi e Depositi di Firenze e l'Amministrazione dello Stato fu approvato dalla Camera nella seduta del 27 giugno dello stesso anno. La Biblioteca Nazionale Centrale di Firenze. Relazione parlamentare del deputato Giuseppe Pescetti presentata alla Camera il 23 giugno 1902, [S.l: s.n.], 1902, pp. 16-19.

<sup>&</sup>lt;sup>490</sup>L'area scelta per la costruzione dell'edificio adibito a biblioteca si trova sulla destra del tempio di Santa Croce lungo Corso dei Tintori, una zona già in gran parte occupata dalla caserma di cavalleria, e di fronte all'attuale piazza dei Cavalleggeri. Sorge dunque su di un'area al tempo occupata dall'ex convento di Santa Croce e da altre proprietà private oggetto di espropriazione. La Biblioteca Nazionale... op. cit, p. 17.

<sup>&</sup>lt;sup>491</sup>FANELLI, Giovanni, Firenze. Architettura e città, vol. II, Firenze, Mandragora, 2002, p. 197.

<sup>492</sup> ASCFI, Scuole Leopoldine, Protocolli dei verbali delle adunanze, 1902-1908, "Adunanza del 9 Febbraio 1907", c. 158-159, 1907, SL 8.

abbastanza. Sarebbe stato pertanto ubicato su una vasta area, nelle cui vicinanze avevano sede altre scuole comunali come la *scuola Giotto* (via del Cenacolo –odierna via Fra Paolo Sarpi-, via Capo di Mondo e via Luca Landucci)<sup>494</sup>.

Fino alla sua costruzione, l'edificio di San Paolo accolse la scuola di San Giorgio e l'alloggio delle relative maestre<sup>495</sup>. Nei mesi di novembre e dicembre 1907 fu effettuato, dal falegname delle scuole Antonio Fondati, il completo sgombero dello stabilimento di San Giorgio e il trasloco di mobili e materiale scolastico (parte nello stabile di San Paolo e parte in quello di San Salvadore)<sup>496</sup>.

A questo proposito, occorre dire che nell'adunanza consiliare del 5 marzo 1907, si decise di trasformare il "Fondo per la costruzione del nuovo edificio di Santa Caterina" in "Fondo per la costruzione di nuovi edifici scolastici"<sup>497</sup>.

Il nuovo edificio doveva rispondere, come quello di Santa Caterina, a tutte le esigenze imposte dall'edilizia moderna sia in termini di igiene che di ampiezza, ed essere conforme alle istruzioni tecnico-igieniche per gli edifici scolastici contenute nel regolamento previsto dalla Legge 15 luglio 1900, n. 260<sup>498</sup>.

Di fatto, per la costruzione del nuovo edificio ad uso di scuola (intitolata a San Giorgio) e abitazioni fu approvato lo stesso progetto di Santa Caterina (pianta e prospetto) e la stessa direzione dell'ingegner Felice Barbieri<sup>499</sup>. Constava di tre piani, complessivamente diciassette locali oltre le scale e i corridoi, più due ambienti per cantiere e un cortile di 377,94 m<sup>2</sup> con passaggio carraio.

<sup>493</sup> ASCFI, Scuole Leopoldine, Protocolli dei verbali delle adunanze, 1902-1908, "Adunanza del 30 Ottobre 1907", c. 178-182, 1907, SL 8; e ASCFI, Scuole Leopoldine, Carteggio 1908, fasc. 23: "Costruzione del nuovo edificio per lo stabilimento di San Giorgio", 1908, SL 57.

La stipulazione del contrato di compravendita ebbe luogo il 9 aprile 1908. ASCFI, Scuole Leopoldine, Copialettere 1908-1909, c. 53, 1908, SL 109.

 $494V$ ÁZQUEZ ASTORGA, Mónica, Op. cit., pp. 63-64.

<sup>495</sup> ASCFI, Scuole Leopoldine, Protocolli dei verbali delle adunanze, 1902-1908, "Adunanza del 30 Ottobre 1907", c. 178-182, 1907, SL 8.

<sup>&</sup>lt;sup>496</sup>ASCFI, Scuole Leopoldine, Mandati di entrata e uscita dell'anno 1907, "Mandati di uscita, 1907", n. regg. 244 e 247, 1907, SL 633.

<sup>&</sup>lt;sup>497</sup>ASCFI, Scuole Leopoldine, *Carteggio 1907*, fasc. 3: "Espropriazione del nostro stabilimento del Corso dei Tintori nº 36 e 36ª per la nuova Biblioteca Nazionale e costruzione di un nuovo edificio per lo stabilimento di San Giorgio", 1907, SL 56.

<sup>498</sup> La Legge 15 luglio 1900, n. 260 (relativa a "Mutui concessi ai comuni per costruzione e restauri di edifizi scolastici") fu inserita nella Gazzetta Ufficiale il 21 dello stesso mese. Collezione celerifera delle leggi, dei decreti e dell'istruzioni e circolari dell'anno 1900, anno LXXIX, Roma, Stamperia Reale, 1900, pp. 951-952.

<sup>499</sup> ASCFI, Scuole Leopoldine, Copialettere 1908-1909, c. 59, SL 109.

Al primo piano contemplava quattro ampie aule, della superficie ciascuna di  $9,50 \times 8$  (76 m<sup>2</sup>); al primo piano due classi delle stesse dimensioni, un grande ambiente di circa 35 m<sup>2</sup> e cinque piccole stanze; e al secondo piano cinque stanze per abitazione. Complessivamente aveva sei aule, con gli ambienti accessori e un appartamento per il custode. I solai delle aule erano in travi di ferro e piattabende vuote, i muri interni avevano lo spessore di 0,40 m con perimetri di 0,50 m. Nella parte posteriore vi era un cortile di 377,94 m<sup>2</sup> e lateralmente, verso ponente, un passaggio carraio. L'edificio aveva una altezza coperta di 459 m<sup>2</sup>, una altezza su via Giotto di 12 m e di 13 m verso il cortile; misurava quindi complessivamente  $5737,50 \text{ m}^{2500}$ .

Fu costruito con muri di fondazione, muratura a mano per la cantina, sopramattone per piano con mattoni, muri divisori con mattoni vuoti intonacati e tetto con grossa armatura di travi di abete. La facciata sulla via Giotto fu imbiancata a colore di calce e pietra.

Almomento di realizzare le fondamenta dello stabile nel maggio del 1908, Barbieri visitò il terreno e constatò che non offriva la solidità sufficiente per realizzare muri dello stesso spessore di quelli costruiti per la scuola di Santa Caterina, per cui si decise di portarelo spessore da  $0.60$  a  $0.90^{501}$ .

Con deliberazione del 30 ottobre 1907, approvata dalla Commissione Provinciale di Assistenza e Beneficienza Pubblica con Decreto del 14 gennaio 1908, si stabilì di assegnare i lavori murari e di scalpellino per la costruzione del nuovo stabile di San Giorgio ad Averardo Bianchini, in base alle perizie dell'ingegnere Felice Barbieri e con un importo di lire 37.285,92. Bianchini aveva preso anche l'accollo dei lavori della scuola di Santa Caterina<sup>502</sup>.

Anche gli altri lavori di maestranza furono affidati agli stessi operai che lavorarono alla costruzione dell'edificio di Santa Caterina, i quali furono ingaggiati mediante deliberazione consigliare del 27 novembre 1908 al medesimo prezzo e condizioni per le quali erano stati aggiudicati i lavori di Santa Caterina<sup>503</sup>.

<sup>500</sup> ASCFI, Comune di Firenze, Affari diversi, 1878-1920, fasc. 6: "Comune di Firenze e RR. Scuole Leopoldine. Acquisto stabile per uso scolastico", 1920, CF 4862.

<sup>501</sup> ASCFI. Scuole Leopoldine, Carteggio 1908, fasc. 23: "Costruzione del nuovo edificio per lo stabilimento di San Giorgio", 1908, SL 57.

<sup>502</sup> ASCFI, Scuole Leopoldine, Carteggio 1908, fasc. 22: "Costruzione del nuovo edificio scolastico di Santa Caterina", 1908, SL 57.

<sup>503</sup> Così, furono ingaggiate la ditta già Capponcini e compagnia di Montevarchi (falegname), la ditta Enrico Dani (fabbro-ferraio), Ferdinando Filippini (verniciatore), Adolfo Beni (trombaio), Enrico Ghigi

In data 1 novembre 1909, l'Ufficio d'Igiene del Comune di Firenze dichiarava abitabile questo immobile posto in via Giotto,  $4^{504}$ , che era stato inaugurato un mese prima. Nell'ottobre dello stesso anno il falegname Antonio Fondati si era incaricato del trasporto di mobilia dallo stabilimento di San Paolo a questo nuovo di San Giorgio<sup>505</sup>, che aprì le porte nell'anno scolastico 1909-1910.

Questo edificio, al pari di quello di Santa Caterina, era lontano dalle altre due sedi, causando inconvenienti per gli insegnanti che dovevano spostarsi da una sede all'altra per far lezione. A questo proposito, la maestra della scuola di disegno, Carolina Rubelli Martini, presentò le proprie dimissioni al Soprintendente il 29 dicembre de 1909 includendo tra i motivil'allontanamento delle due nuove sedi scolastiche, la fatica, l'aumento notevole del numero di alunne e il fatto che non fosse stata presa in considerazione la sua richiesta di riduzione dell'orario<sup>506</sup>.

Nel 1910 fu elaborato un inventario parziale dei mobili esistenti nella *scuola di* San Giorgio, che offre informazioni sulla sua distribuzione interna, in particolar modo del piano terreno:

"Piano terreno (ingresso, cantina, scuola intellettuale inferiore, scuola della maglia, scuola di disegno, oratorio, scuola di cucito superiore, scuola intellettuale superiore, scuola di cucito inferiore, anticamera delle latrine) e quartiere delle maestre (salottino da ricevere, salotto da pranzo, cucina, guardaroba, camera della maestra della maglia, camera della maestra di cucito inferiore, stanza di passaggio, stanza o salottino di passaggio, camera della donna di servizio e camera della maestra di cucito superiore)"<sup>507</sup>.

Durante il periodo della Prima Guerra Mondiale e più precisamente nel maggio 1915, questo edificio scolastico, come quellodi Santa Caterina (entrambi di recente costruzione), fu ceduto alla Prefettura della Provincia di Firenze e trasformato

<sup>(</sup>imbianchino) e Telemaco Miniati (vetrario). I lavori furono assegnati mediante contratto in data 30 aprile 1909. ASCFI, Scuole Leopoldine, Verbali 1908-1915 delle adunanze del consiglio di amministrazione delle RR. Scuole Leopoldine, c. 9, 1908, SL 9; e ASCFI, Scuole Leopoldine, Carteggio 1908, fasc. 23: "Costruzione del nuovo edificio per lo stabilimento di San Giorgio", 1908, SL 57.

<sup>504</sup> ASCFI, Scuole Leopoldine, Carteggio 1909, fasc. 23: "Costruzione del nuovo stabile di San Giorgio", 1909, SL 58.

<sup>&</sup>lt;sup>505</sup>Il cassiere delle Scuole Leopoldine. Giuseppe Piggi, pagò a Fondati lire 90 per tale lavoro. ASCFI Scuole Leopoldine, Mandati entrata e uscita, 1909-1910, "Mandati di uscita", n. reg. 169, 1909, SL 635.

<sup>506</sup> ASCFI, Scuole Leopoldine, Carteggio 1910, fasc. 45: "Maestra Scuola di Disegno. Dimissione", 1910, SL 59.

<sup>507</sup> ASCFI, Scuole Leopoldine, Carteggio 1910, fasc. 68: "Stabilimento di San Giorgio. Inventario dei mobili", 1910, SL 59.

nell'ospedale territoriale n. 3 della Croce Rossa Italiana. Le maestre e la portiera furono trasferite in una comoda sistemazione nella villa Romana (via Senese, 68)<sup>508</sup>.

Per queste concessioni, il Sorprendente Alessandro Bartolini-Salimbeni determinò la chiusura dei tre stabili (Santa Caterina, San Giorgio e San Salvadore), che furono tutti riuniti nell'edificio di San Paolo (piazza Santa Maria Novella, 9), dove furono distribuiti per turni i corsi scolastici<sup>509</sup>. L'istruzione elementare e professionale veniva garantita a un limitato numero di alunne.

Il Comitato Regionale della Croce Rossa riconsegnò questo stabile, fino a questo momento destinato ai ciechi di guerra, nel mese di ottobre di 1920<sup>510</sup>. Parimenti, il Comitato procedette al pagamento all'Opera Pia di 3.250 lire a titolo d'indennizzo per l'occupazione dei locali in via Nove Febbraio e via Giotto<sup>511</sup>.

Una volta conclusa la grande guerra, la riapertura delle scuole di Santa Caterina e di *San Giorgio* fu impossibilitata dalla mancanza di iscrizioni. In seguito a ciò, e dovuto anche al peggioramento delle condizioni finanziarie dell'Opera Pia, venne decisa ed effettuata l'alienazione, al Comune di Firenze, dei locali occupati dalle due scuole e il prezzo ricavato venne rinvestito in Titoli dello Stato (e servì anche a pagare il deficit del bilancio dell'istituzione)<sup>512</sup>.

Così il 6 novembre 1920, e come risultato delle trattative tra il Regio Commissario del Comune di Firenze e il Soprintendente delle Scuole Leopoldine (Guido Del Beccaro) per l'acquisto di questo edificio scolastico (via Giotto, 4) da parte del Comune, fu convenuta la sua vendita unitamente a quella di due ulteriori ambienti ad uso di cantiere con un cortile con passaggio carraio. Il prezzo della vendita fu di

<sup>508</sup> ASCFI, Scuole Leopoldine, Carteggio 1915, fasc. 3: "Cessione alla Croce Rossa dei nostri stabilimenti di San Giorgio e Santa Caterina", 1915, SL 64.

<sup>509</sup> ASCFI, Scuole Leopoldine, Carteggio 1915, fasc. 24: "Cessione dello stabilimento di San Salvadore per asilo dei profughi delle terre irredente", 1915, SL 64.

<sup>510</sup> ASCFI, Scuole Leopoldine, *Protocollo della corrispondenza 1918-1921*, c. 175 e 214, 1920, SL 115.

<sup>&</sup>lt;sup>511</sup>ASCFI, Scuole Leopoldine, Verbali 1915-1923 delle adunanze del consiglio di amministrazione delle RR. Scuole Leopoldine, c. 118-119 e 150, 1920, SL 10.

Inoltre, nel marzo 1921 la Croce Rossa Italiana conferì all'istituzione una medaglia d'argento in segno di gratitudine per la cessione, per uso di ospedali territoriali, degli stabili di via Giotto e via Nove Febbraio. ASCFI, Scuole Leopoldine, Verbali 1915-1923 delle adunanze del consiglio di amministrazione delle RR. Scuole Leopoldine, c. 147, 1921, SL 10.

<sup>&</sup>lt;sup>512</sup>ASCFI, Scuole Leopoldine, *Carteggio 1934*, fasc. 25: "Miscellanea", 1934, SL 83.

170.000 lire<sup>513</sup>. L'atto di acquisto tra il Soprintendente e il Comune venne firmato il 20 maggio 1921<sup>514</sup>.

Inoltre il Comune di Firenze aveva bisogno di un fabbricato scolastico per stabilire una sede più ampia e igienica per la scuola tecnica Giovanni da Verrazzano (situata in via Capo di Mondo e via dei Mannelli)<sup>515</sup>, e colse l'opportunità di acquistare questo stabile delle Leopoldine per adibirlo, fino a che non fosse possibile trovare locali più adatti, a succursale della suddetta scuola<sup>516</sup>. Attualmente l'immobile non esiste più.

### Scuola di San Paolo

Da antico ospedale a scuola di San Paolo

Con biglietto della Reale Segreteria di Stato del 7 luglio 1780, fu ordinata l'erezione della quarta scuola a vantaggio del quartiere Santa Maria Novella in una porzione di fabbrica del già soppresso Ospedale di San Paolo detto dei Convalescenti, con la riduzione e riattamenti occorrenti a carico della Reale Depositeria di riserva del Regio Scrittoio delle Fabbriche<sup>517</sup>. In data 4 agosto di quell'anno, il Commissario del Bigallo, Marco Covoni, determinò che si sarebbe installata con lo stesso metodo delle altre istituite di Santa Caterina, San Salvadore e San Giorgio<sup>518</sup>.

Il 19 marzo 1781 fu aperta questa quarta scuola<sup>519</sup>, intitolata a San Paolo<sup>520</sup>. Confinava a Nord con piazza Santa Maria Novella e a Sud con via del Garofano

<sup>&</sup>lt;sup>513</sup>La sua vendita fu approvata con deliberazione del Consiglio d'Amministrazione del 10 novembre 1920, dal Consiglio Comunale il 15 dicembre 1920 e dalla Commissione di Assistenza e Beneficenza il 21 dicembre 1920. ASCFI, Scuole Leopoldine, Carteggio 1920, fasc. 3: "Alienazioni-Espropriazioni-Concessioni", 1920, SL 69.

<sup>514</sup> ASCFI, Comune di Firenze, Affari diversi, 1878-1920, fasc. 6: "Comune di Firenze e RR. Scuole Leopoldine. Acquisto stabile per uso scolastico", 1920, CF 4862.

<sup>&</sup>lt;sup>515</sup>L'Amministrazione Comunale, con contratto datato 22 ottobre 1921, acquistò dalla Società Pegna e Figli una parte di uno stabilimento per prodotti chimici di recente costruzione nelle vicinanze della scuola Giotto (ubicata su una vasta area compresa tra la via del Cenacolo -l'odierna via Fra Paolo Sarpi-, via Capo di Mondo e via Luca Landucci), e vicino alla Stazione FS Campo di Marte. Una parte degli ambienti fu destinata alla scuola tecnica Giovanni da Verrazzano, che fu spostata dalla sua sede nella stessa via. ASCFI, Comune di Firenze, Raccolta delle copie autentiche e degli atti privati dal n. 1.559 al n. 1.666, 1910-1911, fasc. 1.628: "Gradiri sac. Ingrazio, affitto", 1910, CF 6560.

 $516$ <sub>Idem</sub>

<sup>517</sup> ASCFI, Scuole Leopoldine, Filza II. Affari spediti delle R. Scuole Normali delle povere zittelle della città di Firenze dall'anno 1789 al 1794, fasc. 1: "Origine, oggetto e ordini relativi all'introduzione e stabilimento delle Regie Scuole Normali", 1789, SL 17.

<sup>518</sup> ASCFI, Scuole Leopoldine, Filza I. Affari spediti delle Reale Scuole Normali delle povere zittelle e della città di Firenze dall'anno 1787 al 1790, fasc. 6bis: "Scuola di San Paolo", 1780, SL 16.

<sup>519</sup> Con scritto del 10 ottobre 1780 Sua Altezza Reale permise di prendere i mobili e gli attrezzi del soppresso *ospedale di San Paolo* ad uso della nuova scuola. ASCFI, Scuole Leopoldine, *Filza I, Affari* spediti delle Reale Scuole Normali delle povere zittelle della città di Firenze dall'anno 1787 al 1790, fasc. 7: "Scuola di San Paolo", 1780, SL 16.

(attualmente via Palazzuolo) e piazza degli Ottaviani, dove l'istituzione aveva magazzini e botteghe. Inoltre, era attigua al soppresso Convento delle Stabilite<sup>521</sup>.

Il suo complesso era già chiamato "spedale" in un contratto del 1208 intestato ad alcuni ministri detti Pinzocheri (un gruppo di cittadini laici che si dedicavano alle opere pie). Accanto ebbero il loro primo insediamento la chiesa e la prioria di San Paolino, il terzo Ordine Francescano istituito a Firenze da San Francesco nel 1222 durante una visita (in occasione della quale incontrò probabilmente San Domenico)<sup>522</sup>. L'antico ospedale aveva accesso da via Palazzuolo, spostato verso la piazza di San Paolino, ma la configurazione della nuova piazza Santa Maria Novella determinò un cambiamento nell'orientamento dell'ingresso dell'ospedale che, in epoca rinascimentale, risultava rivolto verso il fronte della *chiesa di Santa Maria Novella*. Subì varie trasformazioni nel corso della sua storia, alcune delle quali ebbero luogo sotto il granduca Ferdinando I nel 1588 quando divenne ospedale per convalescenti<sup>523</sup>. Con Sovrano Motuproprio di Pietro Leopoldo I fu soppresso e riunito il patrimonio al Regio Arcispedale di Santa Maria Nuova di Firenze, con l'obbligo per quest'ultimo di destinare un appartamento per uso dei degenti.

L'antico Ospedale di San Paolo è un monumento attribuito dalla storiografia allo scultore e architetto fiorentino Michelozzo di Bartolomeo (1396-1472), allievo e collaboratore di Filippo Brunelleschi (1377-1446)<sup>524</sup>. Fanno parte di questo complesso la loggia e la chiesa posta sulla testata Ovest in asse con la prima (e attualmente

<sup>&</sup>lt;sup>520</sup>ASCFI, Scuole Leopoldine, Filza II, Affari spediti delle R. Scuole Normali delle povere zittelle della città di Firenze dall'anno 1789 al 1794, fasc. 1: "Origine, oggetto e ordini relative all'introduzione e stabilimento delle Regie Scuole Normali", 1789, SL 17.

<sup>&</sup>lt;sup>521</sup>In 1808 questo convento fu soppresso e le suore espulse e disperse. Il 13 dicembre 1816, Auditore Lorenzo Gotti comprò una parte dello stesso e anche la contigua e soppressa chiesa detta di San Paolo, che negli anni Venti era adibita a magazzino, in cui maestre e alunne dell'attigua scuola dei drappi erano solite riporre gli attrezzi, accedendovi mediante una porta lasciata nel muro divisorio. Nel settembre del 1830 fu demolita la volta dell'antica chiesa da parte del suo proprietario. ASCFI, Scuole Leopoldine, Filza XI. Affari spediti delle R. Scuole Normali delle povere zittelle della città di Firenze dal primo gennaio 1829 a tutto giugno 1834, fasc. 41: "Risoluzione dell'affare relativo alla recente demolita volta dell'antica Chiesa di San Paolo", 1830, SL 26.

<sup>&</sup>lt;sup>522</sup>BINI, Marco, "Premessa", in BINI, Marco, MASSARIA, Daniele e PANETTIERI, Sabrina, L'Ospedale di San Paolo a Firenze. Tra storia e rilievo (collana della sezione Architettura e Disegno). Firenze, Alinea Editrice, 2002, p. 9.

 $523$ FANTOZZI, Federico, Op. cit., pp. 533-534.

<sup>524</sup>Non tutti i lavori furono dovuti a Michelozzo; soltanto dal 1456 sono registrati i primi pagamenti per la costruzione e decorazione delle zone più importanti del complesso che furono poi realizzate, nell'ordine: chiostro donne (blocco del lato Ovest), annessi riservati al personale femminile, portico anteriore (prima parte), cortile uomini e loro annessi, portico anteriore (seconda parte) e chiesa. I lavori di risistemazione della zona uomini (zona occupata posteriormente da un cinema) coincisero con quelli di ampliamento o completamento del portico: il chiostro degli uomini e annessi. BINI, Marco, Op. cit., pp. 8-10.

smantellata e suddivisa in più appartamenti), di cui resta solo il bellissimo portale esterno (fig. 78). Secondo Marco Bini, ci sono notizie della sua esistenza dopo il 1482<sup>525</sup>. L'accesso all'antica chiesa è decorato con una lunetta di terracotta invetriata (posta sulla porta)<sup>526</sup>, che rappresenta lo storico incontro e abbraccio fra San Francesco e San Domenico (fig. 79). Inoltre ci sono nove tondi pieni e due mezzi-tondi (in terracotta smaltata) sulla facciata che dà alla piazza, attribuiti allo scultore Andrea della Robbia  $(1435 - 1525)$ .

La collazione delle Doti fu trasferita all'Ospedale di Santa Maria degli *Innocenti*<sup>527</sup>; e la fabbrica fu in parte lasciata gratuitamente al Conservatorio di Gesù Buon Pastore detto delle Stabilite per estendervi l'educazione delle bambine, e in parte fu assegnata al Conservatorio delle Terziarie detto delle Giovacchine<sup>528</sup>. Nella parte più estesa, fu stabilita la fabbrica per l'erezione di questa scuola a benefizio "delle zitelle povere" del quartiere di Santa Maria Novella sull'esempio delle altre erette negli altri tre quartieri.

Fino ad oggi molte sono state le trasformazioni subite dal complesso ospedaliero. Così, quando l'edificio venne trasferito alle Scuole Leopoldine ci furono cambiamenti veloci e frequenti (fig. 80)<sup>529</sup>. La scuola rimodellò la proprietà per il proprio uso. I grandi atri -la vecchia sala, l'Ospedale nuovo e lo spazio sopra la loggiafurono divisi secondo dimensioni più pratiche, e fu murato il colonnato inferiore del chiostro delle donne e dell'intera galleria superiore. Sul lato degli uomini, il palazzo Ottaviani (poi trasformato in edificio commerciale multifunzionale) rimpiazzò l'edificio ospedaliero lungo via dei Fossi sul retro della loggia, e dopo la Seconda Guerra Mondiale fu costruito un cinema, nell'angolo Sud-est del vecchio immobile, che si prolungava nel cortile aperto anteriore del lato maschile occupando gran parte dell'area della sala vecchia (fig.  $81$ )<sup>530</sup>.

<sup>&</sup>lt;sup>525</sup>Ibidem, pp. 10-11.

<sup>&</sup>lt;sup>526</sup>Fu realizzata da Andrea della Robbia.

<sup>&</sup>lt;sup>527</sup>L'ospedale degli Innocenti (piazza della Santissima Annunziata) fu iniziato nel 1419 per accogliere bambini abbandonati.

<sup>&</sup>lt;sup>528</sup>ASCFI, Scuole Leopoldine, Filza I. Affari spediti delle Reale Scuole Normali delle povere zittelle della città di Firenze dall'anno 1787 al 1790, fasc. 6bis: "Prefazione storica sopra l'origine, fondazione, vicende e obblighi dello Spedale di S. Paolo", 1780, SL 16.

<sup>&</sup>lt;sup>529</sup>Fotog. M. Fellini (8332). ASCFI, Scuole Leopoldine, Cartoline postali raffiguranti lo stabilimento di San Paolo delle Scuole Leopoldine circa 1900, SL 866.

<sup>530</sup> OREFICE, Gabriella, "Materiali per una storia degli ospedali fiorentini", en BINI, Marco, MASSARIA, Daniele e PANETTIERI, Sabrina, Op. cit., pp. 136-137.

In questo fabbricato si disposero le abitazioni del custode e delle cinque maestre al piano terreno, in cui si trovavano inoltre lo scrittoio, la Cassa e una stanza di udienza, nonché le aule per le scuole dei lavori e per il catechismo. Le stanze destinate ad accogliere i telai si trovavano al primo piano sopra il loggiato. Giacché i telai furono sistemati nella zona sopra la loggia, si dovettero eseguire vari lavori per renderla sicura e stabile<sup>531</sup>. Disponeva inoltre di un cortile adiacente al quale il maestro muratore Betti dispose, nel marzo 1787<sup>532</sup>, una piccola sala come luogo comune delle ragazze.

Così, e per rispondere alle esigenze di natura didattica, la fabbrica dell'ospedale venne divisa in tre parti: una per il servizio della scuola, un'altra per le maestre e la terza per altre persone dell'istituzione (figg. 82-84)<sup>533</sup>. Inoltre, attigua ad essa si trovava la chiesa di San Paolo, in cui venivano celebrate messe festive le maestre con problemi di salute o più anziane<sup>534</sup>.

La scuola fu creata sul modello delle altre già erette negli altri tre quartieri della città con il solito numero di cinque maestre, tre delle quali insegnavano i mestieri di maglia, cucito e nastri e altre due l'arte del tessere di seta liscia, a differenza delle altre scuole dove si apprendevano veli, panni lini e lani. Questa branca del commercio si considerava utile ed essenziale per i poveri di questa città e perché il quartiere dove fu ubicata questa scuola era il più adatto al lavoro suddetto.

Marco Covoni incaricò al capo maestro muratore Sebastiano Morozzi di visitare gli stabili delle quattro scuole per conoscerne lo stato di conservazione. In funzione di questa visita effettuata il 18 agosto 1783, abbiamo una descrizione della pianta e della distribuzione di questo stabile:

"Quartiere del custode di numero quattro stanze, che due a terreno e due a piano, ed a contatto ingresso della scuola (che resta sotto la loggia) alcune stanze per la portinaia, a destra, verso la parte di ponente stanzone per la scuola della maglia, che recinge l'orto, ed in fondo di essa, e sulla parte di mezzo giorno numero tre stanze, che una per la scuola dei nastri, e due cortiletti. Andito con sortita in via del Garofano con la porta dello scaricatoio con due stanze annesse ed in seguito altra stanza grande per uso di cucina. Dalla parte di Levante numero due

<sup>531</sup> ASCFI, Scuole Leopoldine, Filza I. Affari spediti delle Reali Scuole Normali delle povere zittelle della città di Firenze dall'anno 1787 al 1790, fasc. 6bis: "Scuola di San Paolo", 1780, SL 16.

<sup>&</sup>lt;sup>532</sup>ASCFI, Scuole Leopoldine, *Filza I di giustificazioni delle regie scuole normali delle zittelle della città* di Firenze dell'anno 1787, c. 45m, 1787, SL 348.

<sup>533</sup>Le immagini 82 e 83 appartengono ad ASCFI, Fondo disegni, Ospedale (ex) di San Paolo. Scuola delle Leopoldine, 017126 e 017127. La fotografia è conservata in ASCFI, Scuole Leopoldine, Fotografie e disegni, 1800-1900, nº 2 m, SL 185.

<sup>&</sup>lt;sup>534</sup> ASCFI, Scuole Leopoldine, *Affari spediti 1854-1859*, fasc, 2, 1855, SL 32,

stanze, una del catechismo, e nel sotterraneo numero tre cantine. Dall'ingresso scala di pietra, che porta superiormente a diverse stanze, ed al penultimo piano numero tre stanze, una cucina e stanzone per la scuola delle telaia di seta corrispondente sopra la loggia entera alla piazza Santa Maria Novella. Atrio allo stanzone della scuola del cucito, ed altra stanza per le rimettiture di seta e terrazza coperta corrispondente sopra la loggia interna, che recinge l'orto, ed in essa numero 22 stanze, ed un andito quali compongono diversi quartieri dalla scala dalla parte di mezzo giorno e dalla metà di essa numero quattro stanze ed un terrazzo scoperto"<sup>535</sup>.

In questo contesto bisogna menzionare che il 1 maggio 1900, il Conservatorio di San Giovacchino (detto delle Giovacchine) lasciò i locali (piazza degli Ottaviani, 1, ad eccezione di alcune stanze terrene) (fig. 85)<sup>536</sup> fino a quel momento abitati dal 1780 nel fabbricato di San Paolo per riunirsi al Conservatorio degli Angiolini<sup>537</sup>. Dal marzo 1783 tutto l'edificio, compresi detti spazi ad uso gratuito delle Giovacchine, fu ceduto senza titolo dal R. Ufficio del Bigallo che ne teneva l'Amministrazione alle Scuole Leopoldine che, come proprietarie, avevano continuato a pagare le imposte relative e le spese di restauri ed acconcimi<sup>538</sup>. Il Consiglio d'Amministrazione deliberò, nell'adunanza di 16 maggio 1904, che l'amministrazione dello stabile abbandonato dalle Giovacchine restasse a carico delle Leopoldine, che la rendita di questo stabile fosse divisa in parti uguali (fra il Conservatorio delle Giovacchine e le Scuole Leopoldine) e che in caso di vendita dell'immobile il prezzo fosse diviso per metà<sup>539</sup>.

<sup>535</sup> ASCFI, Scuole Leopoldine, Filza I. Affari spediti delle Reali Scuole Normali delle povere zittelle della città di Firenze dall'anno 1787 al 1790, fasc. 16bis: "Perizia degli stabili delle quattro scuole pubbliche". 1783. SL 16.

<sup>536</sup>Questi locali destinati al Conservatorio delle Giovacchine erano tre stanze adibite ad uso delle scuole esterne (di tale centro), più l'appartamento occupato dal cassiere del conservatorio Pasquale Bicchi. consistente in cinque stanze situate in piazza degli Ottaviani 1, sotto la loggia di San Paolo. I primi locali citati erano allora insalubri e non adeguati come spazio per istruire delle educande. La porzione del fabbricato di San Paolo composta delle particelle catastali nº 2.630, 2.631, 2.633 e 2.634 fungeva fino ad allora come abitazione delle Giovacchine.

ASCFI, Scuole Leopoldine, Protocolli dei verbali delle adunanze, 1875-1885, "Adunanza del 23 Dicembre 1882", c. 157-160, 1882, SL 5; e ASCFI, Carteggio 1900, fasc. 10: "Educatorio delle Giovacchine", 1900, SL 49.

<sup>537</sup> ASCFI, Scuole Leopoldine, Protocolli dei verbali delle adunanze, 1890-1902, "Adunanza del 16 Maggio 1899", c. 162, 1899, SL 7.

<sup>538</sup>Inoltre, mediante risoluzione del 24 novembre 1857, veniva dichiarato che l'Amministrazione delle Leopoldine dovesse pagare al Conservatorio di San Giovacchino l'annua prestazione di lire 270 per la manutenzione della sua fabbrica. ASCFI, Scuole Leopoldine, Carteggio 1899, fasc. 18: "Conservatorio di San Giovacchino", 1899, SL 48.

<sup>539</sup>In seguito all'abbandono di questo locale da parte delle Giovacchine, ci si domandò se le Scuole Leopoldine potessero averne libera disponibilità, oppure se il diritto d'uso e di abitazione, malgrado tale abbandono, rimanesse sempre al Conservatorio delle Giovacchine. Tale situazione diede luogo a lunghe ricerche e accurati studi della questione, che trovarono soluzione quattro anni dopo. ASCFI, Scuole Leopoldine, Affari spediti dell'anno 1901 delle RR. Scuole Leopoldine, fasc. 18: "R. Conservatorio delle Giovacchine", 1901, SL 50; ASCFI, Scuole Leopoldine, Carteggio 1904, fasc. 18: "Vertenza colle

Nell'adunanza del 18 marzo 1904, il Consiglio d'Ammnistrazione deliberò poiché la Cassa Centrale di Risparmi e Depositi di Firenze aveva assegnato a queste scuole un sussidio di lire 1.200, e dopo aver esaminato il progetto per il riordinamento dello stabilimento di San Paolo, compilato dall'ingegnere dell'Opera Pia Felice Barbieri, nonché la relativa perizia (firmata il 15 de marzo 1904 da questo ingegnere e con la collaborazione dal architetto Pietro Marinelli) di circa 4.200 lire- di accettare il sussidio e impiegarlo nei lavori necessari a riordinare e rendere maggiormente proficui i locali del complesso edilizio (fig. 86)<sup>540</sup>.

I lavori di ordinamento di questo stabilimento furono eseguiti dall'accollatario Guido Fisti a seguito della licitazione privata del 29 agosto 1904 e del relativo contratto in data 14 settembre 1904, con la spesa finale di lire 6.294,36. Questi lavori contribuirono al miglioramento dell'immobile e a dar un alloggio conveniente per la maestre<sup>541</sup>

Pochi anni dopo, nel novembre 1907, a causa dell'espropriazione del fabbricato di San Giorgio per la costruzione della nuova Biblioteca Nazionale, si dovette provvedere alla provvisoria sistemazione della scuola e delle maestre di Corso dei Tintori in quella di San Paolo<sup>542</sup>.

L'ingegnere Felice Barbieri, in data 16 maggio 1914, fece una valutazione della scuola di San Paolo su incarico dell'Amministrazione delle Leopoldine, grazie alla quale vengono fornite queste informazioni sulla sua distribuzione interna:

Giovacchine", 1904, SL 53; e ASCFI, Scuole Leopoldine, Carteggio 1913, fasc. 2: "Alienazione dello stabile a comune posto in piazza Ottaviani, 1", 1913, SL 62.

ASCFI, Scuole Leopoldine, Protocolli dei verbali delle adunanze, 1902-1908, "Adunanza del 18 Marzo 1904", c. 48-49, 1904, SL 8; ASCFI, Scuole Leopoldine, Carteggio 1899, fasc. 18: "Conservatorio di San Giovacchino", 1899, SL 48; e ASCFI, Carteggio 1900, fasc. 10: "Educatorio delle Giovacchine", 1900, SL 49.

<sup>&</sup>lt;sup>540</sup>I locali riducibili con profitto furono i seguenti: "Piano terreno: nº 1 bottega tolta per formare l'ingresso ai quartieri da ridursi per l'affitto; nº 2 sostituzione più grandiosa alla suddetta bottega con un maggior profitto; e nº 3 locale vasto affittabile con divisione forse in due in aggiunta alle botteghe di via Palazzuolo. Mezzanino sul piano terreno: nº 1-2, locali utilizzabili per banco che servivano per l'alloggio alle maestre; nº 3, scale con ingresso da via Palazzuolo; e nº 4-5, altri locali utilizzabili per banco che servivano come sopra all'alloggio della servitù per le maestre. Primo piano: nº 1, 2, 3, 4, 5, 6, 7, 8, 9, 10, 11 e 12, quartiere affittabile con ingresso da via Palazzuolo; nº I-II-III-IV-V-VI-VII-VII- IX-X locali ridotti per l'alloggio alle maestre; e XI scale con ingresso dal loggiato di piazza Santa Maria Novella come per le scuole". ASCFI, Scuole Leopoldine, Carteggio 1904, fasc. 21: "Lavori di riordinamento dei locali di San Paolo", 1904, SL 53.

<sup>541</sup> ASCFI, Scuole Leopoldine, Carteggio 1905, fasc. 21: "Lavori di riordinamento dello stabilimento di San Paolo", 1905, SL 54.

<sup>542</sup> ASCFI, Scuole Leopoldine, Copialettere 1907, c. 318 e 394, 1907, SL 108.

"Piano terreno (con ampio ingresso, 2 vaste sale, un loggiato grande a squadra, un giardino e 2 stanze ora adibite ad ufficio di amministrazione), mezzanino (con vastissimo salone, lavabo, latrina, spogliatoio e due stanze ora camere delle insegnanti) e primo piano (con 5 sale delle quali 4 prospicienti sulla piazza Santa Maria Novella ed altra sopra, una corte illuminata, lavabo, latrine, anditi larghissimi, tre stanze che potrebbero servire per la Direzione della nuova scuola ed una soprastante terrazza)"<sup>543</sup>.

Sotto la loggia di San Paolo, le Scuole Leopoldine avevano in affitto magazzini e botteghe. Nel maggio 1915, Galileo Palagi acquistò per il prezzo di lire 110.000 la porzione del fabbricato (che era un parte dell'antico ospedale dei Pinzocheri di San Paolo, situato sulla piazza degli Ottaviani, 1, e sulla via Palazzuolo, 2 e 4) composto di due piani, oratorio con stanza e sotterraneo, e di una bottega, la cui porzione apparteneva in comune e pro indiviso alle Scuole Leopoldine ed al Conservatorio di Santa Maria degli Angioli e di San Giovacchino detto degli Angiolini<sup>544</sup>.

Occorre qui dire che si trattò di una vendita a pubblico incanto di una parte dell'antico ospedale. Il ministro della Pubblica Istruzione, con lettera del 29 luglio 1914 (indirizzata al Prefetto della Provincia di Firenze) stabilì di non opporsi alla proposta di vendita, purché fossero seguite le norme e le condizioni designate dalla Commissione Provinciale Conservatrice dei Monumenti di Firenze nell'adunanza del 26 giugno 1914, qui riportata integralmente:

"La Commissione Provinciale per la Conservazione dei Monumenti ed Oggetti d'Arte di Firenze, esaminata la memoria concernente la vendita della parte del Convento di San Paolo, che sorge intorno al cortile orientale, sentita la relazione del Soprintendente al quale insieme coi Commissari Conte G. Gamba, G. Poggi e prof. P. Fontana hanno fatto un sopralluogo il 24 corrente ritiene che l'acquirente dello stabile debba conservare il portico e le colonne ed il loggiato superiore intorno a due lati del cortile ed anon sopraelevare questa parte della fabbrica, a conservare il piccolo affresco esistente sopra una porta (il quale potrà, occorrendo essere staccato e adattato sotto il portico) e la sponda di pozzo in pietra. Ritiene inoltre che l'affresco della mezza figura della Vergine col Bambino dipinto in una nicchia della cappella<sup>545</sup>, sebbene

<sup>543</sup> ASCFI, Scuole Leopoldine, Carteggio 1914, fasc. 37: "Preventivo di Agricoltura, Industria e Commercio", 1914, SL 63.

<sup>544</sup> ASCFI, Scuole Leopoldine, Carteggio 1911, fasc. 3: "Trattativa di compra e vendita di una porzione di stabile in piazza Ottaviani, nº 1", 1911, SL 60.

<sup>545</sup>Quest'opera, secondo quanto si può leggere in un documento indirizzato dal Soprintendente delle Scuole Leopoldine alla Regia Soprintendenza dei Monumenti di Firenze l'8 febbraio 1915, fu trasferita nella chiesa annessa al Conservatorio degli Angiolini. ASCFI, Scuole Leopoldine, Carteggio 1911, fasc. 3: "Trattativa di compra e vendita di una porzione di stabile in piazza Ottaviani, nº 1", 1911, SL 60.

malamente ritoccato da potersi intravedere e riconoscervi un'opera trecentesca, si debba staccare e trasferire in altro locale dipendente dell'Amministrazione della *scuola di San Paolo* e del Conservatorio degli Angiolini; e che i due marmi funerari quattrocenteschi, attualmente nel pavimento della chiesa vengano trasferiti, prima che si proceda alla vendita, o a Santa Maria Novella o a Santa Trinita"<sup>546</sup>.

Così, nell'immobile in piazza Ottaviani, 1, vi era il pregevole sepolcro (lastra tombale con chiusino che lo corredava) di Giovanni Antonio Amati, che restò escluso della vendita<sup>547</sup> e che fu successivamente conservato nella *chiesa di Santa Trinita* (piazza Santa Trinita) di Firenze. Non fu tuttavia rimosso in quel momento dall'Amministrazione delle Scuole Leopoldine e nel 1917, quando l'immobile fu preso in affitto dal Ministero degli Interni per l'asilo dei profughi e poi destinato a sede del Comitato della "Madre Patria", era ancora al suo interno (al piano terreno)<sup>548</sup>. Si dovette attendere fino al 13 settembre 1919 affinché il ministro della Pubblica Istruzione, su parere conforme della Commissione Provinciale per la Conservazione dei Monumenti di Firenze, decretasse che la tomba di Antonio Amati e dei suoi fosse trasferita dal luogo dove si trovava nell'antica chiesa dell'ospedale dei Pinzocheri, nella *chiesa di Santa* Trinita<sup>549</sup>. Ciononostante, il trasloco non si fece effettivo fino al 26 ottobre 1921<sup>550</sup>. Da allora si conserva all'interno di questo tempio (fig.  $87$ )<sup>551</sup>.

Come precedentemente segnalato, nell'anno 1920 si procedette alla vendita degli edifici scolastici di Santa Caterina e di San Giorgio, rimanendo così unicamente gli stabili di San Salvadore e di San Paolo ad uso di scuole. Fu soprattutto nella scuola di San Paolo (forse per la sua posizione più centrale a livello urbano) in cui si verificò il maggior incremento delle iscrizioni, per cui fu necessario ricavare (tra il 1930 e il 1931)

<sup>546</sup> ASCFI, Scuole Leopoldine, Carteggio 1914, fasc. 3: "Alineazione dello stabile a comune posto in piazza degli Ottaviani, 1", 1914, SL 63.

<sup>547</sup> ASCFI. Scuole Leopoldine, Carteggio 1918, fasc. 3: "Vendita dello stabile in via degli Ottaviani", 1918, SL 67.

<sup>548</sup> ASCFI, Scuole Leopoldine, Carteggio 1911, fasc. 3: "Trattativa di compra e vendita di una porzione di stabile in piazza Ottaviani, nº 1", 1911, SL 60; e ASCFI, Scuole Leopoldine, Carteggio 1918, fasc. 62: "Sepolcreto della famiglia Amati", 1918, SL 67.

<sup>549</sup> ASCFI, Scuole Leopoldine, Carteggio 1919, fasc. 62: "Sepolcreto della Nobile Famiglia Amati", 1919, SL 68.

<sup>&</sup>lt;sup>550</sup>ASCFI, Scuole Leopoldine, Carteggio 1921, fasc. 62: "Sepolcreto della nobile famiglia Amati", 1921, SL 70.

<sup>&</sup>lt;sup>551</sup>La controfacciata romanica della *chiesa di Santa Trinita* ospita vari frammenti addossati, tra i quali, a sinistra, la lastra tombale di Giovanni Antonio Amati, attribuita ad Antonio del Pollaiuolo. Guida d'Italia. Firenze e provincia, Milano, Touring Club Italiano, 1993 (7ª ed.), p. 250.

quattro ulteriori aule mediante la riduzione delle aule più grandi già esistenti<sup>552</sup>. In questo senso, occorre ricordare che questa era l'unica scuola elementare femminile pubblica di un vasto e centrale rione ed era sempre stata molto affollata, così che fu necessario aumentare anche il numero delle insegnanti.

Durante i primi anni del secondo conflitto mondiale, i locali della *scuola di San* Paolo non furono occupati dall'Autorità Militare. Tuttavia, a mano a mano che la guerra proseguiva, fu necessario ricorrere ad alcuni dei suoi spazi. Pertanto, su richiesta del Fascio di Combattimento di Firenze (Gruppo Rionale fascista "Gustavo Mariani"), tre cantine dalle sei affittate al sig. Zoppi in questo stabilimento furono adibite, alla fine di gennaio 1943 e con il finanziamento del Comune, a rifugio per circa 150 persone<sup>553</sup>.

Poco tempo dopo, nell'ottobre dello stesso anno, il Commissario Prefettizio del Comune di Firenze invitò la Sopraintendenza delle Leopoldine a mettere a disposizione del Comando Germanico per il "Centro di raccolta dei lavoratori italiani destinati in Germania" tutte le aule e la direzione della scuola di San Paolo esistenti all'ultimo piano del fabbricato. Detti ambienti furono occupati dopo pochi giorni, così come altre sale poste al primo piano (e precisamente tre aule scolastiche e due stanze per alloggi ufficiali e truppe). Così, a disposizione dell'Amministrazione delle Leopoldine rimasero unicamente le due stanze di archivio e ufficio di Soprintendenza<sup>554</sup>, dato il prestigioso patrimonio storico-artistico che custodivano.

Di fatto, il 4 maggio 1944, il Soprintendente Giuseppe Baldasseroni inviò al commendatore Giovanni Poggi, Soprintendente all'Arte Medioevale e Moderna, una nota con l'elenco delle opere d'arte presenti nelle stanze rimaste a disposizione nel suo ufficio: "Un crocifisso sagomato e dipinto su tavola di scuola toscana del secolo XIII, una Madonna in terracotta di scuola fiorentina del secolo XV e sette tele di scuola tedesca raffiguranti la Passione". Parimenti, lo prega di fargli avere un cenno di ricevuta

<sup>552</sup>Nel giugno 1930, e conformemente alla perizia dell'ingegnere Pietramellara (spesa di 4.200 lire) si ottenne un'aula in più dalla riduzione di due aule grandi. Un anno dopo, nel giugno 1931, dato l'aumento di alunne nella scuola, si rese necessario dotarla di altre tre classi ricavate mediante la divisione e il restauro di un'ampia terrazza coperta, fino a tale momento adoperata come deposito di mobilia e materiale fuori uso. L'ingegnere Pietramellara redasse anche questa perizia (lire 9.000). ASCFI, Scuole Leopoldine, Carteggio 1930, fasc. 9: "Fabbrica di proprietà dell'Opera Pia", 1930, SL 79; e ASCFI, Scuole Leopoldine, Carteggio 1931, fasc. 9: "Fabbricati di proprietà dell'Opera Pia", 1931, SL 80.

<sup>553</sup> ASCFI, Scuole Leopoldine, Carteggio. Affari spediti 1942-1943, fasc. 9: "Fabbricati di proprietà dell'Opera Pia", 1943, SL 90.

<sup>554</sup> ASCFI. Scuole Leopoldine, Affari spediti 1944, fasc. 6: "Consiglio di Amministrazione", 1944, SL 91.

delle "Terre Robbiane tolte a cura di codesta Soprintendenza dalla facciata e dall'interno della loggia San Paolo in piazza Santa Maria Novella"<sup>555</sup>.

Pertanto, i locali di questo storico edificio furono adibiti alla permanenza forzata e temporanea dei deportati di Firenze e dintorni che finirono nei campi di concentramento di Auschwitz, Buchenwald e Mauthausen nel marzo di 1944. Il loro sacrificio è ricordato da una lapide posta sulla parete interna del loggiato (fig. 88).

In pratica, la requisizione dell'intero immobile comportò un danno economico notevole per l'Amministrazione delle Scuole Leopoldine, quantificata dal Soprintendente in lire 2.530 di canoni semestrali d'affitto perduti, oltre ad una spesa di lire 1.169,35 di abbonamento telefonico, lire 2.092,16 di luce elettrica e lire 362,40 di acqua potabile, senza contare il mobiliare dell'Opera Pia "ceduto in uso"<sup>556</sup>.

Infine, il 21 luglio 1944 Baldasseroni scrisse al Comando germanico per la raccolta dei lavoratori italiani chiedendo se potevano essergli restituiti "i locali che a questo comando non servono più", ricevendo risposta affermativa, come testimoniato da una nota in tedesco scritta a mano sul retro dello stesso foglio<sup>557</sup>. La liberazione di Firenze era ormai imminente: quasi ad anticipare la fine delle ostilità sul territorio fiorentino, ecco il biglietto che il 29 luglio Giuseppe Baldasseroni inviò alla Questura, denunciando "un fucile con caricatori e due moschetti" abbandonati dal Comando germanico e dai soldati italiani di guardia nei locali delle scuole, e pregando "il ritiro di dette armi".

In data 17 marzo 1945 il Soprintendente Baldasseroni concesse al "Comitato" Toscano dell'Associazione per l'assistenza agli operai deportati", in uso gratuito, due stanze poste al primo piano dello stabile di piazza Santa Maria Novella 10 (sede di questa scuola), in cui poter svolgere il suo lavoro di assistenza morale e materiale<sup>558</sup>, mostrando così il suo impegno in questo senso.

Quest'immobile, a causa dell'occupazione e del bombardamento aereo del 1 luglio 1944, aveva subito seri danni. Così l'Amministrazione delle Leopoldine, agli inizi di aprile 1945, incaricò al perito tecnico Aldo Paoli un preventivo dei lavori da eseguirsi (al primo piano in varie aule prospicenti su via Palazzuolo e su piazza Santa Maria Novella: rifacimento di soffitti, imbiancatura soffitto, ristuccatura di spacchi alle

<sup>555</sup> ASCFI, Scuole Leopoldine, Affari spediti 1944, fasc. 14: "Miscellanea", 1944, SL 91.

 $556$ Idem.

 $557$ Idem.

<sup>558</sup> ASCFI, Scuole Leopoldine, Affari spediti 1945, fasc. 14: "Miscellanee", 1945, SL 92.

pareti, rifacimento parziale del tetto, ecc.), che raggiunse la somma di lire 131.517,15<sup>559</sup>. Tali lavori terminarono nel dicembre 1945<sup>560</sup>.

Nel dopoguerra, alla ripresa delle attività didattiche, l'Opera Pia gestiva le scuole di San Paolo e di San Salvadore, benché l'insegnamento si concentrasse nella prima. Inoltre, la posizione centrale di quest'edificio fu alla base della decisione di stabilirvi la Direzione Didattica del 3º circolo della città di Firenze.

Nell'anno scolastico 1946-1947, le Scuole Leopoldine ospitavano nei locali di piazza Santa Maria Novella, 10, tre classi elementari statali (una in più degli anni scorsi), un asilo infantile, un educatorio e quattro classi elementari parificate. Veniva inoltre impartito un corso triennale d'avviamento professionale, mantenuto da quest'istituzione, per il quale erano necessarie otto aule<sup>561</sup>. L'insegnamento della cultura generale era erogato da tre insegnanti elementari statali, munite del diploma richiesto per tale professione (Diploma di Magistero Superiore). Gli insegnamenti di francese, stenografia, disegno, cucito, ricamo, rammendo, taglio e tessitoria -in quel momento sospesa- erano invece a carico da personale debitamente abilitato e dipendente direttamente dalle Leopoldine.

Ciascun corso professionale ebbe la durata di un anno scolastico, che generalmente aveva inizio ai primi del mese di ottobre e terminava alla fine del mese di giugno. Il numero delle iscritte nel corso 1946-1947 era il seguente: 1<sup>°</sup> corso (n. 25), 2<sup>°</sup> corso (n. 22) e 3<sup>°</sup> corso (n. 22). Per essere ammesse, le alunne necessitavano della licenza elementare e la maggior parte di loro erano promosse alla fine del ciclo di studi<sup>562</sup>

Questi corsi furono istituiti in sostituzione delle classi 6<sup>a</sup>, 7<sup>a</sup> e 8<sup>a</sup> e avevano la finalità, secondo il Sopraintendente, di dare alle frequentanti una cultura superiore a quella delle scuole elementari e addestrarle nei 'lavori donneschi'" perché un giorno

<sup>559</sup> ASCFI, Scuole Leopoldine, *Affari spediti 1945*, fasc. 9: "Fabbricati di proprietà dell'Opera Pia", 1945, SL 92.

<sup>560</sup> ASCFI. Scuole Leopoldine. *Affari spediti 1946*. fasc. 8: "Fabbricati di proprietà dell'Opera Pia". 1946. SL 93.

<sup>&</sup>lt;sup>561</sup>ASCFI, Scuole Leopoldine, *Affari spediti 1946*, fasc. 13: "Miscellanee", 1946, SL 93.

<sup>&</sup>lt;sup>562</sup>Per ottenere l'attestato di Licenza (corso professionale), le alunne dovevano superare le seguenti materie del programma didattico: religione, italiano, storia, geografia, elementi di scienze e nozioni d'igiene, aritmetica e geometria, francese, stenografia, calligrafia, disegno, taglio, rammendo, cucito e ricamo, educazione física, canto e condotta. ASCFI, Scuole Leopoldine, Affari spediti 1946, fasc. 24: "Scuole di Lavoro", 1946, SL 93.

possano divenire (secondo parole del fondatore di quest'istituzione) buone e industriose madri di famiglia<sup>563</sup>.

Gli enti che finanziavano questi corsi erano il Comune di Firenze con un apporto di lire 15.000, il Consorzio d'Istruzione Tecnica con lire 2.500 annue, la Cassa delle Leopoldine con lire 11.400 circa e lo Stato (Ministero Pubblica Istruzione) con il pagamento degli assegni alle maestre di cultura generale che da lui dipendevano<sup>564</sup>.

Il 6 marzo 1959, il Comune di Firenze avvertiva la Soprintendenza delle Scuole Leopoldine dello stato di pericolo di un solaio della scuola di San Paolo, che era costituito da un'orditura portante in travi e travicelli di legno di antichissima costruzione, sostenenti un pavimento in campigiane allettate su una caldana di malta di calce aerea. Tale solaio risultava inoltre puntellato (da circa 30 anni) nella parte sottostante da elementi verticali di legno che poggiavano mediante tavole di ripartizione sul pavimento del ripostiglio sottostante il corridoio e di altezza di circa 2,20 m<sup>565</sup>.

Poco tempo dopo, il 25 marzo 1959, il Commissario del Comune di Firenze ordinava alla Soprintendenza di provvedere nel termine di dieci giorni all'esecuzione di questi lavori: "sostituzione del solaio del corridoio di acceso alle aule della scuola (prospicienti la piazza Santa Maria Novella, secondo piano), che per la sua vetustà e per il notevole traffico a cui è sottoposto minaccia pericolo di crollo, tanto che in parte è già stato puntellato in maniera poco solida, con altro in laterizio armato o quanto meno ad irrobustire la struttura portante di legno con travi di ferro di opportuna sezione"<sup>566</sup>.

Durante la realizzazione di questi lavori di consolidamento, le classi elementari (statali e parificate) ospitate nella scuola, furono trasferite, in turno pomeridiano, alla scuola Rucellai (via Palazzuolo, 35). I lavori furono portati a termine in data 28 marzo 1959567

Questo stabilimento, come gran parte della città, venne colto di sorpresa dall'alluvione del 4 novembre 1966, che causò ingenti danni (specialmente all'archivio, al mobiliario e al pavimento del loggiato, sollevatosi per via della spinta dell'acqua)<sup>568</sup>, assunti e riparati nel 1967 dalla Soprintendenza ai Monumenti di Firenze.

<sup>563</sup> ASCFI, Scuole Leopoldine, Affari spediti 1947, fasc. 6: "Consorzio Provinciale per l'Istruzione Tecnica", 1947, SL 94.  $564$  Idem.

<sup>565</sup> ASCFI, Scuole Leopoldine, Affari diversi degli anni 1934-1976, fasc. 10: "Lavori di consolidamento Scuola di San Paolo", 1958-1959, SL 100. <sup>566</sup>Idem

 $567$ *Idem*.

Così fu mantenuto fino all'anno 1974-1975. Allora, in questo antico complesso scolastico, funzionavano (ormai da un decennio) la scuola elementare parificata di San Paolo (cinque classi), la scuola elementare statale AntonioMeucci (con quattro classi)<sup>569</sup>, una succursale della scuola media statale Niccolò Machiavelli (con dieci classi)<sup>570</sup> e una sezione della scuola materna comunale<sup>571</sup>.

Agli inizi degli anni Settanta molti genitori iniziano a manifestare le proprie preoccupazioni per la stabilità di alcuni locali delle scuole (in particolare, di quelli ad uso della scuola elementare San Paolo, situata al secondo piano), che portò alla loro temporanea chiusura alla fine di settembre 1974, in attesa della dichiarazione di agibilità. Il 26 settembre 1974 il soprintendente inviò una lettera al Sindaco di Firenze rispetto a questo tema, in cui commentava la grave situazione:

"In mancanza del prescritto collaudo (scaduto il 15 septembre 1974) per dichiarare agibili i locali e nell'impossibilità di provvedervi da parte di questa Opera Pia a causa delle sue gravissime difficoltà finanziarie, non possiamo assumerci la responsabilità di fare accedere la popolazione scolastica in un edificio del quale non è garantita la stabilità<sup>1572</sup>.

L'agibilità per il normale uso scolastico fu rilasciata dal Comune il 1 ottobre 1974, a seguito della quale si poté riaprire la scuola.

Davanti a tale circostanza furono realizzati lavori di miglioramento (nei limiti delle possibilità dell'istituzione) per l'adeguamento dei locali scolastici, benché ancora privi di idonee condizioni igienico-ambientali, come veniva espresso nella lettera datata 5 aprile 1973, fatta pervenire al Soprintendente dall'Ufficio di Igiene del Comune di Firenze da parte dell'ufficiale sanitario che visitò l'edificio emettendo una valutazione negativa sull'idoneità per l'uso scolastico a causa delle condizioni dello stesso

<sup>568</sup> ASCFI, Scuole Leopoldine, Registro protocollo della corrispondenza dal gennaio 1965 al luglio 1970, 1966, SL 122; e ASCFI, Scuole Leopoldine, Danni alle Scuole Leopoldine, 1966-1975, fasc.: "Corrispondenza in seguito all'alluvione del 4 novembre 1966", 1966, SL 794.

<sup>&</sup>lt;sup>569</sup>All'inizio degli anni venti, la scuola Salvino degli Armati (piazza Santa Maria Maggiore, 1) cambiò nome in Antonio Meucci. ASCFI, Comune di Firenze, Archivio generale. Affari risoluti dell'anno 1926, dal n. 11.001 al n. 21.000, n. reg. 11.412, 1926, CF 4788.

<sup>570</sup> Attualmente l'edificio scolastico (progettato nel 1912 e ultimato nel 1925) che sorge sul terreno delimitato da piazza dei Nerli, via dei Cardatori, 1 e 3, via del Drago d'Oro e via dei Tessitori, è la sede della scuola media statale Niccolò Machiavelli. VÁZQUEZ ASTORGA, Mónica, Op. cit., pp. 68-71.

<sup>571</sup> ASCFI, Scuole Leopoldine e Sovrintendenza ai monumenti, 1964-1976, fasc.: "Richiesta agibilità locali", 1972-1975, SL 791.

 $572$ Idem.

(deficienza del riscaldamento, effettuato con stufe a carbone o legna, scarsità di illuminazione naturale e di ventilazione in molti ambienti, ecc.)<sup>573</sup>.

Pertanto l'anno scolastico 1974-1975 fu l'ultimo per le Scuole Leopoldine. Successivamente, questo antico complesso è stato restaurato e recentemente vi è stato allestito dal Comune il Museo del Novecento (piazza Santa Maria Novella, 12), inaugurato il 24 giugno  $2014^{574}$ .

# Loggia di San Paolo

La loggia di San Paolo, pregevolissima opera d'architettura, era di proprietà del patrimonio delle Scuole Leopoldine, che dovette farsi carico della sua buona conservazione. Nel periodo oggetto di studio furono eseguiti lavori di restauro: di seguito prenderemo in esame i più importanti per la conservazione di tale monumento.

La loggia di San Paolo<sup>575</sup> si sviluppa, in interazione con il tessuto urbano, lungo tutto il fronte dell'Ospedale di San Paolo verso piazza Santa Maria Novella. È articolata su dieci campate (sorrette da nove colonne e due pilastri) a pieno centro rimarcate al profilo dell'arco della ghiera di pietra e risolte all'interno da vele ingabbiate agli orli da una griglia di riporti di finta pietra. La loggia riposa su di un podio rialzato di un gradino dal livello della strada ad Est e da cinque gradini ad Ovest. Due sodi, nove grandiose colonne corinzie, alte 5,73 m (incluso il capitello e la base), sostengono le  $\arctan 576$  (figg. 89-90)<sup>577</sup>. Ha tre portali principali praticamente identici, quello ad Ovest dall'ultima campata si apriva nel chiostro delle donne (con il numero 10) e il portale ad

<sup>573</sup> ASCFI. Scuole Leopoldine e Sovrintendenza ai monumenti, 1964-1976, fasc.: "Documentazione varia relativa ai lavori di restauro effettuati dalla ditta Gori, 1973-1976", 1973, SL 791; e ASCFI, Scuole Leopoldine, Verbali della adunanze consiliari dal 23.4.1969 al 28.12.1973, c. 70-71 m, 1973, SL 14.

<sup>574</sup> Prima di ospitare il Museo del Novecento, in una parte di questo edificio era installato il Museo Nazionale Alinari della Fotografia (già in palazzo Rucellai), che oggi ha la sua sede in Largo Alinari, 15.

<sup>575</sup>Come precedentemente detto, Michelozzo divenne capomastro in carica del nuovo programma edilizio all'Ospedale di San Paolo. Oltre ai lavori del 1456-1459, e come segnala Marco Bini, il portico avrebbe contemplato un'appendice di interventi posteriori. Così Michele d'Antonio consegnava vari ferramenti, fra cui le catene per la loggia, nell'ottobre 1477; l'ultima calotta veniva realizzata nel 1493, mentre due anni dopo era completata la stanza superiore con la fornitura di embrici e gronde del tetto, curata da Marco di Vico dall'Imprudente. Nel frattempo, Giovanni di Romolo si occupava della pavimentazione e degli scalini. Una serie di nove tondi robbiani tangenti alle arcate nei pennacchi raffigurano santi, più due figure unite di un vecchio con un giovane. Alle estremità delle arcate sono invece presenti due mezzi tondi raffiguranti la stessa persona, lo "spedalingo" Benino Benini in due diverse espressioni. Sono tutti opera di Andrea della Robbia (tranne le due figure del vecchio con il giovane) e sono datati dal 1489 al 1496. BINI, Marco, Op. cit., pp. 8-10.

<sup>&</sup>lt;sup>576</sup>OREFICE, Gabriella, Op. cit., p. 120.

<sup>577</sup>La figura 89 appartiene ad ASCFI, Fondo disegni, Loggiato su piazza Santa Maria. Scuola delle Leopoldine, 010657.

est nella seconda campata (numero 12) portava al chiostro degli uomini. Segue l'esempio nella sua struttura dell'Ospedale degli Innocenti (piazza della Santissima Annunziata, 12) di Filippo Brunelleschi.

Nell'ordine di restauro e di adattamento dell'antico Ospedale di San Paolo dell'11 ottobre 1780 fu esclusa la loggia. I primi lavori importanti a livello della loggia furono eseguiti nel 1789, poiché essendo stati disposti i telai (della scuola dei lavori) nelle stanze ubicate sulla stessa, si ritenne necessario eseguire le opere necessarie "per renderla sicura e stabile"<sup>578</sup>.

Così il 30 giugno 1789 l'ingegnere e architetto fiorentino Giuseppe Salvetti (1734-1801) inviò a Gio. Bernardi, Segretario dello Scrittoio delle Reali Fabbriche, una relazione sullo stato della loggia di San Paolo -dopo aver effettuato un sopralluogo e un esame dei suoi elementi- di cui riproduciamo di seguito alcune sezioni (segnalando in neretto gli aspetti su cui desideriamo far leva):

"Ho visitata la Loggia di San Paolo composta di nº 9 colonne intermedie sfilate di un solo pezzo e due mezze colonne accanto ai pilastri, che costituiscono l'estremità di tal edificio. Le dette colonne senza la base e capitello sono altre braccia otto, e coll'aggiunta di dette parti l'altezza ove impostano gli archie le volte che coprono la stessa loggia è di braccia 9.16. Esaminate una a una le precitate colonne ho rilevato che otto di esse strapiombano verso la piazza Santa Maria Novella ed hanno altri sostanziali difetti.

La prima colonna isolata strapiomba un soldo. La sua base è cattiva ed il tutto da piede per un terzo di braccia d'altezza è corroso. Vi è verso il mezzo dell'arco interno, che attraversa la loggia un pelo che apparisce moderno.

La seconda colonna, strapiomba danari 11 [...].

La terza colonna strapiomba soldi 1 e danari 8. Il suo fusto ha diverse pelature per ritto, ove per sicurezza vi si vedono apposti due cerchi di ferro. La base è corrosa, e nell'arco interno della Loggia vi apparisce similmente una nuova pelatura.

La quarta colonna è strapiombata soldi 2 e danari 9, ed ha quattro cerchi di ferro per impedire che non si aprano affatto le molte pericolose pelature e crepe verticali è pure corrosa, enel corrispondente arco traverso della Loggia vi è un pelo un poco maggiore di quelli antecedentemente riferiti.

La quinta colonna strapiomba ugualmente soldi 2 e danari 9, ed è munita di cinque cerchi di ferro per essere assai crepata. Ed in peggiore stato delle precedenti. Anche la

<sup>578</sup> ASCFI, Scuole Leopoldine, Filza I. Affari spediti delle Reali Scuole Normali delle povere zittelle della città di Firenze dall'anno 1787 al 1790, fasc. 6bis: "Scuola di San Paolo", 1780, SL 16.
medesima ha la base cattiva e nell'arco, che vi è di contro vi si osserva pure una pelatura. Si nota che tra le dette due colonne, ben collocato il Palco della reale Corte in occasione della corsa dei Cocchi ed altre feste sulla piazza Santa Maria Novella.

La sesta colonna strapiomba soldi 1 e danaro 2, ma è più crepata, ed in peggiore stato della precedente a tal segno che per assicurarla vi si vedono poste sette cerchi di ferro. La base sta cattiva, ed è ancora pelato l'arco traverso della Loggia.

La settima colonna strapiomba soldi 2 e danaro 11, sta verso il suo piede delle pelature perpendicolari colla base corrosa. Nel suo corrispondente arco che attraversa la Loggia vi si osservano delle crepe molto maggiori. Vi è ancora uno spacco assai rilevante sull'arco della facciata la catena che vi esiste non ritiene la spinta laterale dell'arco interno. Questo luogo lo reputo pericoloso e ha bisogno di un pronto riparo.

La ottava colonna strapiomba più di un mezzo soldo, ed è munita con quattro cerchi di ferro e con un piccolo pelo nell'arco interno.

La nona colonna non strapiomba per d'avanti, ma pende un poco lateralmente, e vi è stata rifatta la base ma il fusto della colonna non è regolare.

Finalmente, il pilastro che termina questa Loggia, verso via della Scala non è fuori di pericolo. Sono in sentimento che la mossa delle colonne sia proceduta e continui per l'imperfezione dei fondamenti, giacché dalle volte non so repetere questo male.

Aggiunta per la cattiva qualità delle stesse colonne, conviene il ristabilimento di quella fabbrica. E prima farò presente che essendovi nº 4 colonne da rifarsi assolutamente di nuovo di un sol pezzo e richiedendo ancora tutte le altre un qualche riparo non credo che convenga pensare di mettervi a queste ultime dei pezzi, mentre cioè non è decente per chi spende e ne meno per una pubblica piazza che adorna un interno lato di una delle più belle piazze della città [...].

Si faranno di nuovo nº 9 colonne di macigno di Fiesole di un solo pezzo, che sia ben fatto, e non abbia vene di marmi e si lavoreranno a norma delle misure.

Similmente si rifaranno di nuovo ancora tutte le basi della stessa pietra, e di un solo pezzo per ciascuna. La colonna con la corrispondente base separata, compresa la conduttura fino al posto può valutarsi circa scudi 40, onde in tutte a nove vi occorrerà la spesa di scudi 360.

Vanno ben armati gli archi della Loggia colle necessarie centine, puntelli e razze, ed inoltre si devono sostenere con quattro travette a spone i peducci, che possano sopra ciascuna colonna: scudi 360.

Per eseguire l'armatura per calare le colonne vecchie e rimettervi le nuove può considerarsi la spesa alla ragione di scudi 50.

È di precisa necessità rivedere i fondamenti e rinforzarli (scudi 750).

Tutta la spesa: Lire 1560.

[...]. Non credo conveniente chiudere la Loggia non solo per non togliere la luce a diverse parti interne delle scuole, ma ancora per non privare di quel comodo il pubblico [...].

Non ho creduto di alterare la presente struttura, perché qualunque variazione farebbe mutar carattere a tutta quella facciata. In ultimo fare armare immediatamente i tre archi che possano sulla settima colonna perché vi può avere pericolo" (fig. 91)<sup>579</sup>.

Dopo la valutazione dall'ingegnere Salvetti fu determinata la materializzazione della sua proposta, giacché secondo la stessa le "antiche colonne non erano più in grado di restare in piedi", considerato il loro cattivo stato di conservazione (erano strapiombate, con delle pelature e crappe, ecc.).

A questo proposito bisogna menzionare che i pagamenti di queste antiche colonne, come segnalava Gabriella Orefice, risalgono ai primi di dicembre 1456, al 1458 e al 1459. Intorno al 1460, i lavori per l'edificazione della loggia furono ridotti e poi sospesi. Nel 1478 la costruzione interna era progredita abbastanza da permettere una ripresa dell'attività sulla facciata; infatti una porta è registrata nel marzo 1478, dei peducci nell'aprile dello stesso anno e il pilastro di Nord-Ovest con una colonna imposta risultano databili tra il 1483 e il 1485. L'attività subì un'accelerazione verso il 1488, con ulteriori registrazioni di lastre per le basi di colonne, due capitelli pieni e uno a metà, altri lavori e due tondi. Gli ultimi pagamenti indicano, secondo questa autrice, che la facciata del colonnato era completa almeno fino al livello dei pennacchi prima del 1488. Il pilastro libero nell'estremità est fu eretto nel 1498 e l'ultima costruzione a volta fu pagata nel 1493. Durante i due anni successivi il secondo piano fu portato a termine e agli inizi del 1496 furono messi i gradini e fu dato dell'intonaco fresco<sup>580</sup>.

Tra l'11 luglio e il 31 dicembre 1789, a carico del riunito patrimonio delle Scuole Leopoldine (come proprietarie dello stabile di cui faceva parte la loggia), furono intrapresi lavori pianificati sotto la direzione dell'ingegnere Giuseppe Salvetti. Questi furono definiti in vari modi nella documentazione dell'epoca, come "di riduzione della loggia delle scuole di San Paolo", benché anche nelle perizie si alluda a quest'intervento in termini di "riattamento della loggia", "rifacimento della loggia" o "ricostruzione della loggia", facendo inoltre menzione al "nuovo loggiato di San Paolo"<sup>581</sup>. Si trattava

<sup>579</sup> ASCFI, Scuole Leopoldine, Lavori alle colonne della Loggia delle Regie scuole di San Paolo, 1789, SL 779.

 $580$ OREFICE, Gabriella, Op. cit., p. 1.280.

<sup>&</sup>lt;sup>581</sup>ASCFI. Scuole Leopoldine. *Ouaderno di Cassa. 1789-1799. lettera A.* c. 125y. 1789. SL 502.

pertanto di *ricostruire* le nove colonne di pietra che sostenevano la loggia e di riformare il suo pavimento e la sua scalinata<sup>582</sup>. Così afferma anche l'architetto Federico Fantozzi: "nel 1789 l'architetto Giuseppe Salvetti risarcì la Loggia cambiandone le colonne"<sup>583</sup>. Tale intervento fu denunciato da parte di alcuni specialisti e dalle pagine di Arte e Storia.

I manifattori che eseguirono questi lavori furono il maestro muratore Giuseppe Betti (responsabile dei lavori di muratori e manuali)<sup>584</sup>; Gaspero Barbanti e Gio. Batta. Parigi, fornaciai; Vincenzo Bettini, legnaiolo; Gabbriello Casini, magnano; Gio. Batta. Anichini, falegname; Gio. M.ª Spigoglia, imbianchino; Amadeo Berti, maestro lastricatore; e cinque noti scalpellini: Zanobi Marucelli, Francesco Ricci, Fortunato della Bella, Giovacchino Fortini<sup>585</sup> e Gaetano Sandrini<sup>586</sup>, i quali lavorarono tra i mesi di luglio e dicembre 1789<sup>587</sup>. Il gruppo era inoltre integrato da Tommaso Merlini in qualità di carrettaio. Questi manifattori lavoravano per le scuole.

Sulla base dei conti di entrata e uscita della scuola di San Paolo, raccolti nel Quaderno di Cassa di 1789, risulta che gli scalpellini ricevettero i seguenti importi per i lavori realizzati nella loggia:

"Lavori eseguiti tra l'11 luglio e il 5 settembre 1789:

-Zanobi Marucelli, per costo di una colonna con sua base e dal mandato in finanza: scudi 33.

-Zanobi Marucelli, per costo di una colonna con sua base e dal mandato in finanza: scudi 33.

Lavori eseguiti tra il 5 settembre e il 10 ottobre 1789:

-Francesco Ricci, per costo di una colonna rimessa sotto le logge, scudi 33.

<sup>582</sup> ASCFI, Scuole Leopoldine, Filza I. Affari spediti delle Reali Scuole Normali delle povere zittelle della città di Firenze dall'anno 1787 al 1790, fasc. 6bis: "Prefazione storica sopra l'origine, fondazione, vicende e obblighi dello Spedale di S. Paolo", 1789, SL 16; e ASCFI, Scuole Leopoldine, Filza I. Affari spediti delle Reali Scuole Normali delle povere zittelle della città di Firenze dall'anno 1787 al 1790, fasc. 32: "Di San Paolo. Loggia", 1789, SL 16.

 $583$ FANTOZZI, Federico, Op. cit., p. 534.

<sup>584</sup> ASCFI, Scuole Leopoldine, Filza III di giustificazioni delle regie scuole normali delle zittelle della città di Firenze dell'anno 1789, c. 161-162 m, 1789, SL 350.

<sup>&</sup>lt;sup>585</sup>Questo scalpellino apparteneva a una rinomata famiglia che contava scultori, scalpellini e stuccatori, da Settignano. Discendente di Giovacchino Fortini (1670-1736), un famoso scultore e architetto del periodo tardobarocco.

<sup>586</sup> Furono numerosi gli scultori che vollero intervenire a questi lavori. Oltre a quelli menzionati, vi concorsero Sebastiano Giovanozzi, Gio Patriarchi e Luigi Paoli. ASCFI, Scuole Leopoldine, Lavori alle colonne della Loggia delle Regie scuole di San Paolo, 1789, SL 779.

<sup>&</sup>lt;sup>587</sup>La spesa totale per i lavori fatti nella loggia fu di scudi 2.469, lire 4.14.11. ASCFI, Scuole Leopoldine, Quaderno di Cassa, 1789-1799, lettera A, c. 126v or., 1789, SL 502.

-Fortunato della Bella per costo di una colonna con sua base, scudi 33. Lavori eseguiti tra 10 ottobre e il 31 de diciembre 1789:

-Francesco Ricci, per l'importare di una colonna con sua base occorsa per la loggia, scudi 33.

Lavori eseguiti il 26 novembre 1789:

-Francisco Ricci per saldo di lastrico e scalini, scudi 90. Lire 3 e soldi 16. Lavori eseguiti il 7 dicembre 1789:

-Gaetano Sandrini, per saldo di più petrami.

-Fortunato della Bella, per costo di scalino gradinato, scudi 5, Lire 6.

Lavori eseguiti il 9 dicembre 1789:

-Francesco Ricci, per saldo d'opere e pietrami, scudi 45" (figg. 92-93)<sup>588</sup>.

Consultando inoltre i mandati di uscita della Cassa delle Scuole Leopoldine nell'anno 1789, appare una registrazione risalente al 29 de agosto 1789 relativa a Fortunato della Bella, il quale per "una colonna di pietra con su base costruita in detta Loggia" ricevette scudi 33 (fig. 94)<sup>589</sup>; e un'altra registrazione del 31 ottobre 1789 relativa a Giovacchino Fortini, a cui furono corrisposti "per saldo di due colonne con sue basi, scudi 78 lire 2.6.8" (fig. 95)<sup>590</sup>. Tali colonne presentano un'altezza di braccia 8 e spessore di braccia 1, e una base attica arrotata.

Come si può vedere, e in funzione della documentazione reperita, Zanobi Marucelli eseguì due colonne in pietra con relativa base; Francesco Ricci, altre due; Giovacchino Fortini, altre due: e Fortunato della Bella ulteriori due, che furono pagate scudi 33 ciascuna, mentre quelle eseguite da Fortini scudi 39<sup>591</sup> ognuna. Probabilmente la nona colonna fu eseguita da uno dei due primi scalpellini citati, poiché furono quelli più attivi in tale intervento.

Furono inoltre ristrutturati il pavimento e la scalinata della loggia. Il 7 novembre 1789 è registrata un'uscita in contanti di scudi 26 per i lavori fatti da Zanobi Marucelli, che riaccomodò tutta la scalinata della porta della chiesa, definì la bocchia al colonnino

<sup>588</sup> ASCFI. Scuole Leopoldine, Ouaderno di Cassa, 1789-1799, lettera A, c. 120r-126v, 1789, SL 502.

<sup>&</sup>lt;sup>589</sup>ASCFI, Scuole Leopoldine, *Filza di mandati per entrata e uscita delle regie scuole normali delle* zittelle della città di Firenze dell'anno 1789 al 1790, "Mandati uscita, 1789", n. reg. 275, 1789, SL 549.

<sup>&</sup>lt;sup>590</sup>ASCFI. Scuole Leopoldine. Filza di mandati per entrata e uscita delle regie scuole normali delle zittelle della città di Firenze dell'anno 1789 al 1790, "Mandati uscita, 1789", n. reg. 401, 1789, SL 549.

<sup>&</sup>lt;sup>591</sup>In questo contesto è necessario indicare che nei mandati di entrata dell'anno 1789 abbiamo localizzato un'annotazione (alla voce "Riduzione di nuove loggie di San Paolo") destinata a Giuseppe Brunori, in data 2 dicembre 1789, "per l'importare nº due colonne di pietra vecchie, scudi 7". ASCFI, Scuole Leopoldine, Filza di mandati per entrata e uscita delle regie scuole normali delle zittelle della città di Firenze dell'anno 1789 al 1790, "Mandati entrata, 1789", n. reg. 220, 1789, SL 549.

e fece l'incapatura negli scalini per il medesimo e gli incastri in lastrico<sup>592</sup>. Parimenti, il 29 novembre dello stesso anno vi è un ulteriore mandato di uscita (di 536.1) pagato a Giovacchino Fortini per aver fatto braccia quadre di lastrico picchiato per sotto la loggia e lo scalino gradinato davanti alla stessa largo 1/3 e grosso 1/3 con testa a squadra e tutti pezzi lunghi non meno di braccia 3<sup>593</sup>. Dal canto suo, il maestro lastricatore Amadeo Berti si occupò del lastrico in pietra forte che forma il marciapiede davanti alla scuola e alla loggia sulla piazza Santa Maria Novella<sup>594</sup>.

Parimenti, il 22 novembre 1789 fu abbonato al Regio Ritiro di San Iacopo di Ripolo l'importo di n. 72 colonne di querce alte braccia 4 l'una a scudi 1, lire 6 e soldi 8 l'una, occorse per rifondare i sodi su cui posano le colonne di pietra del loggiato di San Paolo<sup>595</sup>.

Relativamente ai lavori di intervento eseguiti in tali date nella loggia di San Paolo, è interessante citare una relazione stilata il 30 novembre 1789, delle spese fatte dai muratori e manuali (in cui sottolineiamo in neretto parte del contenuto):

"Spese in sapone, granate, e spugne per lavare i capitelli e i bassi rilievi, candele di sego per i legnaiuoli, e nº 3 lampioneini per i lumi della piazza.

Per tante spese in beveraggio dati ai muratori e manuali in occasione di **buttar giù e** rimettere le colonne:  $8.1.10.4$ " (fig.  $96$ )<sup>596</sup>.

Attenendoci a questo rendiconto, si conferma che l'intervento nella loggia del 1789 più che una "riduzione" fu una *riscostruzione*, vale a dire una sostituzione delle nove colonne originarie con altrettante colonne nuove con rispettiva base, che sono quelle che sono giunte fino a noi.

Il successivo intervento saliente eseguito nella loggia risale al secolo seguente. La Reale Prefettura di Firenze si rivolse, il 2 maggio 1888, all'Amministrazione delle

<sup>592</sup> ASCFI, Scuole Leopoldine, Filza III di giustificazioni delle regie scuole normali delle zittelle della città di Firenze dell'anno 1789, c. 352 m, 1789, SL 350.

<sup>593</sup> ASCFI, Scuole Leopoldine, Filza III di giustificazioni delle regie scuole normali delle zittelle della città di Firenze dell'anno 1789, c. 390 or, 1789, SL 350.

<sup>&</sup>lt;sup>594</sup>Il lastrico fu squadrato a scalpello e ben armonizzato con quello vecchio. Anche questi lavori furono supervisionati dall'ingegnere Giuseppe Salvetti. Per questi lavori ricevette, il 31 dicembre 1789, scudi 75, lire 3.5.4. ASCFI. Scuole Leopoldine. Filza III di giustificazioni delle regie scuole normali delle zittelle della città di Firenze dell'anno 1789, c. 482-483 m, 1789, SL 350; e ASCFI, Scuole Leopoldine, Filza di mandati per entrata e uscita delle regie scuole normali delle zittelle della città di Firenze dell'anno 1789 al 1790, "Mandati uscita, 1789", n. reg. 572, 1789, SL 549.

<sup>595</sup> ASCFI, Scuole Leopoldine, Filza III di giustificazioni delle regie scuole normali delle zittelle della città di Firenze dell'anno 1789, c. 384 or, 1789, SL 350.

<sup>596</sup> ASCFI, Scuole Leopoldine, Filza III di giustificazioni delle regie scuole normali delle zittelle della città di Firenze dell'anno 1789, c. 397 or, 1789, SL 350.

Leopoldine per notificare il penoso stato di abbandono in cui versava la loggia, che veniva descritto con le seguenti parole:

"Le colonne corrose nel basamento in modo da alterarne la forma, i capitelli d'ordine composito di due colonne mutilati in alcune parti, la scalinata che sta dinanzi alla loggia tutta in disordine, il pavimento interno pieno di buche, l'intonaco della facciata sopra alla loggia dipinto, i bellissimi tondi in terra cotta invetriata dei Della Robbia posti sulla facciata sono coperti di polvere e le volte polverose e sporche. A questo si aggiunge l'affissione di manifesti tanto nella parte interna della loggia quanto ai pilastri e alle colonne. È necessaria la buona conservazione dello stabile e che sia riparata la loggia"<sup>597</sup>.

Dinanzi a questa situazione, quest'Ufficio richiese queste azioni: che si fosse proceduto alla suaripulitura interna ed esterna e al rimbianchimento delle volte; che fossero levati i manifesti ed avvisi e che ne fosse impedita l'affissione; e che si restaurassero le colonne e i pietrami. La perizia per questi lavori fu formulata dall'ingegnere dell'Opera Pia, Giovanni Pini<sup>598</sup>, il 14 giugno 1888, il quale contemplò inoltre i lavori di restauro che era necessario realizzare nei locali annessi di via degli Ottaviani – Conservatorio delle Giovacchine – e nel fabbricato ad uso di pigionali in via Palazzuolo. La somma totale fu di lire 7.500, e per far fronte alle spese si sarebbe ricorso a un sussidio del Ministero della Pubblica Istruzione<sup>599</sup>.

Ciò spiega perché questo Ministero facesse una serie di osservazioni comunicate all'ingegnere Pini, attraverso la Reale Prefettura di Firenze e mediante uno scritto del 24 novembre 1888, richiedendogli di modificare la perizia presentata. Nello scritto gli veniva consigliato di limitare l'intervento alla conservazione e al consolidamento della loggia fino alle arcate, lasciando per l'avvenire la esecuzione dei rimanenti lavori. Parimenti, nella perizia di Pini era contemplata la lavatura dei pietrami con acido muriatico, lavori che non avrebbero contribuito alla conservazione di questo edificio

<sup>597</sup> ASCFI, Scuole Leopoldine, Affari spediti dell'anno 1890 delle RR. Scuole Leopoldine, fasc. 25: "Loggia di San Paolo", 1890, SL 39.

<sup>&</sup>lt;sup>598</sup>L'ingegnere Giovanni Pini eseguì diversi lavori di commissione della Soprintendenza delle Scuole Leopoldine a Firenze. Così, negli anni 1875-1876 realizzò la pianta geometrica di tutti i fondi urbani delle Scuole Leopoldine situati a Firenze, e disegnò 12 tavole a lire 30 l'una (somma totale Lire 360). alcune delle quali sono riprodotte in questo lavoro. ASCFI, Scuole Leopoldine, Filza XCI di giustificazioni delle regie scuole normali delle zittelle della città di Firenze dell'anno 1876, c. 59, SL 438.

<sup>599</sup> ASCFI, Scuole Leopoldine, Affari spediti dell'anno 1890 delle RR. Scuole Leopoldine, fasc. 25: "Loggia di San Paolo", 1890, SL 39.

dichiarato monumento nazionale<sup>600</sup>, per cui tale procedimento avrebbe dovuto essere sostituito da un altro non dannoso.

Pertanto, l'ingegnere Pini si limitò a consolidare quelle parti del monumento ridotte in tale stato di deperimento da far temere la loro perdita, come si evince dalla lettera che fece pervenire alla Commissione Conservatrice dei Monumenti di Firenze il 14 dicembre 1888<sup>-</sup>

"Il restauro della Loggia deve intendersi nella conservazione e consolidamento di quelle parti e membrature di decorazione architettonica, infrante, corrose, cadenti, per effetti di vetusta o di antichi movimenti e che il ritardare (por questioni di spese) la sostituzione non farebbe che fare perdere la essenza artistica ed il carattere spiccatissimo dell'edificio. Limitandomi ora ad eseguire i lavori fino all'importare delle arcate, indugiando ancora nell'accennata esecuzione del lavori, non si farebbe che peggiorare le condizione dell'edificio stesso"<sup>601</sup>.

La somma di questa seconda perizia fu di lire 3.529, di cui 2.105 pagate dal Governo.

Questo progetto dei lavori fu esaminato nel giugno 1889 dal Commissario per le Antichità e Belle Arti della Toscana, il quale comunicò al Pini che non aveva tenuto conto di tutte le osservazioni fatte dal Ministero (in data 24 novembre 1888) e che per tale motivo non accettava il progetto, ordinando che non fossero avviati i lavori. Questo ingegnere dovette disegnare un nuovo progetto conforme alle misure ministeriali<sup>602</sup>.

Ciononostante, nell'estate del 1888 si procedette alla rimbiancatura del muro interno della loggia e di quello del lato della piazza degli Ottaviani e via Palazzuolo<sup>603</sup>.

L'esecuzione dei lavori di restauro alla loggia di San Paolo furono rimandati. Il Ministero dell'Istruzione Pubblica dietro proposta del Commissario per le Antichità e Belle Arti della Toscana approvò, il 9 gennaio 1891, la realizzazione delle seguenti opere : restauro della gradinata e del lastrico sotto la loggia<sup>604</sup>; nuovi plinti alle basi di n.

<sup>&</sup>lt;sup>600</sup>La loggia appare nell'elenco redatto nel 1901 dalla Direzione Generale delle Antichità e Belle Arti, quale edificio monumentale da considerare patrimonio artistico nazionale.

<sup>&</sup>lt;sup>601</sup>ASCFI, Scuole Leopoldine, Affari spediti dell'anno 1890 delle RR. Scuole Leopoldine, fasc. 25: "Loggia di San Paolo", 1890, SL 39.

 $602$  Idem.

<sup>603</sup> ASCFI, Scuole Leopoldine, Protocolli dei verbali delle adunanze, 1885-1890, "Adunanza dell'8 Maggio 1888", c. 37-38, 1888, SL 6.

<sup>&</sup>lt;sup>604</sup>II Consiglio Comunale concorse con la somma di lire 800 al restauro del lastrico sotto la loggia, poiché si trattava di un luogo per uso pubblico. ASCFI. Comune di Firenze. Filza 1948, 1949, 1950, 1951. Affari sfogati al tempo del sindaco marchese Pietro Torrigiani. Registro generale dal n. 6.401 al n. 6.850, 1891, n. reg. 6.833, 1891-1892, CF 4269.

7 colonne; e nuove basi a due colonne<sup>605</sup>. Infine, il compimento dei lavori fu approvato mediante deliberazione consiliare del 17 dicembre 1891 (e conforme alla perizia sottoscritta dall'ingegnere Giovanni Pini)<sup>606</sup>.

Nel mese di aprile 1892 i lavori di restauro alla gradinata e alle colonne della loggia di San Paolo, intrapresi a cura dell'Ufficio Regionale per la Conservazione dei Monumenti della Toscana e a spese del Ministero della Pubblica Istruzione, non erano affatto compiuti<sup>607</sup>.

Un anno dopo, nell'agosto del 1893, l'imbianchino Enrico Ghigi effettuò i seguenti lavori di manutenzione, su incarico dell'Amministrazione e per una somma di lire 210,95:

"Dato due mani di colore calcina alle volte ed alle pareti, dato il colore pietra alle ghiere degli archi e fatto lo zoccolo, e per avere lavato nº 10 colonne tutti i capitelli ed i brachettoni delle porte e finestre e per avere fatto l'iscrizione per proibire l'affissione"<sup>608</sup>.

Il Comune di Firenze, in data 18 ottobre 1923, intimò all'Opera Pia il restauro della facciata (che occupa il lato Sud della piazza) e del loggiato di San Paolo<sup>609</sup>. A tale scopo, fu commissionata una perizia all'architetto Enrico Dante Fantappiè, redatta il 5 luglio 1924 (con una spesa di lire 39.800)<sup>610</sup>.

Quest'iniziativa fu posticipata per motivi economici (dato che si attesero contributi prima di poterla intraprendere)<sup>611</sup> e fu ripresa quattro anni dopo, in base alla perizia formulata, su richiesta del Consiglio di Amministrazione, dal consigliere di Amministrazione delle Scuole Leopoldine, l'ingegner Ferdinando Pietramellara. Questo

<sup>605</sup> ASCFI, Scuole Leopoldine, Affari spediti dell'anno 1891 delle RR. Scuole Leopoldine, fasc. 13: "Loggia di San Paolo. Lavori di restauri alla medesima", 1891, SL 40.

<sup>606</sup> ASCFI, Scuole Leopoldine, Protocolli dei verbali delle adunanze, 1890-1902, "Adunanza del 14 Dicembre 1891", c. 36, 1891, SL 7.

<sup>&</sup>lt;sup>607</sup>ASCFI. Scuole Leopoldine. Affari spediti dell'anno 1892 delle RR. Scuole Leopoldine, fasc. 14: "Lavori di restauro alla Loggia di San Paolo", 1892, SL 41.

<sup>&</sup>lt;sup>608</sup>ASCFI, Scuole Leopoldine, Filza CVIII di giustificazioni delle R. Scuole Leopoldine dell'anno 1893, SL 455.

<sup>&</sup>lt;sup>609</sup>ASCFI, Scuole Leopoldine, Protocollo dei verbali delle adunanze del consiglio di amministrazione delle RR. Scuole Leopoldine, 1923-1928, c. 25, 1923, SL 11.

<sup>&</sup>lt;sup>610</sup>ASCFI, Scuole Leopoldine, Carteggio 1923, fasc. 21: "Lavori di fabbricati", 1923, SL 72.

<sup>&</sup>lt;sup>611</sup>Nell'adunanza del 23 novembre 1923, il Consiglio di Amministrazione commentò che viste le condizioni del bilancio dell'Opera Pia, "la quale non è obbligata a spese che eccedano la semplice manutenzione del fabbricato in questione, che è compreso fra quelli dichiarati Monumento Nazionale", avrebbe richiesto dei sussidi al Ministero e al Comune di Firenze. Di fatto, il Ministero della Pubblica Istruzione assegnò un sussidio di lire 5.000 (che poi aumentò a lire 8.000) per contribuire al restauro della loggia di San Paolo, e il Comune stanziò lire 2.500 per lo stesso scopo. ASCFI, Scuole Leopoldine, Protocollo dei verbali delle adunanze del consiglio di amministrazione delle RR. Scuole Leopoldine, 1923-1928, c. 25, 91-92 e 195-198, 1923, SL 11.

professionista si basò in gran misura sulla prima perizia di Fantappiè, cercando inoltre di ridurre le spese previste<sup>612</sup>, che ammontavano a 33.897,60 lire. I lavori furono assunti dall'Amministrazione delle Leopoldine (proprietaria dell'immobile) grazie anche ai contributi erogati da vari organismi. Così, il Ministero della Pubblica Istruzione apportò 8.000 lire e il Comune di Firenze 2.500<sup>613</sup>.

Nella perizia firmata dall'ingegner Ferdinando Pietramellara il 2 febbraio 1928, sono specificati i lavori da realizzare al monumento:

"Lavori di muratore: 1.- montatura e smontatura di ponti su abetelle su tutta la facciata prospicente sulla piazza; 2.- intonaco da rifarsi sulla facciata con rena d'Arno pescata e calce colata; 3.- intonaco sotto il loggiato; 4.- restauro della muratura della gronda e ripresa generale del tetto. Totale: Lire 10.500.

Lavori di scalpellino (Natale Montelatici): 1.- provvista e collocamento a posto di una mezza base alla prima colonna dal lato dalla via dei Fossi in pietra forte delle cave di Montebuoni; 2.- ripresa a scalpello ed arruotatura della mezza base della seconda colonna, provvista e collocamento a posto di una intera base, esecuzione di una mezza base ed esecuzione di una intera base, ed di esecuzione di altre quattro mezza base e di due intere; 3.esecuzione e posa in opera di diversi tasselli ai plinti; 4.- ripulitura e lavatura con acido di tutte le colonne e capitelli, peducci, brachettoni delle porte e finestre sia della facciata che del loggiato, ricorsi, ecc., due pezzi di zoccolatura da pilastro in pietra forte sull'angolo di via dei Fossi e un pezzo sull'angolo di via della Scala, gradinata alla porta in fondo al loggiato presso via delle Scala. Totale: Lire 10.745.

Lavori di falegname (Enrico Bianchini): 1.- restauro generale della gronda; 2.- restauro di tutti gli affissi della facciata, vetrate e terrazzini, ecc. Lire: 1670.

Lavori di verniciatore (Galileo Masi): 1.- raschiatura e stuccatura della tettoia -dare due mani di olio di lino cotto e una di velatura a noce antico con una mano di vernice Mande ed una concera opaca compreso lo sviluppo delle mensole (escluso la spesa dei ponti)–, portoni della chiesa e dell'ingresso alle scuole da riportarsi a nuovo, bruciati a fiamma raschiati a ferro, lavati con soda caustica, dato due mani di olio a lino cotto e coloriti a noce antico con due mani di vernice Mande con cera opaca, vetrate e terrazzini della facciata, da eseguire lo stesso lavoro, colorate a corpo nella parte interna e nelle imposte, più patinate le ringhiere in ferro d'appoggio, vetrate grandi e piccole nella facciata sotto il loggiato, vetrina con sportello, inferriate battute a martellina per togliere la vecchia vernice e patinate a ferro antico; 2.- terrazzino con mensole di

<sup>&</sup>lt;sup>612</sup>Furono diminuite, in confronto con la perizia di Fantappiè, le previsioni per i lavori di falegname, muratore e verniciatore.

<sup>&</sup>lt;sup>613</sup>ASCFI, Scuole Leopoldine, Carteggio 1928, fasc. 15: "Fabbricati di proprietà dell'Ente (lavori diversi)", 1928, SL 77.

ferro e parapetto di legno eseguito come sopra, ferri catene del loggiato a eseguirsi come sopra a ferro antico patinato. Importo lavori: Lire 5.501.

Lavori di decoratore (Galileo Masi): coloritura della facciata, delle pareti e delle volte del loggiato a colore calcina previa raschiatura. Importo: 1.200.

Importo lavori preventivati: Lire 30.816. Per lavori imprevisti: Lire 3.081.

Importo totale: Lire 33.897".

Come può essere visto, si trattava principalmente di lavori di scalpellino e di decoratore, poiché si riteneva necessario restaurare, in pietra forte, un maggior numero di basamenti delle colonne e la scalinata esterna, esistente in fondo al loggiato, che si trovava in cattive condizioni. La perizia di Pietramellara fu approvata nella seduta consiliare del 28 febbraio 1928<sup>614</sup>.

Per poter iniziare i lavori dovevano essere presi gli opportuni accordi con la Regia Soprintendenza all'Arte Medioevale e Moderna e poi con l'Ufficio Comunale di Belle Arti di Firenze. Questa Soprintendenza, l'8 dicembre 1924, aveva già escluso l'impiego di acidi nella lavatura dei pietrami, procedimento segnalato anche nella prima perizia<sup>615</sup>.

Posteriormente, in data 3 aprile 1928, la Soprintendenza all'Arte Medioevale e Moderna approvò la loro esecuzione delegando il proprio architetto e direttore Ezio Cerpi a rappresentarla nella sorveglianza dei lavori, affinché questi corrispondessero alle norme determinate per il restauro di antichi edifici. Escludeva soltanto la lavatura con acido considerata nella perizia di Pietramellara, prescrivendo, dove occorresse, "la semplice lavatura con acqua pura" (fig. 97)<sup>616</sup>. I lavori iniziarono il 14 luglio 1928, sotto la direzione di Pietramellara, e conclusero nel mese di novembre dello stesso anno.

Poco tempo dopo, il Podestà del Comune di Firenze, visto il rapporto della Direzione dei LL.PP. e Urbanismo in data 24 marzo 1938 (con il quale si informava che il loggiato di San Paolo versava in cattivo stato di manutenzione)<sup>617</sup>, intimò al Sopraintendente delle Scuole Leopoldine Giuseppe Baldasseroni di provvedere alla sua

<sup>&</sup>lt;sup>614</sup>ASCFI, Scuole Leopoldine, Protocollo dei verbali delle adunanze del consiglio di amministrazione delle RR. Scuole Leopoldine, 1923-1928, c. 195-198, 1928, SL 11.

<sup>&</sup>lt;sup>615</sup>ASCFI, Scuole Leopoldine, Carteggio 1924, fasc. 21: "Fabbricati lavori diversi", 1924, SL 73.

<sup>&</sup>lt;sup>616</sup>Ouesta perizia fu approvata nell'adunanza consiliare del 28 febbraio 1928. ASCFI, Scuole Leopoldine, Carteggio 1928, fasc. 15: "Fabbricati di proprietà dell'Ente (lavori diversi)", 1928, SL 77.

<sup>&</sup>lt;sup>617</sup>Il loggiato di San Paolo, situato in piazza Santa Maria Novella, era stato restaurato completamente nell'anno 1928 con il concorso del Comune di Firenze –poiché di uso pubblico– e dello Stato –dato che è incluso nell'elenco dei Monumenti Nazionali-.

ripulitura e ricoloritura. I lavori dovevano essere iniziati entro tre giorni e condotti a termine entro il 11 aprile 1938<sup>618</sup>, a carico delle Scuole Leopoldine.

Lo scadente stato di conservazione era dovuto al fatto che il pubblico si riuniva nel giardino della piazza e spesso si rifugiava sotto la loggia, che inoltre era "sporcata" da scritte e disegni sul muro. In aggiunta, in occasione del rifacimento della via dei Fossi (via Palazzuolo) e della piazza degli Ottaviani, il loggiato era stato adibito provvisoriamente a deposito di materiali ed arnesi necessari ai lavori.

Dinanzi a questa circostanza, il Soprintendente delle Leopoldine richiamò in varie occasioni l'attenzione del Sindaco del Comune di Firenze in relazione alla sorveglianza di questo spazio. Così, il 10 marzo 1947, formulò la seguente richiesta:

"Oltre al mercato all'ingresso ed al posto di tabacchi, per lo svolgimento del quale la metà del loggiato è occupata da mattina a sera, da una folla di venditori e di acquirenti, il loggiato stesso è divenuto, nei giorni di pioggia, meta di ambulanti che radunano intorno a loro molte persone e parole che non sarebbero indicate nemmeno se dette su una piazza invece che vicino ad una porta di una scuola femminile. Infine l'angolo del loggiato medesimo sottostante la lunetta robbiana rappresentante La conciliazione fra San Francesco e San Domencio è diventato un vero orinatojo. Richiamo la sua attenzione su questo ultimo con l'invio di vigili",619

Dopo la Seconda Guerra Mondiale, il loggiato fu ripristinato nel 1967, vietandone l'uso quale posteggio di biciclette e motorini. Un nuovo e più complesso intervento di ripristino e adeguamento della struttura fu attuato nel 1998-2000, conformemente al progetto dell'architetta Patrizia Moreno, e con queste stesse finalità dal giugno 2011 sono stati avviati ulteriori lavori alla struttura, destinati ad approntare ulteriori ambienti, che ospitano attualmente il *Museo del Novecento* (piazza Santa Maria Novella, 10).

<sup>618</sup> ASCFI, Scuole Leopoldine, Carteggio 1938, fasc. 9: "Fabbricati di proprietà dell'Opera Pia", 1938, SL

<sup>&</sup>lt;sup>619</sup>ASCFI, Scuole Leopoldine, *Affari spediti 1947*, fasc. 4: "Comune di Firenze", 1947, SL 94.

### **CONCLUSIONI**

Pietro Leopoldo I (1747-1792) fu un intellettuale attento, un politico prudente e vigile e un uomo interessato alle condizioni dei suoi simili. Tuttavia fu innanzitutto un sovrano.

Il granduca di Toscana era un fervente promotore dell'educazione femminile e il suo interesse si collega con l'impiego riformatore dell'epoca. Fondò quattro scuole gratuite per ragazze di modesta condizione (dette Leopoldine dal nome del loro fondatore), che furono distribuite nei quattro quartieri della città e ben regolate. Con quest'iniziativa mostrò la propria sensibilità verso i problemi dell'infanzia e cercò di supplire alle carenze di altri istituti per giovani, incapaci di soddisfare tutta la domanda di assistenza. Queste scuole furono impiantate, come segnala Simonetta Soldani, in una delle fasi più intense e spregiudicate della sua attività riformatrice<sup>620</sup>.

Allo stesso tempo, si trattava dell'inserimento nel sistema produttivo dell'industria manifatturiera di manodopera femminile, specializzata nella complessa lavorazione della lana e della seta, riaffermando così quell'imprescindibile legame tra economia e pauperismo che fu l'origine di molte sovrane opere "caritative"<sup>621</sup>. Parimenti, costituiva uno strumento di tutela dell'ordine pubblico.

Non fu suo desiderio dare vita a scuole professionali vere e proprie che formassero operaie, ma ragazze che potessero occupare le ore libere in qualche proficuo lavoro e diventare *future madri di famiglia*<sup>622</sup>. L'istruzione intellettuale era contemplata in queste scuole, benché caratterizzate dall'assoluta preponderanza del lavoro che, con il passare degli anni, perse gradualmente il suo protagonismo.

Il "sapere" femminile diffuso nelle scuole, che ricorda quello impartito nei conservatori toscani, appare determinato dalla funzione e dalla destinazione sociale della donna (da qui i connotati tradizionali della concretezza, della strumentalità e dell'effettualità)<sup>623</sup>.

<sup>620</sup>SOLDANI, Simonetta, "Il libro e la matassa. Scuole per "lavori donneschi" nell'Italia da costruire", en SOLDANI, Simonetta (a cura di), Op. cit., p. 95.

 $621$ BIANCHI, Maria Grazia, Op. cit., p. 98.

<sup>622</sup> R.R. Scuole Leopoldine di Firenze. Notizie storiche e statistiche, Firenze, Stabilimento Chiari, succ. C. Cocci e C., 1898, p. 4.

<sup>&</sup>lt;sup>623</sup>FANTAPPIÈ, Carlo, Op. cit., p. 55.

Pietro Leopoldo I gettò le basi di quest'idea grandiosa che si materializzò in un'istituzione essenzialmente moderna. Più di un secolo durarono le norme del granduca e non si poteva pretendere che durassero ancora, mentre intorno tutto era cambiato, sistema di governo compreso, nonché le leggi e abitudini, l'industria e la coscienza popolare. Di fatto, tali norme dovettero adattarsi via via alla situazione (o quantomeno provarci), e finirono per perdere fondamento.

L'anno scolastico 1974-1975 fu l'ultimo per le Scuole Leopoldine. In questi anni la situazione si era fatta insostenibile per l'Amministrazione di quest'istituzione. La scuola di San Paolo (piazza Santa Maria Novella, 10), l'unica che rimaneva aperta delle quattro scuole fondate, era affetta da gravi problemi logistici e amministrativi.

Questo edificio monumentale era di proprietà dell'Opera Pia, riconosciuto giuridicamente ai sensi della Legge 17.7.1890, n. 6.972. Nel dicembre 1974 le proprietà immobiliari di questo ente erano le seguenti: piazza Santa Maria Novella, 9-10; piazza Santa Maria Novella, dal 12 al 15; piazza degli Ottaviani, 7; via Palazzuolo, dal 2 all'8 e dal 12 al 34; piazza Torquato Tasso, 5-6, e via di Camaldoli, 32-34<sup>624</sup>.

Nell'antico complesso della scuola di San Paolo avevano sede dunque diversi istituti scolastici, in condizioni abbastanza anormali. La scuola elementare era frequentata da 160 alunni circa, ed era in parte statale e in parte parificata (denominata) di San Paolo), mentre alcune sezioni della media dipendevano dal punto di vista didattico e amministrativo dalla statale Machiavelli. Le ristrettezze amministrative colpivano soltanto i dipendenti dell'elementare parificata<sup>625</sup>.

Nella seduta consiliare del 13 marzo 1974, i consiglieri esaminarono la critica situazione di Cassa, dovuta in parte ai danni subiti dall'incendio avvenuto il 13 febbraio 1969 nei locali della scuola media (i pagamenti relativi a questi lavori erano stati presi in carico dalle Scuole Leopoldine senza esser poi stati rimborsati) e anche a causa di affitti arretrati del Comune di Firenze<sup>626</sup>. Il disavanzo della Cassa al 28 febbraio di

<sup>624</sup> ASCFI, Scuole Leopoldine, Scuole Leopoldine e Cassa di Risparmio, 1963-1976, fasc. 1: "Cassa Risparmio. Corrispondenza", 1975, SL 725.

 $625$ La Nazione, Firenze, martedì 4 marzo 1975, "Cronaca di Firenze. Le Scuole Leopoldine sono sempre in crisi", p. 8.

<sup>626</sup>Nell'adunanza consiliare del 21 febbraio 1975, i consiglieri commentarono che "il Comune dovrebbe subito pagare i fitti ed i rimborsi luce arretrati che ammonterebbero fino al 31.12.74 a circa lire 7.000.000 consentendo così alla Cassa di Risparmio di rientrare nel disavanzo e permettendo forse il pagamento degli stipendi arretrati". ASCFI, Scuole Leopoldine, Libro dei verbali delle adunanze consiliari. Dal 25 gennaio 1974 all'11 marzo 1975, c. 53-54 m, 1975, SL 15.

quell'anno presentava un passivo di 19.000.000 di lire<sup>627</sup>. Dinanzi a tale situazione, si era giunto alla determinazione delle Scuole Leopoldine di "non potere riuscire da sole a sollevare le sorti finanziarie"<sup>628</sup>.

L'11 marzo 1975 il Comitato dei genitori, il corpo insegnante e il personale dell'Opera Pia Scuole Leopoldine convocò un'assemblea presso i locali della scuola di San Paolo (piazza Santa Maria Novella, 10). Ad essa furono convocati i rappresentanti delle istituzioni locali, provinciali e nazionali nell'ambito dell'educazione (tra cui il Ministero della Pubblica Istruzione, la Giunta Regionale Toscana di Firenze, il Comune di Firenze e il Provveditorato agli Studi di Firenze). La finalità di tale riunione era esaminare la reale situazione giuridica ed economica di questo complesso scolastico, che si trovava a disagio ormai da molti mesi -situazione che in quel momento era aggravata dal mancato pagamento degli stipendi agli insegnanti e dipendenti dell'istituzione-. Si sollecitava a ciascuno di tali organismi le responsabilità che gli competevano, e si richiedeva lorodi prendere delle soluzioni<sup>629</sup>.

La Cassa di Risparmio, ente morale e tesoriere dell'Opera Pia, si mostrava indifferente alle esigenze di regolarità amministrative. Tuttavia, nonostante gli sforzi profusi soprattutto da parte dell'ultimo Sopraintendente Giulio Giannelli<sup>630</sup>, le azioni volte a sanare il dissesto finanziario e organizzativo delle Leopoldine non videro la luce e non si poté più sostenere la scuola.

L'ultima adunanza del Consiglio di Amministrazione risale all'11 marzo 1975. Nel 1976, le Scuole Leopoldine caddero e scomparsero tra le braccia della Regione, proprio quando stavano per compiere il secondo centenario della loro fondazione.

<sup>627</sup> ASCFI, Scuole Leopoldine, Libro dei verbali delle adunanze consiliari. Dal 25 gennaio 1974 all'11 marzo 1975, c. 7 m, 1974, SL 15.

<sup>&</sup>lt;sup>628</sup>ASCFI, Scuole Leopoldine, Libro dei verbali delle adunanze consiliari. Dal 25 gennaio 1974 all'11 marzo 1975, c. 8 m, 1974, SL 15.

<sup>&</sup>lt;sup>629</sup>ASCFI. Scuole Leopoldine. *Scuole Leopoldine e Cassa di Risparmio di Firenze: servizio di tesoreria*. 1927-1975, 1975, SL 700.

<sup>&</sup>lt;sup>630</sup>Il prof. Giannelli (Sopraintendente delle Scuole Leopoldine dall'ottobre 1949) inviò una lettera il 1 luglio 1974 al Sindaco di Firenze e al Presidente della Giunta Regionale, con cui presentava le proprie dimissioni dalla carica di Soprintendente di quest'Opera Pia. Questa lettera fu esposta nell'adunanza consiliare del 10 luglio 1974 e Giannelli delegò il consigliere Bruna Bertini in qualità di consigliere anziano, al fine di rappresentarlo per l'ordinaria amministrazione (in attesa che venisse nominato il suo successore -benché poi non si fosse designato nessuno-). Il Consiglio di Amministrazione deliberò, in data 11 marzo 1975, di approvare la delega, conferita dal Soprintendente dimissionario. ASCFI, Scuole Leopoldine, Libro dei verbali delle adunanze consiliari. Dal 25 gennaio 1974 all'11 marzo 1975, c. 13-14 m, 1974, SL 15; e ASCFI, Scuole Leopoldine, Scuole Leopoldine e Cassa di Risparmio, 1963-1976, fasc. 1: "Cassa Risparmio. Corrispondenza", 1975, SL 725.

### **BIBLIOGRAFIA**

AA.VV., La Real Sociedad Económica Aragonesa de Amigos del País, Zaragoza, Ibercaja Obra Social, 2014.

ANDREUCCI, Ottavio, I Conservatorii educativi e correttivi, le scuole popolane e gli istituti ospitalieri di fronte alle leggi del 28 giugno e 8 luglio 1866, Firenze, tip. Militare, 1866.

ANDREUCCI, Ottavio, Della odierna condizione ed educazione della Donna in relazione specialmente ai Conservatori femminili della Toscana e dalla Circolare del 30 decembre 1870 del Ministro Comm. Correnti. Osservazioni e proposte, Firenze, Martini, 1871.

Atti del Consiglio Comunale di Firenze dell'anno 1893-1894, Firenze, Tipografia Galletti e Cocci, 1893, pp. 939-940.

BELLANDI, Federica, La soppressione dei conventi nel tessuto della città di Firenze (Dottorato di Ricerca in Progettazione architettonica e urbana Ciclio XXV, 2012-2013), Firenze, Università degli Studi.

BELLATALLA, Luciana, Pietro Leopoldo di Toscana Granduca-Educatore, Lucca, Maria Pacini Fazzi editore, 1984.

BELLATALLA, Luciana (a cura di), Pietro Leopoldo di Toscana, Scritti inediti sull'educazione, Lucca, Maria Pacini Fazzi editore, 1990.

BIANCHI, Maria Grazia, Le zitelle povere a Firenze e in Toscana. La condizione femminile sotto il Governo di Pietro Leopoldo di Lorena, Firenze, Semper, 2005.

BINI, Marco, MASSARIA, Daniele e PANETTIERI, Sabrina, L'Ospedale di San Paolo a Firenze. Tra storia e rilievo (collana della sezione Architettura e Disegno), Firenze, Alinea Editrice, 2002.

BONETTA, Gaetano, Storia della scuola e delle istituzioni educative. Scuole e processi formativi in Italia dal XVIII al XX secolo, Firenze, Giunti, 1997.

BORGHI, Lamberto, Educazione e autorità nell'Italia moderna, Firenze, La Nuova Italia, 1969.

BUCCI, Sante (a cura di), Studi pedagogici in onore di Aurelio Valeriani, Napoli, Edizioni Scientifiche Italiane, 1991.

BURCI, Emilio, Guida artistica della città di Firenze (riveduta e annotata da Pietro Fanfani), Firenze-Roma, Tipografia Cenniniana, 1875.

CALOGERO, Teresa, Scuole e Comunità nella Toscana di Pietro Leopoldo, vol. I. Firenze, Regione Toscana, 2010.

CANESTRI, Giorgio e RICUPERATI, Giuseppe, La scuola in Italia dalla legge Casati a oggi, Torino, Loescher Editore, 1976.

CIUFFOLETTI, Zeffiro e ROMBAI, Leonardo (a cura di), La Toscana dei Lorena. Riforme, Territorio e Società (Atti del Convegno di Studi, Grosseto, 27-29 novembre 1987), Firenze, Leo S. Olschki Editore, 1989.

Collezione celerifera delle leggi, decreti, istruzioni e circolari dell'anno 1890 ed *anteriori* (Roma, 2 agosto 1890, n. 17), Roma, Stamperia Reale, 1890, pp. 533-556.

Collezione celerifera delle leggi, dei decreti e dell'istruzioni e circolari dell'anno 1900, anno LXXIX, Roma, Stamperia Reale, 1900, pp. 951-952.

Collezione celerifera delle leggi, dei decreti e dell'istruzioni e circolari dell'anno 1912 ed anteriori, anno XCI, Roma, Stamperia Reale, 1912, pp. 36-57.

CONTI, Giuseppe, Firenze vecchia, Florencia, Vallecchi Editore, 1985.

COSMACINI, Giorgio, Storia delle medicina e della sanità in Italia, Roma-Bari, Laterza, 1987.

FANELLI, Giovanni, Firenze. Architettura e città, Florencia, Mandragora, 2002.

FANTAPPIÈ, Carlo, Riforme ecclesiastiche e resistenze sociali. La sperimentazione istituzionale nella diocesi di Prato alla fine dell'antico regime, Firenze, Societè Editrice il Mulino, 1986.

FANTAPPIE, Carlo, "I conservatori toscani nell'età di Pietro Leopoldo: genesi e significato dell'istituto", Annali di Storia dell'Educazione e delle Istituzioni Scolastiche, Brescia, Editrice La Scuola, 1995 (n. 2), pp. 39-57.

FANTOZZI, Federico, Nuova Guida ovvero descrizione storico-artistico-critica della città e contorni di Firenze, Firenze, Gius. e fratelli Ducci, 1842.

FANTOZZI MICALI, Osanna, "Il quartiere di San Salvadore di Camaldoli in Firenze. Indagine storica e saggio di analisi urbana", Bolletino degli ingegneri, XXI, 1973.

FANTOZZI MICALI, Osanna e ROSELLI, Piero, Le soppressione dei conventi a Firenze. Riuso e trasformazione dal sec. XVIII in poi, Firenze, Libreria Editrice Fiorentina, 1980.

FORNIÉS CASALS, José Francisco, La política social y la Ilustración aragonesa (1773-1812): la acción social de la Real Sociedad Económica Aragonesa de Amigos del París, Zaragoza, Real y Excma. Sociedad Económica Aragonesa de Amigos del País, 1997.

FRANCHINI, Silvia, Élites ed educazione femminile nell'Italia dell'Ottocento. L'Istituto della SS. Anunziatina di Firenze, Firenze, Leo S. Olschki Editore, 1993.

Gazzetta d'Italia, martedì 1 aprile 1884, "Corriere di Firenze", p. 2.

Gazzetta di Pisa, Pisa, 10 aprile 1869, "Interessi locali. Di una necessaria riforma delle Scuole Normali Leopoldine per le fanciulle povere", p. 1.

GENOVESI, Giovanni, Storia della scuola in Italia dal Settecento a oggi, Firenze, Editori Laterza, 1998.

Guida d'Italia. Firenze e provincia, Milano, Touring Club Italiano, 1993 (7<sup>a</sup>)  $ed.$ ).

Il Nuovo Giornale, lunedì 5 giugno 1944, "Pagamento degli indennizzi", p. 1.

INZERILLO, Giuseppe, Storia della politica scolastica in Italia, Roma, Editori Riuniti, 1974.

La Biblioteca Nazionale Centrale di Firenze. Relazione parlamentare del deputato Giuseppe Pescetti presentata alla Camera il 23 giugno 1902, [S.l: s.n.], 1902.

LAMA, Ernesto (a cura di), Il pensiero pedagogico dell'Illuminismo, Firenze, Giuntine e Sansoni, 1958.

La Nazione, Firenze, martedì 9 agosto 1881, "La Biblioteca Nazionale di Firenze", p. 3.

La Nazione, Firenze, venerdì 19 giugno 1885, "Cronaca della città", p. 3.

La Nazione, Firenze, mercoledì 11 marzo 1964, "Ora un bel chiostro sta andando a pezzi",  $p. 4$ .

La Nazione, Firenze, martedì 4 marzo 1975, "Cronaca di Firenze. Le Scuole Leopoldine sono sempre in crisi", p. 8.

Le RR. Scuole Professionali femminili (Leopoldine) di Siena alla prima mostra dell'insegnamento industriale e comerciale di Roma 1907, Siena, Tip. E Lit. Sordomuti di L. Lazzeri, 1907.

LOMBARDI, Enrico (M.S.C.), Santa Caterina di Cafaggio...di Barbano, *appunti di ricerca*, Roma, Edizioni Missionari del Sacro Cuore, 1979.

LOMBARDI, Daniela, Povertà maschile, povertà femminile. L'ospedale dei mendicanti nella Firenze dei Medici, Bologna, Il Mulino, 1988.

MANSI, Gerardo, "Mobili e arredi dei palazzi di Lucca dal XVIII al XIX secolo", en DANIELE, Emilia (a cura di), Le dimore di Lucca. L'arte di abitare i palazzi di una capitale dal Medioevo allo Stato Unitario (Atti del Convegno di Studi, Lucca, 26-29 ottobre de 2005), Firenze, Alinea Editrice Mobili, 2007, pp. 155-164.

MANTOVANI, Alba, "I conservatori toscani nelle riforme di Pietro Leopoldo", La Scuola in Toscana. Bollettino del R. Provveditorato agli studi di Firenze, Firenze, anno II-n. 11, novembre 1915, pp. 230-245.

Ministero della Pubblica Istruzione. Direzione Generale dell'Istruzione Secondaria di primo grado. Orari e programmi d'insegnamento per la scuola media statale, Roma, Istituto Poligrafico dello Stato, 1963.

MORI, Renato, Le riforme leopoldine nel pensiero degli economisti toscani del'700, Firenze, G. C. Sansoni Editore, 1951.

PASSERINI, Luigi, Storia degli stabilimenti di beneficenza e d'istruzione elementare gratuita della città di Firenze, Firenze, Tipografia Le Monnier, 1853.

PÉREZ, Guillermo y REDONDO, Guillermo (dirs.), Los tiempos dorados. Estudios sobre Ramón Pignatelli y la Ilustración, Zaragoza, Gobierno de Aragón. Departamento de Eduación y Cultura, 1996.

PIERONI FRANCINI, Marta, "L'istruzione femminile nella Toscana di Pietro Leopoldo", Dimensioni e problemi della ricerca storica (rivista del Dipartimento di Studi Storici dal medioevo all'età contemporanea dell'Università degli Studi di Roma "La Sapienza"), Roma, n. 2, 1991, pp. 7-24.

PORCIANI, Ilaria (a cura di), Le donne a scuola. L'educazione femminile nell'Italia dell'Ottocento (Mostra documentaria e iconografica, 14 febbrario-21 aprile 1987, Palazzo pubblico di Siena), Firenze, Il Sedicesimo, 1987.

R.R. Scuole Leopoldine di Firenze. Notizie storiche e statistiche, Firenze, Stabilimento Chiari, succ. C. Cocci e C., 1898.

R. Scuole Leopoldine di Firenze. Regolamento Disciplinare, Firenze, Stabilimento Tip. Pei Minorenni Corrigendi, 1914.

Regolamento Amministrativo per la Opera Pia RR. Scuole Leopoldine di Firenze, Firenze, Stamperia Reale, 1877.

Regolamento Amministrativo per l'Opera Pia R.R. Scuole Leopoldine di Firenze approvato con Deliberazione della Giunta Provinciale Amministrativa nell'adunanza del 10 diciembre 1890, Firenze, Stabilimento Chiari. Successore D. Brogi, 1890.

Relazione del Consiglio d'Amministrazione al FF. di Sindaco di Firenze, Firenze, Stabilimento Chiari, 1879.

ROSCIONI, Lisa, Il governo della follia. Ospedali, medici e pazzi nell'età moderna, Milano-Torino, Pearson Italia, 2003.

SANTAMAITA, Saverio, Storia della scuola. Dalla scuola al sistema informativo, Milano-Torino, Bruno Mondadori, 2010.

SANTAMAITA, Saverio, Storia dell'educazione e delle pedagogie, Milano-Torino-Bruno Mondadori, 2013.

SCADUTO, Francesco, Stato e chiesa sotto Leopoldo I. Granduca di Toscana (1765-1790), Livorno, Editore U. Bastogi, 1975.

SOLDANI, Simonetta (a cura di), L'educazione delle donne. Scuole e modelli di vita femminile nell'Italia dell'Ottocento, Millano, Franco Angeli, 1989.

SOLDANI, Simonetta e TURI, Gabriele (a cura di), Fare gli italiani. Scuola e cultura nell'Italia contemporanea, vol. I. La nascita dello Stato nazionale, Bologna, Il Mulino, 1993.

SPILOTROS, Elisa, "Problemi politici, amministrativi e tecnici del trasferimento della capitale da Torino a Firenze", en AA. VV., Nascita di una capitale, Firenze, Alinea Editrice, 1985, pp. 113-143.

Statuto organico delle RR. Scuole Leopoldine di Firenze, Firenze, Stamperia Reale, 1874.

TURI, Gabriele, «Viva Maria» La reazione alle riforme leopoldine (1790-1799), Firenze, Leo S. Olschki Editore, 1969.

VÁZQUEZ ASTORGA, Mónica, Scuole elementari comunali della città di Firenze: edifici, ordinamenti e metodi d'insegnamento (1779-1933), Firenze, Comune di Firenze, 2017 (Quaderno n. 11 dell'Archivio Storico del Comune di Firenze, giugno  $2017$ ).

WANDRUSZKA, Adam, Pietro Leopoldo, un grande riformatore, Firenze, Vallecchi Editore, 1968.

ZOBI, Antonio, Storia civile della Toscana dal 1737 al 1848, Tomo Secondo, Firenze, Presso Luigi Molini, 1850.

## **IMMAGINI**

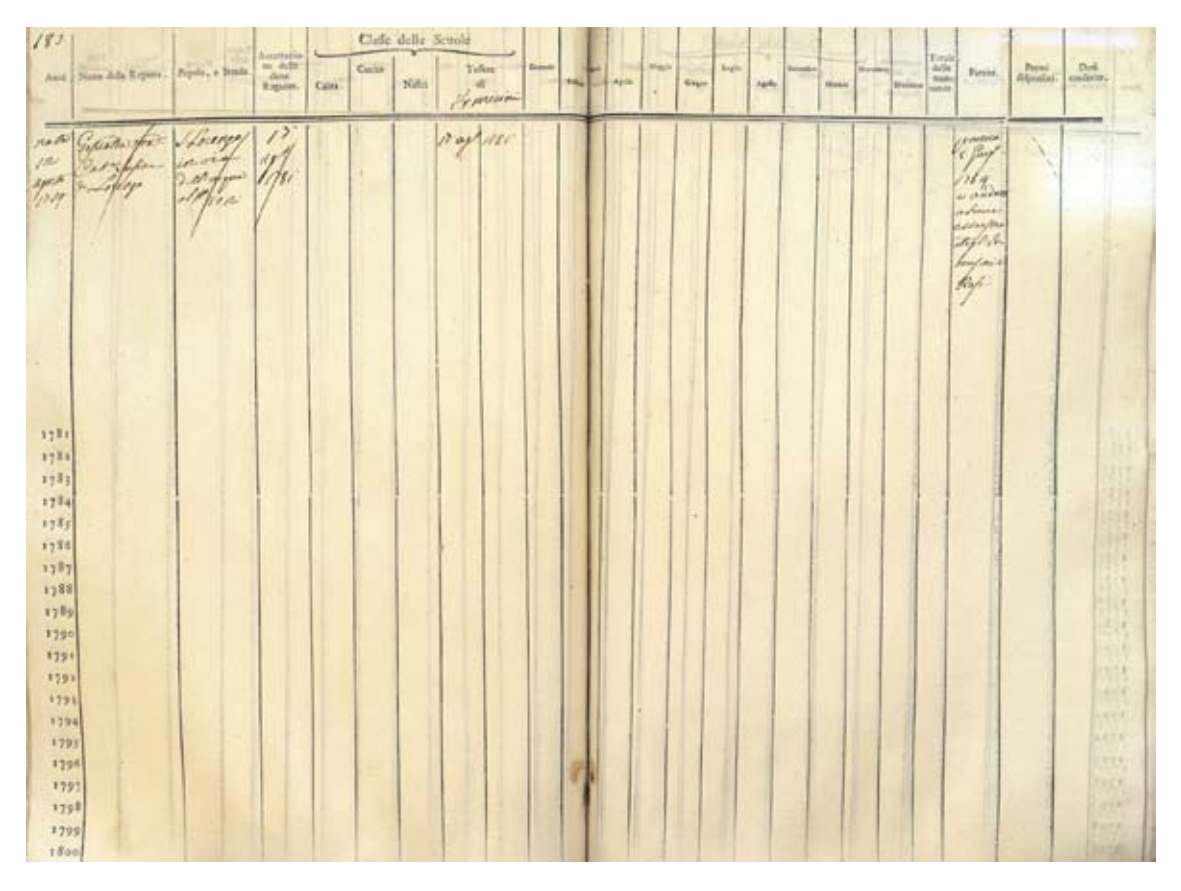

Figura 1. Registro delle alunne della scuola di San Paolo, 1781-1782 (Archivio Storico del Comune di Firenze).

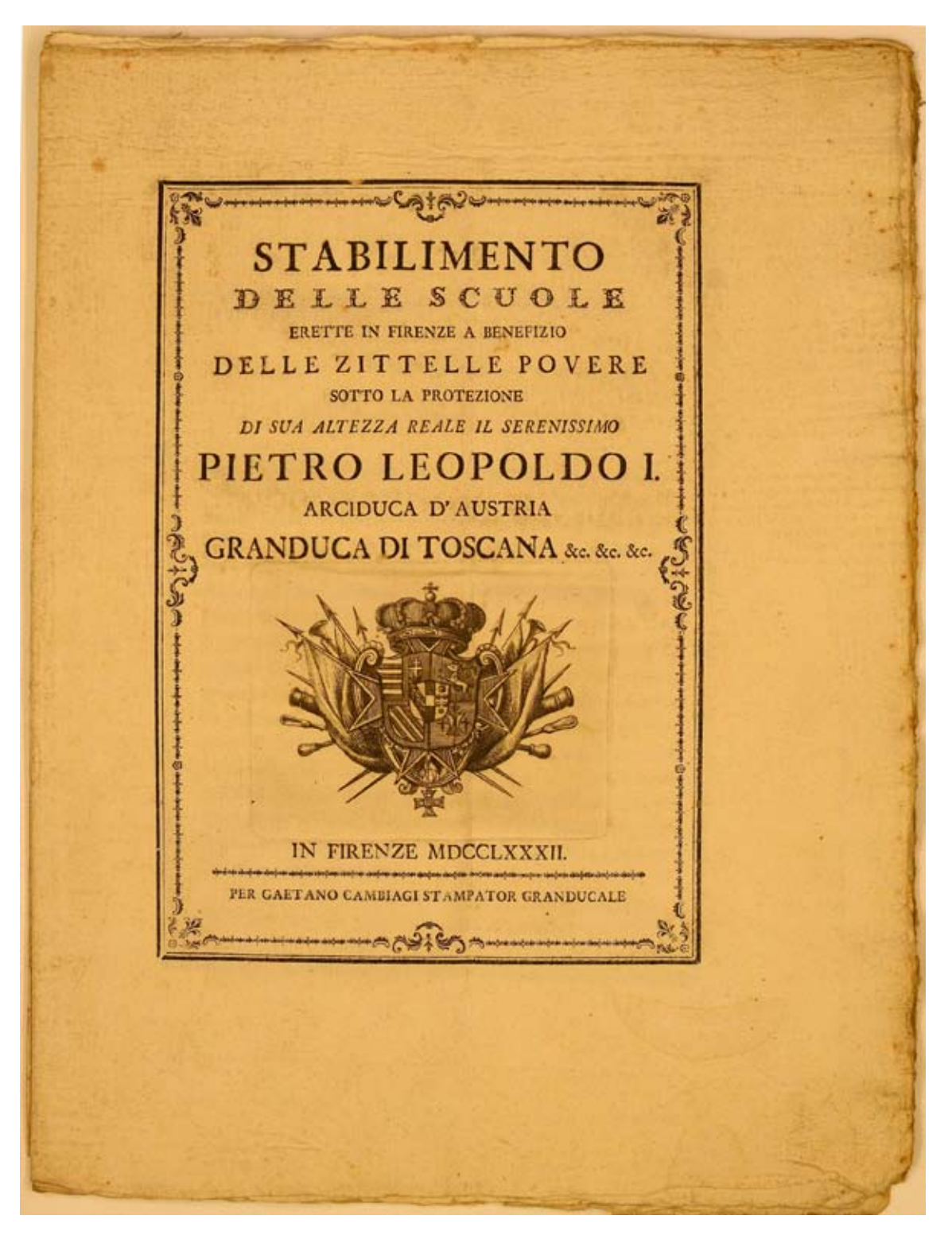

Figura 2. *Stabilimento delle scuole erette in Firenze a benefizio delle zittelle povere sotto la protezione di sua Altezza Reale il Serenissimo Pietro Leopoldo I arciduca d'Austria, Granduca di Toscana*, 1782 (Archivio Storico del Comune di Firenze).

|                                                |                                                      |             | Accessive &       |        |        |      | Claffe della Scanto |           |              |                             |               |         |                |              |               |        |                  |              |                  |                      |                                                                                                    |                                 |                         |                                 |
|------------------------------------------------|------------------------------------------------------|-------------|-------------------|--------|--------|------|---------------------|-----------|--------------|-----------------------------|---------------|---------|----------------|--------------|---------------|--------|------------------|--------------|------------------|----------------------|----------------------------------------------------------------------------------------------------|---------------------------------|-------------------------|---------------------------------|
|                                                | Aud   New Afe Repose.   Peple, a firsts.             |             | as with<br>since. |        | Castro |      | Tallets             |           | <b>Green</b> |                             |               |         | <b>E Widow</b> |              | <b>Augher</b> |        |                  |              |                  |                      | $\begin{tabular}{ c c } \hline \textbf{F} & \textbf{m} & \textbf{h} \\ \hline \textbf{m} & \textbf{m} \\ \hline \textbf{m} & \textbf{m} \\ \hline \textbf{m} & \textbf{m} \\ \hline \end{tabular}$ |                                 |                         |                                 |
|                                                |                                                      |             | Варина.           | Cales: |        | Nels |                     | ias.      |              | $\mathbf{R}_{\text{Higgs}}$ | <b>Limits</b> | Aprile: |                | <b>Niger</b> |               | Aprile | <b>Transiers</b> | <b>Daily</b> | <b>Rosseller</b> | <b>Breaks</b> contr. |                                                                                                    | Parron.                         | Pand<br><b>Algorith</b> | <b>Dall</b><br><b>And Allen</b> |
|                                                |                                                      |             |                   |        |        |      |                     | Lini Lih. |              |                             |               |         |                |              |               |        |                  |              |                  |                      |                                                                                                    |                                 |                         |                                 |
| <b>Solution</b>                                | Amin , Turn                                          | Sentent     | .<br>There        |        |        |      |                     |           |              |                             |               |         |                |              |               |        |                  |              |                  |                      |                                                                                                    |                                 |                         |                                 |
| W.                                             | Charles Dr.                                          | Libertroyer |                   |        |        |      | $\frac{27}{126}$    |           |              |                             |               |         |                |              |               |        |                  |              |                  |                      |                                                                                                    | $rac{C_{\text{max}}}{\sqrt{n}}$ |                         | diana                           |
|                                                | discovered the definition.<br>The transfer<br>Ty and |             | 1753              |        |        |      | 1/84                |           |              |                             |               |         |                |              |               |        |                  |              |                  |                      |                                                                                                    |                                 |                         | man a                           |
|                                                |                                                      | Stand 24    |                   |        |        |      |                     |           |              |                             |               |         |                |              |               |        |                  |              |                  |                      |                                                                                                    |                                 |                         | earn y                          |
|                                                |                                                      |             |                   |        |        |      |                     |           |              |                             |               |         |                |              |               |        |                  |              |                  |                      |                                                                                                    |                                 |                         |                                 |
|                                                |                                                      |             |                   |        |        |      |                     |           |              |                             |               |         |                |              |               |        |                  |              |                  |                      |                                                                                                    |                                 |                         |                                 |
|                                                |                                                      |             |                   |        |        |      |                     |           |              |                             |               |         |                |              |               |        |                  |              |                  |                      |                                                                                                    |                                 |                         |                                 |
|                                                |                                                      |             |                   |        |        |      |                     |           |              |                             |               |         |                |              |               |        |                  |              |                  |                      |                                                                                                    |                                 |                         |                                 |
|                                                |                                                      |             |                   |        |        |      |                     |           |              |                             |               |         |                |              |               |        |                  |              |                  |                      |                                                                                                    |                                 |                         |                                 |
|                                                |                                                      |             |                   |        |        |      |                     |           |              |                             |               |         |                |              |               |        |                  |              |                  |                      |                                                                                                    |                                 |                         |                                 |
|                                                |                                                      |             |                   |        |        |      |                     |           |              |                             |               |         |                |              |               |        |                  |              |                  |                      |                                                                                                    |                                 |                         |                                 |
|                                                |                                                      |             |                   |        |        |      |                     |           |              |                             |               |         |                |              |               |        |                  |              |                  |                      |                                                                                                    |                                 |                         |                                 |
|                                                |                                                      |             |                   |        |        |      |                     |           |              |                             |               |         |                |              |               |        |                  |              |                  |                      |                                                                                                    |                                 |                         |                                 |
|                                                |                                                      |             |                   |        |        |      |                     |           |              |                             |               |         |                |              |               |        |                  |              |                  |                      |                                                                                                    |                                 |                         |                                 |
| 1771                                           |                                                      |             |                   |        |        |      |                     |           |              |                             |               |         |                |              |               |        |                  |              |                  |                      |                                                                                                    |                                 |                         |                                 |
| 1321                                           |                                                      |             |                   |        |        |      |                     |           |              |                             |               |         |                |              |               |        |                  |              |                  |                      |                                                                                                    |                                 |                         |                                 |
| 1781                                           |                                                      |             |                   |        |        |      |                     |           |              |                             |               |         |                |              |               |        |                  |              |                  |                      |                                                                                                    |                                 |                         |                                 |
| 1784                                           |                                                      |             |                   |        |        |      |                     |           |              |                             |               |         |                |              |               |        |                  |              |                  |                      |                                                                                                    |                                 |                         |                                 |
| 1701                                           |                                                      |             |                   |        |        |      |                     |           |              |                             |               |         |                |              |               |        |                  |              |                  |                      |                                                                                                    |                                 |                         |                                 |
| 1786                                           |                                                      |             |                   |        |        |      |                     |           |              |                             |               |         |                |              |               |        |                  |              |                  |                      |                                                                                                    |                                 |                         |                                 |
| 1285                                           |                                                      |             |                   |        |        |      |                     |           |              |                             |               |         |                |              |               |        |                  |              |                  |                      |                                                                                                    |                                 |                         |                                 |
| 1781                                           |                                                      |             |                   |        |        |      |                     |           |              |                             |               |         |                |              |               |        |                  |              |                  |                      |                                                                                                    |                                 |                         |                                 |
| $\begin{array}{r} 13\% \\ 13\% \\ \end{array}$ |                                                      |             |                   |        |        |      |                     |           |              |                             |               |         |                |              |               |        |                  |              |                  |                      |                                                                                                    |                                 |                         |                                 |
|                                                |                                                      |             |                   |        |        |      |                     |           |              |                             |               |         |                |              |               |        |                  |              |                  |                      |                                                                                                    |                                 |                         |                                 |
| 1791                                           |                                                      |             |                   |        |        |      |                     |           |              |                             |               |         |                |              |               |        |                  |              |                  |                      |                                                                                                    |                                 |                         |                                 |
| 1591                                           |                                                      |             |                   |        |        |      |                     |           |              |                             |               |         |                |              |               |        |                  |              |                  |                      |                                                                                                    |                                 |                         |                                 |
| 1293                                           |                                                      |             |                   |        |        |      |                     |           |              |                             |               |         |                |              |               |        |                  |              |                  |                      |                                                                                                    |                                 |                         |                                 |
| 1791                                           |                                                      |             |                   |        |        |      |                     |           |              |                             |               |         |                |              |               |        |                  |              |                  |                      |                                                                                                    |                                 |                         |                                 |
| 1725                                           |                                                      |             |                   |        |        |      |                     |           |              |                             |               |         |                |              |               |        |                  |              |                  |                      |                                                                                                    |                                 |                         |                                 |
| 1796                                           |                                                      |             |                   |        |        |      |                     |           |              |                             |               |         |                |              |               |        |                  |              |                  |                      |                                                                                                    |                                 |                         |                                 |
| 1797                                           |                                                      |             |                   |        |        |      |                     |           |              |                             |               |         |                |              |               |        |                  |              |                  |                      |                                                                                                    |                                 |                         |                                 |
| 1799                                           |                                                      |             |                   |        |        |      |                     |           |              |                             |               |         |                |              |               |        |                  |              |                  |                      |                                                                                                    |                                 |                         |                                 |
| 1799                                           |                                                      |             |                   |        |        |      |                     |           |              |                             |               |         |                |              |               |        |                  |              |                  |                      |                                                                                                    |                                 |                         |                                 |
| $ 100\rangle$                                  |                                                      |             |                   |        |        |      |                     |           |              |                             |               |         |                |              |               |        |                  |              |                  |                      |                                                                                                    |                                 |                         |                                 |

Figura 3. *Registro delle alunne della* scuola di San Giorgio, *1780-1786* (Archivio Storico del Comune di Firenze).

(Lotis) facely<br>(Lotis) facely morra nello Fale 1817 Lui Adi 16. Marzo -- 1804. In Firenze Scudi venti Fondate da Carlo Alfonso Del Sera, come al Registro Num. (0. da goderne fino al compimento di Anni trentacinque di sua età, e da poterne fare uso tanto per Maritarsi, che per entrare in qualità di Oblata nei Conservatori, e negli Spedali, come ancora per vestire l'Abito Religioso nei Monasteri di Professione. Sarà permessa la Cessione della presente Dote ad una Sorella Carnale semplicemente, come ancora il Baratto della medesima con altra Dote che goda altra Ragazza, purchè nell'uno, ò nell'altro caso vi intervenga la Grazia Sovrana da impetrarsi. Nel caso di Matrimonio, o stabilimento Spirituale, dovrà il Marito, o suo legittimo Procuratore, o l'Operaio, Rettore, o Commissario del Monastero, Conservatorio, o Spedale, o loro Procuratori legalmente eletti, presentarsi ai Ministri del Regio Spedale degl'Innocenti, con la presente Cartella, e con l'autentiche Fedi del Contratto Matrimonio, o Vestizione Religiosa successa, ai quali sarà pagato l'importare della Dote suddetta. Caslo Songi.<br>Soprint. al Regol. delle Doti di Regio Padronato. Marco Covoni: Suolami. Beconin G. alles Sand

Figura 4. *Concessione di una delle doti fondate da Carlo Alfonso Del Sera all'alunna Annunziata Caterina di Giovanni Moggi*, 16 de marzo de 1804 (Archivio Storico del Comune di Firenze).

'N virtù di un Sovrano Rescritto del dì 10. Settembre 1782. i Requisiti da aver-si dalle Ragazze che vogliono ottare alle Doti di Regia Collazione, sono stati ridotti al seguenti. CHEIR-I. Attestato segreto del proprio Paroco sopra la povertà, bontà di costumi, e frequenza alla Dottrina Cristiana. II. Età dagli anni diciotto incominciati, fino al compimento di trentacinque. III. Domicilio di anni sette acquistato dalla Ragazza nella Città, o luogo a cui sono assegnate le Doti per le quali vien fatta supplica.  $AYVISO$ La Ragazza che resta graziata d'una qualche Dote, uon può più concorrere alle Doti di quella Fondazione o Provenienza, ma solo alle altre specie, che non ha ottenute. Una Ragazza nel medesimo anno non può ottenere più d'una delle suddette Doti, sebbene di Fondazione, o provenienza diversa. Le Sorelle di una Ragazza che vien Graziata di aleuna di dette Doti, non possono nel corso dell' Anno medesimo ottenerne verun'altra, ma per due anni consecutivi possono soltanto concorrere a quelle di Fondazione o Provenienza diversa dalla Dote ottenuta dalla suddetta. Se più Sorelle nello stesso tempo chiederanno qualche Dote, i Parochi dovranno porre in primo luogo la maggiore, ma informare anco i Memoriali delle altre Sorelle, purchè abbiano tutti i requisiti detti di sopra, per potere ottare alle Doti che sono a Tratta.

Figura 5. *Requisiti che le ragazze desiderose di concorrere alle doti dovevano soddisfare*, 1816 (Archivio Storico del Comune di Firenze).

Nota delle Gratificazioni, che si priponzono a S. A. S. M. per la Touraha Ayrrovarione, a favore delle Tanciulle alunne telle Regie-Saude Normali, per l'assistenza prestata das medestre alle dette R. Saude, villa qualità di ajute delle. Maestre, in Men Su, cioc dal primo Gennajo a tutto Giugno 1825, coventemente agli Ordene Soviani partecipati al Greteria de Stato de 2 Ottobre 1821. con l'indicarione del Numero delle Alunne di quelle Scuole, ovo sono state messi i letto ajuto Nº della Saude di S. Pado alumn All'ajuto della Sacola del Cucito a ragione de £ 13. 6.8. al Mese. All'ajuto della tuola della Ma Le F G 13 b d Un Scuole di S. Salvatore Sand Company Salon Sola del Cutilo a garone 28. 6.8. al Meser 3. Just administration for with ume quas tutte l'anno le due Macstre ad ette a suesta Sacola. "ajuto della Seusla della Maglia a vagione di  $\neq$  6. 13. 4. al Merc.  $160$ All'ajuto della Saurla di Launi larghi a. ragione di £ 5 - il Mese.  $20$ Jeques £ 360-

Figura 6. *Nota delle gratificazioni che si propongono a favore della alunne delle scuole per l'assistenza prestata alle medesime nella qualità di aiuti delle maestre*, approvata con scritto del 22 luglio 1825 (Archivio Storico del Comune di Firenze).

 $\mathcal{X}^{\prime}$  della alumn  $\frac{1}{5}$  360 . Somma) e Sigue Seuole, de S. Catevina All'ajuto della Scuola del Cucito a ragione di £ 13.6.8. al Mere. All'ajuto della Scuola della Maglia a ragione di £ 6.13.1. al Mesé Seuole. di S. Giorgio All'ajuto della Scienta della Maglia a ra: gione di L 6. 13. l. al Mere.  $10$  $\mathcal{S}$ o. B. Essendo addette alla Sanda del Cucito due. Mautre già deferitte a Ruolo, e per conser. guinza baslante a dingerla come equal. sario verun altro ajuto. Sommartotale. £ 520. Copoldo de Capperello Seprintendente Uscritto del 29 fug. 18

Figura 7. *Nota delle gratificazioni che si propongono a favore della alunne delle scuole per l'assistenza prestata alle medesime nella qualità di aiuti delle maestre*, approvata con scritto del 22 luglio 1825 (Archivio Storico del Comune di Firenze).

Uffetia dello R. Sensto comali di. *liven*<sub>do</sub> Que 1830.  $\sqrt{2}$ .leg Correita  $\overline{\overline{3}}$  $\frac{3}{2}$  $C_{\text{max}}$  $4/30$ l. c  $\frac{1}{183}$ Come Appen. Come Sopra 15 ده.<br>دون Vinanja Kathini, Seprintrahate,

Figura 8. *Pianta organica del personale delle R. Scuole di Firenze*, 1830 (Archivio Storico del Comune di Firenze).

# RR. SCUOLE LEOPOLDINE DI FIRENZE

Regolamento per le Vacanze e l'Orario

approvato con Deliberazione Consiliare del di 8 Maggio 1891.

L'Anno scolastico dura 10 Mesi ed incomincia col 1<sup>-</sup> Settembre terminando col 30 Giugno.

L'Orario delle Scuole è dalle ore 9 ant. alle ore 3 pom. nei Mesi di Novembre, Decembre, Gennaio, Febbraio e Marzo,

e dalle ore 8 % ant. alle 4 pom. nei Mesi di Aprile, Maggio, Giugno, Settembre e Ottobre. Nelle mezze feste le Scuole si aprono a ore 10 antimeridiane.

In tutti i giorni di Scuola dalle ore 12 meridiane alle ore 1 pom. sarà refezione e ricreazione.

Le Scuole saranno totalmente chiuse nei due mesi di Luglio e Agosto e nei giorni che appresso: 4. In tutti i giorni di Domenica.

2. In tutti i Venerdi di ciascuna settimana per le Senole di S. Paolo e S. Caterina, e in tutti i Sabati di ciascuna settimana per le Scuole di S. Giorgio e S. Salvadore tranne il caso che nella settimana ricorra altra vacanza oltre la Domenica.

3. Nel giorno della Natività di Maria.

4. Nel giorno di Ognissanti.

5. Nel giorno della Commemorazione dei Defunti.

6. Nel giorno Natalizio di S. M. la Regina.

7. Nel giorno di Natale e nei due giorni successivi.

8. Nel giorno di Capo d'Anno.

9. Nel giorno dell'Epifania.

10. Nel giorno Anniversario della morte di S. M. Vittorio Emanuele II.

**14. Nel giorno di Berlingaccio.** 

12. Nei due ultimi di Carnevale.

**13. Nel giorno delle Ceneri.** 

14. Nel giorno Natalizio di S. M. il Re.

15. Nel giorno di Mercoledi, Giovedi, Venerdi e Sabato Santo.

16. Nei due successivi alla Pasqua di Resurrezione.

**17. Nel giorno dell'Ascensione.** 

- State Chines were 15 Hours -

18. Nel giorno della Commemorazione dei morti a Curtatone e Montanara.

**49. Nel giorno del Corpus Domini.** 

20. Nel giorno di S. Giovanni Battista.

24. Nel giorno di S. Pietro e Paolo.

Le Maestre ed Alunne sono tenute alla scrupolosa osservanza del presente Regolamento nè potrà derogarsi al disposto del medesimo senza un'ordine espresso del Soprintendente.

> **IL SOPRINTENDENTE PIER FRANCESCO CORSINI**

Figura 9. Regolamento per le vacanze e l'orario delle Scuole Leopoldine approvato con Deliberazione Consiliare del di 8 maggio 1891 (Archivio Storico del Comune di Firenze).

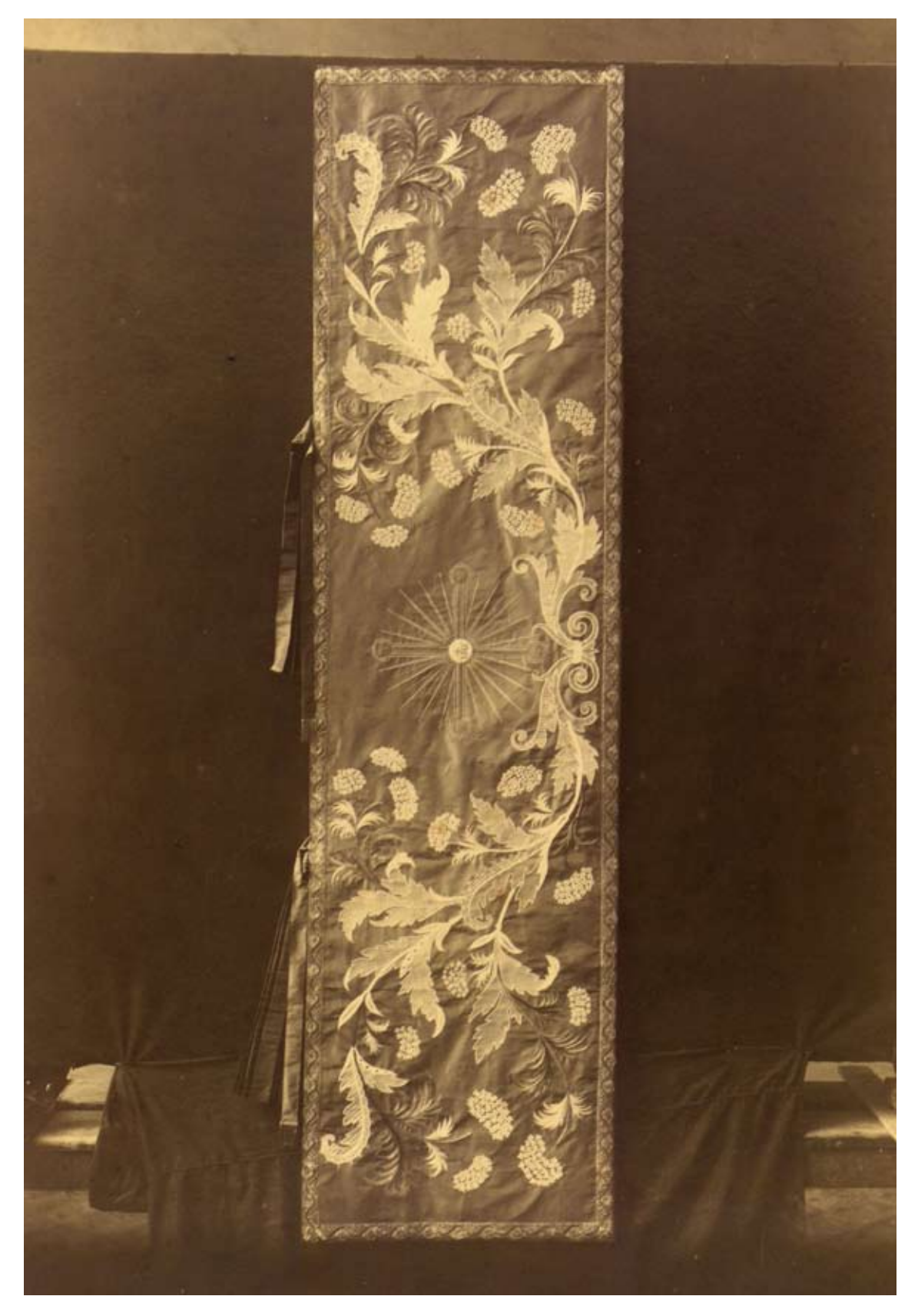

Figura 10. *Velo omerale ricamato in seta e oro elaborado dalle alunne della* scuola di Santa Caterina *e inviato e premiato all'Esposizione Nazionale di Torino 1898* (Archivio Storico del Comune di Firenze).

#### PRIMA ESPOSIZIONE NAZIONALE DI LAVORI FEMMINILI spects in Ficence it 15 Marcs 1871

**& S. A. R. & PRINCIPESSA MARGHERITA & SAVOJA** 

# ELENCO OFFICIALE

delle Espositrici premiate in ordine ai verdetti emessi dal Giuri nominato dal Comitato Centrale.

**I BEER DEED OOK** s a district at lease finite, rouet of she loved and the lower.<br>A dark and small booms at the start service of the lower.<br>A last finite it , howe, roue a data love and any. 

#### Nedegin & Brown

**SERVE ENDING** <u>e de la</u> .<br>1880au - Alexandria III, marejarek galeriareko eta Alexandria (h. 1841).<br>1880au - Angolas III, margaria galeriar (h. 1880au - 1880au - 1880au - 1880au - 1880au - 1880au - 1880au - 18

**M. Anni Balling** 

Freeze, 5 Ct Mazda 4574

Principe Carlo POMATOWSKI, Presidente

**Xentine Buserate** Eilipein a 

I Einfelder 

I Segretari del Giuri : Alemain BORGEER - Av. Aussia FRANCISTI - Ing Lap ANDERSI

**NI ICED A G2 K, IEC most a disposizione da S. E d' Seg. Ministro della Pubblica Istruzione e confordi del Comitato Centrale.**<br>Medaglie di Argenta. – Fa-Francia: Demain. Una comitato della Pubblica Viene, Ionia. – Francia Fats of spreads:<br>Per il Goundato Centrale Per la Gommission at Oriti

Confe Demetrio Carlo FINOCCHIETTI, Presidente

Figura 11. Elenco officiale delle espositrici premiate nella Prima Esposizione Nazionale di Lavori Femminili tenutasi a Firenze nel 1871 (Archivio Storico del Comune di Firenze).

**Come, All Disks Group on Parsons, N. W.** 

state the party designed by the party and not

**Experts** 

**BERMANY** 

# **BR. SCHOLE LEOPOLDINE**

was directly the season of

Ad ovviare gl'inconvenienti che per l'inosservanza del Regolamento Disciplinare, si sono verificati in qualcuna di queste Scuole, il Sottoscritto crede opportuno richiamare le respettive Maestre al seguente

# ORDINE

- 1. Le Alunne che si presentassero alla Scuola dopo le ore 9 antimeridiane, saranno rimandate con l'obbligo di tornare accompagnate dai genitori, o chi per essi, onde contestare loro la mancanza.
- 2. Le Alunne che non si presentassero alla Scuola e che durante la giornata non giustificassero la loro assenza, non potranno ripresentarsi senza i loro genitori o chi per essi.
- 3. Le Alunne che per cinque giorni consecutivi non si fossero presentate alla Scuola senza giustificarne l'assenza, non potranno essere riaccettate che con un permesso speciale della Direzione.
- 4. Le Maestre procureranno che le proprie Alunne alle ore stabilite dall'Orario intervengano alle respettive Scuole Intellettuali e del Disegno nè sarà permesso per qualsiasi ragione di dispensarle.
- 5.º Le Prime Maestre renderanno immediatamente informata la Direzione quando per qualsiasi motivo mancasse, anche per un giorno, l'Insegnamento di qualunque Classe sia per Lavori, sia per l'Istruzione Intellettuale come per il Disegno.

Il Sottoscritto si riserva poi di prendere gli opportuni provvedimenti disciplinari in proposito contro chi si rendesse colpevole d'infrazione al presente Ordine.

Li 16 Marzo 1888.

**IL SOPRINTENDENTE** PIER FRANCESCO CORSINI

Figura 12. Ordine per l'innoservanza del Regolamento Disciplinare per le RR. Scuole Leopoldine di Firenze firmata dal Soprintendente Pier Francesco Corsini, 16 marzo 1888 (Archivio Storico del Comune di Firenze).

- Stab. Chiari Succ. D. Brogi -

 $x \overline{b}r\overline{c}$  1832  $f_{\text{icea},v}$ Caterina awle  $\overline{c}$ hanno Filippo dance  $\boldsymbol{t}$ 3 allo la Nora  $2^{\prime}$ Avere  $R_{125}$  $\overline{d}$  $52.$  $\mathbf{B}$  $53L$  $10$ Jocanno  $6.8$  $\overline{2}$  $\overline{3}$  $\overline{a}$  $\overline{r}$  $54 - 10 - 4$  $\overline{\mathbf{r}}$  $.9.1$  $.8.2$ У  $n \cdot 6$ 

Figura 13. *Libro di forniture di materiale tessile*, 1832 (Archivio Storico del Comune di Firenze).

Nota del Corredo Cucito nell'appo Sanolo II. o Sosto Normali delle Povere Billelle. di guesta. Città di Tirenze, p. S. Allega Imperiale e Beale, e p l'Arciduchepa. Maria. Jeresa., Figlia. di Ferdinando Jego Nostro Sovrano Scuola di S. Caterina o Alle Fanciulle che hanno tagliato e preparato Javoro per le alrés Seudel ......... Ser Cucitura di 11e24 Camici, a. L6 = l'una  $11.1$ Per Cucisura di 194 Para Conzuala a L16 il Paro - $221.$ Por Cucibura. di due Dozzine Federe), au fin = *la Jedera*  $9.10...$ Ser 1176 Marcadure a. L. G. & Pierra. - $25.6.8$ Per Valuta di Nantro - $16.36.8$  $662. 3.41$  662. 3.4 Scuola di S. Paolo Per Cucitura di N'in Camico da Ciorno dis Jela a  $f_5 - f'$ una  $- - - - -$ Per Hicamo a. Ciochette) faito a Sei delle dette Cancel a.  $f\hat{\mathbf{x}} = f'_{\mathbf{u}n\mathbf{a}}, \dots, \dots, \dots$ Per Sércamo a Ventaglio fatto a Sei di dette Ca. mice a.  $16 - 1$ 'una. Per Picamo con Tralci, fatto a Sei di dette Cami.  $cd$  a.  $f$   $s$  2.  $f'$  and  $z$   $z$  (  $z$  )  $z$  ( $z$  )  $z$ Per hicamo con Jete, Soglie fatto a Sei dis delle Carnice a L'1. - l'una ..  $21.$  $258. - P662$  $3 - 4$ 

Figura 14. *Nota del corredo cucito nelle Imperiali e Reali Scuole Normali delle povere zittelle della città di Firenze per sua Altezza Imperiale e Reale e per l'Arciduchessa Maria Teresa, figlia di Ferdinando III*, 1817 (Archivio Storico del Comune di Firenze)

Dimestrazione Sell'Incapato, e Pagalo Dipendenfemente dal Savario, di Cuesto, e Ricamo attenente ad Manti, Maria Luisa Infanta di Spagna, e Buchopa Di Suca dalle Dittillo della Scuola del Cucito, e Ricamo in The Salvatores as tutto Giugno Entrata  $\mathcal{B}_{\rho}$ ese Merado pagalo allo Pagago Savernil. Per tanti Incapale dallos preunto M Suo p della Sacola del Cucito in Palvatore attillo il Canale di Sua Ecolpo del Sig. Conte Serdinan Mercedi pagale Cot in Meri Lei artutto Guymon. 301. Defalcofi let Spefer - 587.6. Speed fatterin Bingni, Reffe attatto Etra, 1829. 35. Pesta a Vantaggio delle Seules 1 455. Dette artistle Giugno 1820 Ruano, cho Ludi Sini, asquella del Cu History ed Inbiancation chinada que Quarnizioni de continua de del de la del del del diceme , 30.

Figura 15. *Dimostrazione dell'incassato e pagato per il lavoro di cucito e ricamo a beneficio di Maria Luisa infanta di Spagna, e duchessa di Lucca dalle ragazze della scuola di cucito di* San Salvadore *a tutto giugno 1820* (Archivio Storico del Comune di Firenze).

Nota delle Ragazze Alunne delle Seguenti Regio Senote  $l$ ucito  $\ldots$  1.10 Maglia J. faterinas Canni Lini........ 23 Veli . . . . . . . . . . . . . 25  $n: 756 n: 756$  $(xicilo \ldots n. 30)$ Maglia. 30 J. Giorgio. Nashi  $\frac{2h}{17.118}$   $h^2$  118 Cucilo P. 42 Maglia 55 Paolo Crmisini ............... 31  $17.167.$  $167$  $Curib$ .  $3b$ J. Jalvadore Tilato.<br>Panni Lani Larghi...... 34 Panni Shettis 20  $12.155.153$ Jotale delle Ragavee in 12° 630

Figura 16. *Nota delle alunne esistenti nelle Scuole Leopoldine a tutto decembre 1786* (Archivio Storico del Comune di Firenze).
Nota dell'Alume freguentanti le guattro I. e Neali Scuole Normati delle S<br>100000 Tittette di Firenze repartite negli appresso Merici guero di 18 Ilioni Maglia<br>Nastri Santon<br>Drappi Largpi di Seta  $80$ fretti di Se  $21.$  $Q\hat{S}$  $\mathcal{N}^6$  $J3$ Maglia  $72$  $\mathcal{C}$  $20$  $21$  $52$  $22$ Maglia  $85^{\circ}$  $\frac{3}{3} \frac{7}{5}$ I anno 2 mai Seta 1978.<br>Cucito 1988 (Maglia) de Maglia) de la Canta 1988.<br>Panni Puette di Lana 2 de Panni Larghi di Lana 2 de la Regi  $229$  $\gamma_4$  $\overline{\mathbf{z}}$  $\overline{30}$  $28$ 

Figura 17. *Nota delle alunne frequentanti le quattro Imperiali e Reali Scuole Normali delle povere zittelle di Firenze al 18 marzo 1826* (Archivio Storico del Comune di Firenze).

|                                                               |                                     | State                                                             |                            |                                  |                                          |
|---------------------------------------------------------------|-------------------------------------|-------------------------------------------------------------------|----------------------------|----------------------------------|------------------------------------------|
| delle. Hunne delle Je R Senote, Sommeli delle Povere sittelle |                                     | della Città di Tirenze al si Dicempost                            |                            |                                  |                                          |
|                                                               | $S_{\text{model}}$ . So<br>S. Paolo | $S_{\text{eno}}$ $S_{\text{e}}$<br>8. Gungeo                      | Senote de<br>S. Caterma    | Sevolo de<br><i>S. Salvatore</i> | Jotale                                   |
| Sauch del Cucito_<br>Seuche della Magha-                      | $\pi_{130}$<br>16.                  | 26.16<br>. 81                                                     | $\mathscr{H}$ go.<br>. 30. | $\frac{96}{155}$<br>$s = s$      | $\frac{1}{26}$ 515<br>. 551              |
| Sauche der Drappe<br>Sante du Ranneline                       | 39<br>$\mathcal{A}$                 | $\sim$ 38.<br>41.                                                 | $\sim x$<br>29.            | $-98$<br>$\epsilon = 0.05$       | . $\lesssim 2.5$ .<br>$-70$              |
| Gittelle asparante all'Immassione                             | $x_2, y_3$<br>$\pi$ this            | $K$ soc<br>16116                                                  | 16.226<br>$\mathscr{H}$ by | 96337<br>16247                   | 161153<br>16317                          |
|                                                               |                                     | , Umm) Jaguatanti lo Saide-<br>"Jetalle aguisats" sh Sministeria) | Riunione                   |                                  | 161138.<br>. 577<br>$Jvish - V6$ 1.7.15. |

Figura 18. *Stato delle alunne delle Imperiali e Reali Scuole Normali delle povere zittelle della città di Firenze al 31 dicembre 1836* (Archivio Storico del Comune di Firenze).

| Demostrazione dello Matochttisse Bossers dell'Intrata, Escata delle, a S. Jende Normali delle povere Mattle d'un chono dal più Gemanorie a tt. Ombre Dette                                                                                                    |                                                                                                    |                                                               |                    |                                                                                                    |                                                                                                    |                                                                                                    |                                                                                                    |                                                                                                    |
|----------------------------------------------------------------------------------------------------|----------------------------------------------------------------------------------------------------|---------------------------------------------------------------|--------------------|----------------------------------------------------------------------------------------------------|----------------------------------------------------------------------------------------------------|----------------------------------------------------------------------------------------------------|----------------------------------------------------------------------------------------------------|----------------------------------------------------------------------------------------------------|
| <b>Australian</b>                                                                                                    | Leonate<br>Alatman Charges Alathan<br>News                                                                                                    | Lease                                                         | Lead at Metallaway |                                                                                                    |                                                                                                    |                                                                                                    | <b>Caroline</b><br>1 Saids  J Cataring Discoger J. Schools                                                                                                    | March del<br>Tranto                                                                                                    |
| 1880 - Silva Sold of the form the<br>weekly - which the distinct could not be<br>Mr. Fallence & Cader Martin C. S.<br>The Robert Land Road - house himself<br>494<br>and it is a the chairs of the most of the month.<br>and in the Chairman Yames<br>Special R. S. Mary Allie Wash of all had<br>W.A. Swell & Plant<br><b>JUNIOR</b><br>Scott L. Color<br><b>AVAILLE</b><br>Section I. I<br>Sales & Che<br>AnyWay |                                                                                                    | Per Pie<br><b>Police</b><br>AC WILLE<br>far)<br>$26 - 10 = 6$ | <b>Ball</b> ad     | the and state and de-<br>and the late from<br>March Lab did dighe<br>Bash back to take<br>Martin Carl Bornson<br>Martin Carl Bornson<br>Martin Carl Born<br>of their state lands of them are dept-                                                                                                    | J. Patt Alle Late & Grape Ball & Cap<br>Ball all find a flage light to the                                                                                               | 1001228<br><b>SAMM</b><br><b>ALLES</b><br>$H_{\text{L}}(x)$<br>and strate<br><b>Seleite</b><br><b>UNITED</b><br><b>JANALA</b><br><b>ANGAHH</b><br><b>Joseph Corp.</b><br>1899                                                                                                    | <b>Killed</b><br><b>SAN FRANCIS</b><br>$-100 - 100$<br><b>SALLA</b><br>$-44 - 241$<br><b>Section</b><br>44,46,914<br>22221.154.4<br><b>UNDER</b><br><b>CEIGAA</b><br>$-100$                                                                                                    | $1.401$ $(4.7)$                                                                                                    |
| 10 11 South 10 24 de Charles<br>15 Good Abrient Street<br>in the set half distant<br>with the links of the<br>standard blog byerk at the grand of the file.<br>In der side byerk at the grand of the file of the file.<br>In deep side, byerk at the grand of the grand of the side.                                                                                                    | <b>Indefant</b><br>said of an of<br>$300$ $-4$<br><b>MANN</b><br>artifical<br>aritin.<br>Minim.<br>an Links<br>46 河河<br><b><i>arbles</i></b><br><b>CARD-List</b><br>antico e<br><b>AMANIA</b><br>Advised a<br>一听中<br>need die at<br>$1881 + 100$<br>and data<br><b>JAN HALL</b> | <b>AFACULOR</b>                                               |                    | J. Corn Mt. Scale alle Minh<br>Cherry St. Sales & Sight<br>d Landell, Calif. & Care de La Calif.<br>De la calif. Calif. El propi de la calif.<br>De la calif. Calif. El propi de la calif.<br>Show all hold to the<br>d leas a both light for the<br>d lance della lambata directore logal<br>Basid val Angels<br><b>Shiddarkan</b>           | the complete of the first comment of the paper                                                                                                    | 辑<br><b>John</b><br>$-1.1$<br><b>HARA</b><br>لتعاداها<br>$M_{\odot}$ , $14.4$<br>加拿大卡<br>M/dx                                                                                                    | #H)<br>(内障性)<br>55041<br>s.<br><b>Levil</b><br>ю                                                                                                    | did to<br>.<br>ara n<br>ora i                                                                                                    |
| to Index at the<br>Builderful of States on a changing That pathogy there.<br>3. On defendance<br>to Cass<br>are also all the comment they had been reported<br>23 al al al Che Capte of Chemichand<br>the the the best returned<br>or off.                                                                                                    |                                                                                                    | $48.01 + 4$<br>形向の<br>$H$ in land<br>7237. 1440               |                    | https: deg. april 20<br>Clock of Market Scholar<br>I had shill have all the site<br>the Stewart<br>I know met tomate he will starte<br>Paul Filmet<br>and of Greenster Spectral Stringfield<br>and it described a different standard<br>M. Straler<br>Underson, all thats which all them<br><b>CALLES</b>                                     | Maria Compositor de la Capitalie<br>1944 : la compositor de la Capitalie<br>Thomas Sounds Supply & Sand for Land Minister<br>You I should have you begin didn't not hand | W.<br><b>SHOW</b><br>$200 - 100$<br>$1001 - 1$<br><b>Direct</b><br><b>ADD</b><br>11601<br><b>ARIKA</b><br>$-11117$<br><b>SANTI</b><br>mp.<br>militar<br>1402<br>4.114<br>اد داما م<br><b>ASA</b><br><b>AMPLE A</b><br>ma.<br><b>ANGLI</b><br>arbi.<br><b>Administrati</b><br>-1-1<br>Nope. | $\mathbb{E}[\mathbf{W}][\mathbf{A}^T] =$<br><b>MILIERA</b><br><b>MILLE</b><br><b>AREA</b><br>بالباطئة<br><b>SALE</b><br>$2 - 2 - 2 - 2$<br>all Library<br>半封字<br><b>SELF</b><br>$E_{1}^{2}$ = $24$<br>mille.<br>$x + 1$<br><b>SHA</b><br>$1 - 1 + 1$<br><b>AMMA</b><br>$5 - 10 - 10$<br><b>ALLIN</b><br>entrin<br>$+1.1.$<br>and it.<br>輫<br>књ.<br>del car.<br><b>August</b><br><b>SOATLE</b><br>一回<br>الماليات<br>冲步 | <b>CALLAGE</b><br>200 5 40<br><b>CARTINIA</b><br><b>Piato</b><br><b>All Lagree</b><br><b>FALL</b><br><b>893100</b><br>100 100 100<br>and in Labor<br>331,014<br>urriil<br>ли<br><b>SETIAL</b><br>14 15 1<br>$-17.78$<br>$22 - 46$ |
| Recapitolazione<br><b>COMPANY ADMINISTRATION</b><br>Jan Value<br>34.1<br>Super Corners of<br><b>WINDOWS</b><br>Edificion hipp<br>an afternational inflator<br>the sale special contact of the form of all the comment of face it the more than that<br>good fact the common to a contract the dealer                                                                                                    | <b>SING LOWER</b><br><b>Current</b><br><b>BURALIE A</b><br><b>MARINA</b><br>220 221 23<br>the fit for a best got by a litt of                                                                                                    | agent of months.                                              |                    | of deal model<br>Sell of the State Commercials and Magazine<br><b><i><u><i><u>Alexandre</u></i></u></i></b><br>of a thomas UV<br>Local Column Street and States<br>S. Lewis C. Clean<br>had a dist on I thinking home<br>the Steland<br>I had the gas against the consistence that<br>That I think all you<br>Old the west of the second with | March Calendar of Givernia And spreame                                                                                                    | mble.<br>$23 - 40$<br>artists.<br>تعيادا مد<br>$1 - 1 - 1$<br><b>PERMIT</b><br><b>John Dales</b><br>ant billion<br>河南<br><b>Stration</b>                                                                                                    | a jiha<br>土戸山<br>の記述<br>$+1.1$<br><b>NIHA</b><br>or bibe<br><b>All right</b><br>能<br>м<br>s.<br>21                                                                                                    | <b>ALL LAN</b><br>100 100 100<br>- - -<br>œ                                                                                                    |

Figura 19. *Dimostrazione dello Stato attivo e passivo, dell´entrata e uscita delle R. Scuole Normali delle povere zittelle d'un anno dal primo gennaio 1787 a tutto dicembre dello stesso anno* (Archivio Storico del Comune di Firenze).

| : Name del Pro-<br>primaris del La-<br>Vori-, e giorno di<br>confegea                          | Generi<br>da 1<br>layersed 265                                  |          | 凙              | Pour<br>$28 + 6$<br>suite-<br>to det<br>Mir-<br><b>JAINER</b> | Quilità<br><b>VE</b><br>Fabbrico-<br>zione | [Lun-<br>21<br>長 | ide il<br>$N^*$ | these Principals<br>Tefaiu | Lavaraud <sup>1</sup>              |                                                                | Mercedi<br>alle<br>Lavoranti | Important<br>totale<br>della<br>Lavoratura. | Spele da ab-<br>buonará sila<br>Sexola a forma<br>della Tarifa | Giorno che<br>dalla Scuola<br>fi rimette.<br>il Lavoro | Giorno, e importare<br>del pagameuto<br>dei lavori. |
|------------------------------------------------------------------------------------------------|-----------------------------------------------------------------|----------|----------------|---------------------------------------------------------------|--------------------------------------------|------------------|-----------------|----------------------------|------------------------------------|----------------------------------------------------------------|------------------------------|---------------------------------------------|----------------------------------------------------------------|--------------------------------------------------------|-----------------------------------------------------|
| 17- Barchi<br>when to Mayora Grano 19 "<br>sald is may"                                        | <b>Bisseque</b><br><b>Gloragene</b><br>Fansail                  | ×<br>×   | <b>Section</b> |                                                               | 59 Londing 22 att 11                       |                  |                 |                            | <b>Contraction</b>                 | <b>ALL MAGAINS</b><br>$26 - 49 - 16$                           | л                            |                                             |                                                                | 28.35                                                  | of the first de de aller of<br>Segat                |
| Adis group 17:00<br>Man of the<br>Harty Trees                                                  | forest<br>mille 1<br><b>Kongle</b><br>fancy open on             |          |                |                                                               |                                            |                  |                 |                            | <b>Carthagena</b><br>diapri        | of Dings in<br>24 magh 178                                     | z.                           |                                             |                                                                | J. de St. ago.<br>6.837                                |                                                     |
| $+4.249 - 1$<br>Shall<br>19200<br>that of More<br>Ab with the longer                           | <b>L'Your Canager</b><br>Promoted .<br>$10 - 10 + 4$<br>Smith 2 |          |                |                                                               |                                            |                  |                 |                            |                                    |                                                                |                              |                                             |                                                                |                                                        |                                                     |
| Storehold with formy to 4<br>Mar Barshi<br>eddi i mystrice                                     | Jame 19 10                                                      |          |                |                                                               | 31 Guden co any was                        |                  |                 |                            | Trimmar Mall<br><b>Adult Adult</b> |                                                                |                              |                                             |                                                                |                                                        |                                                     |
| Mit guy dirth -<br>the 10 guyma 196 -<br>The women one Though<br>$A_4$ as $T_{p+q}$ in the set | $\frac{1}{p-1}$ .<br><b>Sund B</b>                              | 业<br>ò.  |                |                                                               |                                            |                  |                 |                            |                                    | ST PIP<br>1400                                                 |                              | 45                                          |                                                                | 語解<br>Ada 24 Jud<br>1450 CALLER                        | 4422<br>rafi<br>Papi                                |
| Ada of Tragher John<br>Ad a Super 196                                                          | E<br>Friday of a                                                | #<br>161 |                |                                                               |                                            |                  |                 |                            | Earl Super                         | <b>Communication of the order of country</b><br>248<br>$195 -$ | $\leftarrow$ / $\leftarrow$  |                                             |                                                                |                                                        |                                                     |
| Ad white                                                                                       | <b><i>Senator</i></b>                                           |          |                |                                                               |                                            |                  |                 |                            |                                    |                                                                |                              |                                             |                                                                |                                                        |                                                     |

Figura 20. *Giornale dei lavori della scuola di lana larga di* San Salvadore, *1780-1783*  (Archivio Storico del Comune di Firenze).

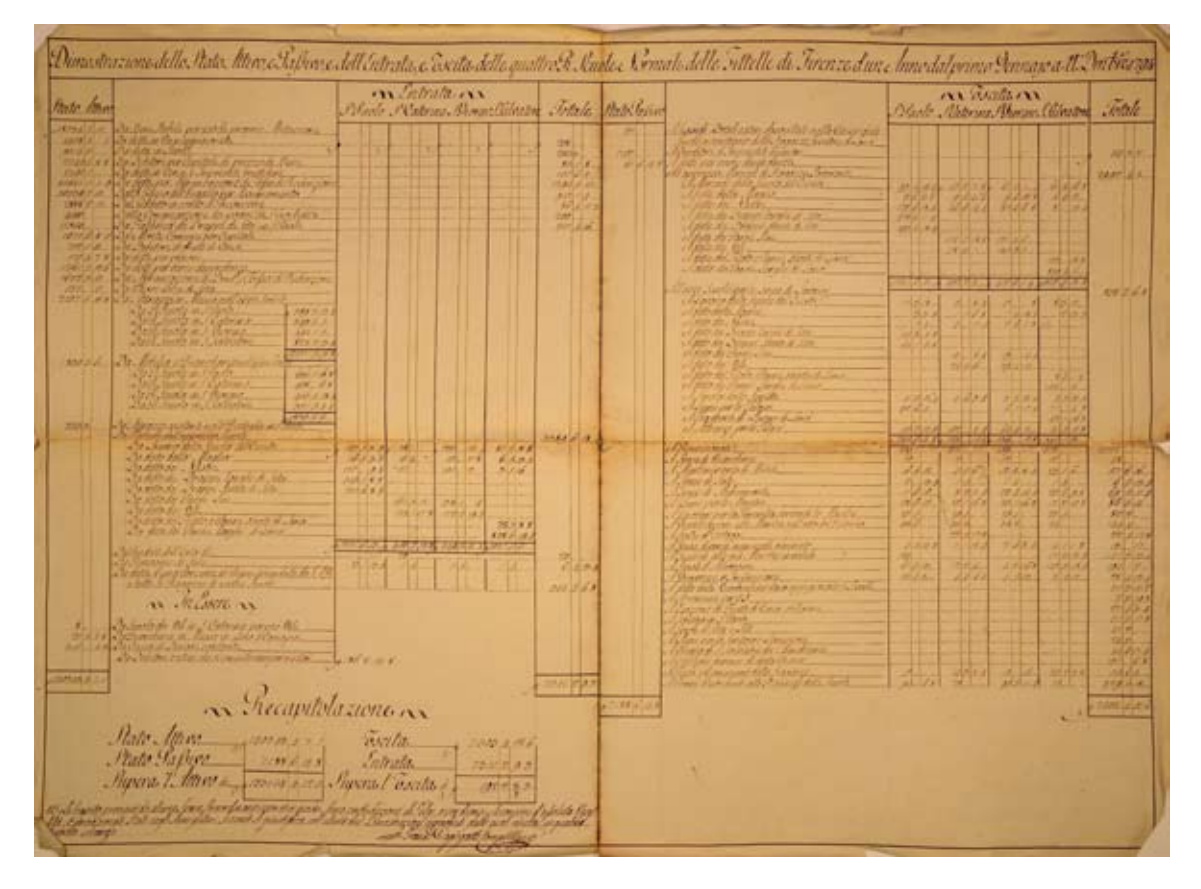

Figura 21. *Dimostrazione e rendimento di conti del patrimonio delle R. Scuole per l'anno*  (Archivio Storico del Comune di Firenze).

**ANY** Adi Marco Vota delle Ragarze esistenti nel No Sende a tutto il Suddetto  $17.11$ Paterina  $\frac{d}{dt}$  $\mathbf{r}$ Cucito  $n<sup>2</sup>$  $\overline{g}$ Nastri 16 Maglia  $4A$  $n<sub>o</sub>$ Panni Sini.  $nQ$ Je domma M. 1312 iorgio  $-1166$ Cucito  $37$ Maglia  $\mathcal{L}$ - . Naski  $$ nn Veli  $\overline{\mathbf{v}}$ Lanni Sini  $19$ *Somma*  $r/66$ Vanda di S. Valvad ros  $-1140$ Cucite  $35$ Maglia  $37$  $\sigma$ ski  $16$ Canni Sani Sarg  $35$ Panni Sani, es

Figura 22. *Nota delle ragazze e delle scuole esistenti al marzo 1782* (Archivio Storico del Comune di Firenze).

Tobal Vegue La Fergo e  $50<sup>2</sup>$  $cu$  $\alpha$  $\vartheta$  ) **KATALA**  $Cuceto$  $-2.85$ llas  $59$  $\overline{\phantom{a}}$  $nq$ oi S. C  $n<sub>o</sub>$ 6Ń  $\delta'$  $\overline{\Omega}$ le degli  $omm\alpha$ 38  $1011$  $722$ ana **Ask** 

Figura 23. *Nota delle ragazze e delle scuole esistenti al marzo 1782* (Archivio Storico del Comune di Firenze).

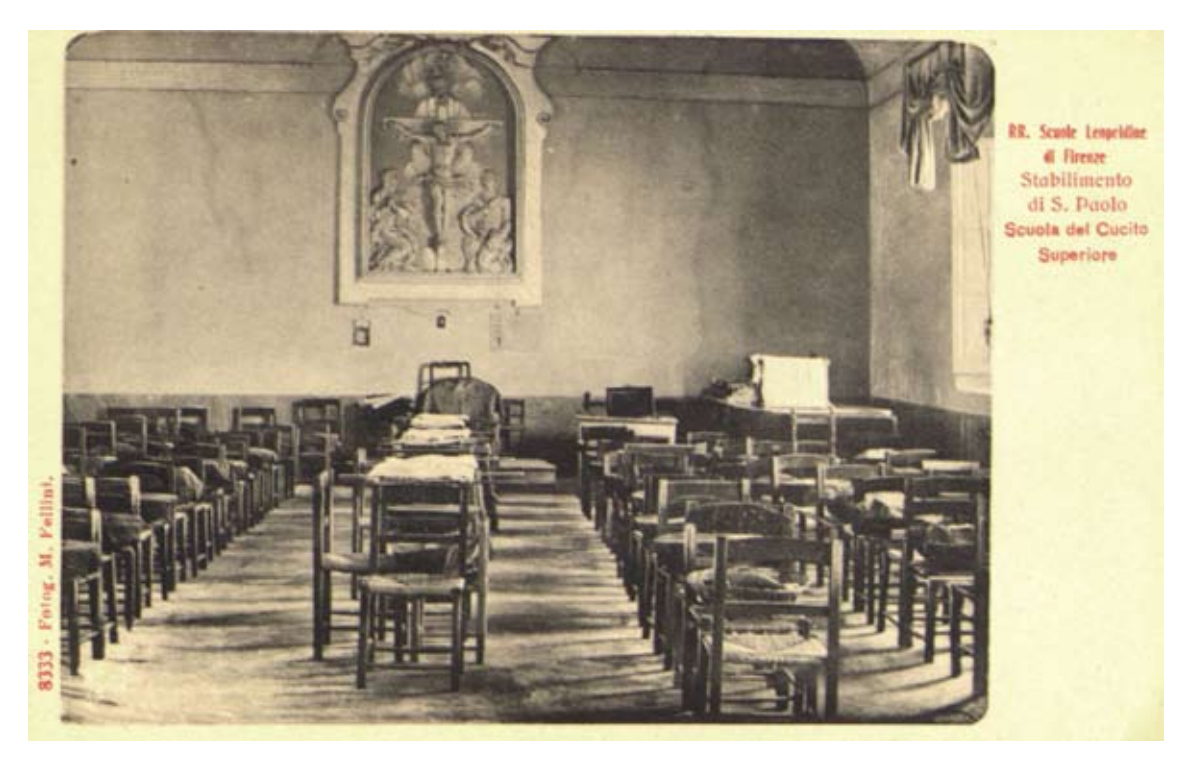

Figura 24. *Aspetto interno della scuola del cucito superiore della* scuola di San Paolo, ca. 1900 (Archivio Storico del Comune di Firenze).

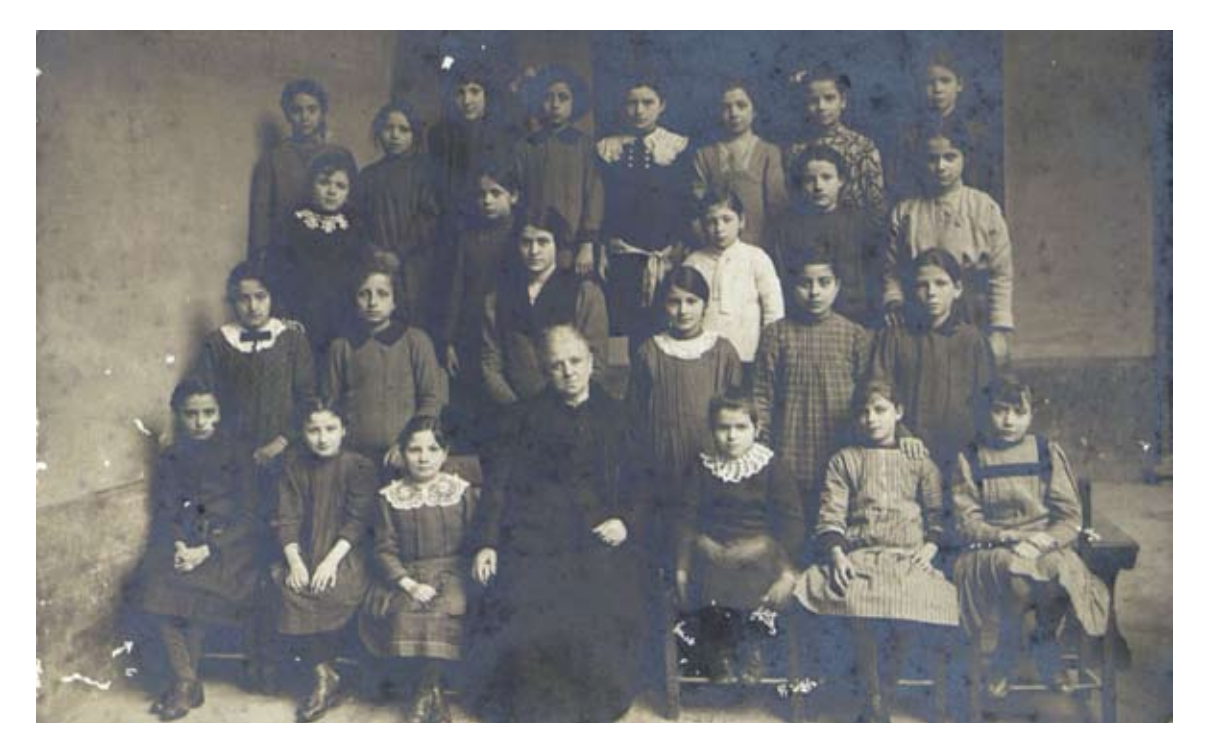

Figura 25. *Maestra e sottomaestra con le loro alunne*, inizi del secolo XX (Archivio Storico del Comune di Firenze).

Nota The pipe fathe rella Jenda di S. Siorgio nel Meje di Zbre: 1815 dag Ser Refe, Cobone, e Aghi --reito  $10.13.4$ hurla de maisini Per Crusca pla Bozzima \_\_\_\_\_\_10.15. Fer Canapa of far Lieu \_\_ \_ \_ \_ \_ 16.13.4 Per servizzi fatti pi lavori -- - - 12. mola dei Ser Fune, Fogli, e Cera — — — . 2. Per viaggi fatti in Morcato Nuovo \_\_\_\_\_\_\_. 2.10. refe di Ser Olio pil JJ. mo  $---7.7.8$ Per vino Bianco, e Offie ----- $--1.6.8$ Per Bucato di Chiefa, a altra poefe --- 6.13.4 Jocknow Burgafsi M. P.  $387.10.7$ Vantz Mar Marchemini Brown.

Figura 26. *Nota delle spese fatte nella* scuola di San Giorgio *nel mese di settembre 1815*  (Archivio Storico del Comune di Firenze).

Ruolo del Fersonale Insegnante dAsfegui Cognome e Nome Assegno annio Titolo Catechista Istruzione Religiosa Jaung Giovanni - Istenzione Jutellettuale Diretture e Macstra delle Classi 3: A sinone Conti Carotti Paolina 1200 00 Maestra a S. Pado Rochat Gunera.  $50100$  $50100$  $50400$  $50400$ Camina di delle chaestre è coadiuvata da due alume Sotto- Sacette le quali venzono retribuite con una Dote Rof. " di Diregno" Professionale Paolo 100000 el medicino i coadinato da A. 4 Potto. Macedie a mesermo e coadinado ca Valimento, e ringono reta. 64000 Sountione dei Lavori  $3386.88$ Masshe Del Cucito  $.41693.44$ Maestre della Maglia Naestre du Drappi -c 1 Brotton Tecnico.  $1983.36$  $169344$ Maistre Inplante ....... Munne Potto - Maistre.  $94080$ للمستعمل والوالي

Figura 27. *Ruolo del personale insegnante nelle Scuole Leopoldine ed assegni corrisposti, anno scolastico 1882-1883* (Archivio Storico del Comune di Firenze).

| <b>Brassic</b> | <b>Nowake</b>  |                                         |                            |                          |   | INTEGRANE LETTLEBIVE LLE |                |                |  | <b>BISSUSO</b> |                  |   |    |                   | RESERVED MELIVERING ANDERS |                |                      |            |                 |    |   | <b>FRENT CONSTRUCTS</b> |           |
|----------------|----------------|-----------------------------------------|----------------------------|--------------------------|---|--------------------------|----------------|----------------|--|----------------|------------------|---|----|-------------------|----------------------------|----------------|----------------------|------------|-----------------|----|---|-------------------------|-----------|
| ×              | Anti-          | <b>COSKORE E NOME</b>                   | <b>PATERNITA</b>           | <b>KHA</b>               |   | <b>Petronamous</b>       | <b>Furnt</b> . | <b>Barness</b> |  |                | <b>Northeast</b> |   |    | Present spl Eased |                            |                | Foat it seeks around |            | REMOVEMENTAL    |    |   |                         | 1:11      |
| antique)       | Police         |                                         |                            |                          |   |                          |                |                |  | $H$ $F$        |                  | × |    |                   |                            |                |                      |            | <b>RESEARCH</b> |    | 4 | $\mathbf{r}$            | $-11 - 1$ |
| v.             |                | Aldreich Auguste                        | di herip                   | d.                       |   |                          |                |                |  |                |                  |   |    |                   | y.                         |                | r                    | $13 -$     |                 |    |   |                         |           |
|                | 971            | Jackmand Church                         | St. Elisand                |                          | × |                          |                |                |  |                |                  |   |    |                   | á                          |                | y.                   |            |                 |    |   |                         |           |
|                |                | a baltimin change                       | d - haire                  | c                        |   |                          |                |                |  |                |                  |   |    |                   |                            |                | x                    |            |                 |    |   |                         |           |
|                | w              | Mariniel biolin                         | $22 - 6$                   | ×                        |   |                          |                |                |  |                |                  |   |    |                   | k.                         |                | $\boldsymbol{r}$     | 1sto       |                 |    |   |                         |           |
|                |                | ellergini priside                       | an Saire                   | $\mathcal{A}$            |   |                          |                |                |  |                |                  |   |    |                   | ×                          | st.            | 4.19.833             |            |                 |    |   |                         |           |
|                | 110            | cloud<br>I doing.                       | v<br>40.00                 | ٠                        |   |                          |                |                |  |                |                  |   |    |                   | $\mathcal{L}$              |                | y.                   | 4.35       |                 |    |   |                         |           |
|                |                | Chicomi Church                          | d blas                     |                          |   |                          |                |                |  |                |                  |   |    |                   | ×                          |                |                      | 32         |                 |    |   |                         |           |
|                |                | Sharmin Class                           | all Greenholds             |                          |   |                          |                |                |  |                |                  |   |    |                   | ×                          |                |                      |            |                 |    |   |                         |           |
|                | 560.           | Cherman<br>Clara.                       | the other description      |                          |   |                          |                |                |  |                |                  |   |    |                   | s.                         |                | $\Gamma$             |            |                 |    |   |                         |           |
| a              | ИO             | Clemeter<br>alde                        | the distribution           | $\overline{\phantom{a}}$ |   |                          |                |                |  |                |                  |   |    |                   | 2. Ale                     |                | ÿ                    | 18.9       |                 |    |   |                         |           |
|                | 岁              | John more                               | at Martin                  |                          | × |                          |                |                |  |                |                  |   |    |                   | 15.11                      |                | 2299                 |            |                 |    |   |                         |           |
| 12             | N1             | " Batterfield<br>Pila                   | d Sutrad                   |                          | × |                          |                |                |  |                |                  |   |    |                   | a.                         | $\mathcal{L}$  | $4.1311 - 2.44$      |            |                 | i. |   |                         |           |
| $\sqrt{2}$     | N3             | electionity observe                     |                            |                          | × |                          |                |                |  |                |                  |   |    |                   | $P'_{1}$                   |                | 9.59 3               |            |                 |    |   |                         |           |
| 14             | 700            | Savebell She                            | at doubless                | 11                       | ٠ |                          |                |                |  |                |                  |   |    |                   | ×                          | $-414$         | w                    |            |                 |    |   |                         |           |
| 13             | 222            | Firste hushe                            | 3 Cagnet                   | v                        |   |                          |                |                |  |                |                  |   |    |                   | 21210                      |                |                      | $X \times$ |                 |    |   |                         |           |
| 11             | WY.            | clerk<br>Wales                          | of Carmente                | $\blacksquare$           |   |                          |                |                |  |                |                  |   |    |                   | 5503                       |                |                      | AD         |                 |    |   |                         |           |
|                | 100<br>ЛH      | Thorn<br>Francis                        | de Charmen                 | ×                        |   |                          |                | z              |  |                |                  |   |    |                   |                            |                |                      | 2.00       |                 |    |   |                         |           |
| m              | 20I            | Stroggins<br>Video                      | de Santa                   |                          |   |                          |                |                |  |                |                  |   |    |                   | w                          | ×              | 9.50 58              |            |                 |    |   |                         |           |
| ž,             |                | C.R. Hanson Fromman                     | di Sinophia                |                          | × |                          |                |                |  |                |                  |   |    |                   | 5 34 14                    |                |                      | ぼめ         |                 |    |   |                         |           |
| n              | プロジー           | Don't Autoria Havids.<br>Governo Bursha | $-4.4$<br><b>Building</b>  |                          |   |                          |                |                |  |                |                  |   |    |                   | 7163                       |                |                      |            |                 |    |   |                         |           |
| 22.            | 112            | From Salvin                             | S. Shefarthe               |                          | × |                          |                |                |  |                |                  |   |    |                   | 556.76<br>×                |                | $10^{6}$ de 11       |            |                 |    |   |                         |           |
|                | أختمانه        | Chershin Lee                            | ×<br>V document<br>d Safan |                          |   |                          |                |                |  |                |                  |   |    |                   |                            | 1,9            | ×                    |            |                 |    |   |                         |           |
| Zk             | <b>Walk</b>    | Genom Busha                             |                            | s                        | x |                          |                |                |  |                |                  |   |    |                   | $47.546 - 10$              |                | n                    |            |                 |    |   |                         |           |
|                | 123            | Fancour Wood                            | di Tristi                  | $\omega$                 |   |                          |                |                |  |                |                  |   | s. |                   | $\mathcal{A}$ .<br>×       | $\sim$         | y.                   |            |                 | x  | d |                         |           |
| 24             | 793            | Edmond Sabeline                         | A. T. Riverskhol           |                          |   |                          |                |                |  |                |                  |   |    |                   | á.                         |                | <b>CO 34</b>         |            |                 |    |   |                         |           |
|                | 133            | GARINA                                  | S. Generalder              |                          |   |                          | ٠              |                |  |                |                  |   |    |                   | z                          | <b>College</b> | Ea 3.13              |            |                 |    |   |                         |           |
| 59             | w              | Generald<br>Cholon<br>Commanda          | A. Subme<br>M. Gartine     |                          |   |                          |                |                |  |                |                  |   | x  |                   | ×                          | ¥<br>56.0      |                      |            |                 |    |   |                         |           |
| $z_{\ell}$     | 143            | Fole<br>Filleri.                        | a bhow                     | 82<br>٠                  |   |                          |                |                |  |                |                  |   |    |                   | 33                         |                | $\frac{1}{4}$        |            |                 |    |   |                         |           |
| ste .          | $25 - 12 = 12$ | bout<br>A. W. Lei                       | of Californi               |                          |   |                          |                |                |  |                |                  |   |    | ٠                 | 50 5                       |                | XI.                  |            |                 |    |   |                         |           |

Figura 28*. Nota delle alunne appartenenti alla scuola della maglia dello stabilimento di* San Salvadore *e dei punti di merito conseguiti agli esami dell'anno scolastico 1890-1891* (Archivio Storico del Comune di Firenze).

|               | Ach, Sanole Leopoldine.                                                                                         |                |        |                                           |
|---------------|----------------------------------------------------------------------------------------------------|----------------|--------|-------------------------------------------|
| Lende         | Classi                                                                                                    | almme iseritte |        | Orssenti all'esance<br>Objeravata         |
|               | Sreparatoria<br>1ª Inferiore.                                                                                   |                | 716452 | 272425<br>2/2525                          |
| San Salvatore | 2:<br>3:<br>$A^a$<br>Classe mista (Curitive)                                                                    |                |        | 212011<br>16   16   1<br>201711<br>141313 |
|               | Ereparatoria                                                                                                    |                |        | 194179162<br>50 39 30<br>35.3233          |
| San Baolo     | 1: Superiore<br>11<br>,,<br>$\mathfrak{D}$<br>$\boldsymbol{\mathfrak{p}}$<br>$\mathcal{H}$ : $\epsilon$ 5;<br>" |                |        | 3935<br>323121<br>877<br>27222            |
| Caterina      | Preparatoria<br>1er Angeriore.<br>1er Luperiore                                                                 |                |        | 189/66/3<br>4543.36<br>31 27 24           |
|               |                                                                                                    |                |        | 26252                                     |
|               | <i><u>Enparatoria</u></i>                                                                                       | 30z            |        |                                           |
|               |                                                                                                    |                |        |                                           |
|               | Votali                                                                                                    |                |        |                                           |

Figura 29*. Nota delle alunne iscritte, presenti all'esame e approvate nell'anno scolastico 1890-1891* (Archivio Storico del Comune di Firenze).

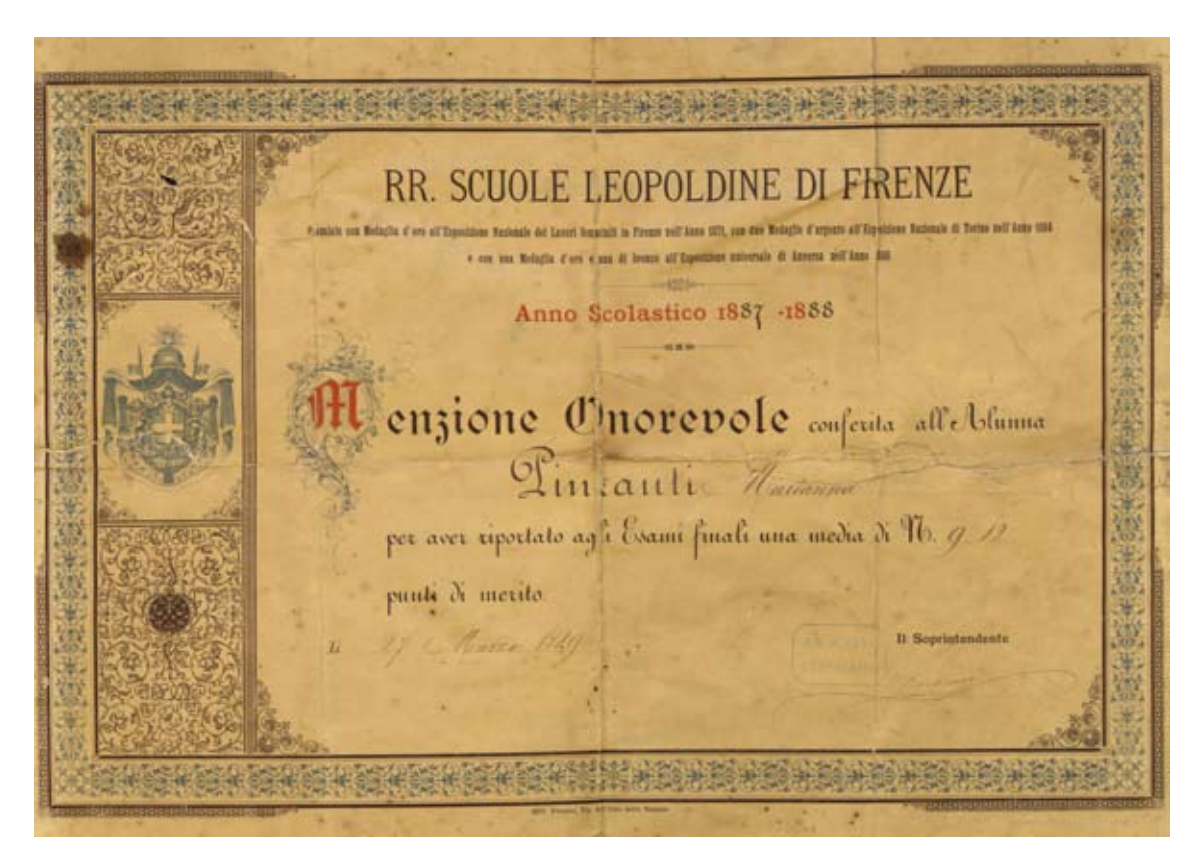

Figura 30. *Menzione onorevole conferita all'alunna Marianna Pinzanti*, *anno scolastico 1887-1888* (Archivio Storico del Comune di Firenze).

oct Was stallneste Nabilimente per ordine di morito | Nabilimente per ordine di merito relativamente relativamente al concorso all'Esame del al resultato dell'esame. 8. Criorgio.<br>8. Solvadore. S. Colerina 8. Paolo. S. Salvadore.  $8.$   $S<sub>α</sub>$   $\circ$   $S<sub>α</sub>$   $\circ$   $S<sub>α</sub>$ J. Giorgio. J. Coiterina. 83. È da operanzi che le ammesse nel stazzio e nell'agnte 1872 in d<sup>es</sup>tit, fene feufabile fe non per<br>- Tereno essare ammefie all'Ifame frequentando le Secola da troppo breve tempo.

Figura 31. *Stabilimenti per ordine di merito relativamente al concorso e al risultato dell'esame*, 17 dicembre 1872 (Archivio Storico del Comune di Firenze).

R. R. Senole Leopoldine di S. Caterina  $\sqrt{2}$  o famille che ricorno ethnisime intellettinele acti R. R. Lade Lagebline di S. Caterina sono in manare de 214 y e sunguno ammagliato in Littuía, baligrafi (1 returction, Desirippe de pagraphe, Grammartin etabran (a) desired to empose , a decide with main different and resultation Septechnike Coal Square Prospello Classe informac (30 correnais) J Sozione 1: N: 1/4 Classe media (2<u>012016000</u>) { Scrione P = 39 Classe Superiore (2016 a 18 ani) (Socione + "22 (Automotica, Germanatica doctronica Dirágio)<br>36 composizione statiano: Principii (132 - Soziorre 25 - 10 - 26 Du Mastra Stuarda Ministr 3. Giovanni, Colomni 20, Ca Diange 3,

Figura 32. *Distribuzione delle alunne della* scuola di Santa Caterina *a seconda delle varie classi di istruzione intellettuale*, 1870 (Archivio Storico del Comune di Firenze).

| ENOU         |  |  |  |  |  |  | 18 19 16 15 14 13 12 11 10 9 8 7 Jolale                                                                                                    |
|--------------|--|--|--|--|--|--|----------------------------------------------------------------------------------------------------|
| 8. Sado      |  |  |  |  |  |  |                                                                                                    |
| S. Colerina  |  |  |  |  |  |  |                                                                                                    |
| S. Giorgio   |  |  |  |  |  |  |                                                                                                    |
| S. Salvadore |  |  |  |  |  |  | 4 8 5 9 12 13 17 13 22 13 11 20 164<br>7 4 14 12 20 16 11 15 13 23 12 10 175<br>6 4 5 11 14 7 22 15 13 21 16 13 145<br>8 7 7 10 16 13 22 25 37 20 19 10 194 |
| Totale       |  |  |  |  |  |  | 25 23 31 42 62 54 78 77 91 83 64 58 678                                                                                                    |

Figura 33. *Alunne delle RR. Scuole Leopoldine al 1 novembre 1872 classate per età* (Archivio Storico del Comune di Firenze).

|                |      |  |  |  |     | <b>RESTANTI</b><br>AL 'PRINCIPIO<br>DELL'ANNO<br>SCOLASTICO | <b>AMMESSE</b><br><b>NELL'ANNO</b> | PARTITE<br>NELL'ANNO | RESTANTL<br>ALLA FINE<br>DELL'ANNO<br><b>SCOLASTICO</b> |
|----------------|------|--|--|--|-----|-------------------------------------------------------------|------------------------------------|----------------------|---------------------------------------------------------|
| Nell'Anno 1888 |      |  |  |  | N.9 | 774                                                         | 228                                | 241                  | 761                                                     |
|                | 1889 |  |  |  |     | 761                                                         | 188                                | 175                  | 774                                                     |
|                | 1890 |  |  |  |     | 774                                                         | 193                                | 200                  | 767                                                     |
|                | 1891 |  |  |  |     | 767                                                         | 205                                | 237                  | 735                                                     |
|                | 1892 |  |  |  |     | 735                                                         | 165                                | 160                  | 740                                                     |
|                | 1893 |  |  |  |     | 740                                                         | 136                                | 244                  | 632                                                     |
|                | 1894 |  |  |  |     | 632                                                         | 226                                | 152                  | 706                                                     |
|                | 1895 |  |  |  |     | 706                                                         | 190                                | .168                 | 728                                                     |
|                | 1896 |  |  |  |     | 728                                                         | 195                                | 171                  | 752                                                     |
|                | 1896 |  |  |  |     | 752                                                         | 198                                | 158                  | 792-                                                    |
|                |      |  |  |  | N.º | 7369.                                                       | 1924                               | 1906                 | 7387                                                    |

Figura 34. *Movimento decennale delle alunne delle R. R. Scuole Leopoldine dall'anno 1888 a tutto l'anno 1897* (Archivio Storico del Comune di Firenze).

| STABILIMENTI  |        |  |        |                              | MAGLIA | <b>CUCITINO</b> | <b>CUCITO</b>          | <b>INTELLET-</b><br><b>TUALE</b> | <b>DISEGNO</b>       |
|---------------|--------|--|--------|------------------------------|--------|-----------------|------------------------|----------------------------------|----------------------|
| S. Paolo<br>× |        |  | $\sim$ | N <sup>o</sup>               | 80     | 68              | 68                     | 199                              | When the<br>113<br>× |
| S. Caterina.  |        |  |        | $\mathbf{r}$                 | 84     | ×<br>63         | 61                     | 197                              | 38                   |
| S. Giorgro.   |        |  |        | $\overline{3}$<br>$\epsilon$ | 73     | 55              | 62                     | 193                              | 47                   |
| S. Salvadore  | ×      |  |        | ×                            | 75     | 49              | 54                     | 190                              | 40<br>×.             |
| ×.            | $\sim$ |  |        | $\mathcal{N}$ .              | ,312   | 235             | 245<br><b>Contract</b> | 779<br>ONC. In                   | 238                  |

REPARTIZIONE PER SCUOLE DELLE ALUNNE INSCRITTE ALLE R.R. SCUOLE LEOPOLDINE  $\sim$ alla fine dell'Anno scolastico 1896-97.

Figura 35. *Repartizione per scuole delle alunne inscritte alle R. R. Scuole Leopoldine alla fine dell'anno scolastico 1896-1897* (Archivio Storico del Comune di Firenze).

|                                                                          | Prospello Viassuntivo.<br>del numero delle Alunne che durante l'anno sue.<br>lastico 1891-92 attisoro alle studio del Disegno nelle | Regie Sincle Leopoldine                                                                                                    |                                                                                                    |                                                                                                    |                                                                                                    |                                                                                                    |                                                                                             |                                                                                                    |                                                                                               |                                                                                                    |                                                                                                    |
|--------------------------------------------------------------------------|----------------------------------------------------------------------------------------------------|----------------------------------------------------------------------------------------------------|----------------------------------------------------------------------------------------------------|----------------------------------------------------------------------------------------------------|----------------------------------------------------------------------------------------------------|----------------------------------------------------------------------------------------------------|---------------------------------------------------------------------------------------------|----------------------------------------------------------------------------------------------------|-----------------------------------------------------------------------------------------------|----------------------------------------------------------------------------------------------------|----------------------------------------------------------------------------------------------------|
| Stobilimenti.                                                            | Classi.                                                                                                    | Grade.                                                                                                    | <b>Aniella</b>                                                                                                    | <i>Le Branke</i>                                                                                                    | Oakhander                                                                                                    | talian                                                                                                    | Models .<br>In C dan                                                                        |                                                                                                    | Theoretic                                                                                     |                                                                                                    | OBervazioni                                                                                                    |
| San Parlo<br>San Salvadore<br>San Giorgie.<br>Santa Caterina             | Classe<br>tugarise<br>Classe<br>clementare<br>Glasse<br>elementary<br>Clatter<br>aleman tare<br>Chatter<br>elementary               | Frade L.<br>$\frac{2}{3}$<br>Complementati<br>Seado P<br>$2 -$<br><b>ALCOHOL:</b><br>3.1<br>Grade C.<br>Frank F.<br>$2 -$<br>Grade C.<br>$\frac{2}{2}$ | 45.<br>10.<br>25.<br>10,<br>21<br>$\ell\mathbb{A},$<br>$\frac{9}{19}$<br>78<br>b.<br>#S<br>$\mathcal{G}_1$<br>$\mathcal{E}$<br>22.<br>Ah.<br>L | -<br>$\overline{\phantom{a}}$<br>至<br>$\lambda$<br>1.<br>Á,<br>2.<br>$\equiv$<br>$\sim$<br>-<br>$\overline{\phantom{a}}$<br>t.<br>A. | $rac{1}{2}$<br>$\overline{\mathcal{E}}$<br>-<br>-<br>-<br>-<br>$\frac{1}{2}$<br>$\overline{\phantom{a}}$<br>-<br>$\frac{1}{2}$<br>$\frac{1}{2}$<br>—<br>÷<br>- | -<br>-<br>u<br>$\overline{2}$<br>-<br>m<br>$\overline{f}$<br>$\qquad \qquad$<br>-<br>$\overline{\phantom{a}}$<br>$\frac{1}{2}$ | m.<br>$\overline{\phantom{a}}$<br>里<br>▃<br>$\mathcal{L}$<br>--<br>$-1$<br>ing.<br>A.<br>ı. | ᄆ<br>$\overline{\phantom{a}}$<br>$\frac{2}{2}$<br>m<br>-<br>$\frac{7}{5}$<br>$\mathcal{X}$<br>-<br>2. | 11.<br>F.<br>21.0<br>L.<br>11.<br>b.<br>13.<br>12.<br>b.<br>b.<br>20.<br>10.<br>$\mathcal{J}$ | n.<br>$\frac{z}{27}$<br>$\frac{g}{2c}$<br>11.<br>é.<br>15.<br>12<br>ó.<br>Ž,<br>5,<br>20.<br>10.<br>Ű. | All Corpetown<br>plementare some<br>annoc le post.<br>an diamic<br>455 to Marcotter, a<br>alconesible<br>administration<br>paraggerate por<br>Studio es por<br>sondella |
| Inscritte A 228.<br>Defezionato per<br>Presenti allelane .<br>Approvate. | $-47.$<br>181.<br>174.                                                                                                    | Idaleta 1 228                                                                                                    |                                                                                                    | $\overline{a}$                                                                                                    | H.                                                                                                    | 7.                                                                                                    | 3.1                                                                                         | 14.                                                                                                   | 111.174.                                                                                      |                                                                                                    | 26 bottom 1892<br>I Integrante                                                                                                    |

Figura 36. *Prospetto riassuntivo del numero delle alunne che durante l'anno scolastico 1891-1892 attesero allo studio del disegno nelle Regie Scuole Leopoldine*, firmato dall'insegnante Paolo Scoti, il 24 octubre 1892 (Archivio Storico del Comune di Firenze).

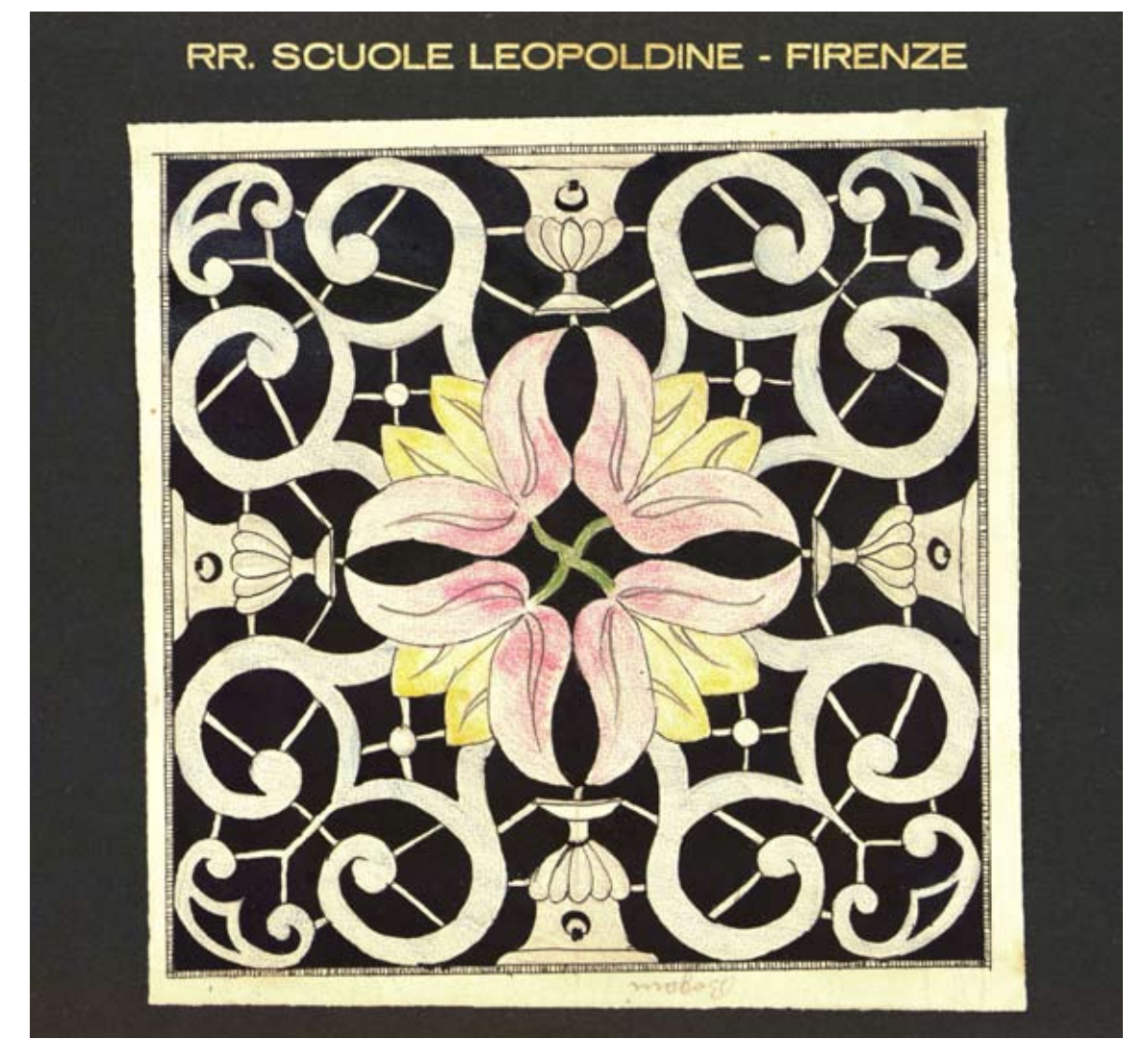

Figura 37. *Disegno a colori per un ricamo eseguito dall'alunna Bogani*, fine del XIX secolo (Archivio Storico del Comune di Firenze).

# Personale Insegnante

 $+ - * * - + -$ 

 $\mathbf{r}$ 

P.

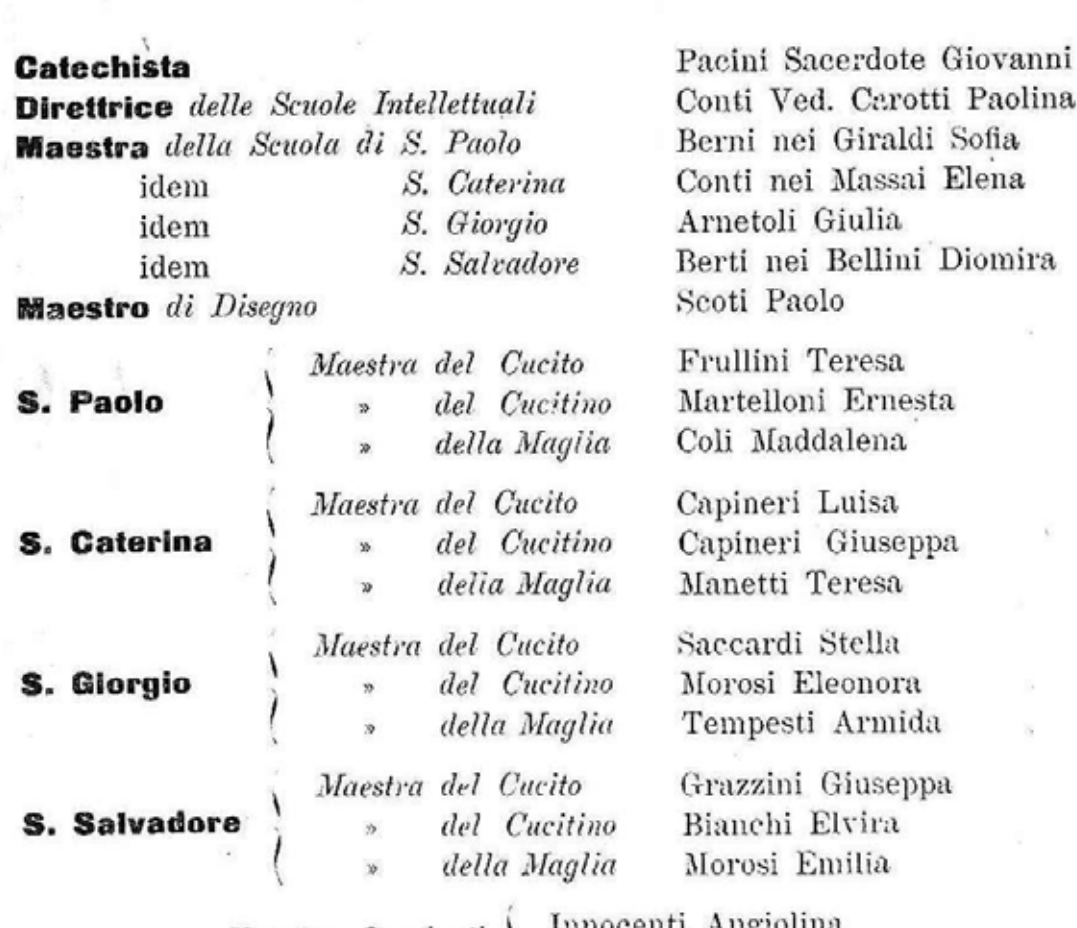

Innocenti Angiolina<br>Cappelli Maria Maestre Supplenti ;

÷.

 $\frac{1}{2}$ 

## Personale Inserviente

Un Custode d'Ufficio Quattro Portinaie

 $-1$  + -

Figura 38. *Personale insegnante nelle Scuole Leopoldine nell'anno scolastico 1896-1897*  (Archivio Storico del Comune di Firenze).

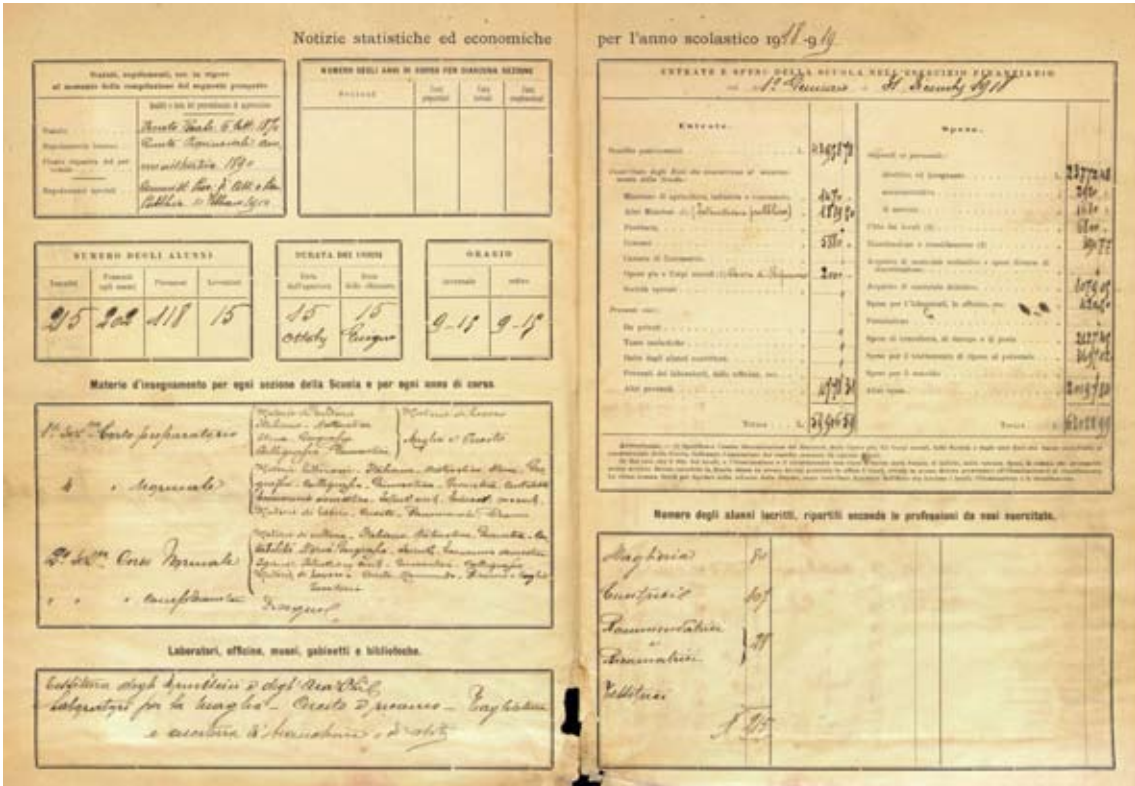

Figura 39. *Notizie statistiche ed economiche per l'anno scolastico 1918-1919* (Archivio Storico del Comune di Firenze).

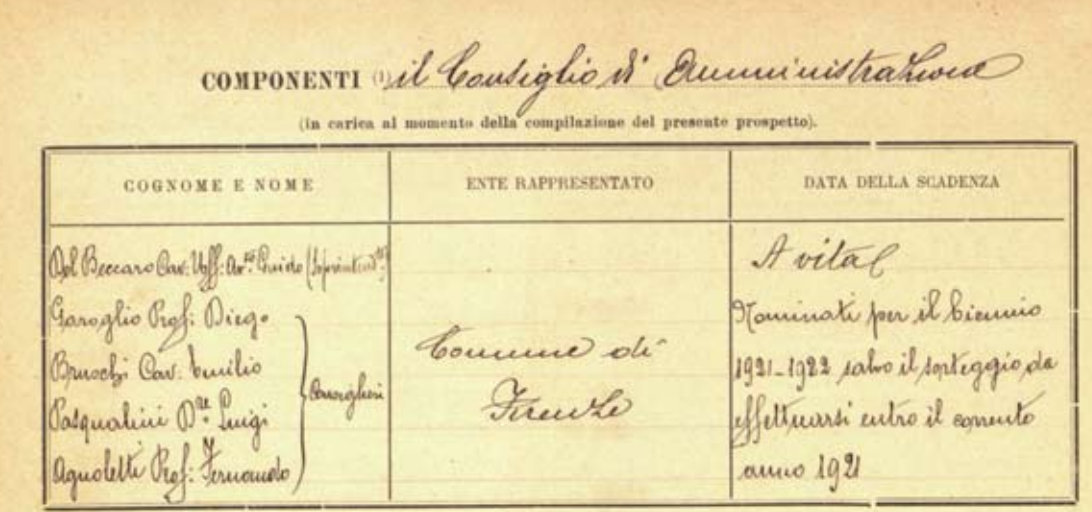

### Personale direttivo ed insegnante

(in servizio al momento della compilazione del presente prospetto).

| $1310 =$<br>$1380 -$<br>$1380 -$<br>$1380 -$<br>$1380 -$<br>$138 -$<br>$3460 -$<br>$5000 -$ | 1920 - Elever 4ª elevant: a becomen demant as gener<br>1380 - Classe 4ª eleveratore<br>ы<br>g a<br>摂<br>ь<br>14<br>ь<br>35<br>list time a temporial as the enor profession<br>Think & FAINER Pat 2" Cover<br>aritmeter- reversion - contabilità as à com<br>seinere durith estorere at 12 . 32 error<br>1020 - Busilo e Magha el 1º Corso Referencia 28-5-1880<br>$1020 -$ pagines encito al l'Eger Espect Princes et l' 27-10-1917<br>Stenne - Stive Innie all 21 euro-<br>1020 - Classe 8: durantare | $99 - 7 - 909$<br>$23 - 10 - 1897$ $29 - 3 - 1900$<br>$28 - 7 - 1910$<br>$16 - 10 - 1913$<br>$1 - 1 - 1894$<br>$7 - 10 - 10^{14}$<br>$1 - 7 - 1920$<br>$1 - 7 - 1920$<br>$10 - 192e$<br>$15 - 10 - 1920 -$<br>$28 - 9 - 1556$ |                                                                                                    |
|---------------------------------------------------------------------------------------------|----------------------------------------------------------------------------------------------------|----------------------------------------------------------------------------------------------------|----------------------------------------------------------------------------------------------------|
|                                                                                             |                                                                                                    |                                                                                                    |                                                                                                    |
|                                                                                             |                                                                                                    |                                                                                                    |                                                                                                    |
|                                                                                             |                                                                                                    |                                                                                                    |                                                                                                    |
|                                                                                             |                                                                                                    |                                                                                                    |                                                                                                    |
|                                                                                             |                                                                                                    |                                                                                                    |                                                                                                    |
|                                                                                             |                                                                                                    |                                                                                                    |                                                                                                    |
|                                                                                             |                                                                                                    |                                                                                                    |                                                                                                    |
|                                                                                             |                                                                                                    |                                                                                                    |                                                                                                    |
|                                                                                             |                                                                                                    |                                                                                                    |                                                                                                    |
|                                                                                             |                                                                                                    |                                                                                                    |                                                                                                    |
|                                                                                             |                                                                                                    |                                                                                                    |                                                                                                    |
|                                                                                             |                                                                                                    |                                                                                                    |                                                                                                    |
|                                                                                             |                                                                                                    |                                                                                                    |                                                                                                    |
|                                                                                             |                                                                                                    |                                                                                                    |                                                                                                    |
|                                                                                             |                                                                                                    |                                                                                                    |                                                                                                    |
|                                                                                             | $1020 -$ page counts at 3. Corre. His contained at $3 - 21 - 1013$<br><b>RONNA</b>                                                                                                    |                                                                                                    |                                                                                                    |
|                                                                                             | 1020 - Stars 4ª dementare                                                                                                    | $-3 - 1170$                                                                                                    |                                                                                                    |
| $1020 -$                                                                                    | ъ,                                                                                                    | 25.11.1119                                                                                                    |                                                                                                    |
| $1020 -$                                                                                    | ъ.<br>×.                                                                                                    |                                                                                                    |                                                                                                    |
| $1020 -$                                                                                    | h                                                                                                    |                                                                                                    |                                                                                                    |
| $102e -$                                                                                    | 24                                                                                                    |                                                                                                    |                                                                                                    |
| $1020 -$                                                                                    | 封耳                                                                                                    |                                                                                                    |                                                                                                    |
|                                                                                             |                                                                                                    |                                                                                                    |                                                                                                    |
|                                                                                             |                                                                                                    |                                                                                                    |                                                                                                    |
|                                                                                             |                                                                                                    |                                                                                                    |                                                                                                    |
|                                                                                             |                                                                                                    | 35<br><b>Goo - Manuscusche as fre coppe professional</b><br>2 for - Outre corri forofthough<br>(1) La Giunta di vigilanza, la Commissione di vigilanza, il Consiglio direttivo, ecc                                           | $25.11 - 1810$<br>$92.10 - 1010$ 4<br>$9 - 5 - 189$<br>$25.1 - 1910$<br>$1 - 9 - 189$<br>$15 - 10 - 1011$<br>Il Coroniale di quote BR duote è nominato con deliberazione del consiglio di annimotiazione -<br>(2) Direttore; professore ordinario, titolare, reggente, stracrolinario, incaricato, assistente; capo-officina; maestra di laboratorio; ecc. |

Figura 40. *Componenti dell'Consiglio di Amministrazione e personale direttivo ed insegnante delle Scuole Leopoldine, anno scolastico 1920-1921* (Archivio Storico del Comune di Firenze).

| R.R. Seuple Leopoldine di Firenze<br>ł                                                           |                           |                       |                         |                                             |                                   |                             |
|--------------------------------------------------------------------------------------------------|---------------------------|-----------------------|-------------------------|---------------------------------------------|-----------------------------------|-----------------------------|
|                                                                                                  | Anno seolastico 1926-1927 |                       |                         |                                             |                                   |                             |
|                                                                                                  |                           |                       |                         |                                             |                                   |                             |
|                                                                                                  |                           | Orgsio                |                         |                                             |                                   |                             |
| Ditaterie d'inseguaments                                                                         | Lucial                    |                       |                         | Stantial Silverled Grovest Coronal Sabato   |                                   |                             |
| Classe 4ª                                                                                        |                           |                       |                         |                                             |                                   |                             |
| Studio<br>Cucito con elemente di ricquio                                                         | $9 - 14$<br>$14 - 16$     | $9 - 44$<br>$14 - 16$ | $9 - 14$<br>$14 - 16$   | Vacanta                                     | $0 - 14$<br>$14 - 16$             | $f = 4.4$<br>$14 - 16$      |
| Classe 5ª                                                                                        |                           |                       |                         |                                             |                                   |                             |
| Studio<br>Quito con elemente di ricamo                                                           | $4 - 14$<br>$4h - 16$     | $9 - 10$<br>$18 - 16$ | $9 - 14$<br>$14 - 16$   | Vacanta                                     | $9 - 14$<br>$14 - 16$             | $9 - 114$<br>$14 - 16$      |
| Dusse 6ª                                                                                         |                           |                       |                         |                                             |                                   |                             |
| Studio<br>Cucito e Piccamo                                                                       | $9 - 12.50$               |                       | $9 - 12.30$ $9 - 12.30$ | ఆ                                           | $9 - 12.30$                       | $9 - 12.30$                 |
| Rammando                                                                                         | $13.30 - 16 -$            | Wilson                | $13.30 - 10 -$          | $\overline{\phantom{a}}$<br>$10.30 - 12.30$ | $\longrightarrow$                 | $\overline{\phantom{0}}$    |
| Disegue                                                                                          | <u>ina</u>                |                       | $\sim$                  | $130 - 103 -$                               | $\overline{\phantom{a}}$<br>$+10$ | $\frac{1}{2}$               |
| Gaglio                                                                                           | $\sim$ 112 $\mu$          | $13.30 - 14.3$        |                         |                                             | $\overline{\phantom{a}}$          | $13.10 - 14.30$             |
| Classi 7ª e 8ª (minute)                                                                          |                           |                       |                         |                                             |                                   |                             |
| Studio<br>Cucito e Vicomo                                                                        | $9 - 12.8 -$              |                       | $f = 12.14$ $f = 12.24$ | $\rightarrow$                               |                                   | $9 - 12.14$ $9 - 12.16$     |
| Thommenolo                                                                                       |                           |                       |                         | $-$<br>$1.30 - 10.35$                       |                                   | $13.30 - 46 = 43.36 = 46 =$ |
| Diregue                                                                                          | $H_1 = 16$                |                       |                         | $(a,3 - 12,1)$                              |                                   |                             |
| Gorglio                                                                                          | $13.3 + -14.1$            |                       | $11.30 - 14.30$         |                                             |                                   |                             |
| tuatura il Giornoli sia sacarita le librario d'Aisegno e di Rammenolo avianno                    |                           |                       |                         |                                             |                                   |                             |
| Discegno-Classe 6: - brasteoli dafle 14.30 all 16 Discegno - Chasi 7.8 Martidi-dale 13 all 14.30 |                           |                       |                         |                                             |                                   |                             |

Figura 41. *Orario e materie d'insegnamento delle Scuole Leopoldine nell'anno scolastico 1926-1927* (Archivio Storico del Comune di Firenze).

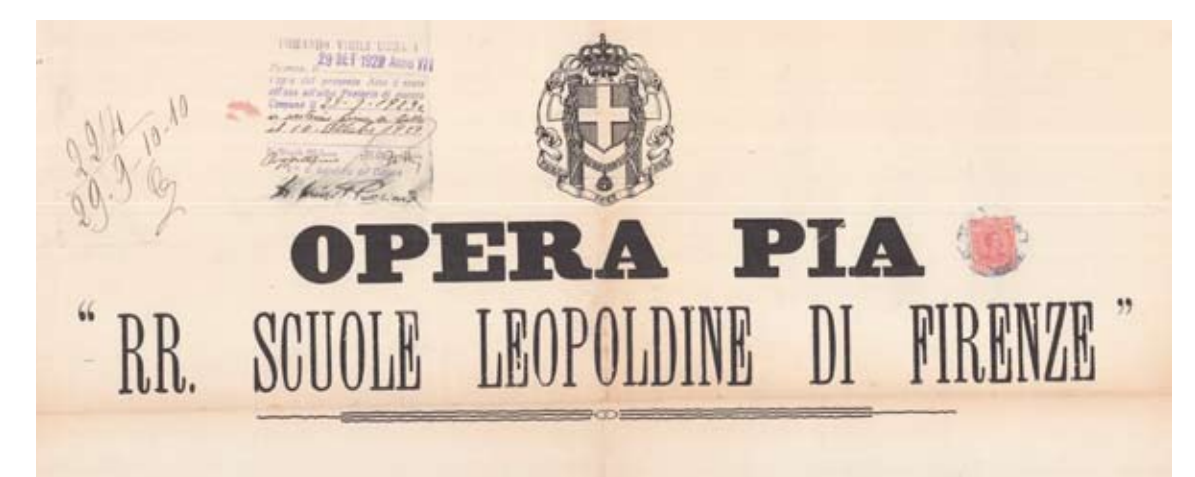

#### **SOPRINTENDENTE RENDE** NOTO: IL

Sono aperte le iscrizioni, dal 25 Settembre al 10 Ottobre 1929 - VII, ai TRE CORSI DELLA SCUOLA PROFESSIONALE, in Piazza S. M. Novella N. 9, ed alla SCUOLA DI TESSITORIA SERICA ANTICA, istituita secondo le norme Statutarie del Granduca Pietro Leopoldo I, Fondatore delle RR. Scuole Leopoldine suddette.

La Scuola di tessitoria è divisa in due corsi: UNO TEORICO ED **UNO PRATICO.** 

Le alunne che vogliono essere iscritte a questi Corsi speciali di tessitoria devono presentare alla Soprintendenza delle Scuole Leopoldine:

1) Domanda in carta libera diretta al Soprintendente delle RR. Scuole Leopoldine;

2) Fede di nascita dalla quale risulti che la postulante ha compiuto l'età di 14 anni.

3) Certificato degli studi compiuti.

Alla Scuola di tessitoria possono inscriversi anche Signorine adulte, senza limiti di età, pagando una tassa mensile di Lire Quaranta (L. 40).

Le alunne delle RR. Scuole Leopoldine e quelle che terminarono la Scuola l'anno ultimo scorso sono dispensate dal presentare i documenti di cui ai capi 2<sup>°</sup> e 3<sup>°</sup>.

LE LEZIONI AVRANNO INIZIO IL 16 OTTOBRE.

Li 24 Settembre 1929 - Anno VII.

IL SOPRINTENDENTE **GIUSEPPE BALDASSERONI** 

Pressure - Sab Tipopolo II, Royala

Figura 42. *Informazione sull'iscrizione e lezioni della scuola di tessitoria serica antica di Firenze*, 24 settembre 1929 (Archivio Storico del Comune di Firenze).

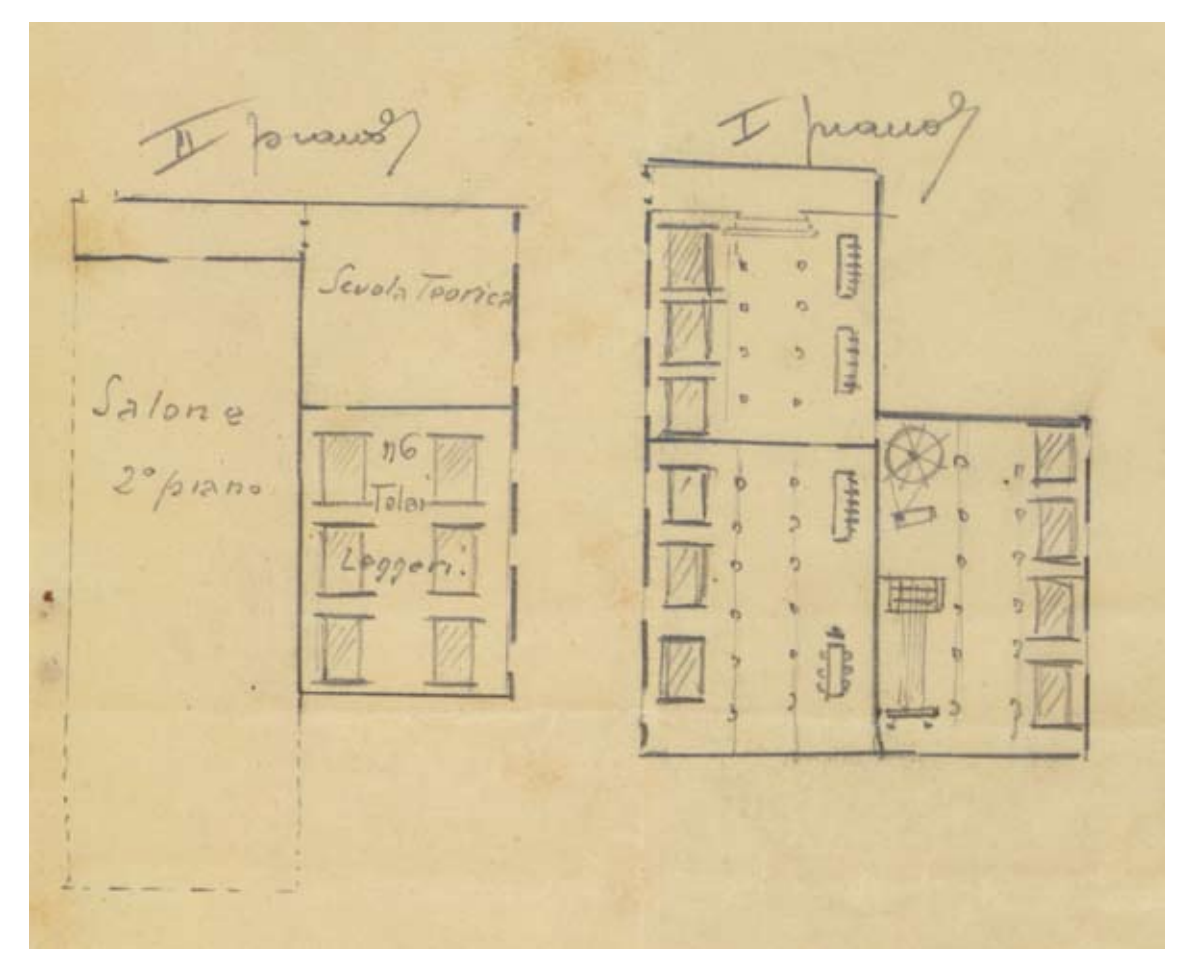

Figura 43. *Locali della scuola di tessitoria serica antica nello stabilimento di* San Salvadore *(via Camaldoli, 38)*, 1928 (Archivio Storico del Comune di Firenze).

### OPERA PIA "RR. SCUOLE LEOPOLDINE DI FIRENZE " -----------------------

CONSIGLIO D'AMMINISTRAZIONE **BOORNANNAS** 

```
SOPRINTENDENTE - Grand'Uff: Prof: Giuseppe Baldasseroni
CONSIGLIERI - - - Comm: Dett: Pref; Uge Certi
                   March: Comm: Dott: Ing: Ferdinando Pietramellara
                   Rag: Giovanni Stoppi
                   CaviAvv: Uberte Puccioni
```
PERSONALE AMMINISTRATIVO ROSSERSSERER

SEGRETARIO - - - Papi Guide

PERSONALE DIRETTIVO ED INSEGNANTE **BUSSINSSERINGS** DIRETTRICE - - - Prof:Zeraide Delestrè-Casaltoli INSEGNANTI SCUOLA PROFESSIONALE -Cultura - - - Falehini Pref:Cesarina - Francia Prof:Paolina -Formigli-Panei Prof:Elena Francese - - Frankenthal-Morais Prof:Berta Stenografia - Cicetti Prof:Virginia Cucito w Ricamo - Tafi Tina e Tirincanti Eda Rammendo - - Giuliani Clara Taglio - - - Papini Elena Disegne - - - Bernini d'Incà Levis Prof:Nora Tessitoria serica antica - Puliti Prof:Marie INSEGNANTI SCUOLA ELEMENTARE -Studio - Mezzane Nelly - Mazzinghi Andweina - Remoli-Masiani Maria Barili Margherita - Gentini Elisa - Boni Ada - Aghemo Ago= stina - Perrari Luisa - Del Chioca Felicita - Camarlinghi Ubertina - Biagiarelli Emma + Lavoro - Lottini Anna Maria - Becherelli Silvia ----------------------------

Figura 44. *Consiglio d'Amministrazione, personale amministrativo e personale direttivo ed insegnante delle Scuole Leopoldine*, 1936 (Archivio Storico del Comune di Firenze).

| Duanicours  |                                                              |                                                    |                                                                                                    |                                                        |                                                                                              |                                                              | Quini seclastri                              |                                                        |                                         |                                                 |                                                                                       |                                                |                                                                                               |                                                                           |
|-------------|--------------------------------------------------------------|----------------------------------------------------|----------------------------------------------------------------------------------------------------|--------------------------------------------------------|----------------------------------------------------------------------------------------------|--------------------------------------------------------------|----------------------------------------------|--------------------------------------------------------|-----------------------------------------|-------------------------------------------------|---------------------------------------------------------------------------------------|------------------------------------------------|-----------------------------------------------------------------------------------------------|---------------------------------------------------------------------------|
| Elle Suigla | Cloroni                                                      |                                                    | $1932 - 1933$                                                                                      |                                                        |                                                                                              |                                                              | $1933 - 1934$                                |                                                        |                                         |                                                 | $1934 - 1935$                                                                         |                                                |                                                                                               | $1915 - 16$                                                               |
|             |                                                              |                                                    | Frank Joynathan Penny Lucynt Joseph Freunda Penny Surges Joseph Joseph Reminy herzold              |                                                        |                                                                                              |                                                              |                                              |                                                        |                                         |                                                 |                                                                                       |                                                |                                                                                               | Townthe                                                                   |
| 3.8a        | 1ª Slementon<br>計<br>g4<br>1: berry Russiansonly<br>ī.<br>٠. | ko.<br>行<br>N.<br>$\mathcal{I}^j$<br>血<br>如<br>19  | Ho.<br>$\mathbf{f}^{\prime}_{\mathbf{f}}$<br>No.<br>$\mathbb{F}^d_{\mathbb{F}}$<br>14<br>1.1<br>19 | Ĵж<br>打打<br>-<br>21<br>\$Ĵ<br>Ξ                        | -<br>$\overline{\phantom{a}}$<br>$\overline{\phantom{a}}$<br>旨<br>57<br>$\overline{a}$<br>41 | 45<br>66<br>67<br>k1<br>$16^{1}$<br>16<br>$\mathbf{z}$<br>44 | 皂尾<br>61<br>61<br>нħ<br>3¢<br>号<br>Ig.<br>19 | $\mu$<br>54<br>詳<br>$\overline{\phantom{a}}$<br>ų<br>Ħ | <br>ы<br>$\sim$<br>$\blacksquare$<br>14 | £,<br>3R<br>$\frac{1}{6}$<br>11<br>Ħ<br>16<br>Ħ | 衅<br>14<br>砹<br>57<br>13<br>Ħ<br>$t$ F<br>书                                           | H<br>14<br>51<br>51<br>٠<br>期<br>$\frac{y}{x}$ | $\overline{\phantom{a}}$<br>$\overline{\phantom{a}}$<br>in.<br>$\frac{1}{2}$<br>u<br>$16^{-}$ | $H_3$<br>#3<br>盱<br>$\frac{1}{21}$<br>$\mathcal{Y}$<br>$\mathbf{z}$<br>25 |
| 3. Salvadno | $T_0$ $\alpha$<br>1º Slumentand<br>弘<br>zi e                 | 翔<br>Ic<br>$\mathfrak{u}$<br>$\frac{1}{10}$<br>白雲山 | bog<br>1Í<br>请<br>$2\sigma$<br>Й<br>#11                                                            | $\mathbf{r}$<br>44<br>$\frac{1}{2}$<br>15<br>ğ.<br>589 | 76<br>÷<br>$\overline{\phantom{a}}$<br>16                                                    | $_{H_2}$<br>M<br>44<br>11<br>X1<br>824                       | H1<br>16<br>緑<br>$\frac{15}{11}$<br>翔        | $_{ba}$<br>11<br>iH<br>$1\frac{1}{2}$<br>16<br>1.16    | ag.<br>÷<br>44                          | 溎<br>12<br>竹<br>16<br>415                       | $\mathcal{H}$ g<br>19<br>$\overline{\mathcal{M}}$<br>$\frac{11}{16}$<br>$\frac{1}{2}$ | 215<br>16<br>$\vec{r}$<br>287                  | 46<br>and in<br>Ē<br>RG.                                                                      | 389<br>$\overline{\mathcal{U}}$<br>2H<br>ĪИ<br>40%                        |
|             | · Juine le 12 heures 19 to 80 17                             |                                                    |                                                                                                    |                                                        |                                                                                              |                                                              |                                              |                                                        |                                         |                                                 |                                                                                       |                                                |                                                                                               | Of Soppintens enty                                                        |

Figura 45. *Popolazione scolastica, anni scolastici 1932-1933, 1933-1934, 1934-1935 e 1935-1936*, firmato dal Soprintendente Giuseppe Baldasseroni, il 12 marzo 1936 (Archivio Storico del Comune di Firenze).

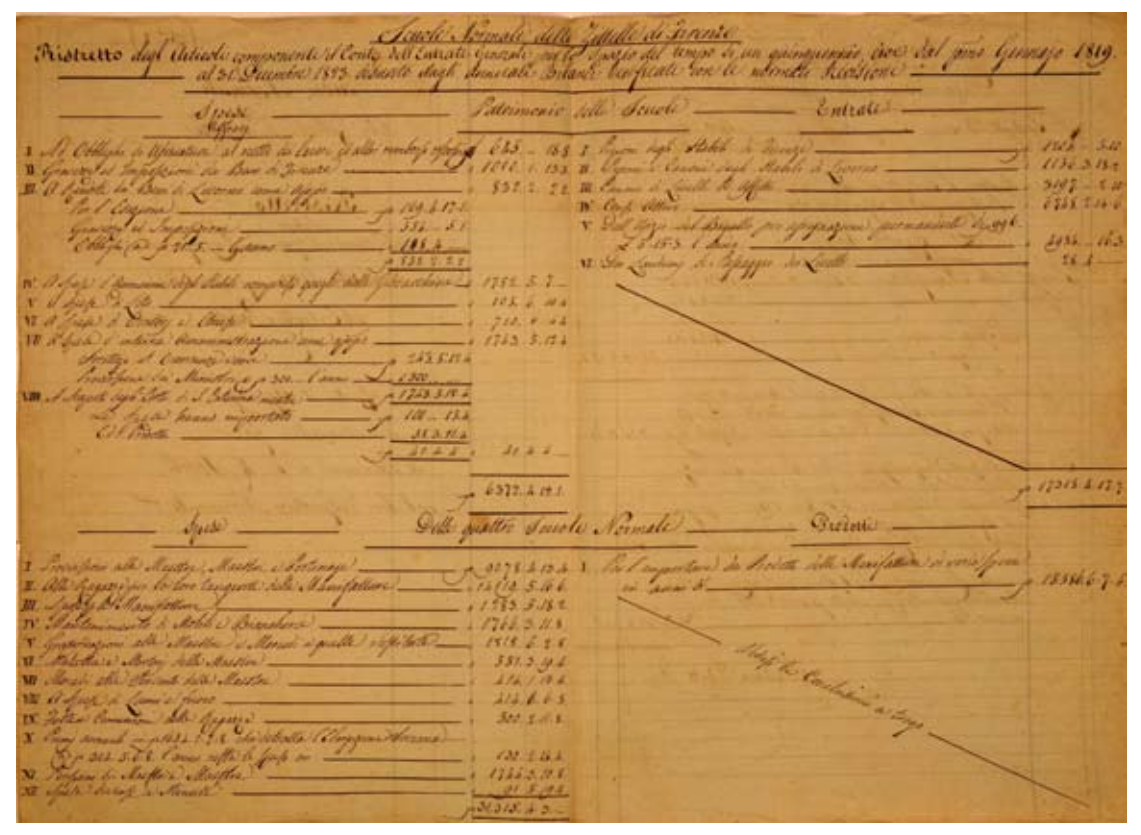

Figura 46. *Ristretto degli articoli componenti il conto delle entrate generali per un quinquennio dal 1819 al 1823 compreseentrate, prodotti, spese e aggravi distintamente fra il patrimonio e le quattro scuole*, 1824 (Archivio Storico del Comune di Firenze).

 $\mathcal{I}$ ,  $\mathcal{I}$ ,  $\mathcal{I}$ , 1807 L'Amministrazione delle tor Seuole deve dave a me fuigi Mariani Cegnajolo glo appo @7 Marzo Per aver accomodato Nº6 Spole, e mepo Nº8 Vile nove, estimpo due lote Nove, dun ferro di un Cannello di  $3.6.8$ Peraver faito Non Panchesse grands & incorpore i Pannis Per aver fatto 1021 Panchetto Serviti & Diverse Sensler 3.2.3.  $45.10 -$ Peraver faits Nos Capette qu'Annelli qu'Enni Cani Carghi  $6.13.4$  $16.8$ Vimejos un Pernio a una Vola.  $.6.8$  $64$  $13.1$ Ser Valuta Di No. 2 punte Di ferro gilfilato  $6s$ Command N. Anty Mardionni Grow? Serviti a l'appo Scuole Serviti y l'Olopo Scuole<br>Ser Neu Sanchetti y i Drappi di S. Giorgios 8.13.4 Ver Meg Delti q i drappi reinon.<br>Nº 6 Delti p il filato di Si Salvatore 13.13.4 E il le po servito y la Scuola dei Sanni  $27.10$ Cant Carghi in S. Salvatore 365 .-= 6: Mano Covoni Populari Jet

Figura 47. *Relazione delle opere realizzate dal legnaiolo Luigi Mariani nelle scuole*, 9 marzo 1807 (Archivio Storico del Comune di Firenze).

N. e R. Institute delle Soule di San Gierg<br>Wisso ad Artonic Betto pe'sequenti Sarori essajuetto<br>quello Stabilimento. 836 Riccalo di color di stucco da una parte<br>all'altra dell'Iltare della Chiesa, en toccato le Locolo a granito in più puntissa.<br>Chiesa, con l'annelso della Sorta del.<br>la Chiesa, con l'annelso della Sorta di priesa.<br>grefio, rit uglio.  $2/3/4$ Gobre. 14.10 Journa Johalle eganers

Figura 48. *Relazione dei lavori eseguiti da Antonio Betti nella* scuola di San Giorgio, 1836 (Archivio Storico del Comune di Firenze).

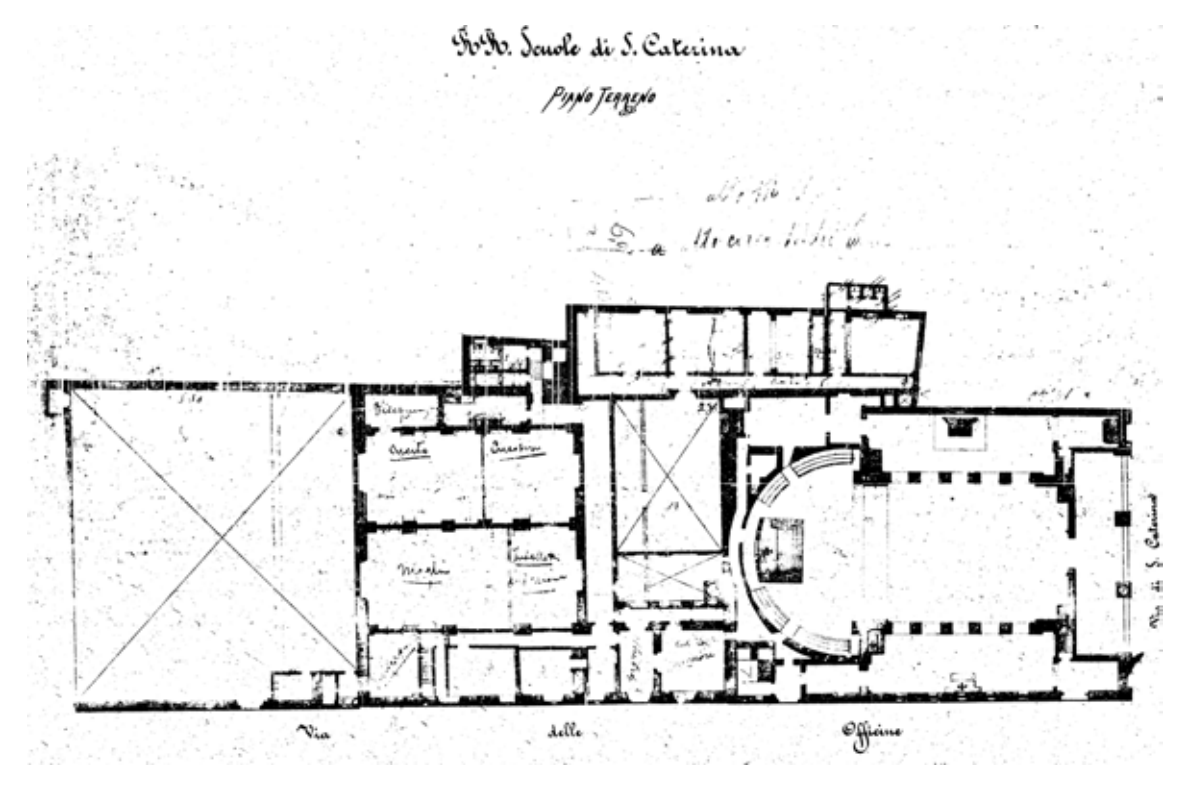

Figura 49. *Pianta del piano terreno del antiguo Conservatorio* di Santa Caterina degli Abbandonati *destinato a* scuola di Santa Caterina, progettata dall'ingegnere Giovanni Pini, 1876 (Archivio Storico del Comune di Firenze).

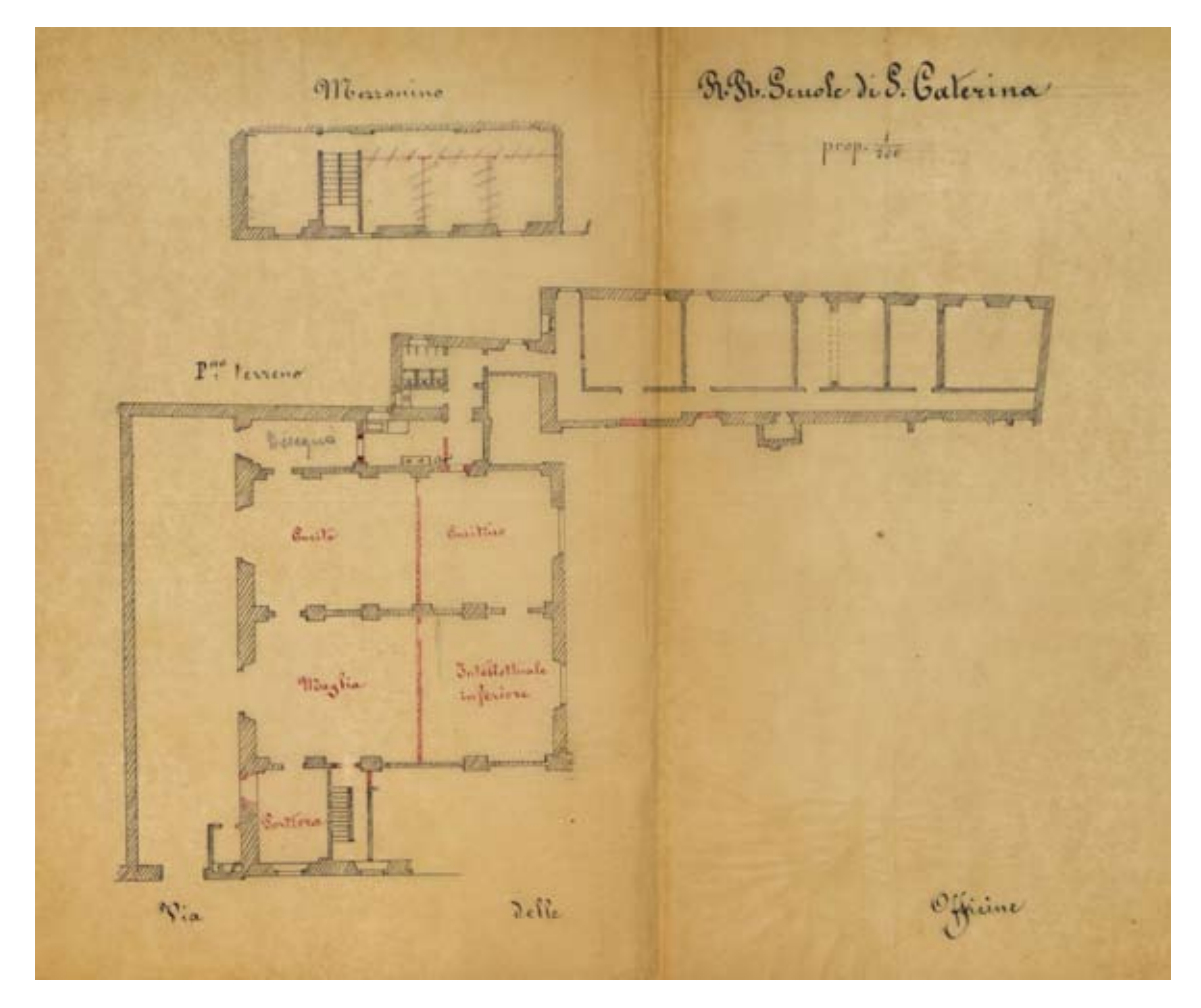

Figura 50. *Piante del piano terreno e mezzanino della* scuola di Santa Caterina *(via delle Ruote confinante con via di Santa Caterina di Alessandria e con via delle Officine)* (Archivio Storico del Comune di Firenze).

Hiantia dimostrativa) di una prezione della Gabbria addetta alle duole normali di S. Calerina ved tercasti deliniale un passare que andere lebere l'orte dell'interne affittate al lijardiniere Autonie Secchicle Suide Hermali Ode Stancene delle Des ufixis del dale liwa d fativina

Figura 51. *Pianta dimostrativa di una porzione della fabbrica addetta alla* scuola di Santa Caterina *dove si trova delineato un passare per rendere libero l'orto dell'interno*, ad opera dell'ingegnere Domenico Giraldi, 8 gennaio 1829 (Archivio Storico del Comune di Firenze).

mi dels tists allin e Separ, e del Gardo e Might della Regio harta di l'alcore di un caus e di India 193 Ed. allin chil Wate . etc  $2.6.4$  $14.5.1$  $15.2.3$ ś 146.8.6.3  $430.16$ De Penns fine en Step for Minte  $14$  $426$  $46.5 - 5$ Whitehold .  $20.619.4$  $1116.5$ Vecantola Nula  $-1286.620$  $12113 - 473$ Entrete . 1216.5.7.11  $.11117.4.18$ dance  $-1052$ avan  $-13$ to to the integral in the land ground of the  $1112.016$ marge

Figura 52. *Tavella della dimostrazione dello stato attivo e dell'entrate e uscite della Regia* scuola di Santa Caterina*, da gennaio a dicembre 1784* (Archivio Storico del Comune di Firenze).

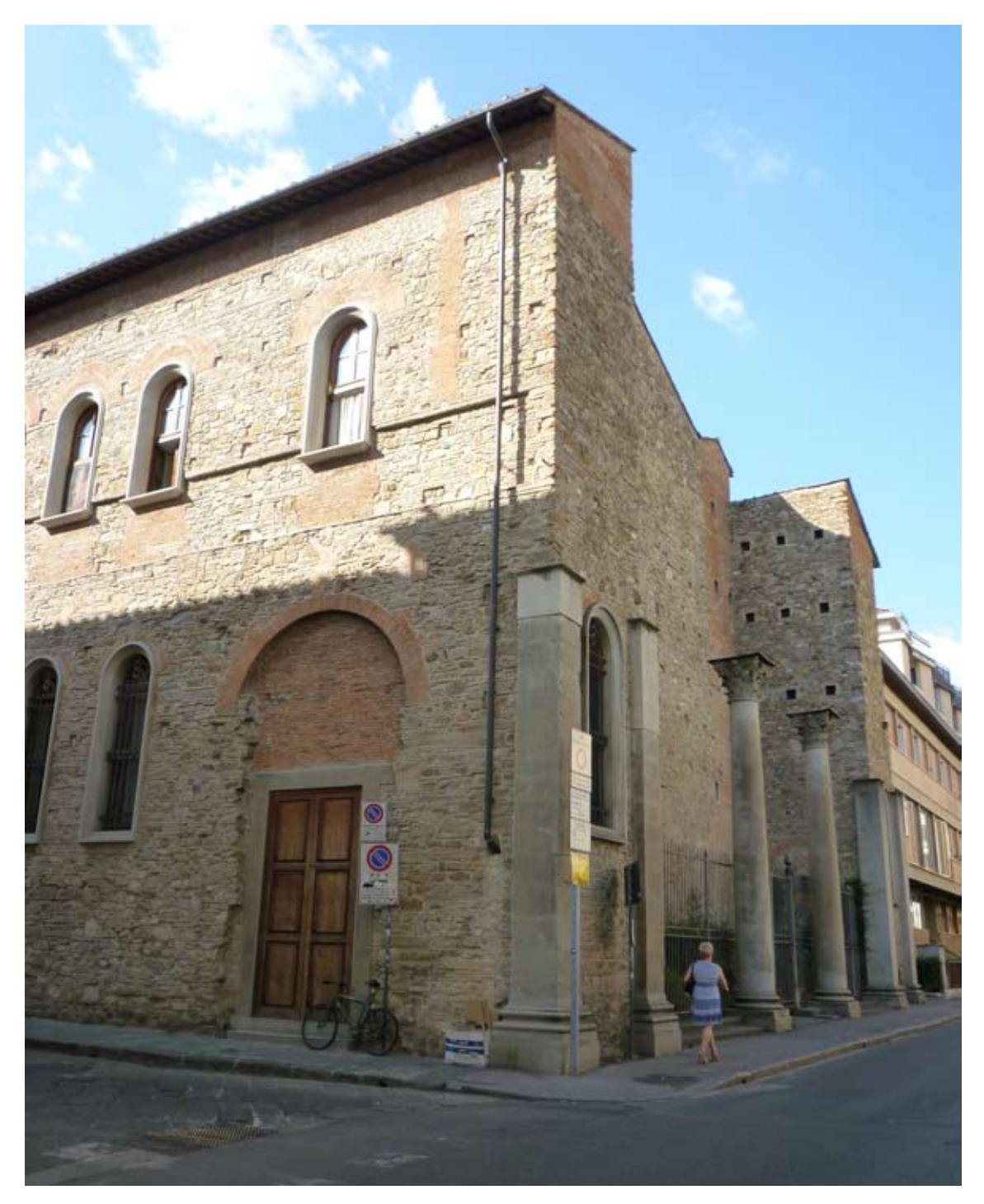

Figura 53. *Aspetto attuale esterno della* chiesa di Nostra Signora del Sacro Cuore *(via Santa Caterina di Alessandria, 7-11, angolo con via Enrico Poggi, 2-6)* (Foto: autrice).

 $1859$ Entrata Hocita La tellane Live Vifin Sandrini Oreste mayta Scalgellin 2000  $1680$ é  $1500$ 1260  $\overline{\phantom{a}}$ 2500 2100  $\mathbf{r}$  $238049$ 2000 200 16800 é  $1580$  $\overline{\mathscr{F}}$ 7208 i.

Figura 54. *Pagamento a Oreste Sandrini per i lavori eseguiti nella nuova* chiesa di Santa Caterina*, 1859* (Archivio Storico del Comune di Firenze).

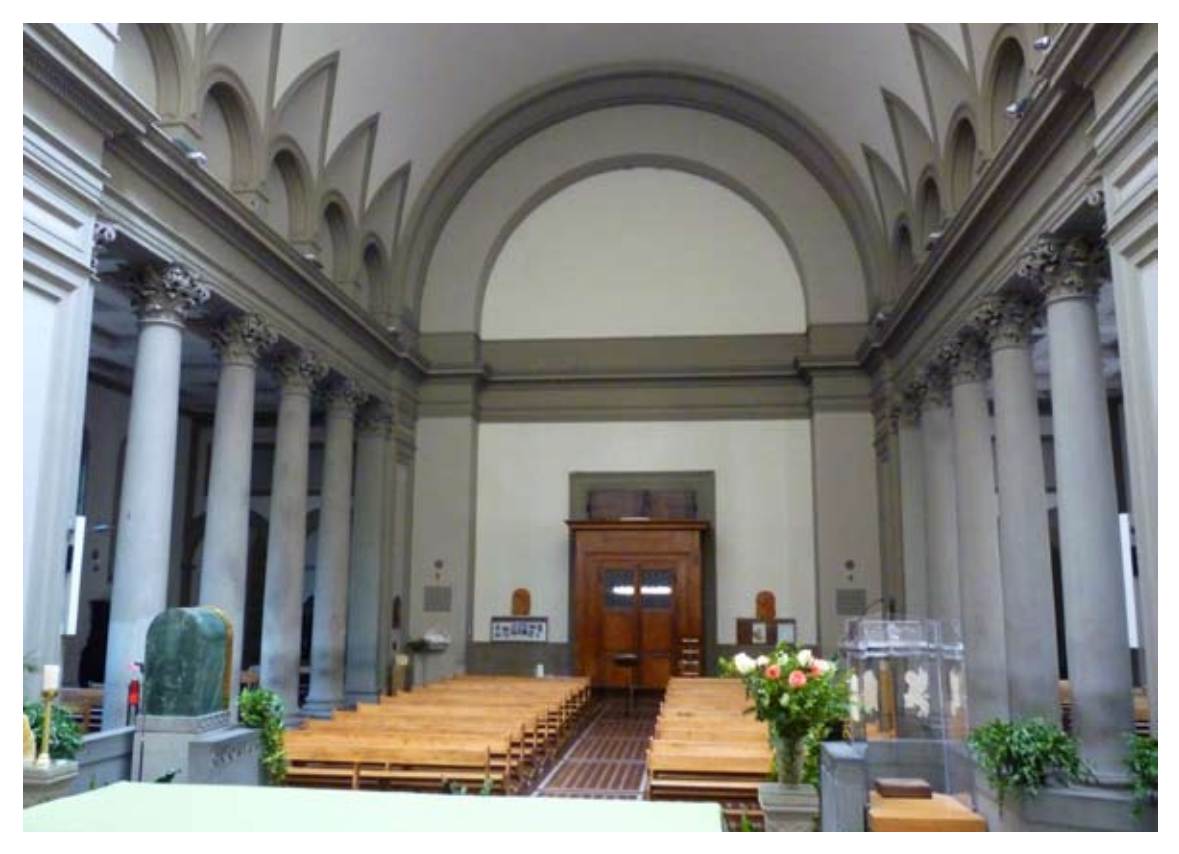

Figura 55. *Aspetto attuale interno della* chiesa di Nostra Signora del Sacro Cuore *(via Santa Caterina di Alessandria, 7-11, angolo con via Enrico Poggi, 2-6)* (Foto: autrice).

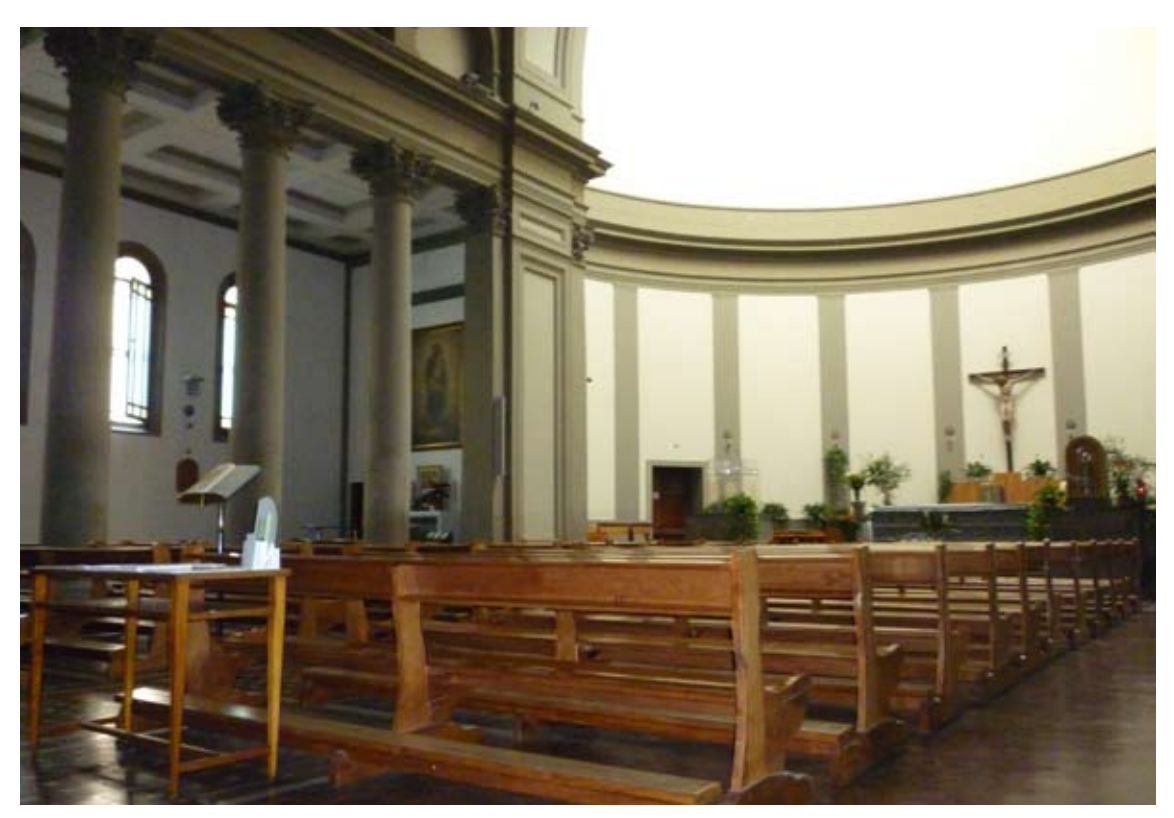

Figura 56. *Aspetto parziale dell'interno della* chiesa di Nostra Signora del Sacro Cuore (Foto: autrice).

 $80-$ Militarione : Palutazione (Ly Lavon Eliguete das Mantu Maraton Siovacchino e Large Siorgi & Sidge Mante Delle China a Contatte Delle Seude Normalid. mente Delle Chiesa a Contatte Delle Scudi Normalion Car Luise Martelli, Architetto, a Jorna Cav. Julyway, one Fatto, con A The Salvadore apistente Come In Apprehe Bomanilli M.Jurazione Principiata il 20 Agosto Del Surportar Bracci ... Valore  $0...$ adu St. Here i More de Jondancente che divide lan dito della Chiefa Traversa Traversa la con da che era dy Dragger a Hosta al Mure Di Jacciata Traverso Un Dette de Pogro Mifura dalla Decerta alsit ino Compreso le Collegazione N18 11. pour attro Pezzo del Dottine al Pezzo el Mun della Arcata Comprufe la Calazione No Melina in tutta Reitet N 28.11 altern Congliand A 15.9. Stop. ov 202.5.8. f. 1.16.8 JN 370.19 - NI. C. aucha 2. Jatte la d'ottaco i fo odo Volica Izare el Vecchio villa de Tachate alton's Large y 18. Siefer of Linguis  $1.2116...$ 3. Tatte alter There's I Muro del Botton Att 1 Seofor y 18. Miguelia " Tatto un dico con Sopra la Valta del Betting

Figura 57. *Misurazione e valutazione dei lavori eseguiti dai maestri muratori Giovacchino e Luigi Giorgi per il proseguimento della chiesa adiacente alla* scuola di Santa Caterina*. Il tutto eseguito sotto la direzione dell'architetto Giuseppe Martelli, 1858-1863* (Archivio Storico del Comune di Firenze).

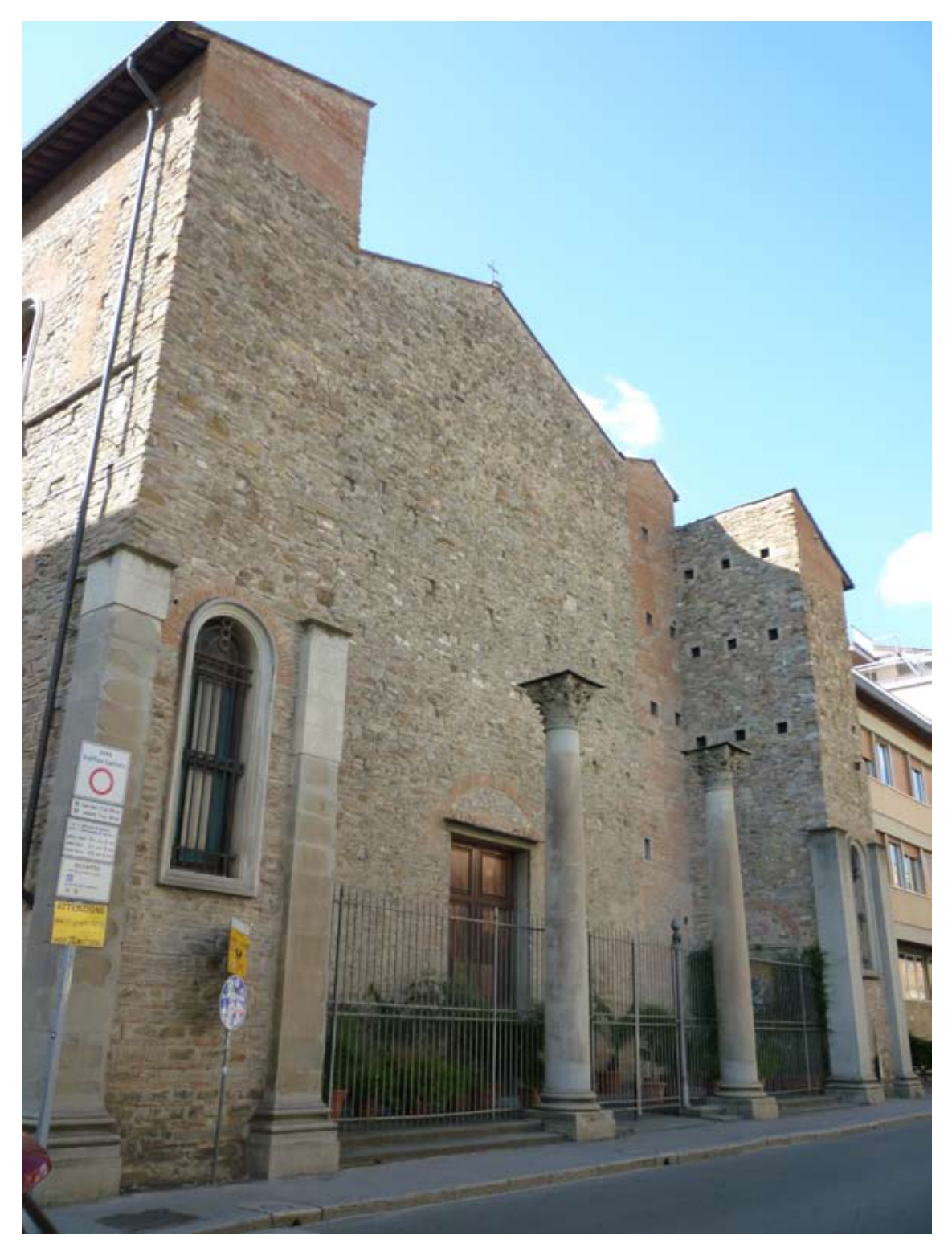

Figura 58. *Facciata principale della* chiesa di Nostra Signora del Sacro Cuore *(via Santa Caterina di Alessandria, 7-11)* (Foto: autrice).

NUMERO<br>D<sup>e</sup> O R.D.L.R.R.<br>*del - Mandes*  $184$ Entrata *<u>Uscita</u>* Column  $C_{\rm min}$ hemitate Sinale Carac aguste par et compionente della chiesa  $0262$ Carrie bajate a Manifallon  $\sim$ 14/104 e estegen te da Marie fallon che rente 82911 1120 bird der to found myseld if the ory stande Ansatz Gar mi ware do to to ofer delle somma merelle appefatte offer le 1705  $=$   $\mathcal{O}$  decay term Tardette mitte vicarate dalla ban bele  $-0.4.3$ rezione e saddede del 2. Generar della ca. E. de prisonte fam compressed 316 offerto per la f ka. de marche sacci) Semminishazione fallo dalle ladde .... 241/76 histori tuttav 4 poprir pr vilárici iguaeti.<br>Giagólfisszikine, laigó strucki, thur tu<br>Fantrins (laite Salpelline) 30310 y. 12109  $\frac{1}{2}$  $\mathcal{U}_1$ 1094 An Januard Liquarde  $\overline{2}$ 280  $\mathcal{F}$ Miglior Stepano.  $\mathcal{S} \mathbb{Z}$ 3674 ž Commence bagnes it satille likes  $\mathcal{D}$  $9.83$  $\ddot{r}$  $\frac{1}{2}$ Marchinesier hinam Franke  $39$ p.  $30.21$ 36 Sagarrense 36 Exprintendente  $\rightarrow$ Disco to Deplace 5ź.  $\mathcal{N}$  .

Figura 59. *Riepilogo delle somme incassate e pagate per il compimento della* chiesa di Santa Caterina, 1863 (Archivio Storico del Comune di Firenze).
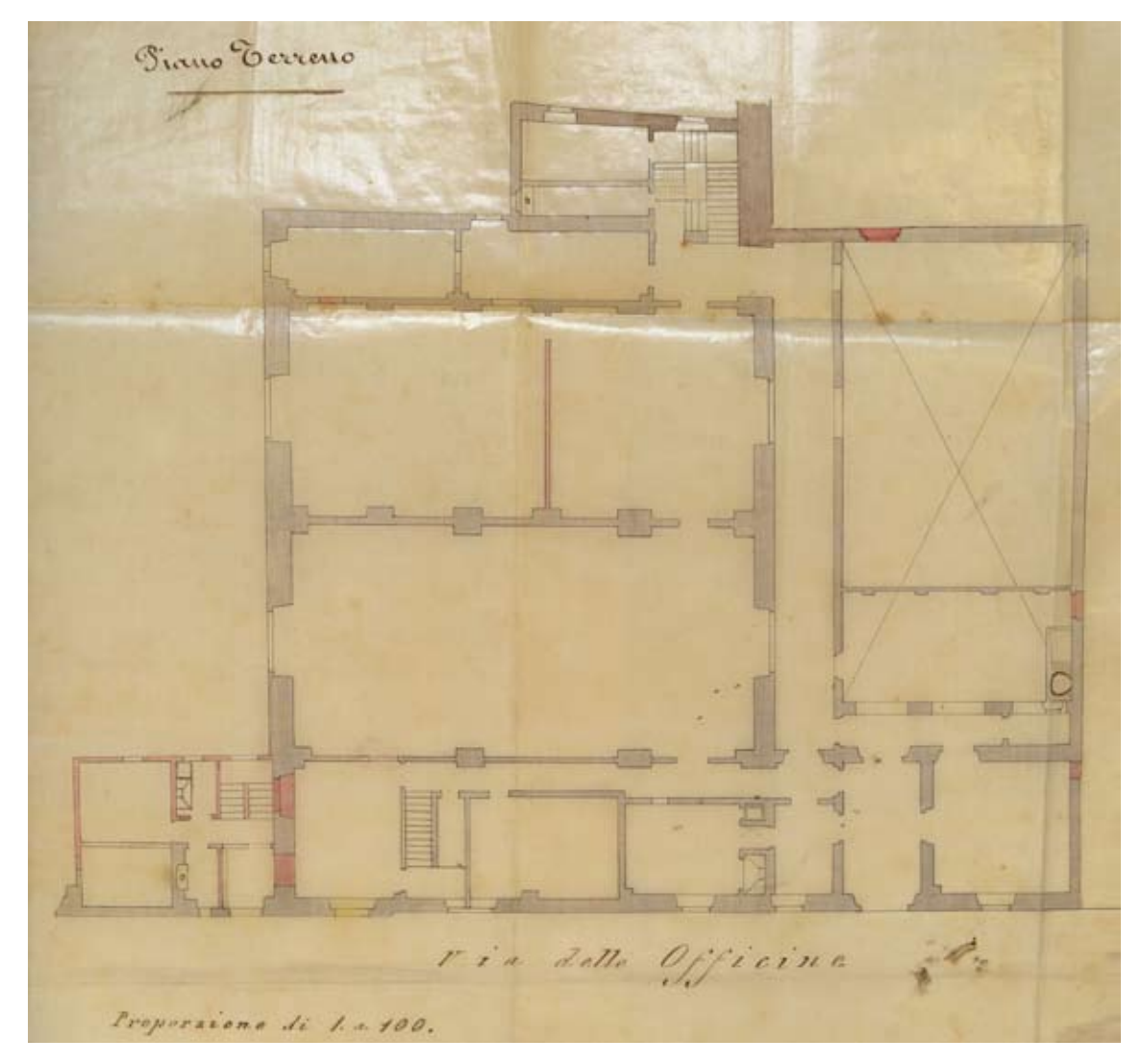

Figura 60. *Pianta del piano terreno della* scuola di Santa Caterina *(via delle Officine)*, 1875 (Archivio Storico del Comune di Firenze).

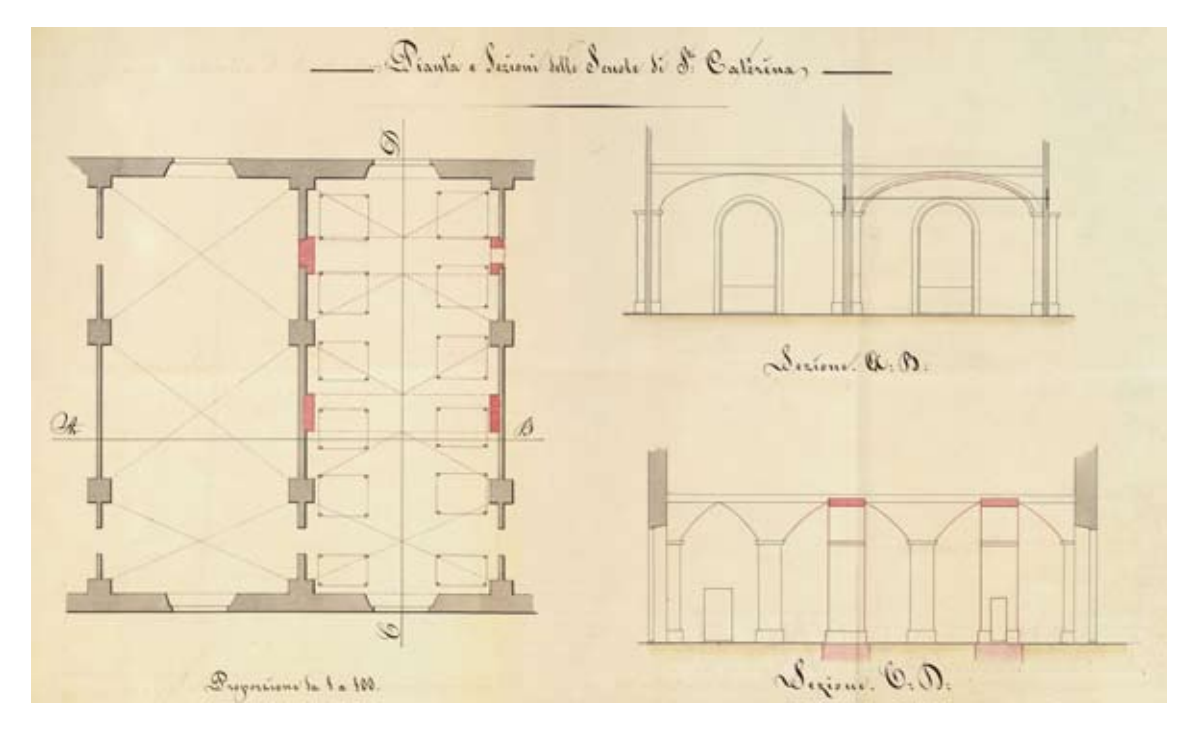

Figura 61. *Pianta e sezione del primo piano della* scuola di Santa Caterina, 1870 (Archivio Storico del Comune di Firenze).

Comunità di Franze  $\mathcal{S}_{ex}$   $A$ prop: 1: 1250  $\mathcal{I}_{\mathcal{I}_S}$  $z_{34}$  $1925$ Ŧ  $s_{z_o}$ 1925 La Part: 1920 velata color violetto indica la Chiesa della 11. fon ceriene à prepta delle 22 seuile Liepeldine da cedersi allo Sigg: Jeunier Jionpou y

La Part 1925 velata in verde il fabbricato si porpità delle sude tante hispolotico da arquistarse dalle tizzo Jeannis Jiony. acquistate salle menjienate tij querier fieupowe La Part: 1927 velata in fleu cirdia il fabbricato e contile d'une prietà del 90 Demanio ha Part 2348, to proprieto che vesto alle 22 Suede Leopoldice 2. over some to smoth them -La Parg: 2949 suya alcuna adatuva rapperenta il contile du to tijs puries y interdenthe assuistare dalle 22: Twole, unitar al gabhicule (1925 velatura wede) ed alla cellione goatuita della Chiera (1970 velatura violità Jiving ti 19. Hetman 187)

Figura 62. *Numero delle particelle integranti la* scuola di Santa Caterina *ed edifici annessi*, 19 settembre 1875 (Archivio Storico del Comune di Firenze).

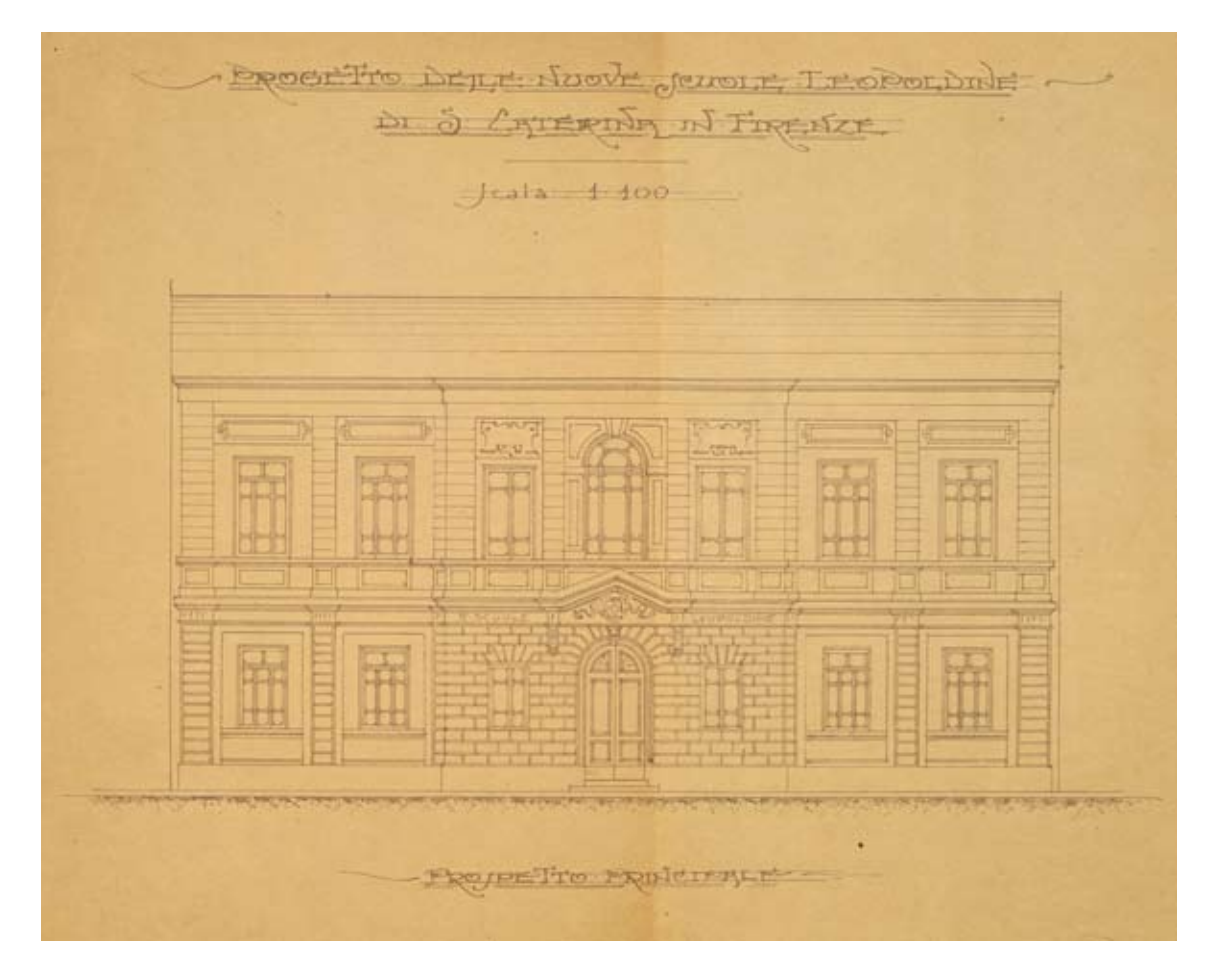

Figura 63. *Prospetto principale della nuova* scuola di Santa Caterina *(via Nove Febbraio)*, ad opera dell'ingegnere Felice Barbieri, 1906 (Archivio Storico del Comune di Firenze).

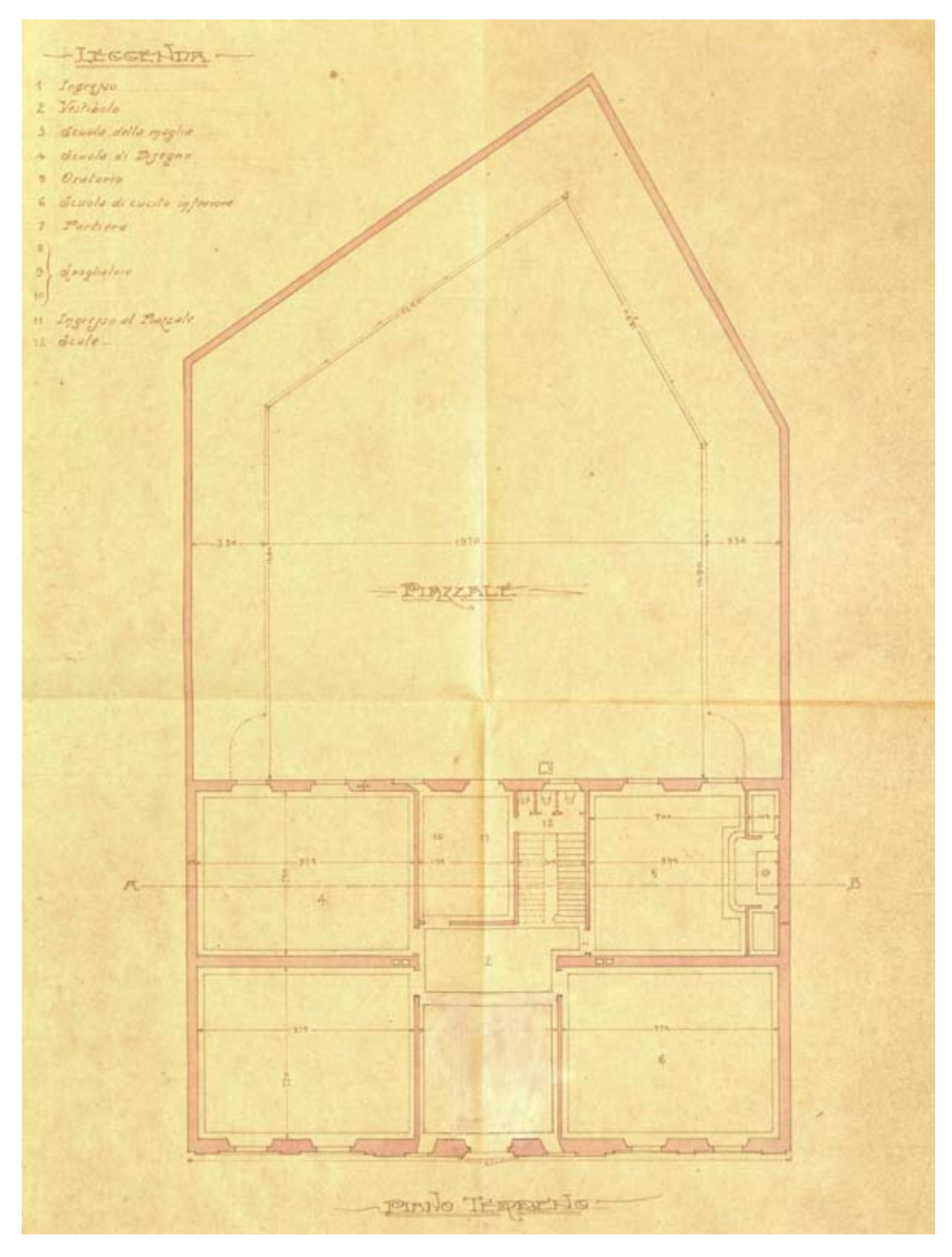

Figura 64. *Piano terreno della nuova* scuola di Santa Caterina *(via Nove Febbraio)*, ad opera dell'ingegnere Felice Barbieri, 1906 (Archivio Storico del Comune di Firenze).

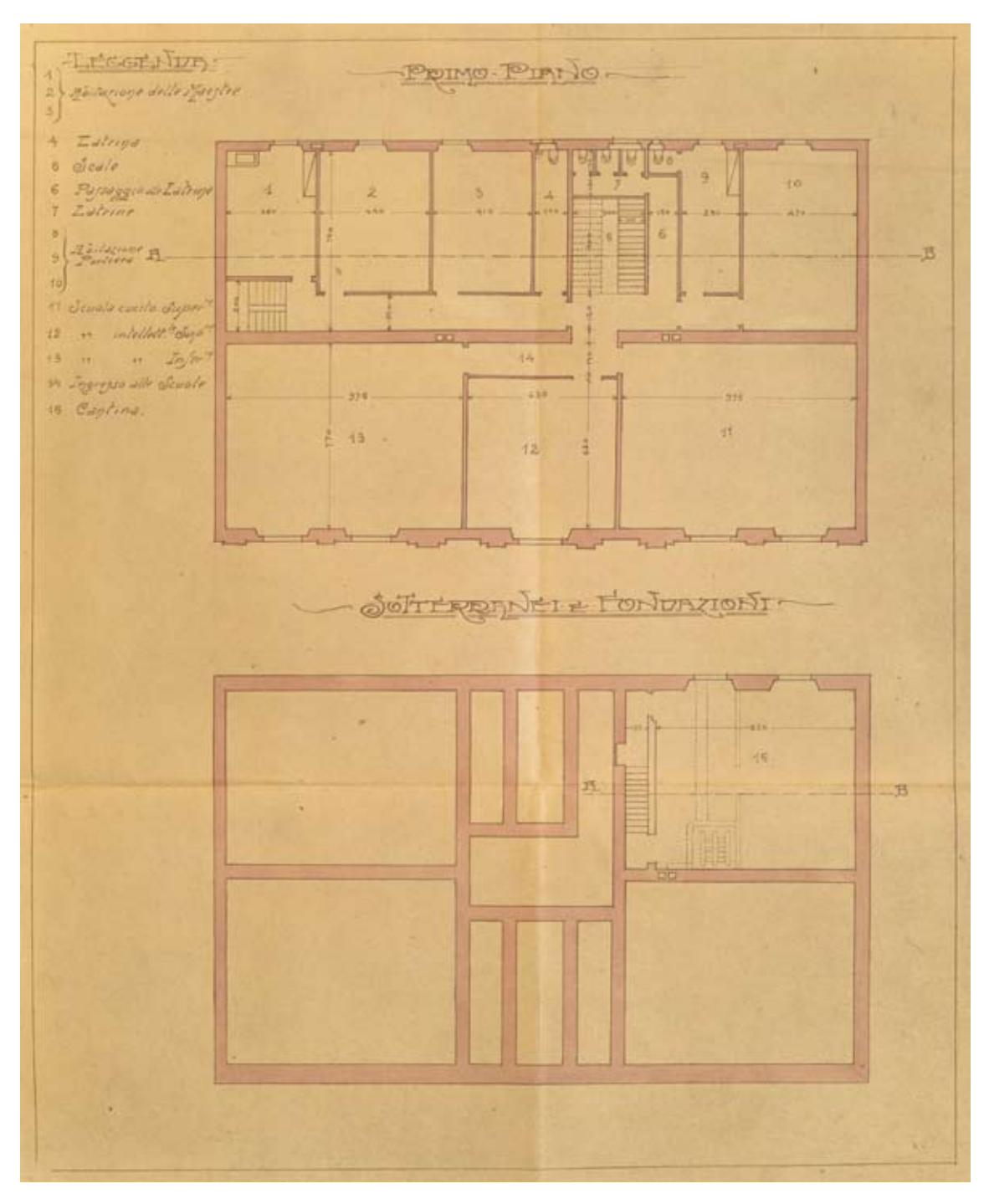

Figura 65. *Primo piano, sotterranei e fondamenta della nuova* scuola di Santa Caterina *(via Nove Febbraio)*, ad opera dell'ingegnere Felice Barbieri, 1906 (Archivio Storico del Comune di Firenze).

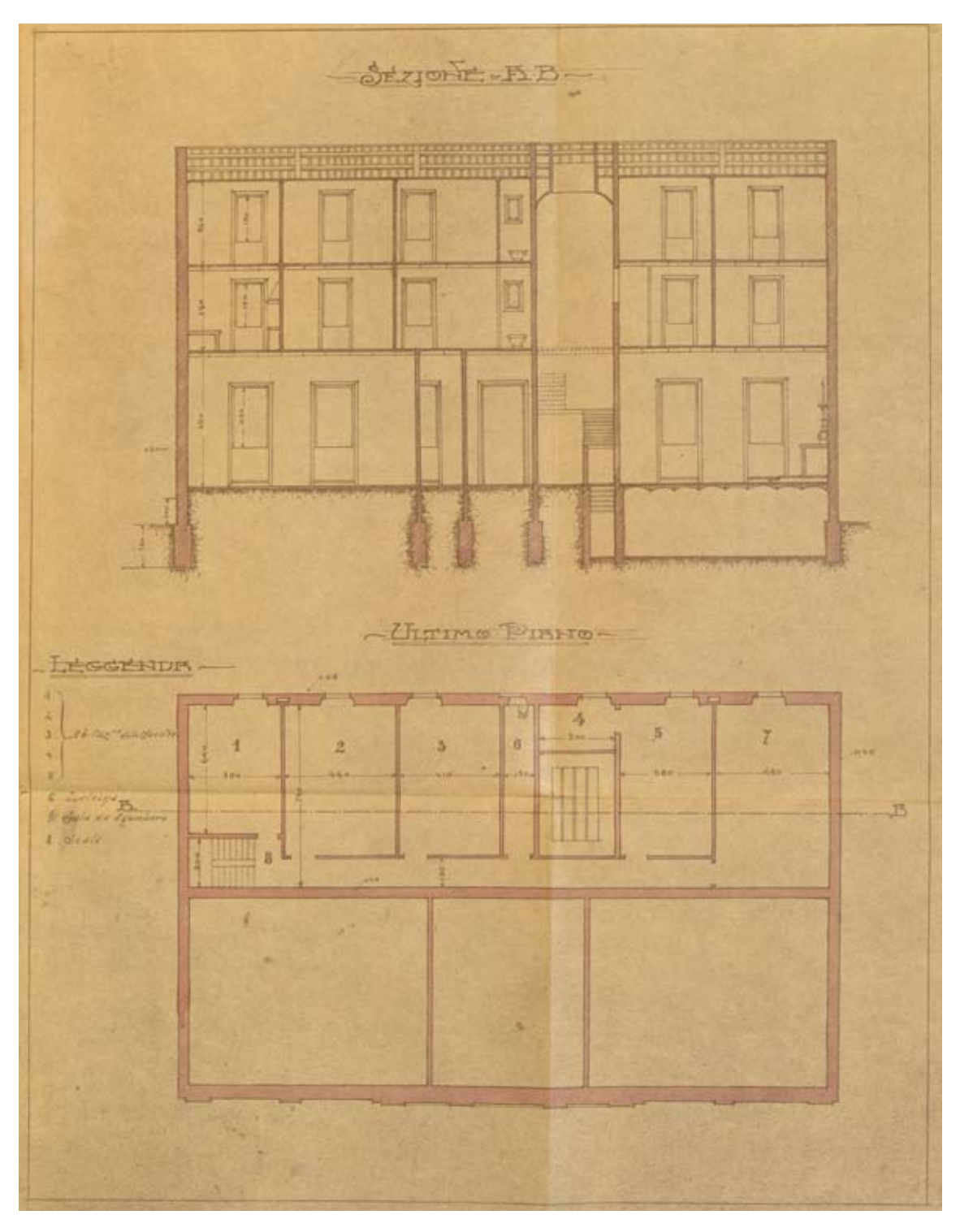

Figura 66. *Sezione A.B. e ultimo piano della nuova* scuola di Santa Caterina *(via Nove Febbraio)*, ad opera dell'ingegnere Felice Barbieri, 1906 (Archivio Storico del Comune di Firenze).

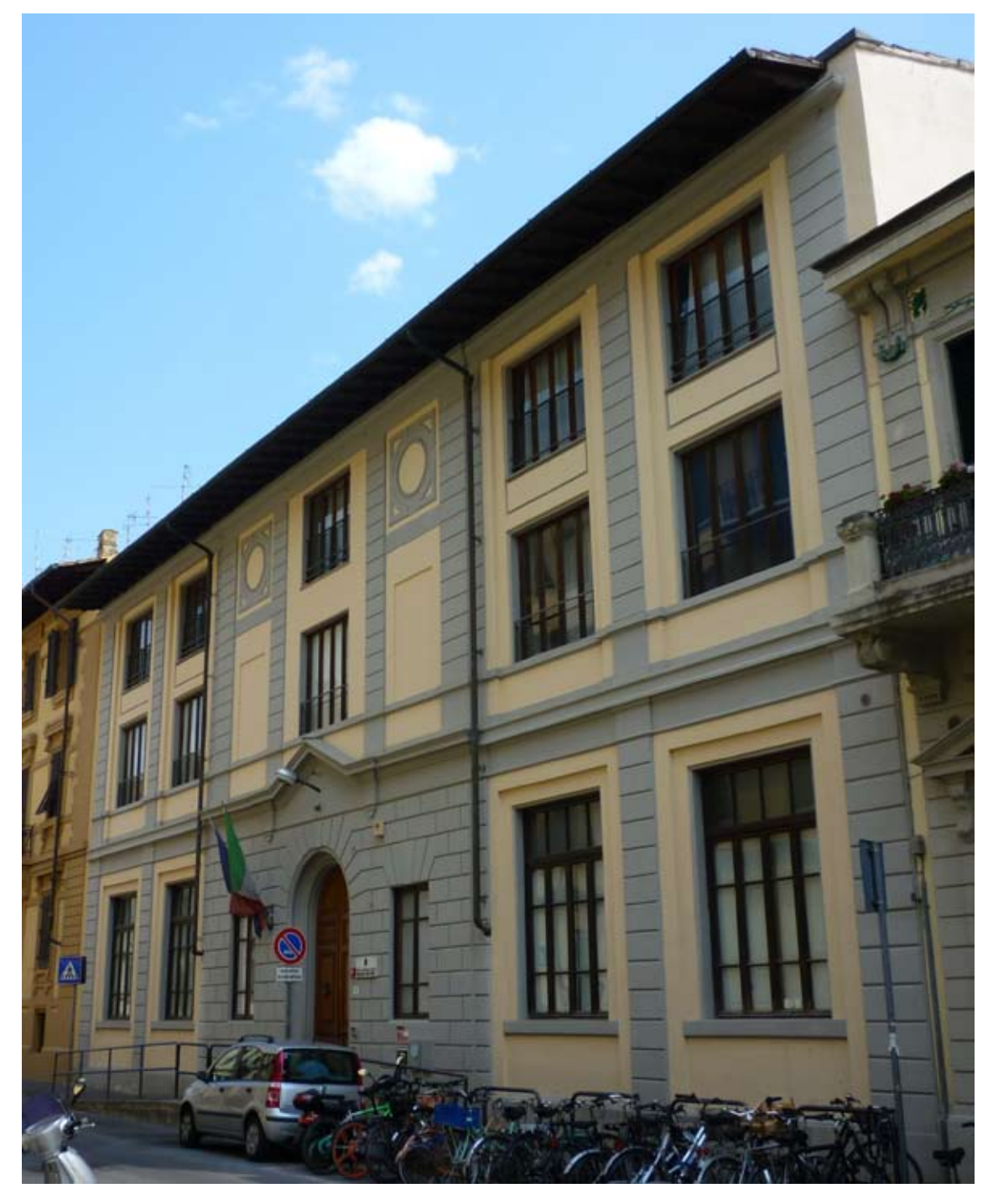

Figura 67. *Facciata principale della scuola elementare statale* Cesare Battisti *(via Nove Febbrario, 18)* (Foto: autrice).

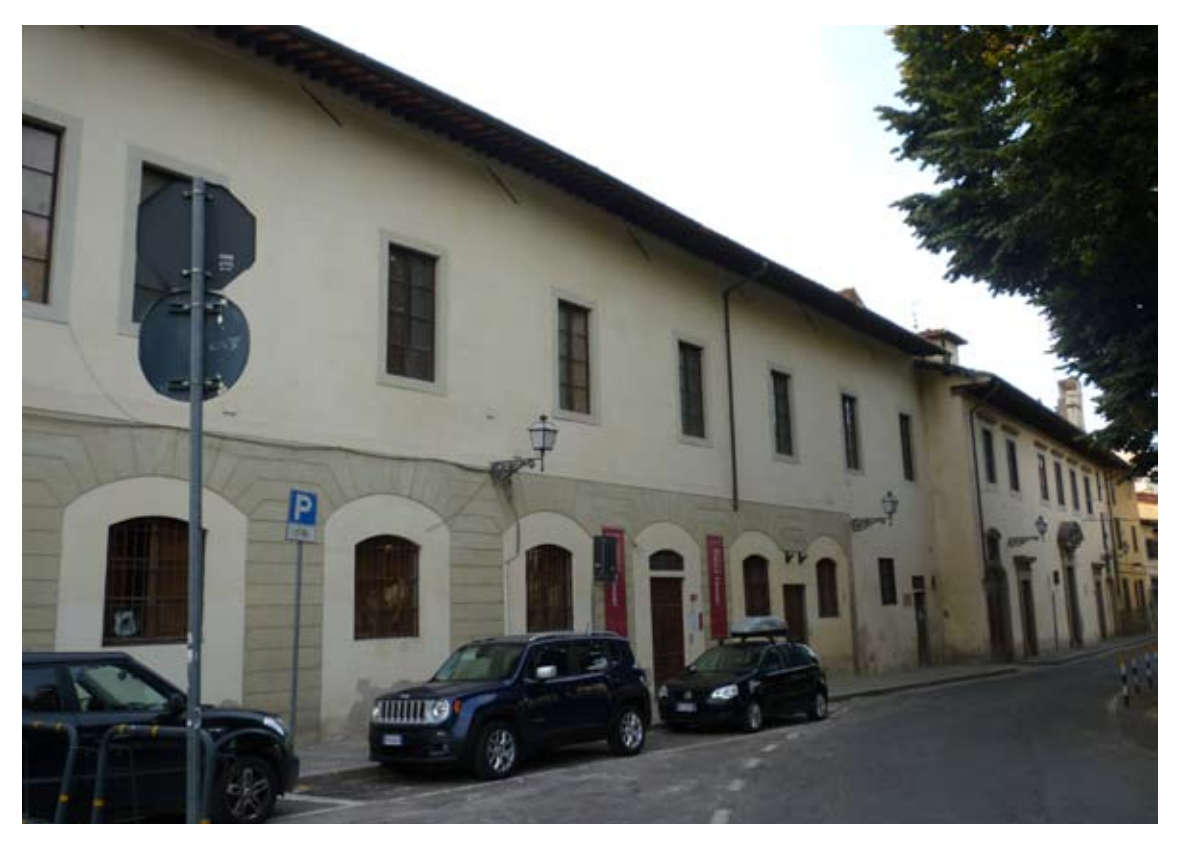

Figura 68. *Aspetto attuale della facciata principale dell'ex* Conservatorio di San Salvadore *(piazza Torquato Tasso, 6-8)* (Foto: autrice).

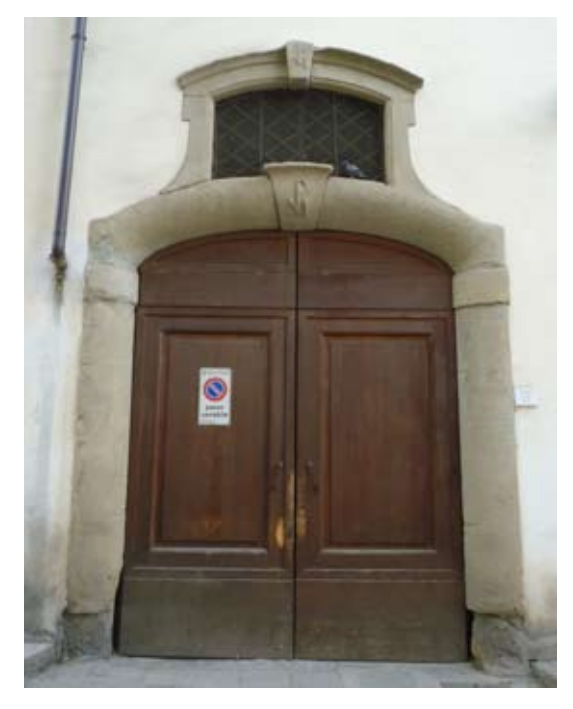

Figura 69. *Portone di entrata dell'ex* Conservatorio di San Salvadore *(piazza Torquato Tasso, 6) su cui asse figura l'appartenenza all'ordine dei Mendicanti* (Foto: autrice).

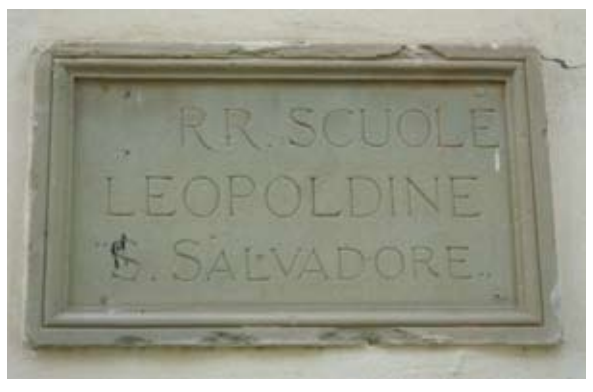

Figura 70. *Iscrizione contigua alla porta di accesso all'ex* Conservatorio di San Salvadore *(piazza Torquato Tasso, 8)* (Foto: autrice).

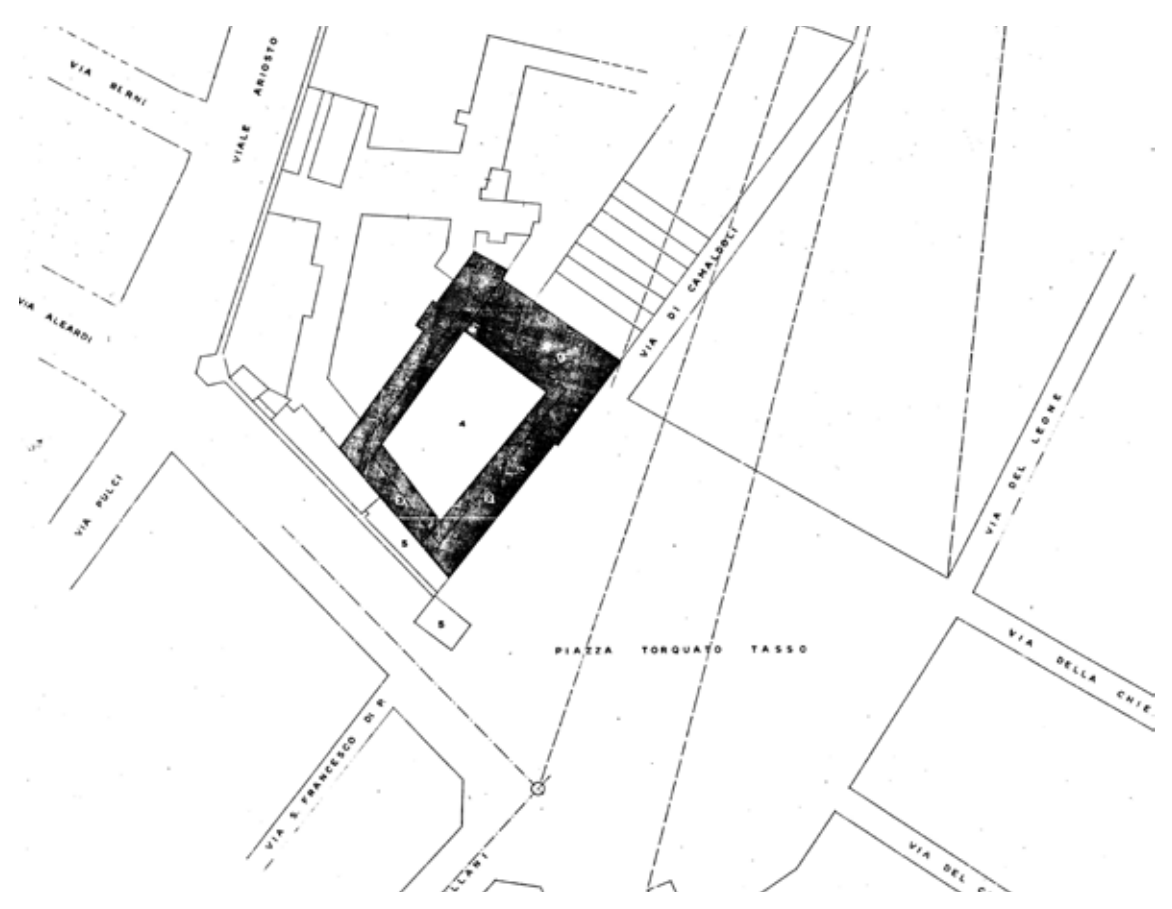

Figura 71. *Locali dell'ex* Conservatorio di San Salvadore *e planimetria di piazza Torquato Tasso e adiacenze,* verso il 1950 (Archivio Storico del Comune di Firenze).

PoPo, Senole di S. Salvatore Рууно Теялено Figura 71. *Locali dell'ex* Conservatorio di San Salvadore *e planimetria di piazza Torquato Tasso e adiacenze*, verso il 1950 (Archivio Storico del Comune di Firenze). Via J. Camaldahi .

Figura 72. *Pianta del piano terreno dell'ex* Conservatorio di San Salvadore, ad opera dell'ingegnere Giovanni Pini, 1876 (Archivio Storico del Comune di Firenze).

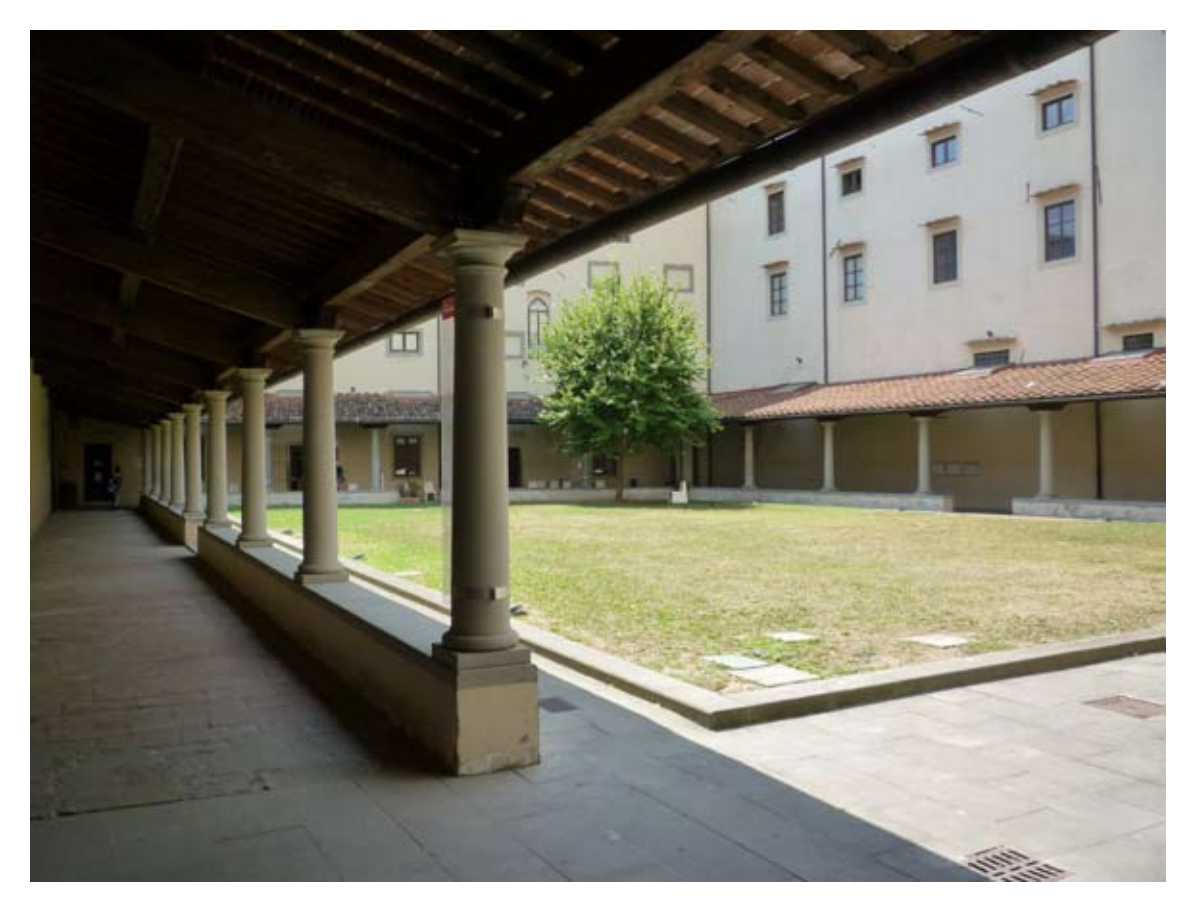

Figura 73. *Aspetto attuale del chiostro dell'ex* Conservatorio di San Salvadore *(piazza Torquato Tasso)* (Foto: autrice).

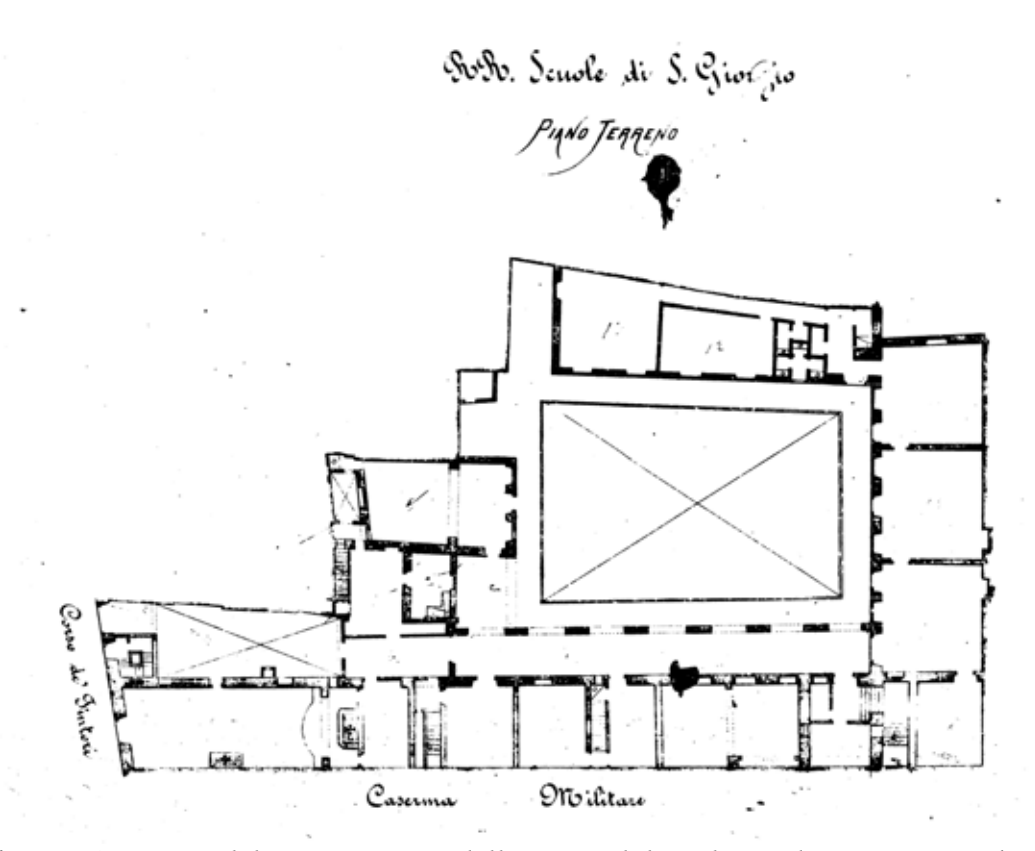

Figura 74. *Pianta del piano terreno dell'ex ospedale militare destinato a* scuola di San Giorgio, ad opera dell'ingegnere Giovanni Pini, 1876 (Archivio Storico del Comune di Firenze).

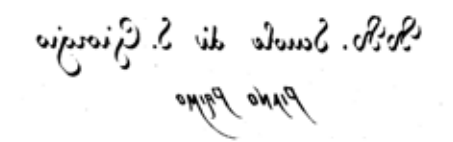

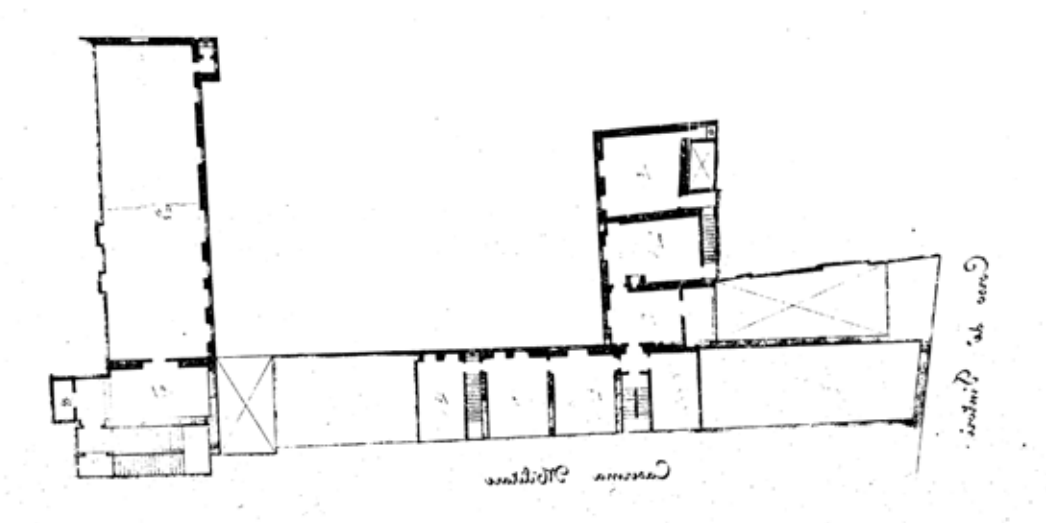

Figura 75. *Pianta del primo piano dell'ex ospedale militare destinato a* scuola di San Giorgio, realizzata dall'ingegnere Giovanni Pini, 1876 (Archivio Storico del Comune di Firenze).

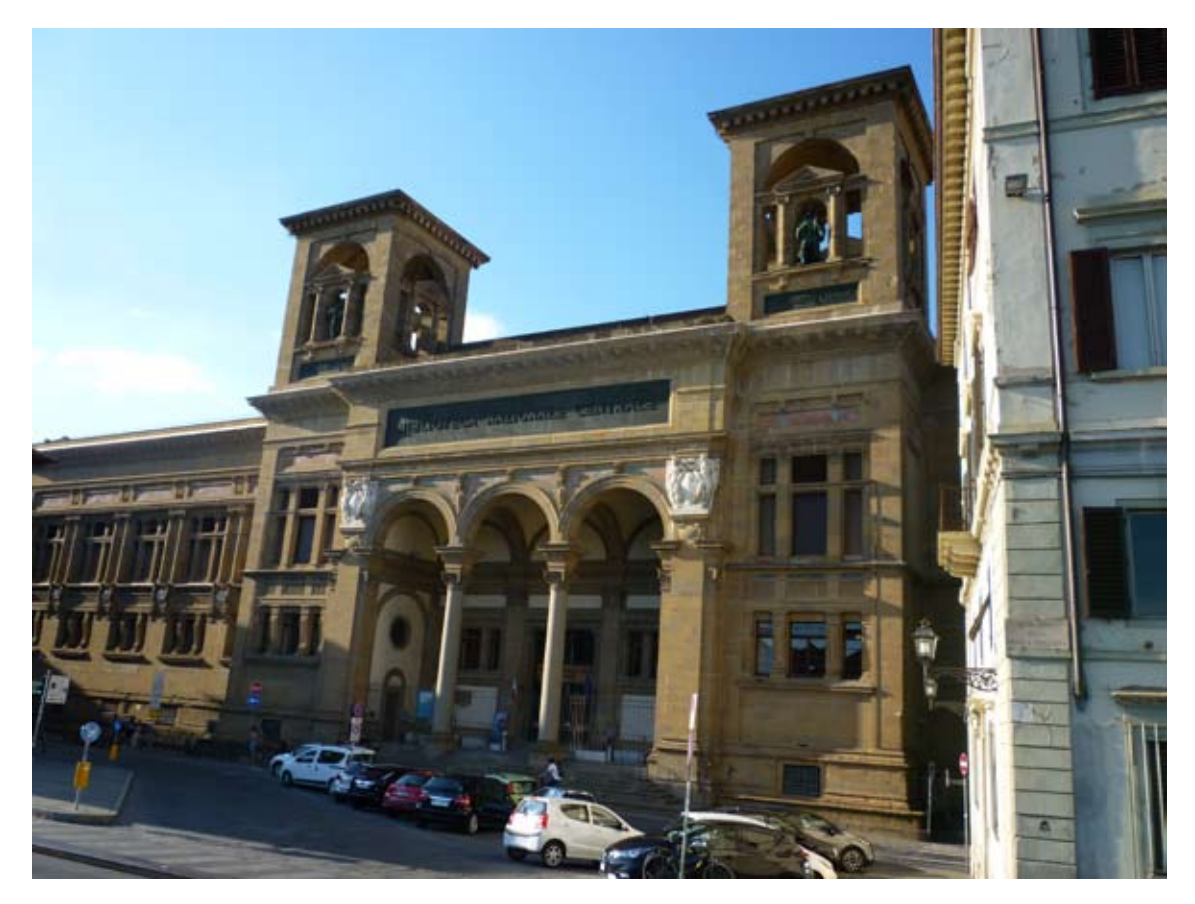

Figura 76. *Facciata principale della* Biblioteca Nacional Centrale Firenze *(piazza dei Cavalleggeri, 1)* (Foto: autrice).

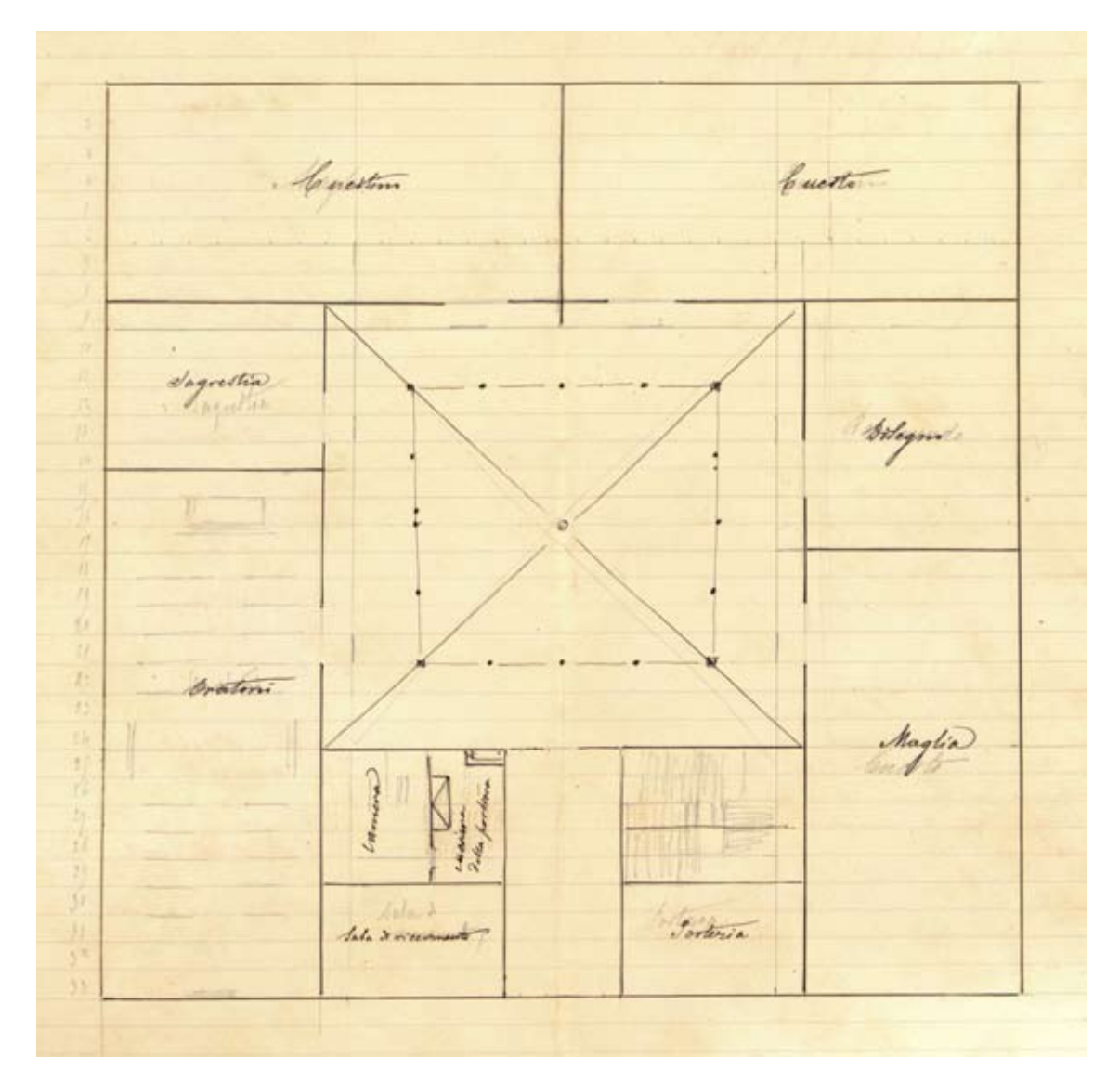

Figura 77. *Pianta del piano terreno della* scuola di San Giorgio *(Corso dei Tintori, 36 e 36ª)*, *dicembre 1901* (Archivio Storico del Comune di Firenze).

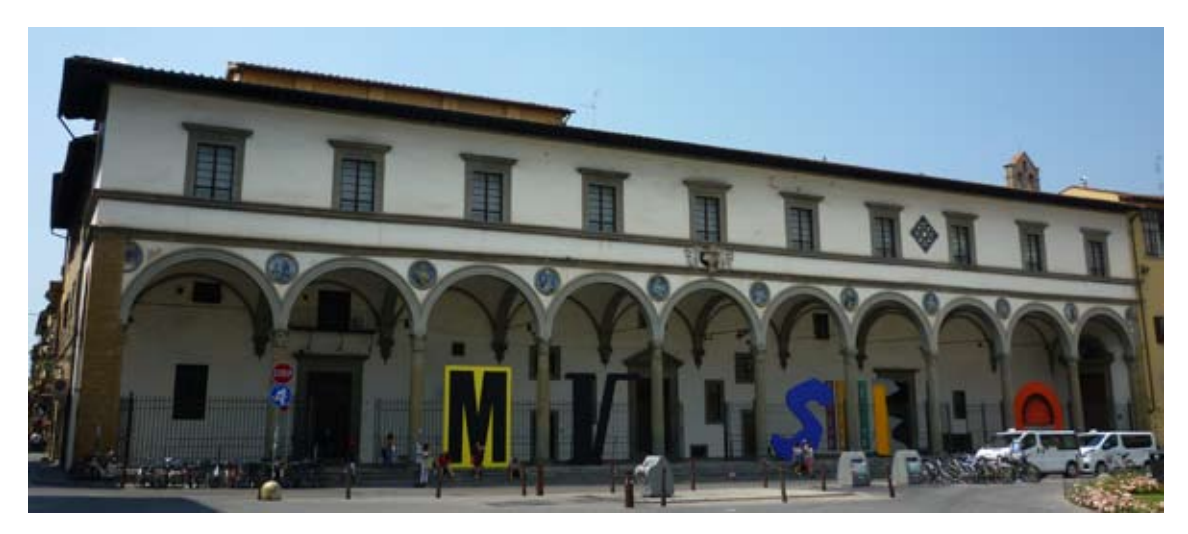

Figura 78. *Facciata vista da Sud-Ovest dell'ex* ospedale di San Paolo *(piazza Santa Maria Novella)* (Foto: autrice).

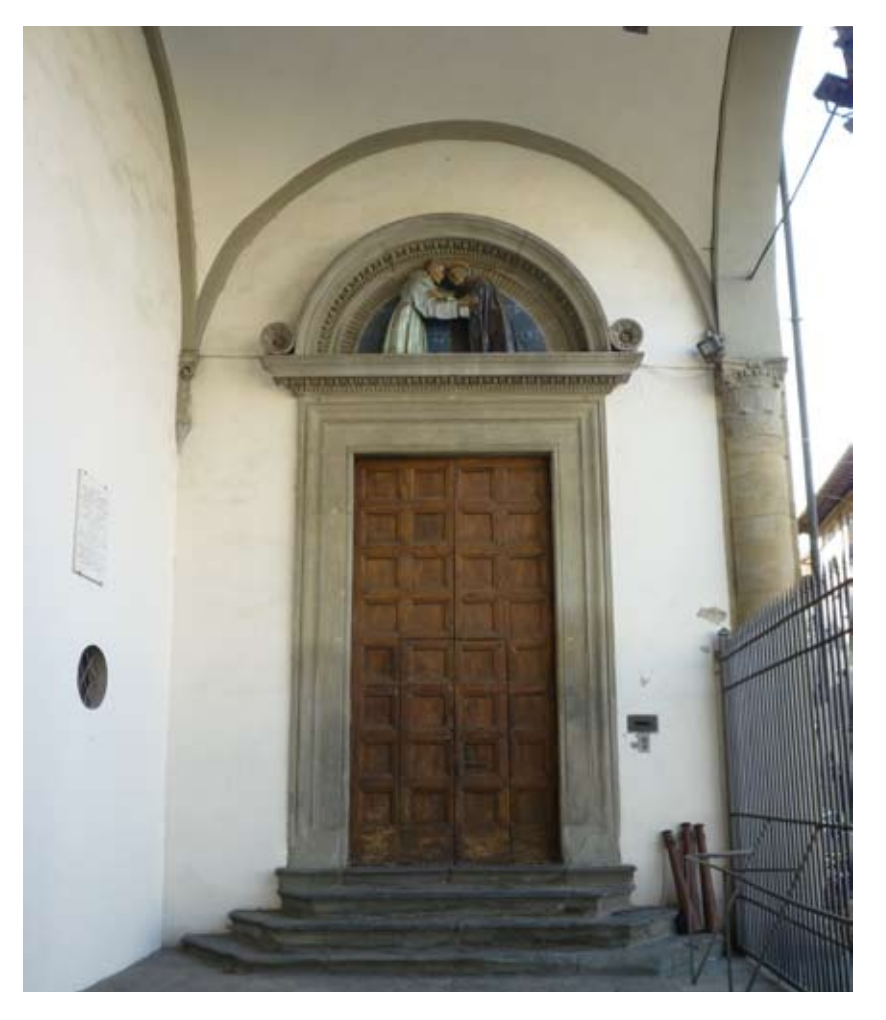

Figura 79. *Prospetto del portale dell'ex chiesa, con la soprastante robbiana, nella campana Nord-Ovest del loggiato di San Paolo. Lunetta che rappresenta lo storico incontro e abbraccio fra San Francesco e San Domenico (piazza Santa Maria Novella)* (Foto: autrice).

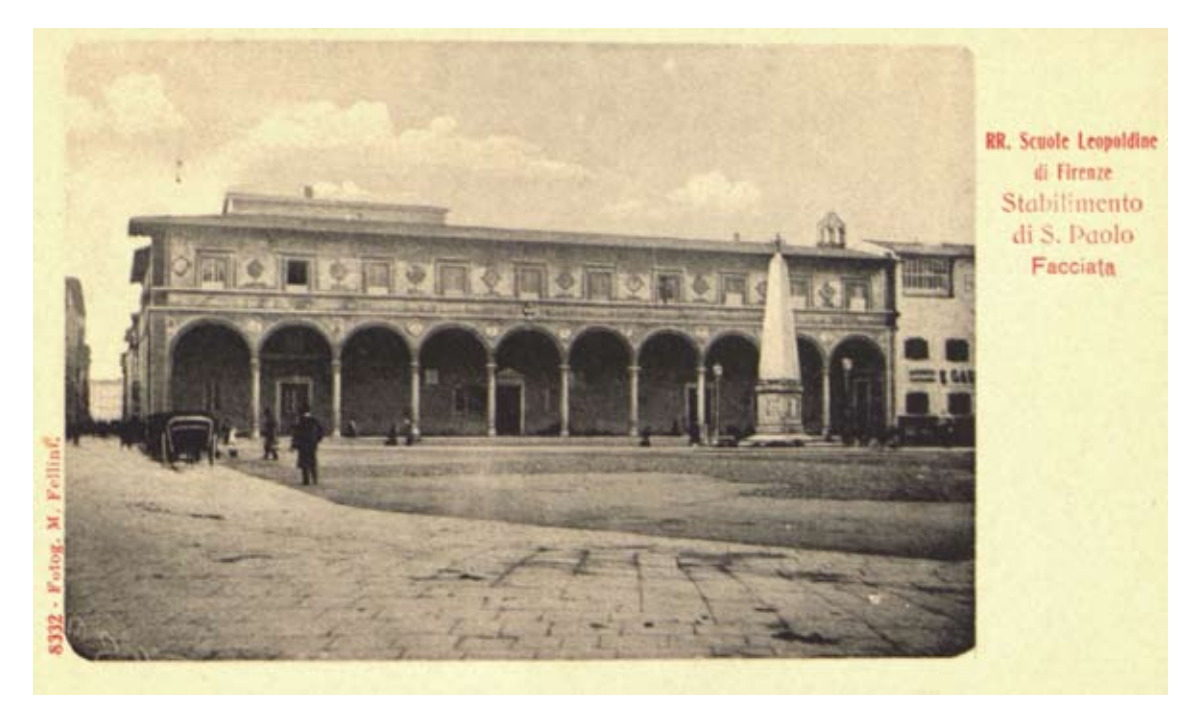

Figura 80. *Facciata dello stabilimento di* San Paolo, ca. 1900 (Archivio Storico del Comune di Firenze).

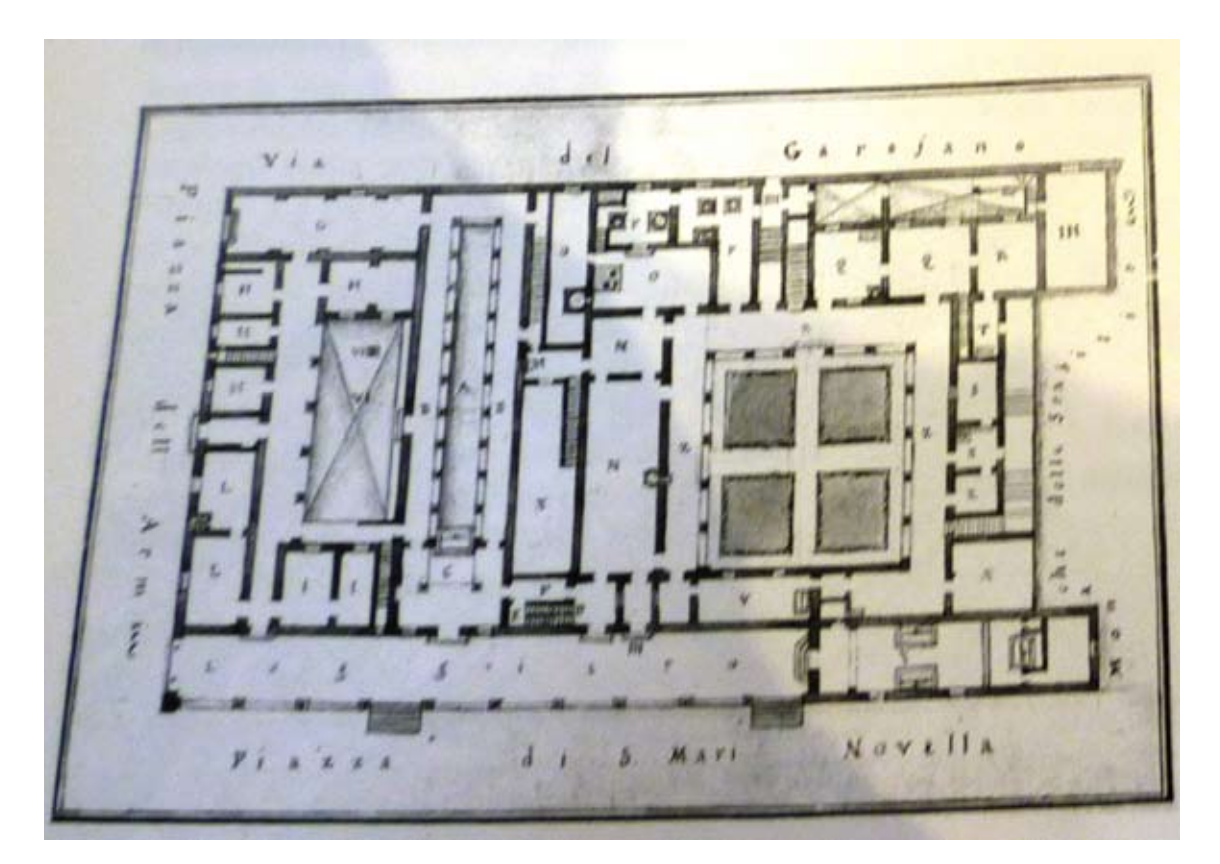

Figura 81. Ospedale di San Paolo, *pianta del piano terreno*, ca. 1780 (Archivio Storico del Comune di Firenze).

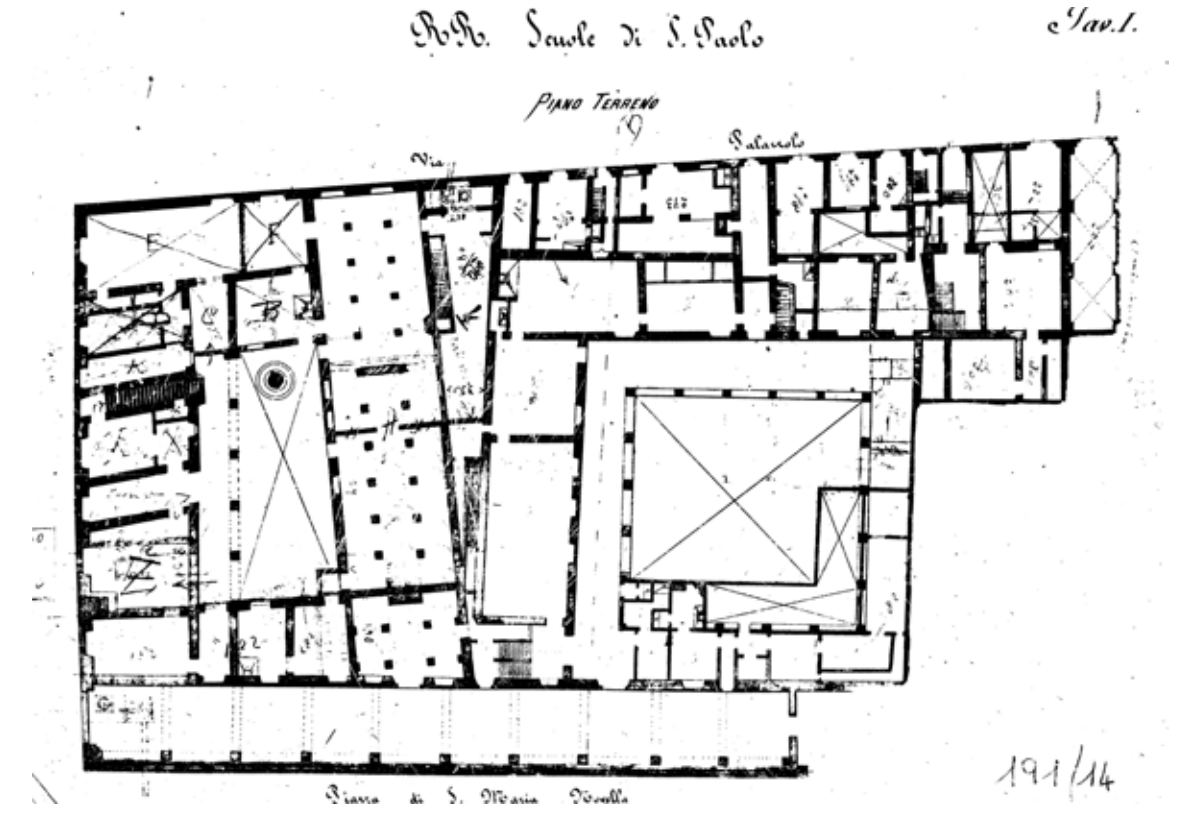

Figura 82. *Ex* ospedale di San Paolo, *pianta del piano terreno, ad opera dell'ingegnere Giovanni Pini*, 1876 (Archivio Storico del Comune di Firenze).

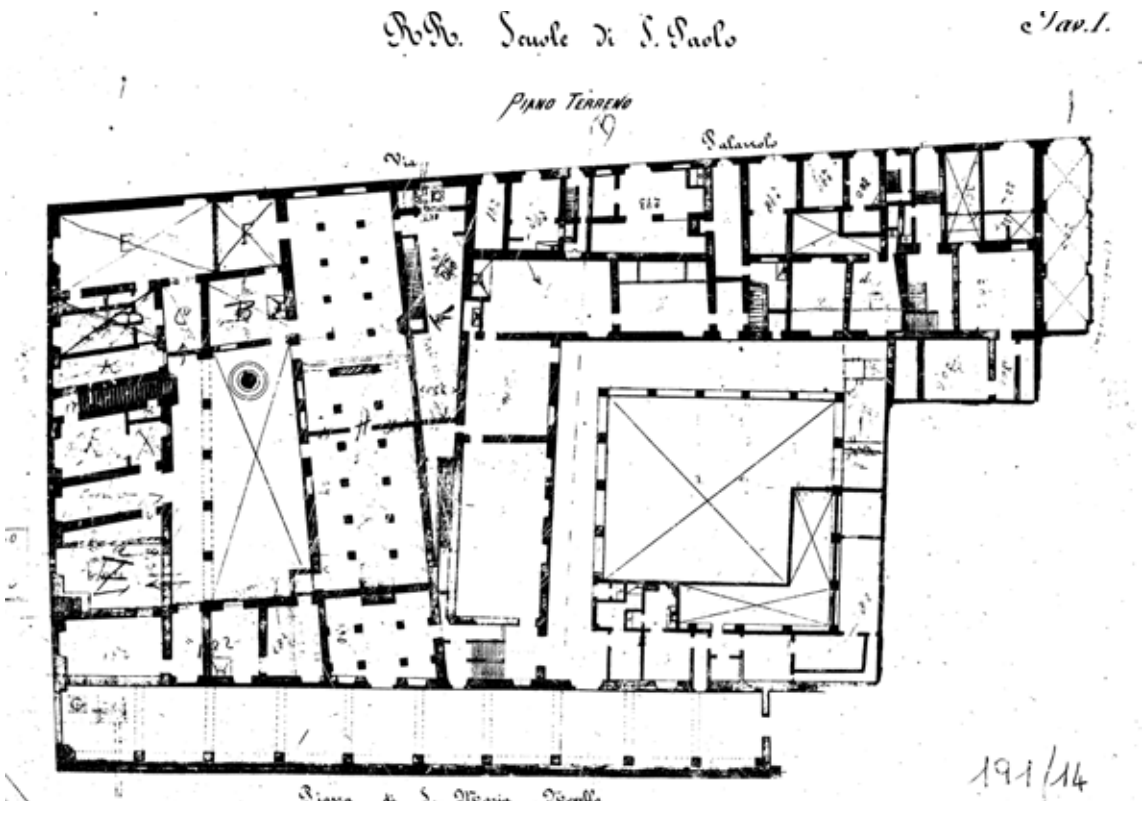

Figura 83. *Ex* ospedale di San Paolo, *pianta del primo piano, ad opera dell'ingegnere Giovanni Pini*, 1876 (Archivio Storico del Comune di Firenze).

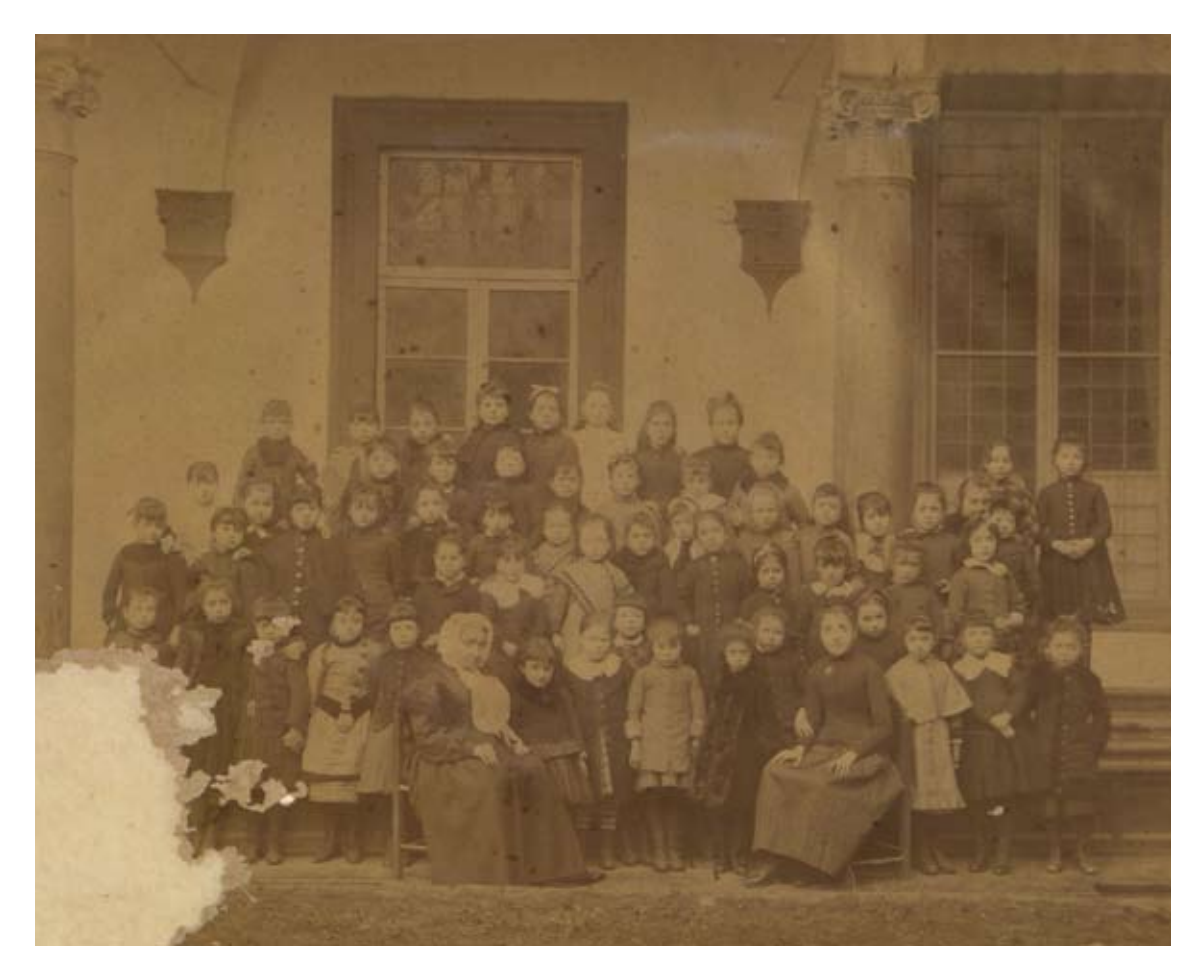

Figura 84. *Maestra e sottomaestra con le alunne della* scuola di San Paolo *nell'ex chiostro delle donne di questo stabilimento*, verso la fine del XIX secolo (Archivio Storico del Comune di Firenze).

Comunità di Firenze Serione F. Sulla propositione di 1 a 1250 Ammontare dei diritti catastati Railway of the Appersaments N. 7\_ 20.70 L'aitte fine \_\_\_\_ , 1.00 Jupafia 20,20  $1621$ 1630 Dall Ufficio Escrico di Finanza Transe, li 17 Aprile 1899 Postle Remola Esatte L. 1-90 per 2.1842 Disto d'Ingeguere Capo diritti catastali 11 Maprile 189 Bolletta N. 2286 31 Riccvilore

Figura 85. *Pianta di una porzione del fabbricato di* San Paolo *con indicazione delle sue particelle catastali*, 11 de abril de 1899 (Archivio Storico del Comune di Firenze).

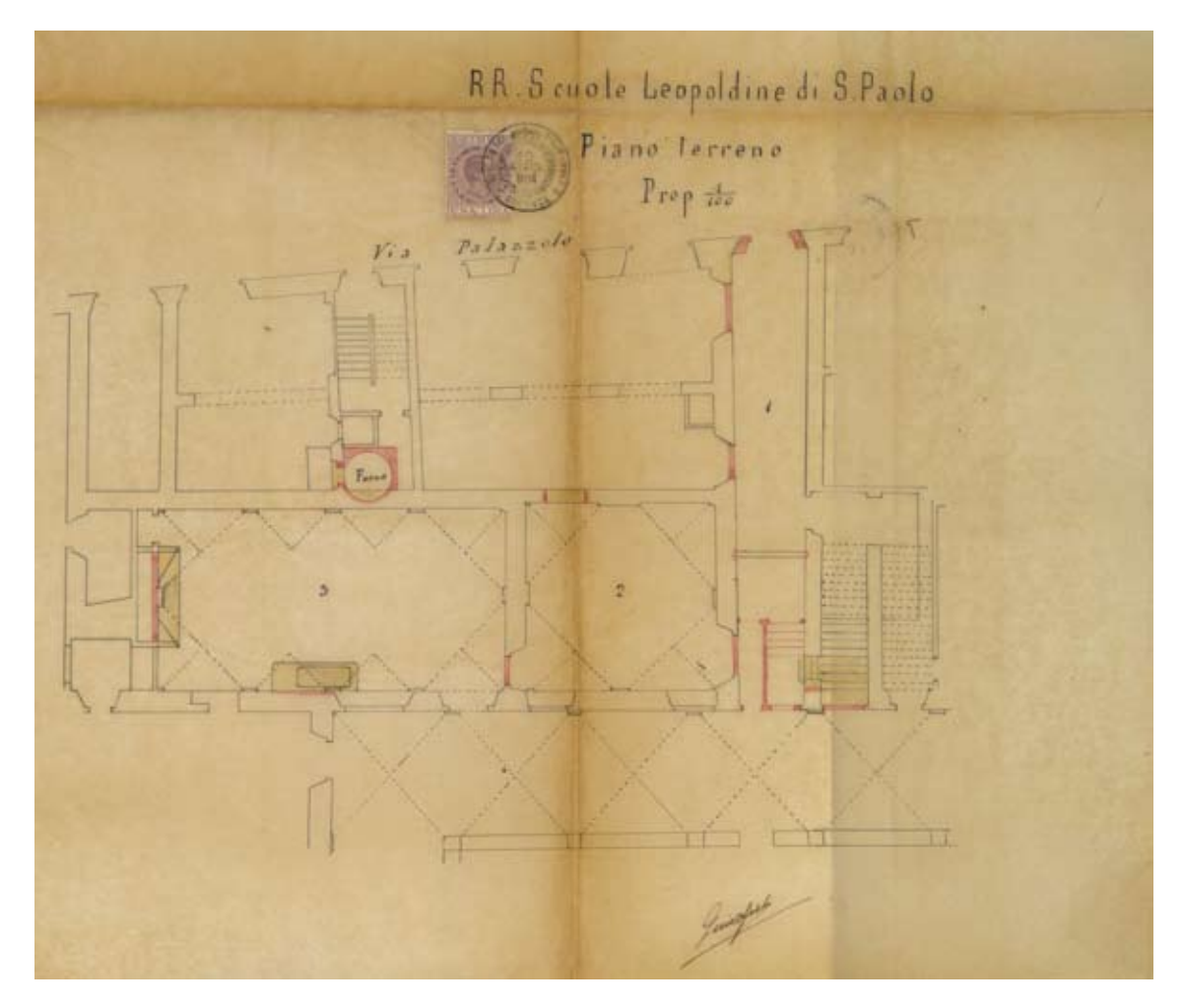

Figura 86. *Pianta del primo piano allegata di porzione del fabbricato per la dimostrazione dei locali riducibili con profitto (via Palazzuolo)*, 19 agosto 1904 (Archivio Storico del Comune di Firenze).

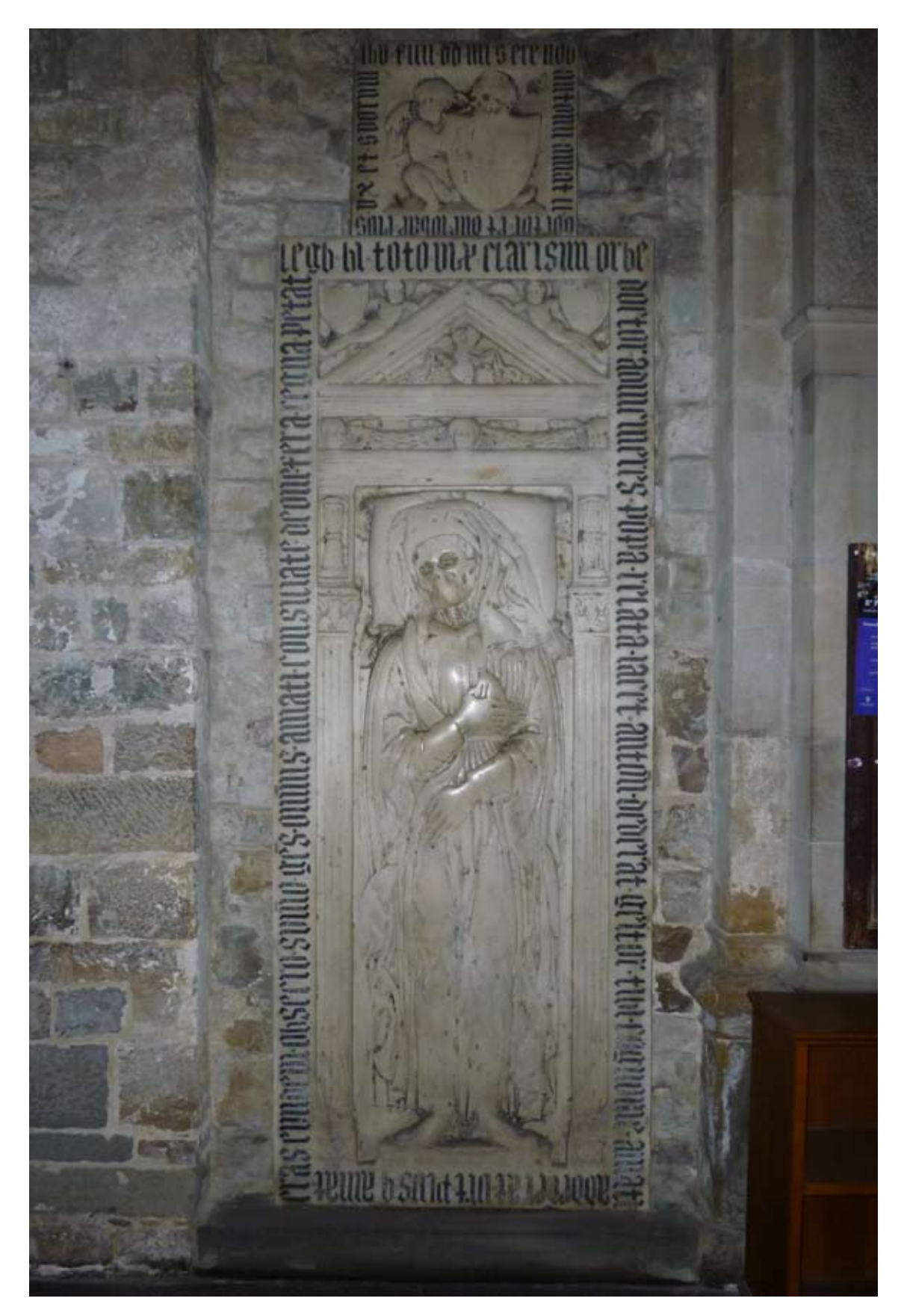

Figura 87. *Lastra tombale di Giovanni di Antonio Amati nella* chiesa di Santa Trinita *(piazza Santa Trinita)* (Foto: autrice).

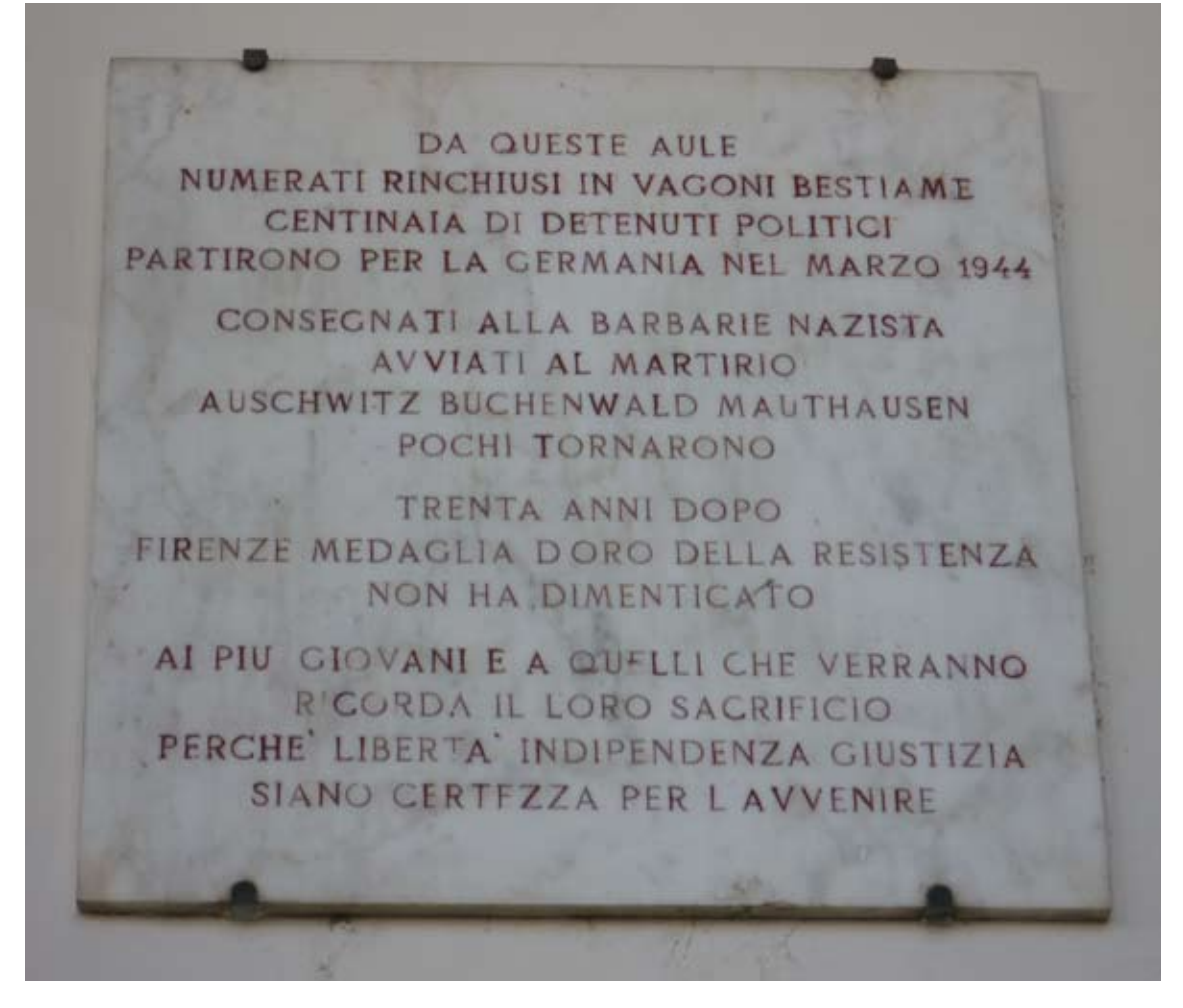

Figura 88. *Iscrizione commemorativa posta sulla parete interna della loggia di San Paolo* (Foto: autrice).

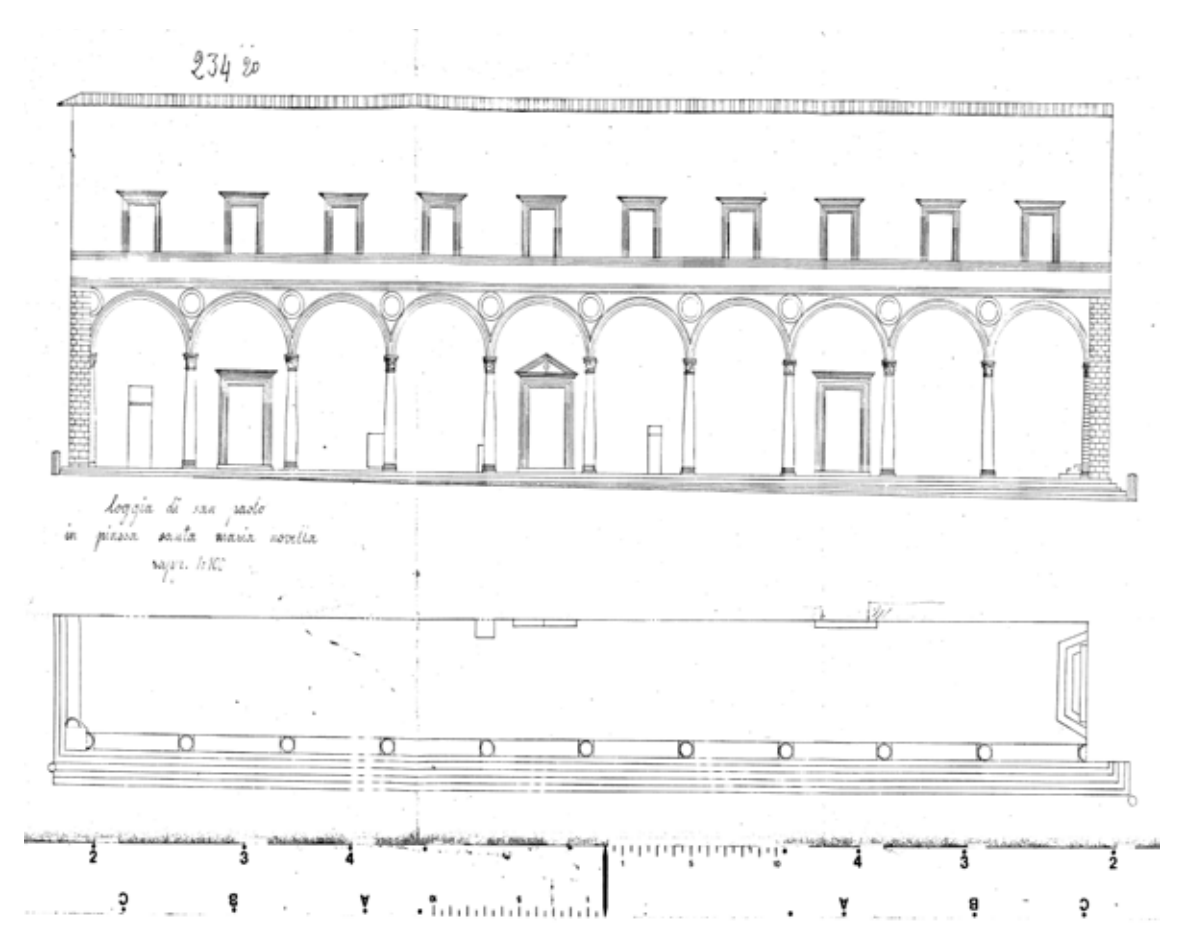

Figura 89. *Prospetto della loggia di San Paolo (piazza Santa Maria Novella)*, ca. 1960 (Archivio Storico del Comune di Firenze).

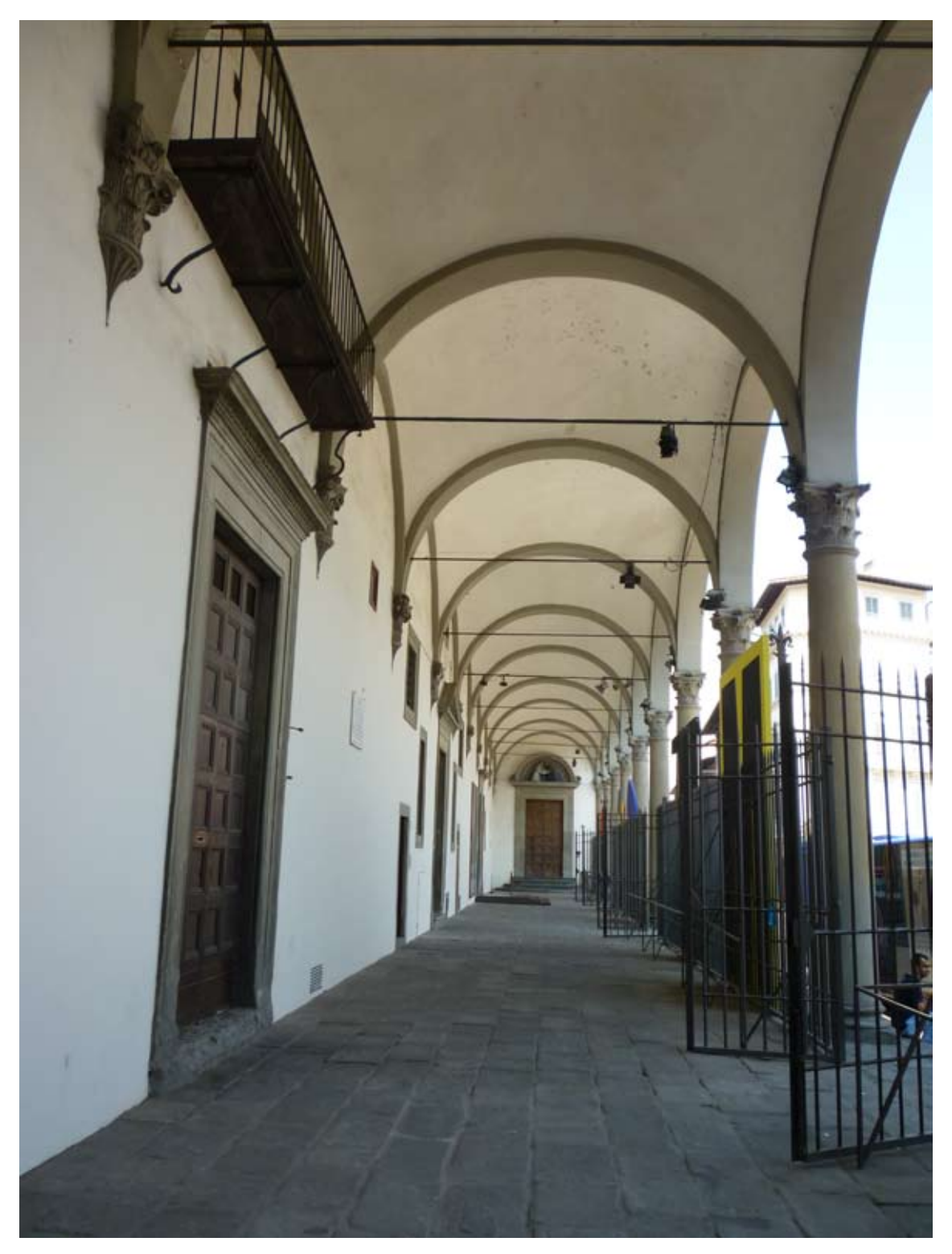

Figura 90. *Vista da Sud-Ovest della Loggia di San Paolo* (Foto: autrice).

In it Publics, mentre formes procedures les Eps.  $46a$ tin di des g, under l'entit della tela figna.<br>; debti , es perdà un mensue altimo que fir interesture , che indeboliseme gli cha i perì neufrerie che tele ar Orfigue, che made la Pigga di l'one novella fatter tate in mean order, ma Intertamente Seconfo ous where he's over for lawrence , a Smilwoode, non hi module che convenific alterna la as ad un care di più laterale profesto finitium, pola quelungos con azione:<br>fondilo mater carattero a tatta quella ficciata;<br>es richarendlo: la titale, riaftagrino illa mir a custole es piños folgunas los w quando fi Devono trasportare for oficial tole exmitine, co ui chi indurrelle ad accordane moltificaril colore le folonce conhie, en le nuovo mi melidernosa hippondio Am in altim reapons & aventine, also fare arma la Spafa ella regione de Saidi so. res invadichmente à lors archi ches gofano fallo.<br>fotbimo: Alennos godà vi quà ofice d'operato. mi-felemas, ed in talle reale mapita virdere i fondas no di ofreguis papa as conformarmi. e rispigarli, o marti, fecando che De 2 / Mario apparirà dal vincolor. Quello Capo di Quello di so figue pog Supposed cherright and de Tutto les Spales Savi adangua di coins  $51860$ clin hi profle to chicano la produtte day via mon folo South of Delight ...<br>Caster Schools a tore la bues a director must interne olle Regie Sands mas ancore y an privar di quel com

Figura 91. *Frammento del rapporto che l'ingegnere Salvetti invia a Gio. Bernardi, Segretario dello Scrittoio delle Reali Fabbriche, in relazione allo stato della loggia di San Paolo*, 30 giugno 1789 (Archivio Storico del Comune di Firenze).

we This Maria Optis 1989 00 120 Avere 3 Segue il Dore de Contro, e Sommon \_\_\_\_\_ Pp n50 .- >.> & Agto Lorta fonty: Gulf: Beti. Muratore of Saldoch una nota Moperes occonerany gris, Mandan S.  $D^2$ nsnur 14. Detto lortafonto Vincenzio Berini Legnajolo polaldo al un conso of agere, e legnani a gigno. Mandin Sq" -- unssto no. 3 Deto Lortafonty; giuf Bette Muratore platelo d'un conto of Opere impiegase a gro, mand in If  $7.0590.10$ Deno lostafonto que Baña: Anidenio Talegname y Saldo di più Travi occorse a g. gno:, mand in Fer Mbon 11.5.16.8 ni Detto Lorbafonty: Zanobi masucelli Scarpellino y fostoch una Colonna con Sua Base, Salal mand: in Eg  $10638.33.$ an. Detto Lotbafonty any marchionni, I'D poveditore other não Soude po Juo timborso He Spese a minuto occonera gno, d'olal mand in F.º  $7064.$ Detto Lortafonts; quel Betis Musatore po Saldo di opero occorse a gigno: d'ela/mo: in f @  $-165$  16.5 Detto Lostafonts, Vincenzio Betini Legnajolo of Saldo di Opere e Segname occonia ga emis mondan Gostallo di Seno Corrofonty Canabi Marucelli Scarpellina y Salda Loge 10, e Diedisone occorsi a gigno mando in Se  $-1062n$ Detto Porto Conty gabhiello casini magnano so Saldo di più Tellamento occorsi asgigno. Mandiein Se  $1008 - 15.0$ 19 Setto Corta Conty: Vincenzio Betini Segnajolo y Saldo Mogeres Segnamiz occoni a gale, a dal mi  $\rightarrow$ eno Rostafonto Tostunaro Ha Bella Scaspellino 18 costo d'una folonna con Sua Base, d'alal motive Se  $m33 - 33$ Detto Lorbafonty girl Betti Merabore y Saldo d'Operesos corses a J' gris; Mand'in Ig mor 14.6 16.8 & letto Dostafonty Sio Bar aniedini Segnojolo po forto de più Trava oceane a gi qu'il mandi in  $-0.0932 - 40.5.10.8$ 

Figura 92*. Dettaglio delle spese per la nuova riduzione della loggia della* scuola di San Paolo, 1789 (Archivio Storico del Comune di Firenze).

De Chis Maña Aphs. 1789 00. pese per Sa Nuova Richigione della, P. R. Scuda di S. Lado Leraltro Similfonto ing  $0.1032.4$ 10 Ototis Lorbafonty; Suf Serie Musatore Blaldo recas gro. m.in 17. Detto Rossofonty: Tommaso Merlini Cassettajo po Saldo ou Rena Sapi Searies foccomo a g: gão. " La mand: in - Detto Rossofonty: Geef! Betti Musatore to Labelo Magers occone a gigno, d'olal mo:  $*376.$  $18.3.0.8$ - Detto Poits fonty Vincenzio Benini Cognajolo po lablo di Opene, valorof, didal mandi in  $3274.$  $6 -$ Detto Rostafonty: Franco Ricci Scarpellin of L'Songostate Munalclonna con Sua Base occorsa p. Eggia, Math 5, 378. 33. - Detto Rosta (onty: Gabhiello fasini Magnano y Sala più femamenti orcorsi a q quo, e dal mandi in Ig  $329.$ 14. Detto Lorba Conty: Gaspero Barbanti Tomaciajo of fosto Lifales na, e Mattoni occomi a gi pio, a dal Mandein Se Me Detto Lordalondy: Vincenzis Betini Legnajolo y Sal. Opere, ealto ocenso a gigno, vidal mandin gr  $397$ Detto Lorsalong: Tommaso Merlini Cattettajo of Saldo de Re na, Searico, e Sapi occosiva gigno, a clas mandin Ser - - 389. Dono Rossafonto, Gio. Masolionni Trombojo of Salolo Maccoma dature, estinture de Docie de Cattal, d'alal mandin que squi Deto Lorda fonty giel Beti Muratore po la la ol Gress mento a fighte, a dal mandi in for- $991 - 19.5$ Detto Lata fonto, Janobis Manuselli Scarpellino y Salolo di più Liebrami, e quere occorse a gi pro; e dal mandi in Afi- 391 e 4 31. Devo Rostalont; Tommaso merlini Carsenajo po Saldo de Rena, Searico, es Safoi, d'alal mandi in S.  $0.4000$ Deno Lortafonty: Giovacclino Tortini Scarpelling of Saldo di due colonnez con sue Basi, e alero (, d'ala mand. 5. 4012. 78.1 Detto Lorto Conty: Gio: Bar Ani Dinis Talegname 13 forto di oluv Travis, Felal Mand: in Le  $+401h$ 

Figura 93. *Dettaglio delle spese per la nuova riduzione della loggia della* scuola di San Paolo, 1789 (Archivio Storico del Comune di Firenze).

AMMINISTRAZIONE DELLE RR. SCUOLE NORMALI Adi 29 chan N. 275 Paghi il Sig. Antonio Marchionni Caffiere Quaderno di Caffa a no Rife. numa Mid Scudi Yran Porta Contanti Jorhuah de Infascrito Le Vicernito il Valore d'Aref mandi

Figura 94. *Pagamento effettuato dalla Cassa delle Scuole Leopoldine allo scalpellino Fortunato della Bella per i nuovi lavori di riduzione della loggia di San Paolo*, 29 agosto 1789 (Archivio Storico del Comune di Firenze).

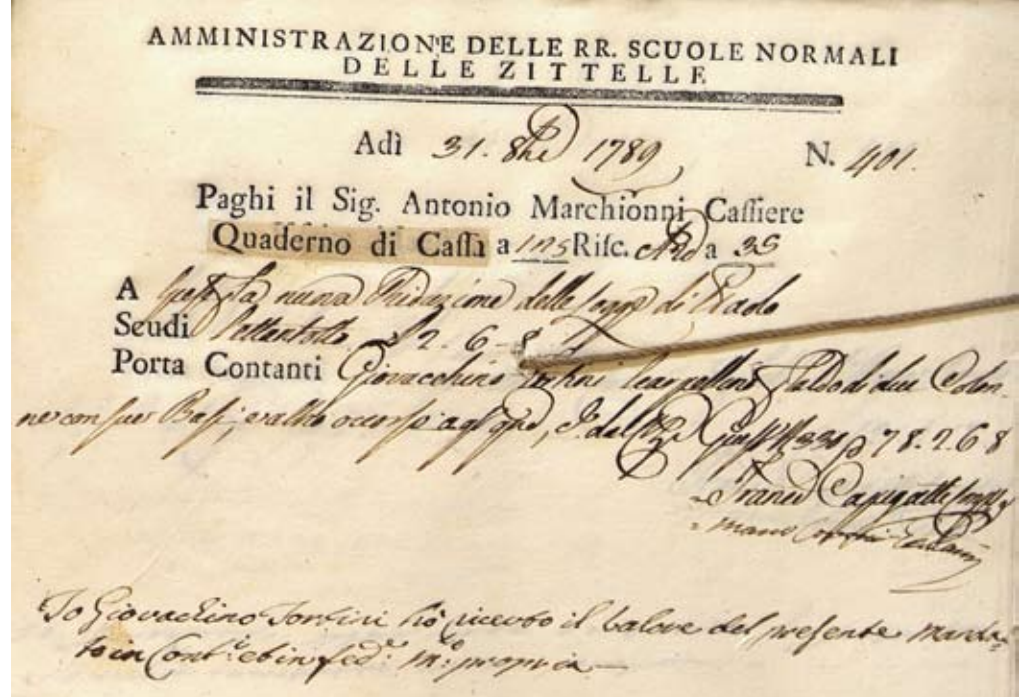

Figura 95. *Pagamento effettuato dalla Cassa delle Scuole Leopoldine allo scalpellino Giovacchino Fortini per i nuovi lavori di riduzione della loggia di San Paolo*, 21 ottobre 1789 (Archivio Storico del Comune di Firenze).

Pota di pese Jasse a mano da mescano Mar.<br>Dionni, de Rouveditores Mes Quade 13 la @ 30. 0 800 bus. 1789 Restanti Spesi in Sagrone, Granate, P.n Setolini, Spugne Blavare i Cape Sego Bi Legrajoli, e 1983. Lampionei  $3.1.13.8$ lui tanti Spesi in Beveraggio dato ai  $81.10.4$ Per valy li Fin clis og nos silhiapo consumate pi fumi Ma Diazza, es notras te fatte d'agli domini, ele Panno Badata Conapi  $4.2.8$ Ant Marchianni Provo? - 6 suacce Covari Ecola

Figura 96. *Nota delle spese fatte da Antonio Marchionni (provveditore delle Scuole Leopoldine) per la riduzione della loggia di San Paolo*, 30 novembre 1789 (Archivio Storico del Comune di Firenze).

R. SOPRINTENDENZA ALL'ARTE MEDIOEVALE E MODERNA

 $(\text{anno VI}^{\circ})$ Illmo. Sig. Soprintendente alle RR. Scuole Leopoldine in

 $P$ irenze,  $|| \mathcal{J}$  Aprile 192 8

FIRENZE \*\*\*\*\*\*\*\*\*\*\*\*\*\*\*\*\*\*\*\*\*

FIRENZE

Posizione  $\frac{N37}{N}$ <br>N. di Prot. Gen. 1421<br>N. di Partenza (161)

OGGETTO | Firenze \_ Loggia di S. Paolo \_

## Allegati

Esaminata la perizia, rimessami in copia dalla S. V. Illma., relativa al restauro che cotesta On. Amministrazione intende di apportare alla Loggia di San Paolo, questa Soprintendenza ne approva la esecuzione delegando il proprio Archi= tetto Direttore Comm. Prof. Ezio Cerpi a rappresentarla nella sorveglianza durante i lavori affinchè questi, in ogni loro fase, corrispondano alle norme determi= nate per il restauro di antichi edifizi. \_ Esclude soltanto la lavatura con acido, considerata all'Art. 20 della perizia sopraindicata, prescrivendo, ove occorra, la semplice lavatura con acqua pura.

Confermo infine l'assegnazione del contributo di Lire Ottomila da parte del Ministero della Pubblica Istruzione, da corrispondersi a lavoro compiuto e collau= dato. \_

IL SOPRINTENDENTE

Figura 97. *Scritto del Soprintendente all'Arte Medioevale e Moderna di Firenze inviato al Soprintendente delle Scuole Leopoldine, relativo al restauro della loggia di San Paolo*, 3 aprile 1928 (Archivio Storico del Comune di Firenze).